## **Matrix 1**

- $In[1]: = mA = \{ \{ .8, 0 \}, \{ 0, .64 \} \}$
- *Out[1]*= {{0.8, 0}, {0, 0.64}}
- *In[2]:*= **MatrixPower[mA, 3]. {3, 3}**
- *Out[2]*= {1.536, 0.786432}
- $In[3]:$  ips = {{3, 0}, {3, 3}, {1.5, 3}, {0, 3}, {-1.5, 3},  $\{-3, 3\}, \{-3, 0\}, \{-3, -3\}, \{-1.5, -3\}, \{0, -3\}, \{1.5, -3\}, \{3, -3\}\};$
- $In[4]: =$  **ips** = { {3, 3} }
- *Out[4]*= {{3, 3}}

*In[5]:=* **steps = 20;**

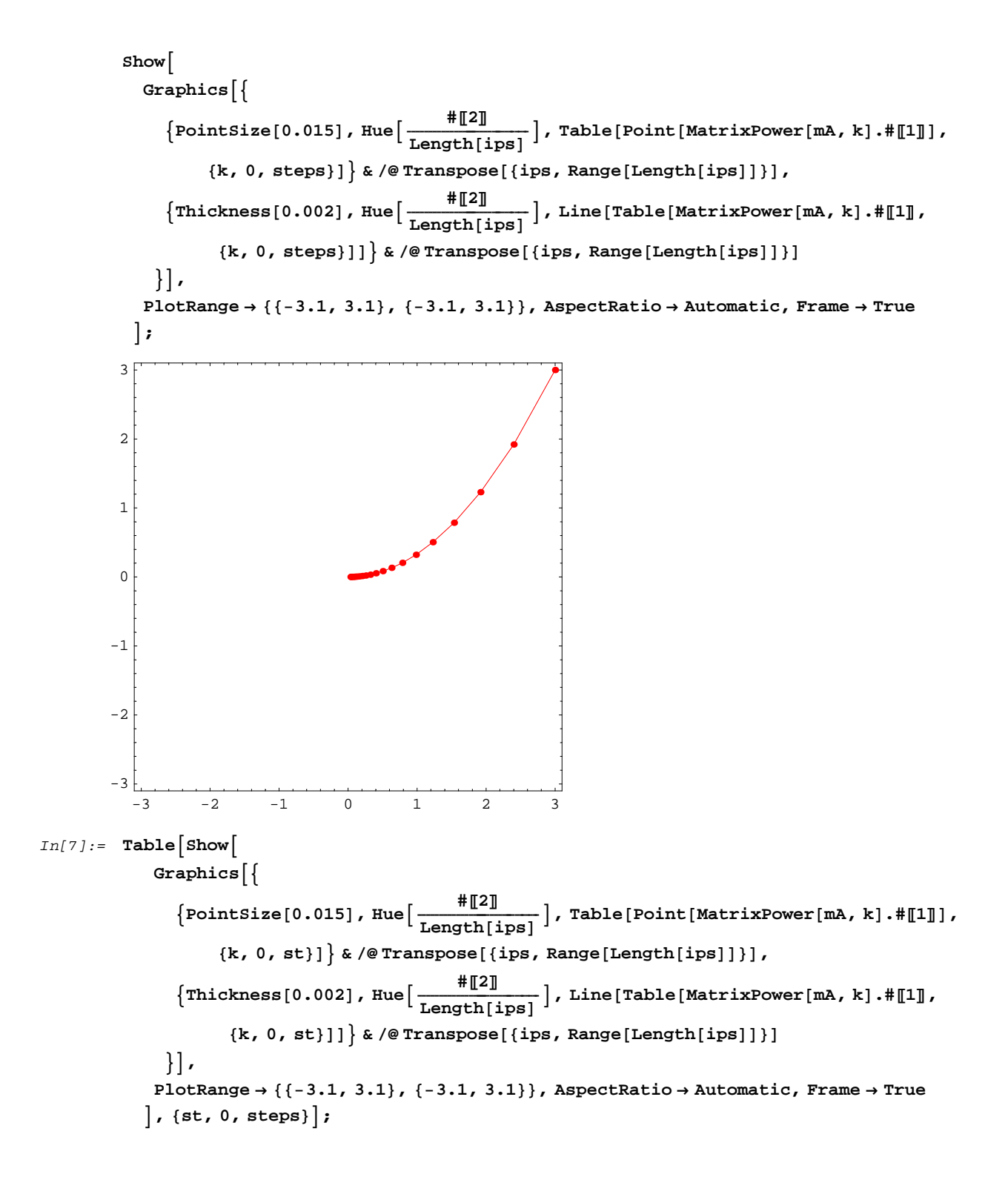

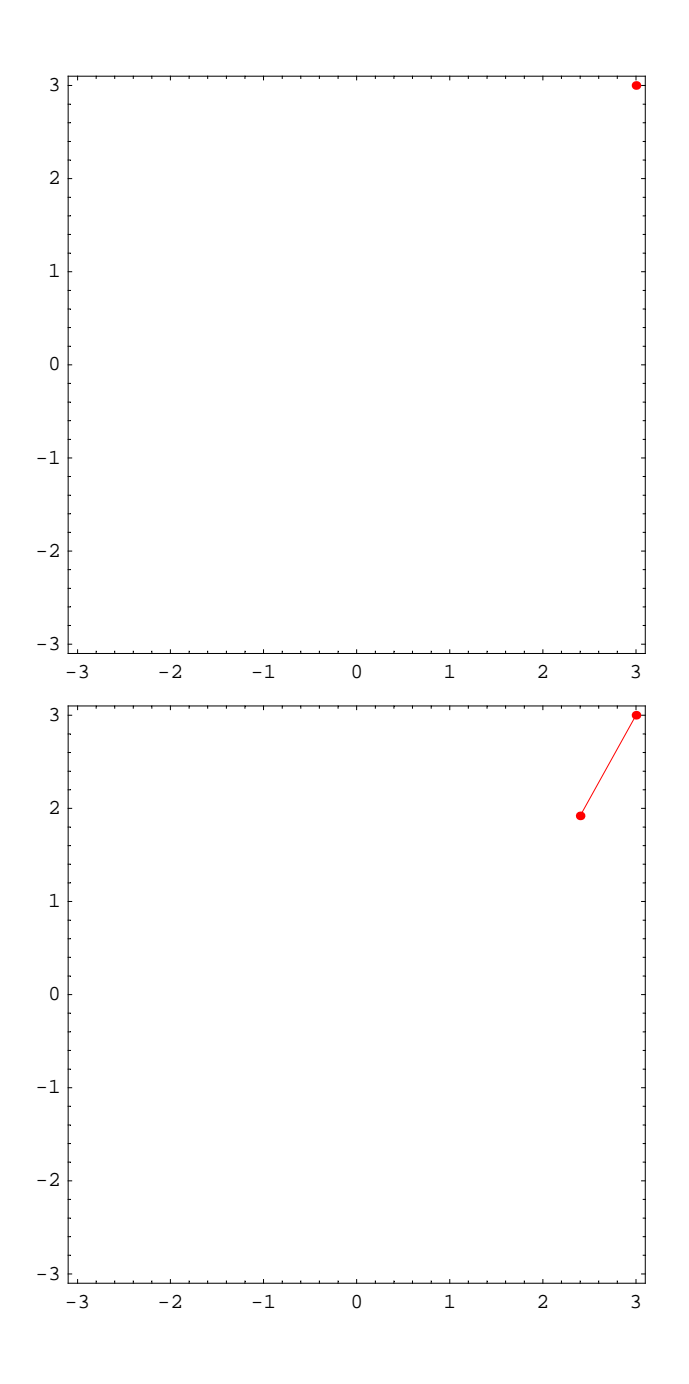

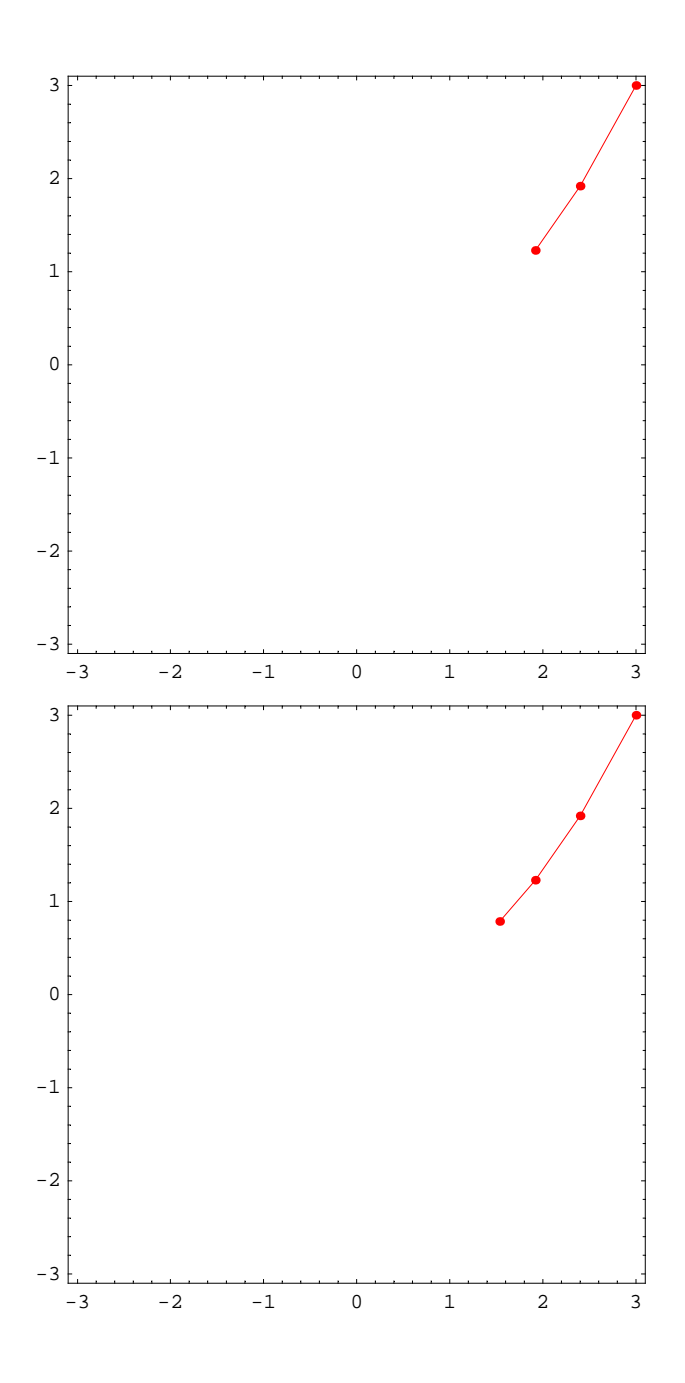

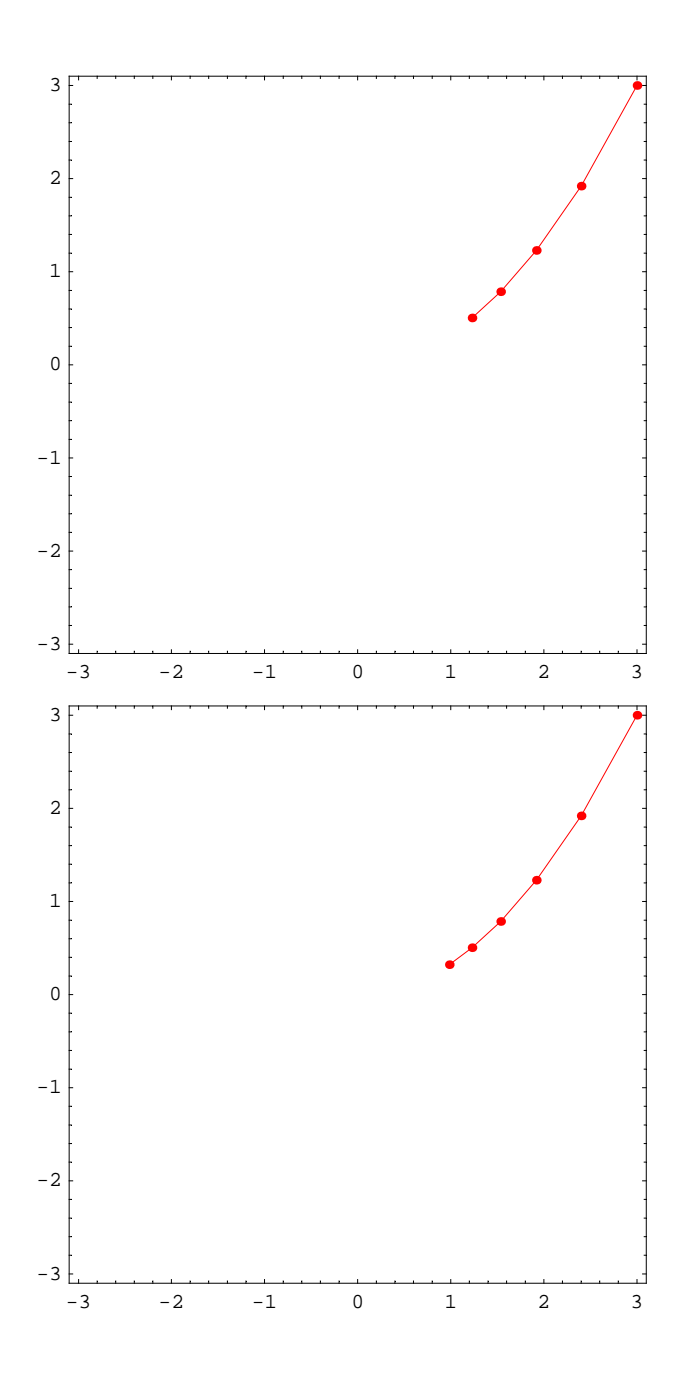

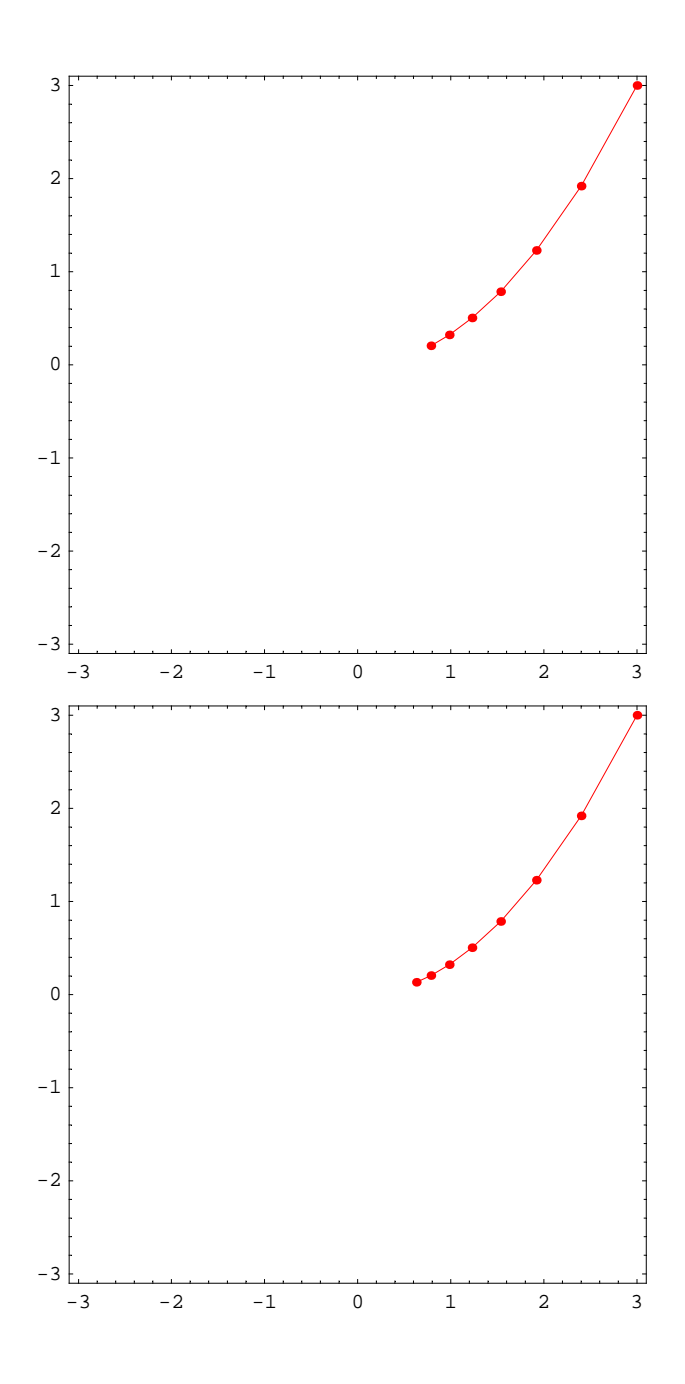

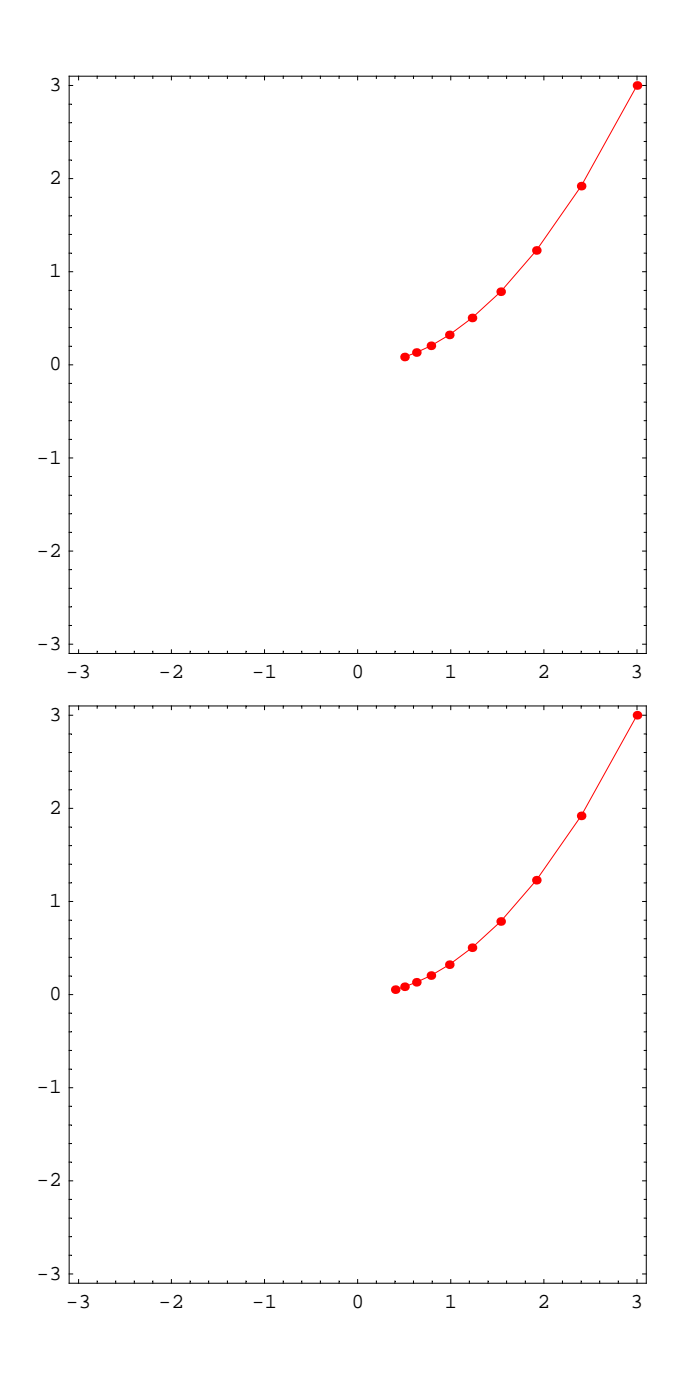

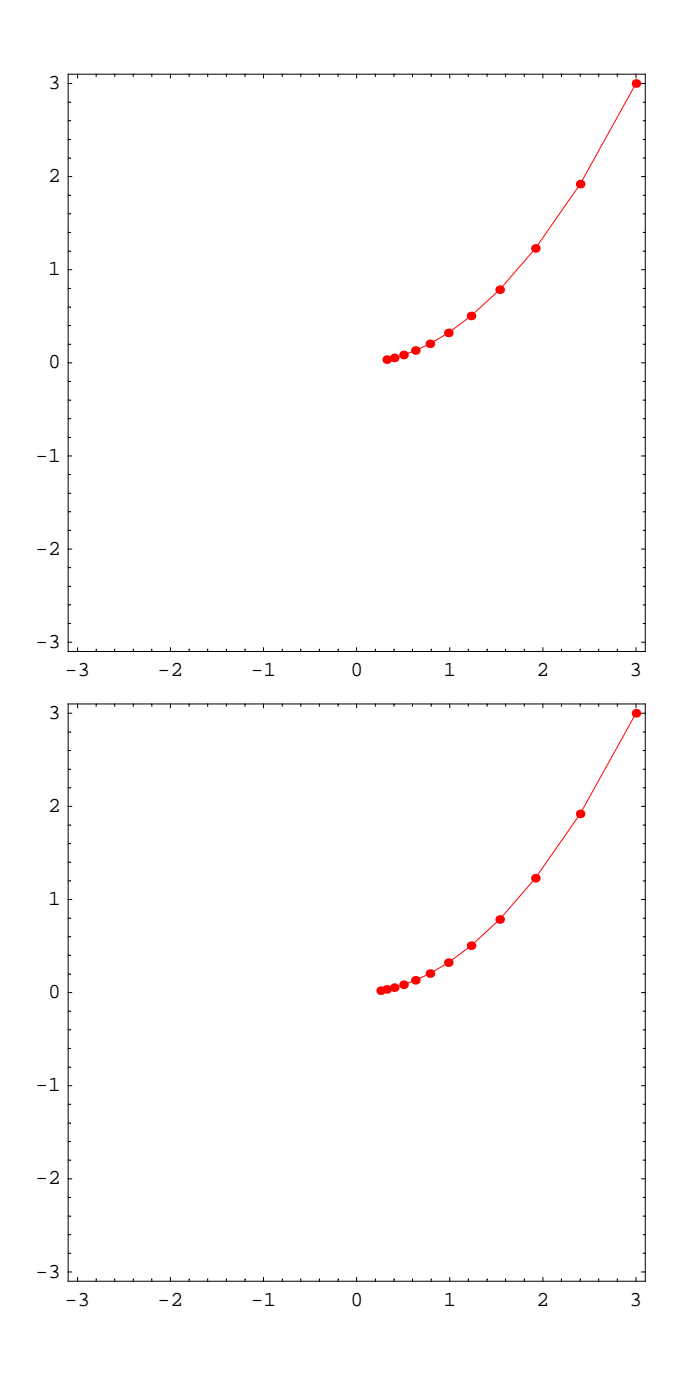

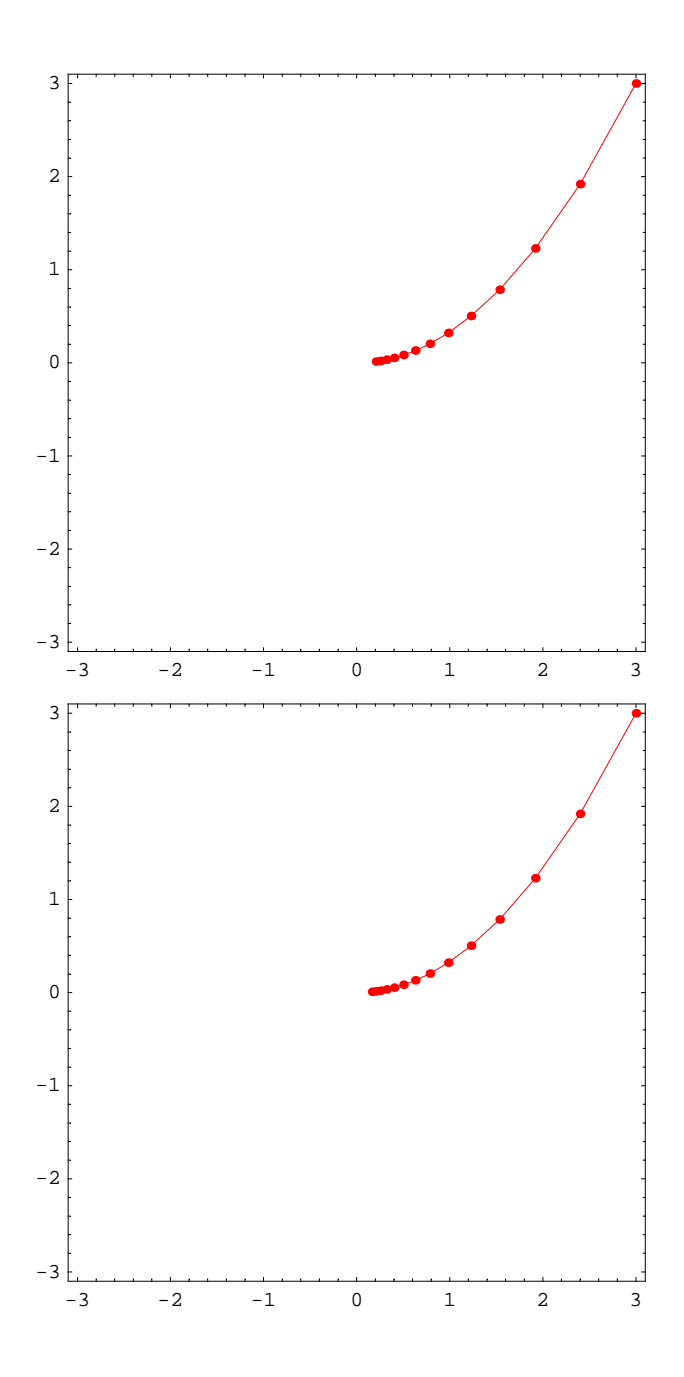

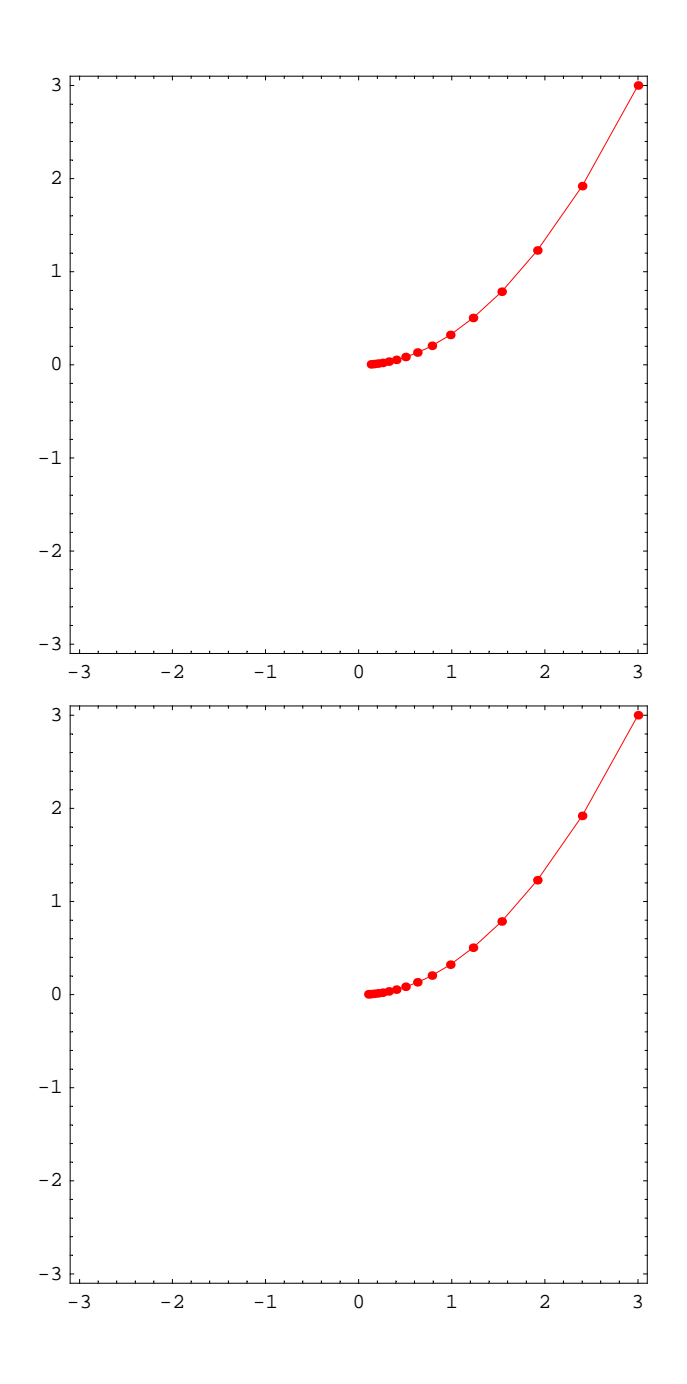

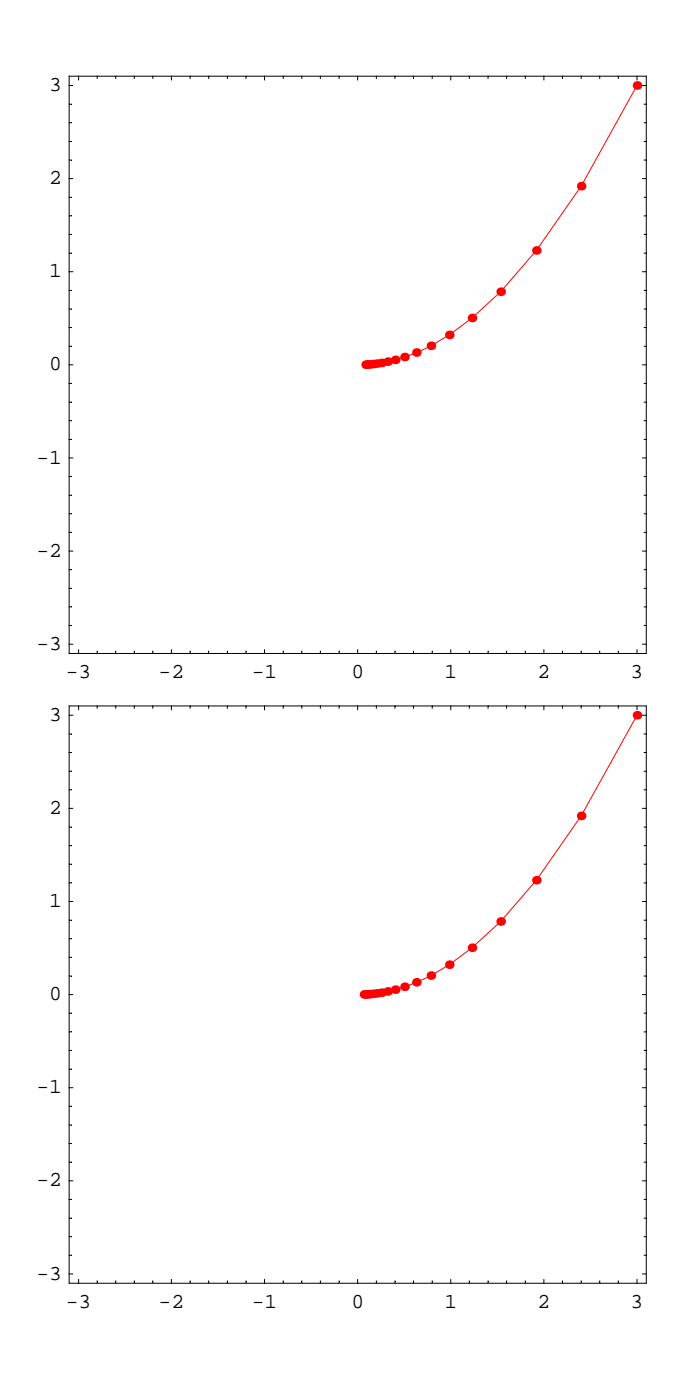

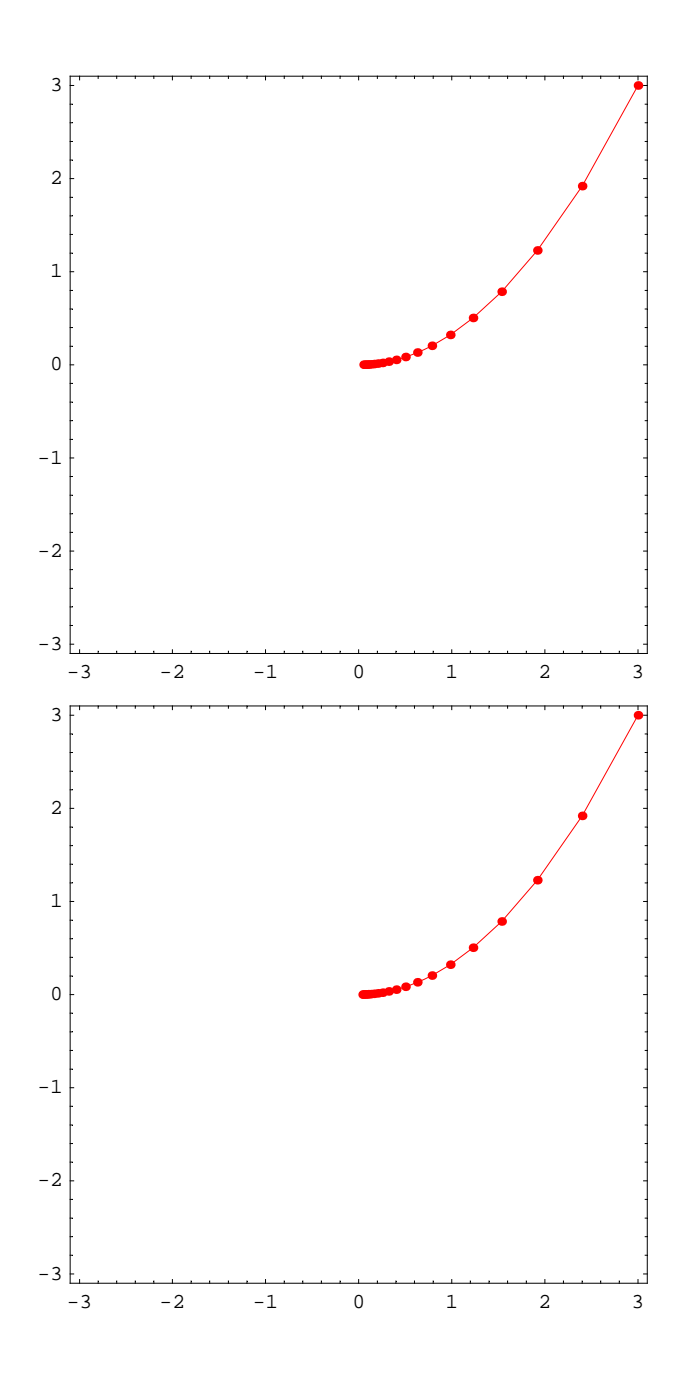

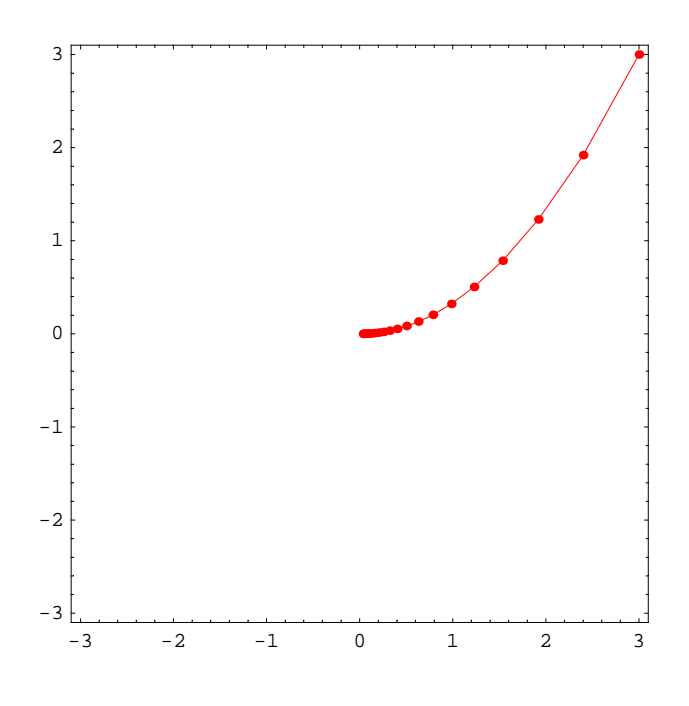

## **Matrix 1a**

- *In[8]*:= **mA** = {**{1, 0}, {0, .8}**
- *Out[8]*= {{1, 0}, {0, 0.8}}
- *In[9]:=* **MatrixPower@mA, 3D.83, 3<**
- *Out[9]*= {3., 1.536}
- $In[10]:$  = ips = {{3, 0}, {3, 3}, {1.5, 3}, {0, 3}, {-1.5, 3},  $\{-3, 3\}, \{-3, 0\}, \{-3, -3\}, \{-1.5, -3\}, \{0, -3\}, \{1.5, -3\}, \{3, -3\}\};$

 $In[11]: =$  **ips** = { ${3, 3}$ }

*Out[11]*= {{3, 3}}

*In[12]:=* **steps = 20;**

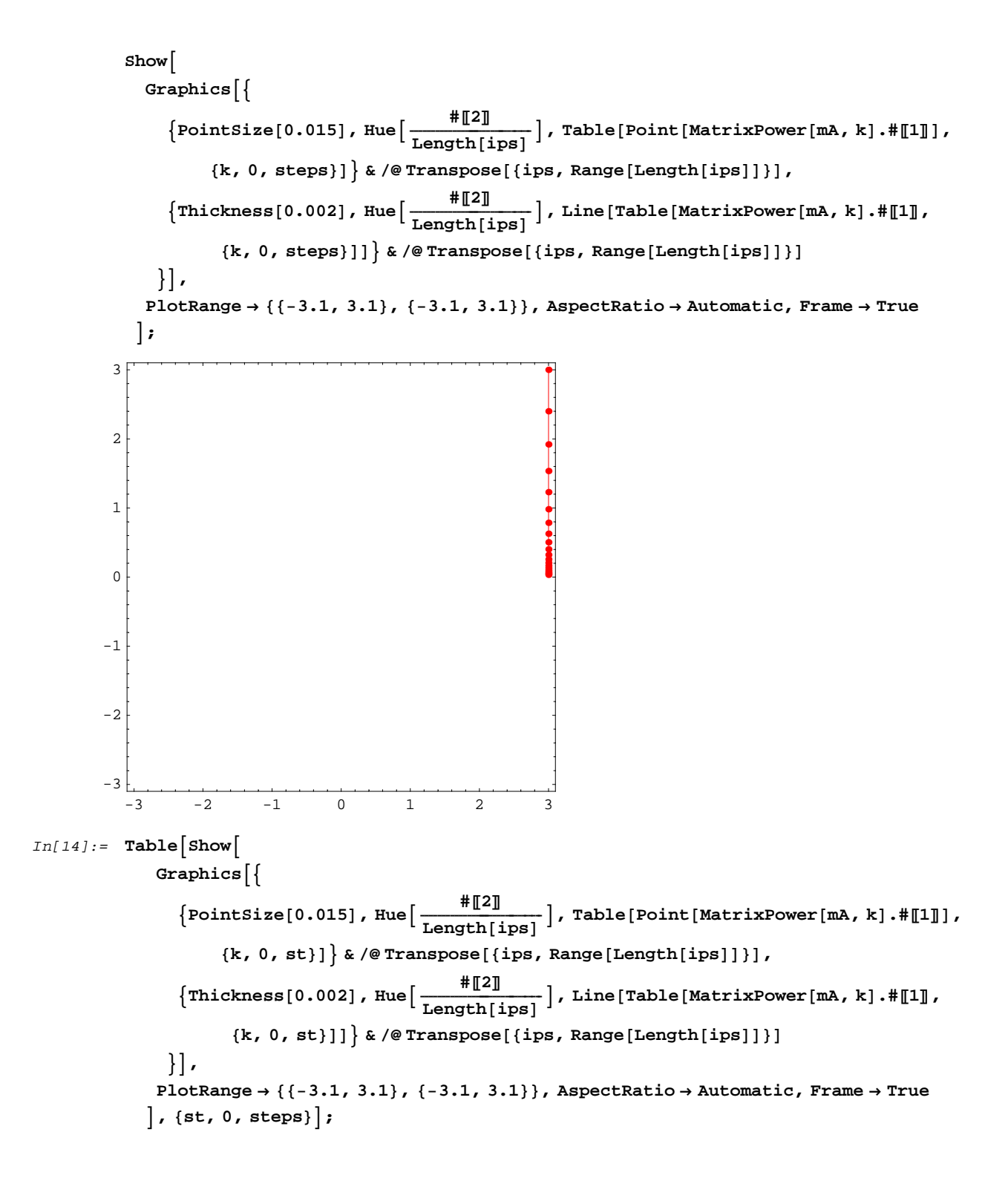

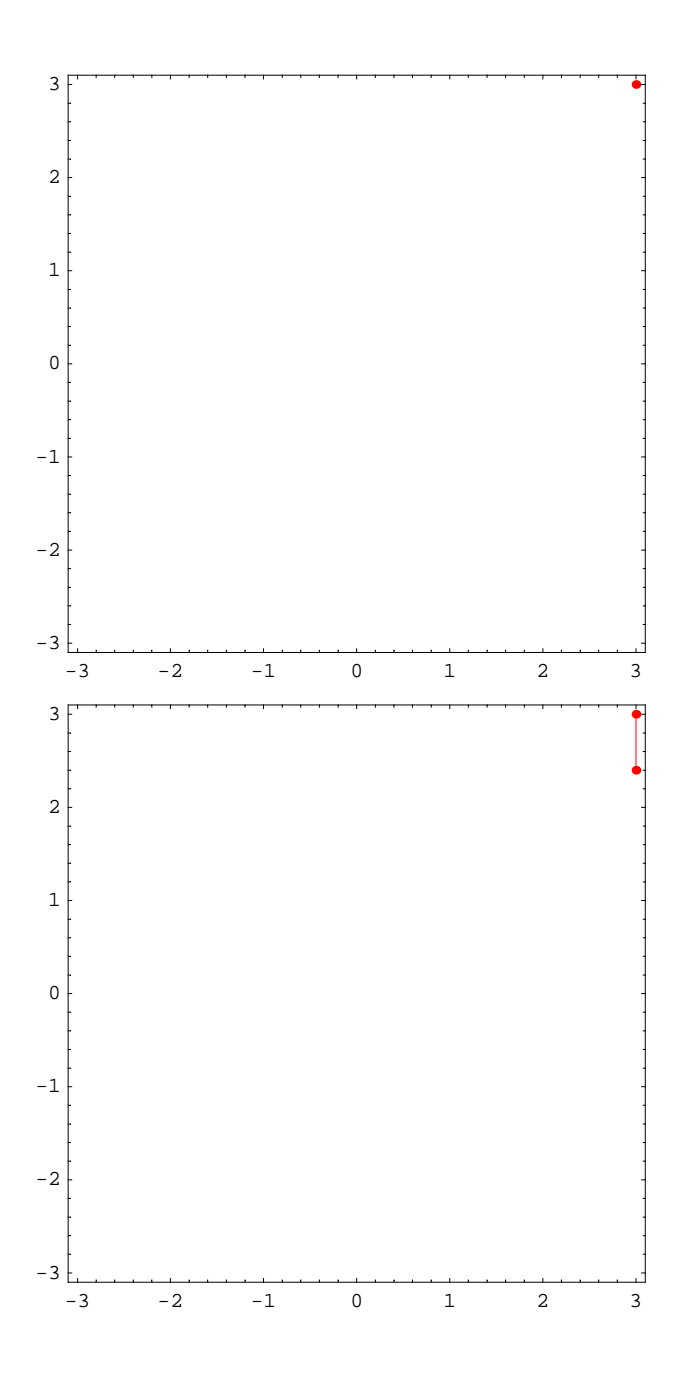

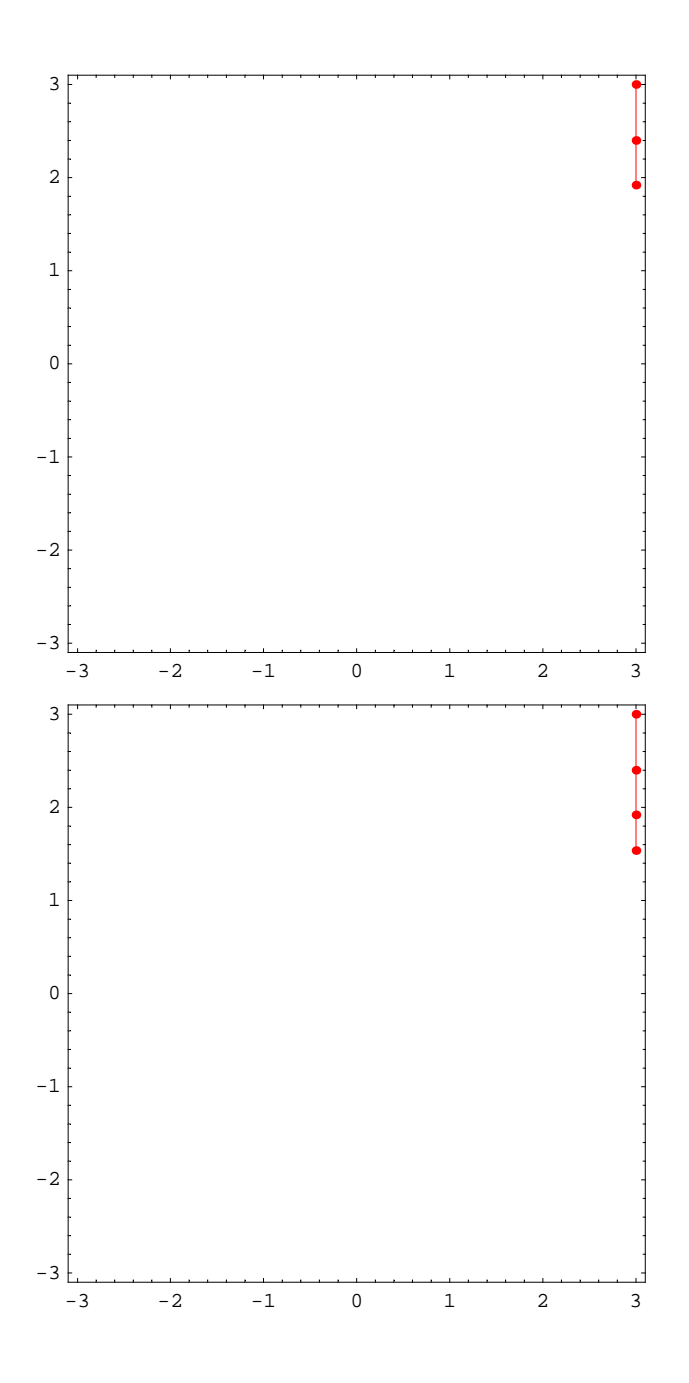

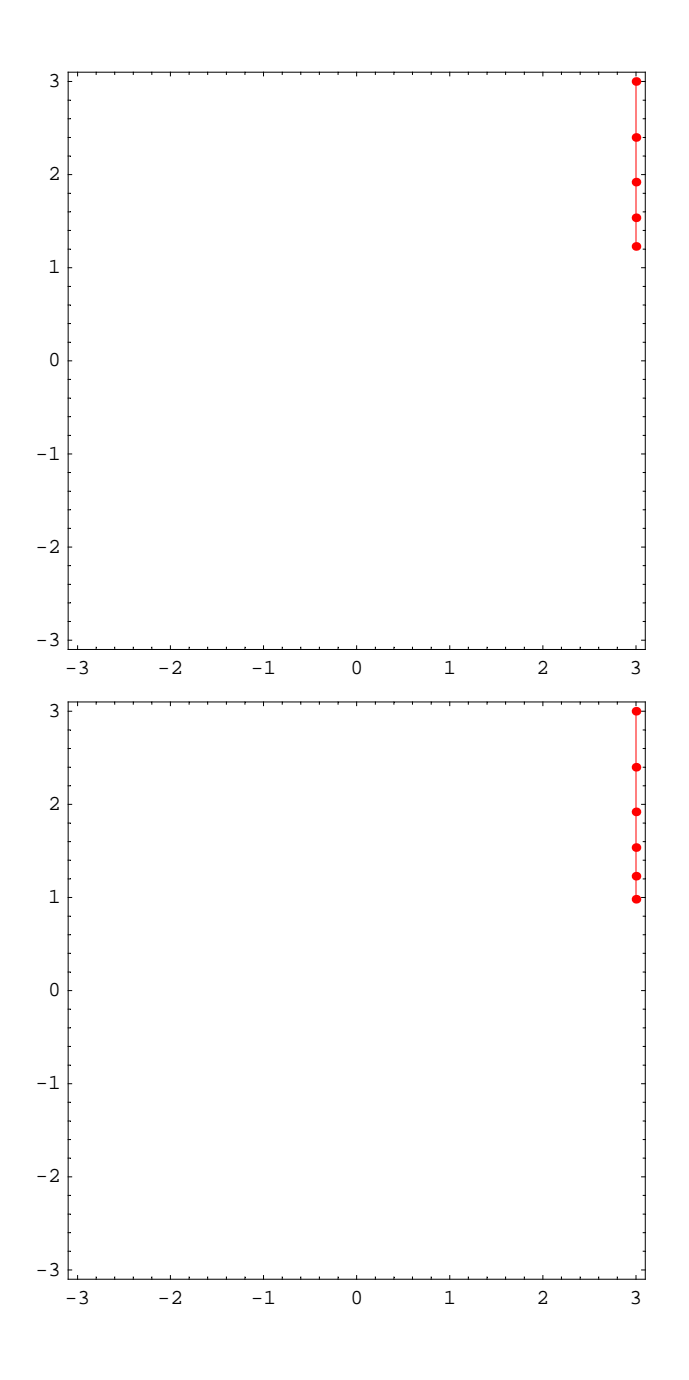

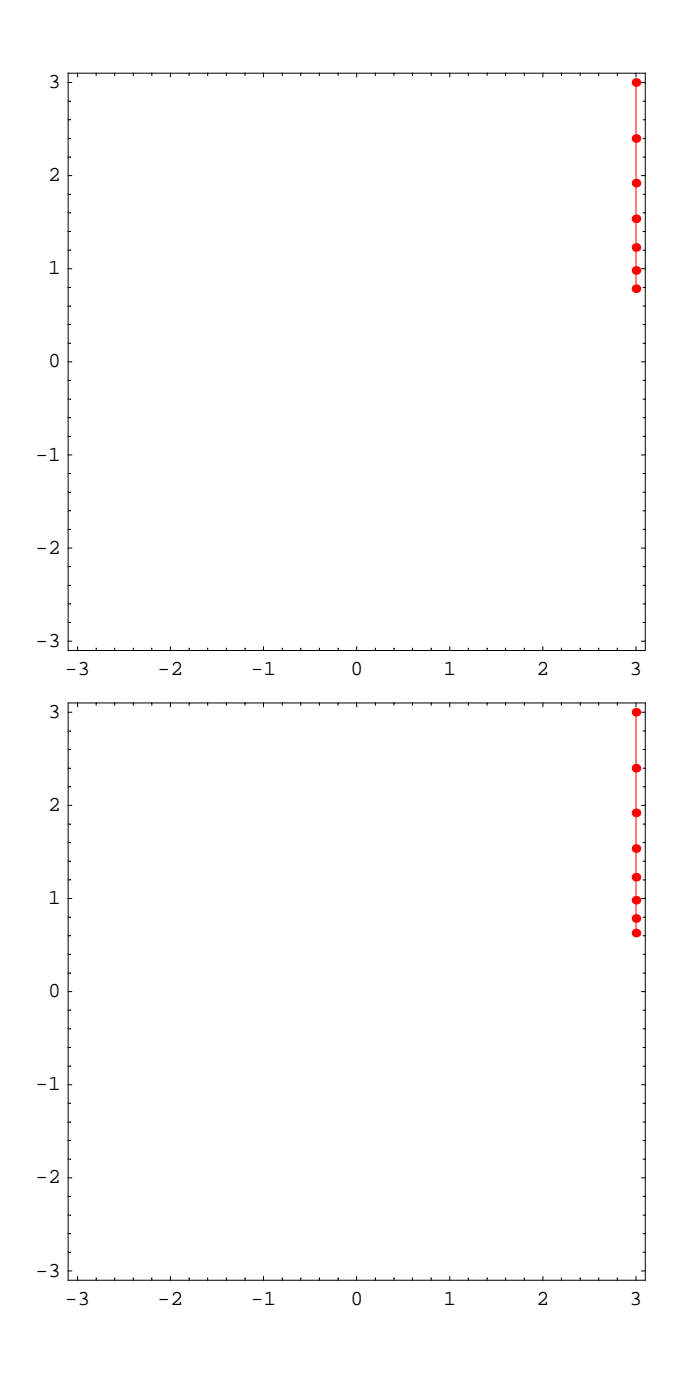

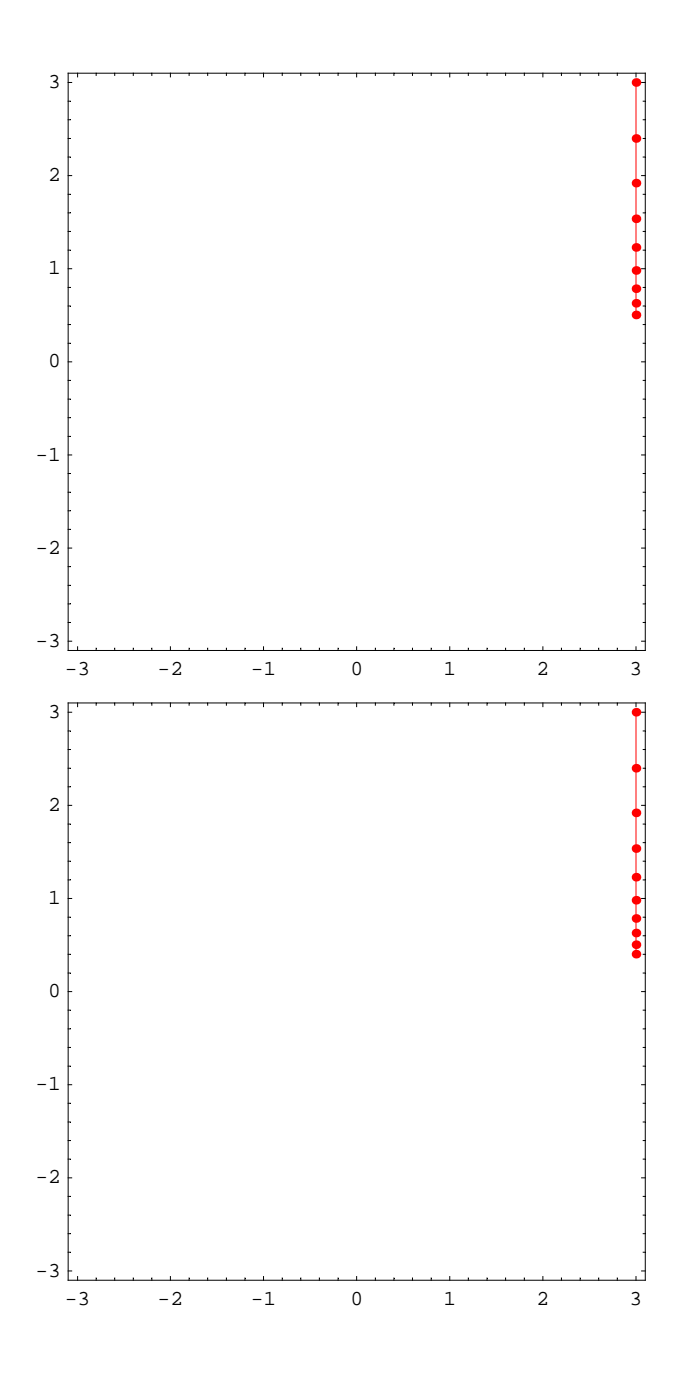

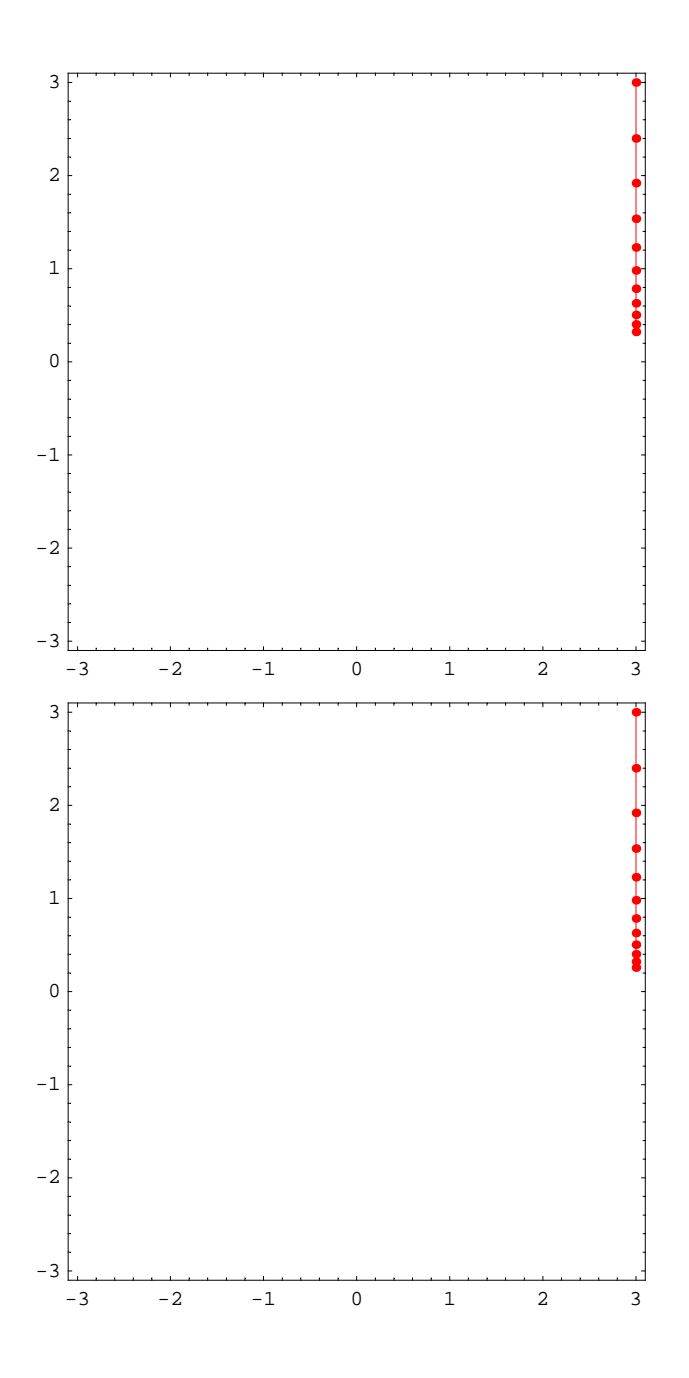

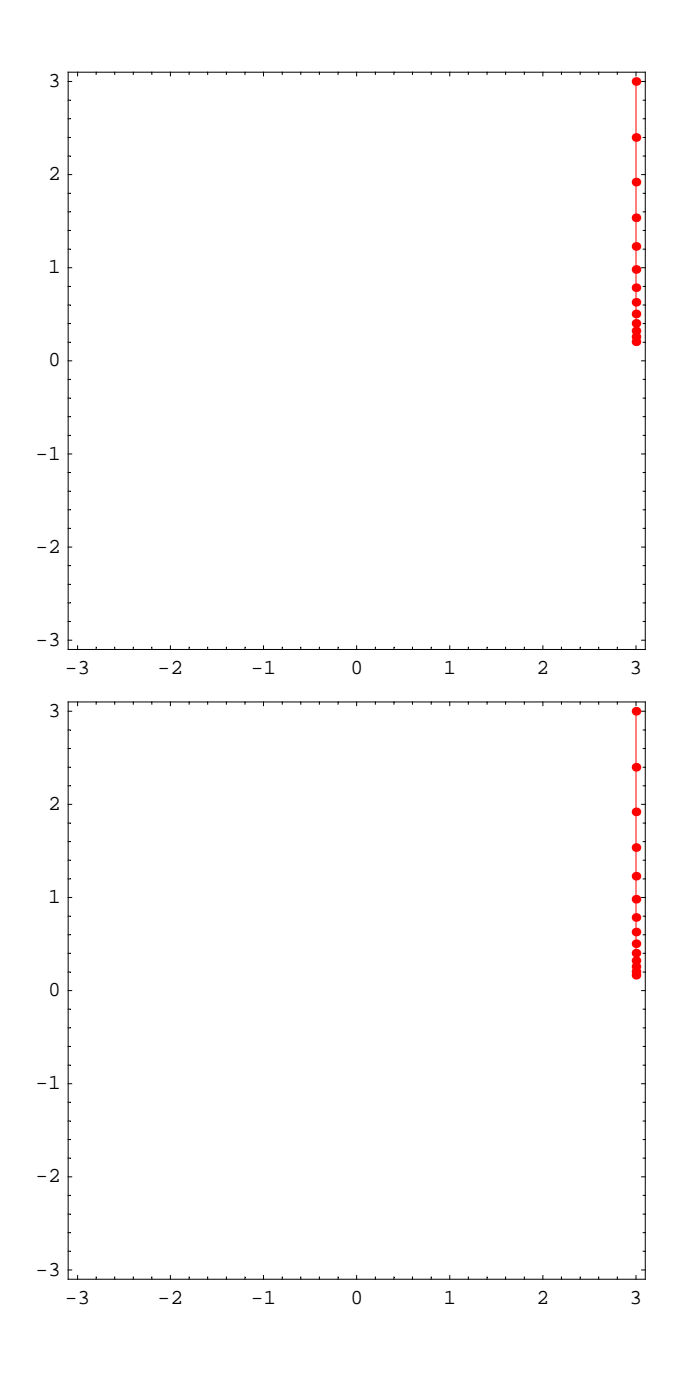

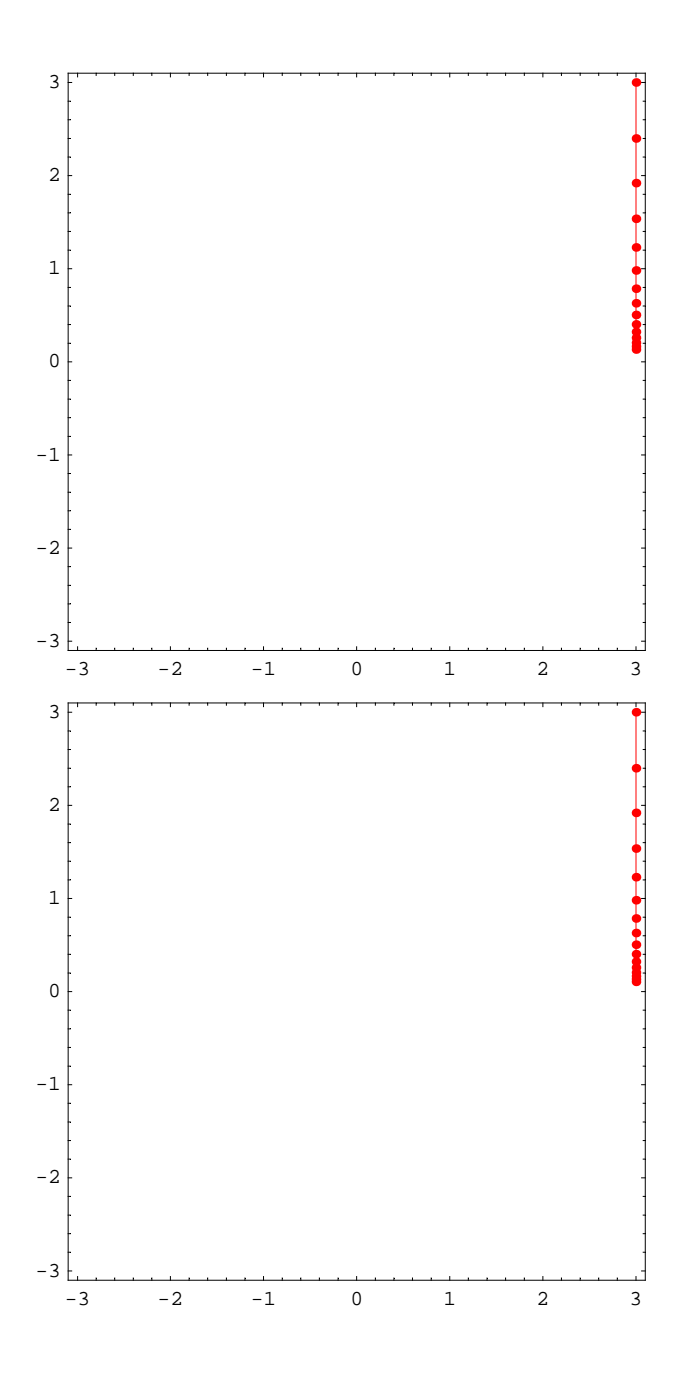

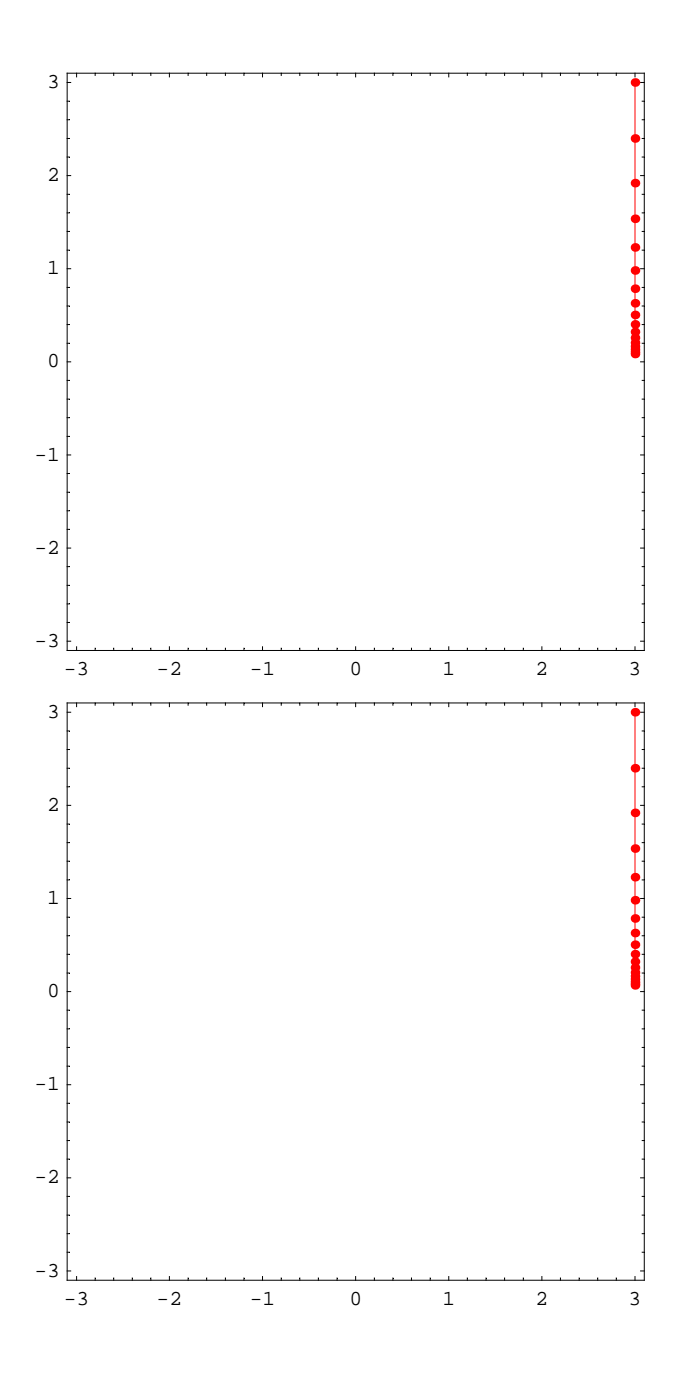

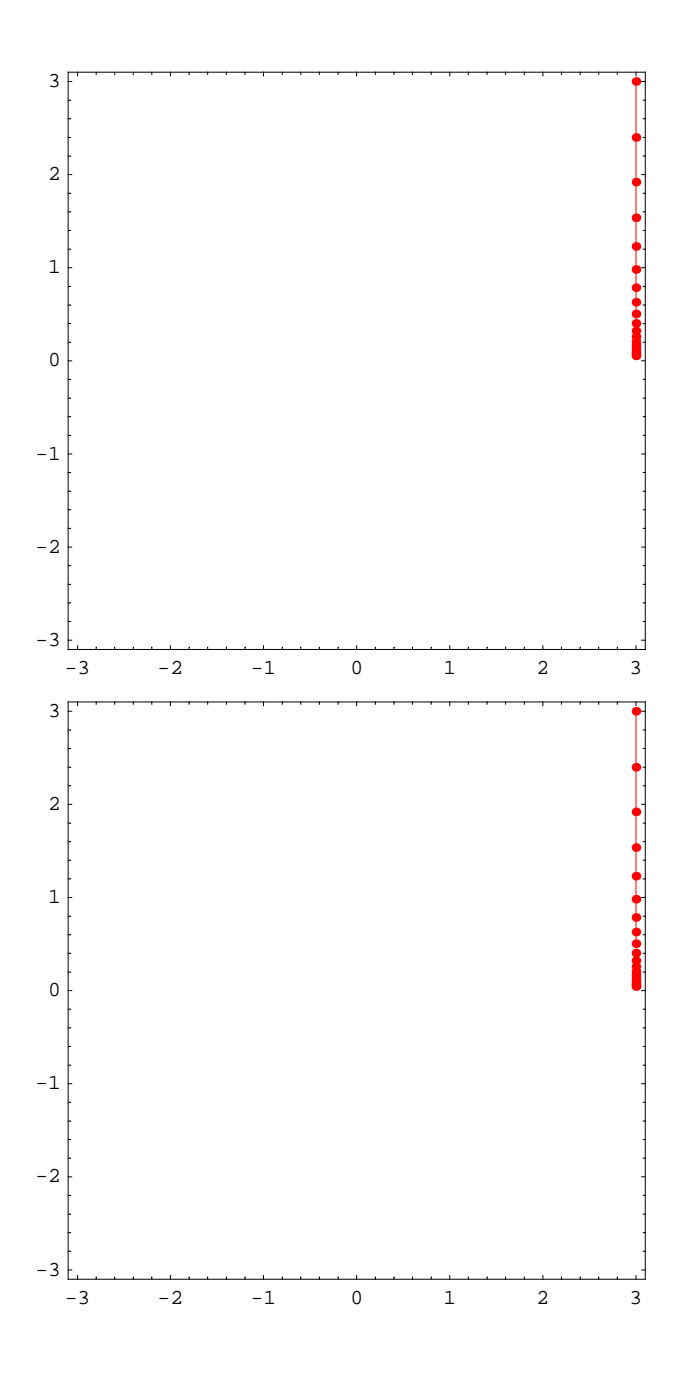

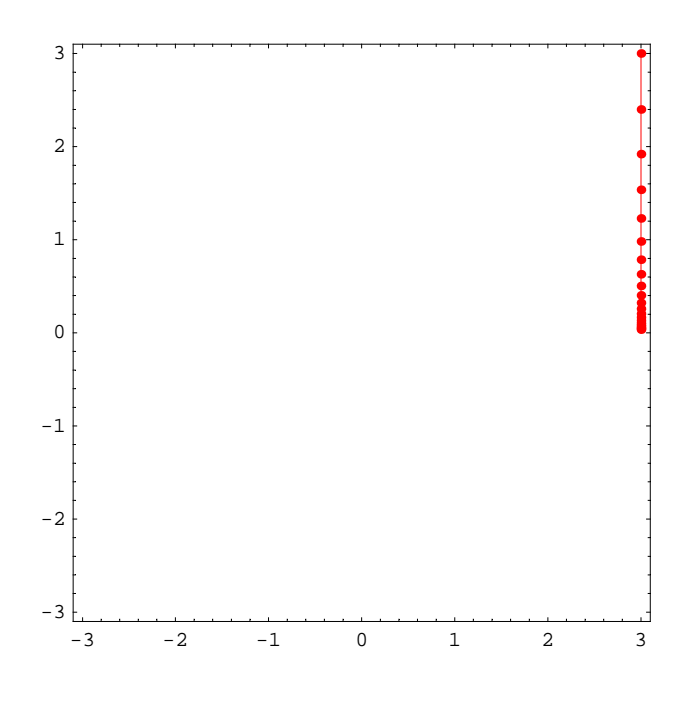

## **Matrix 1b**

- *In[15]*:= **Det**[{{1, 2}, {3, 4}}]
- *Out[15]=* −2
- $In[16]:=\verb+mA= \{ \{1,\;2\},\;\{3,\;4\}\}.\{ \{1,\;0\},\;\{0,\;.\,8\}\}. \text{Inverse}[\{ \{1,\;2\},\;\{3,\;4\}\}]$
- *Out[16]*= {{0.4, 0.2}, {-1.2, 1.4}}
- *In[17]:* **MatrixPower[mA, 3]. {3, 3}**
- *Out[17]=* {0.072, −2.856}
- $In[18]: =$  ips = {{3, 0}, {3, 3}, {1.5, 3}, {0, 3}, {-1.5, 3},  $\{-3, 3\}, \{-3, 0\}, \{-3, -3\}, \{-1.5, -3\}, \{0, -3\}, \{1.5, -3\}, \{3, -3\}\};$
- $In[19]: =$  **ips** = { $\{3, 3\}$ }
- *Out[19]*= {{3, 3}}

*In[20]:=* **steps = 20;**

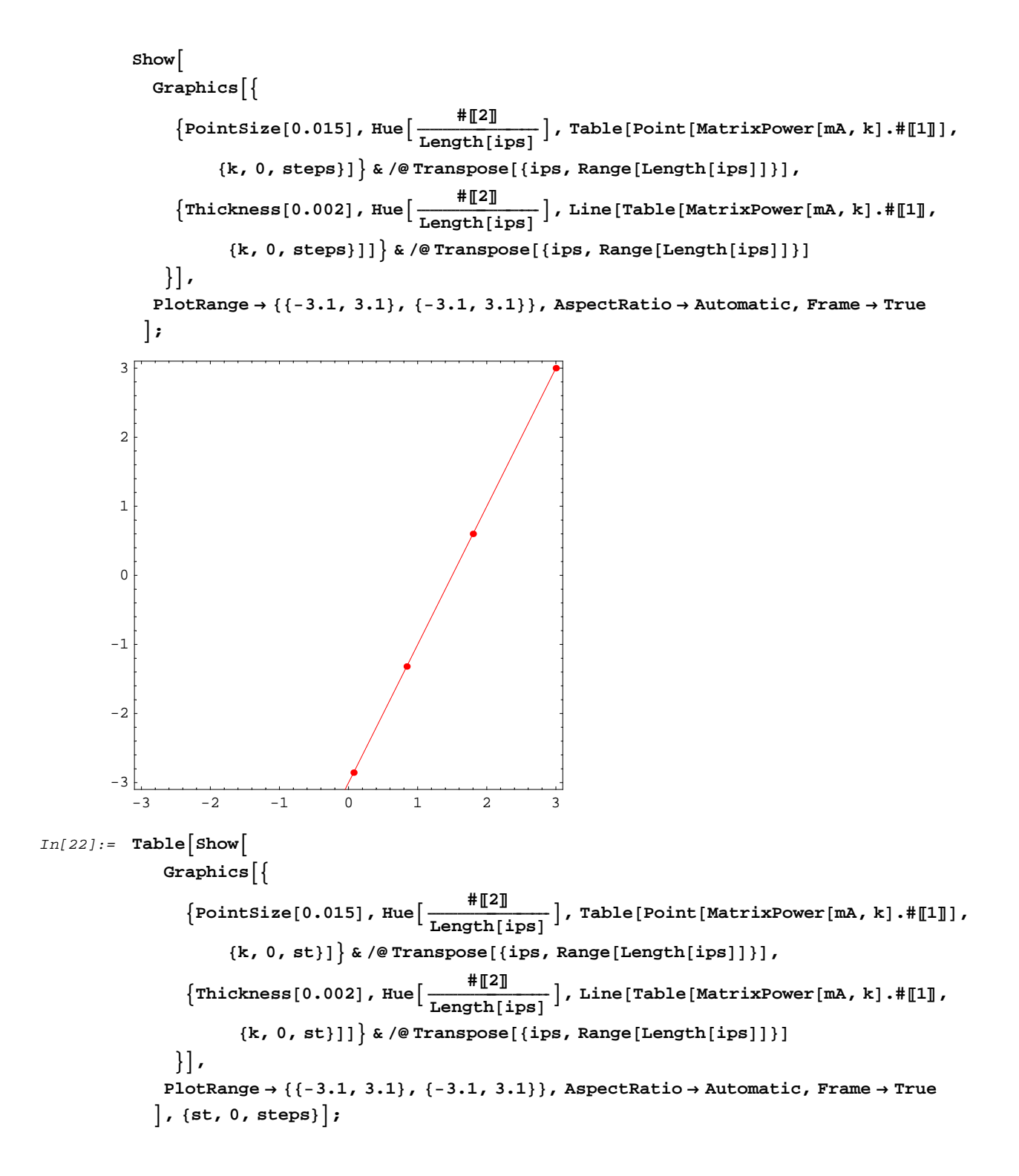

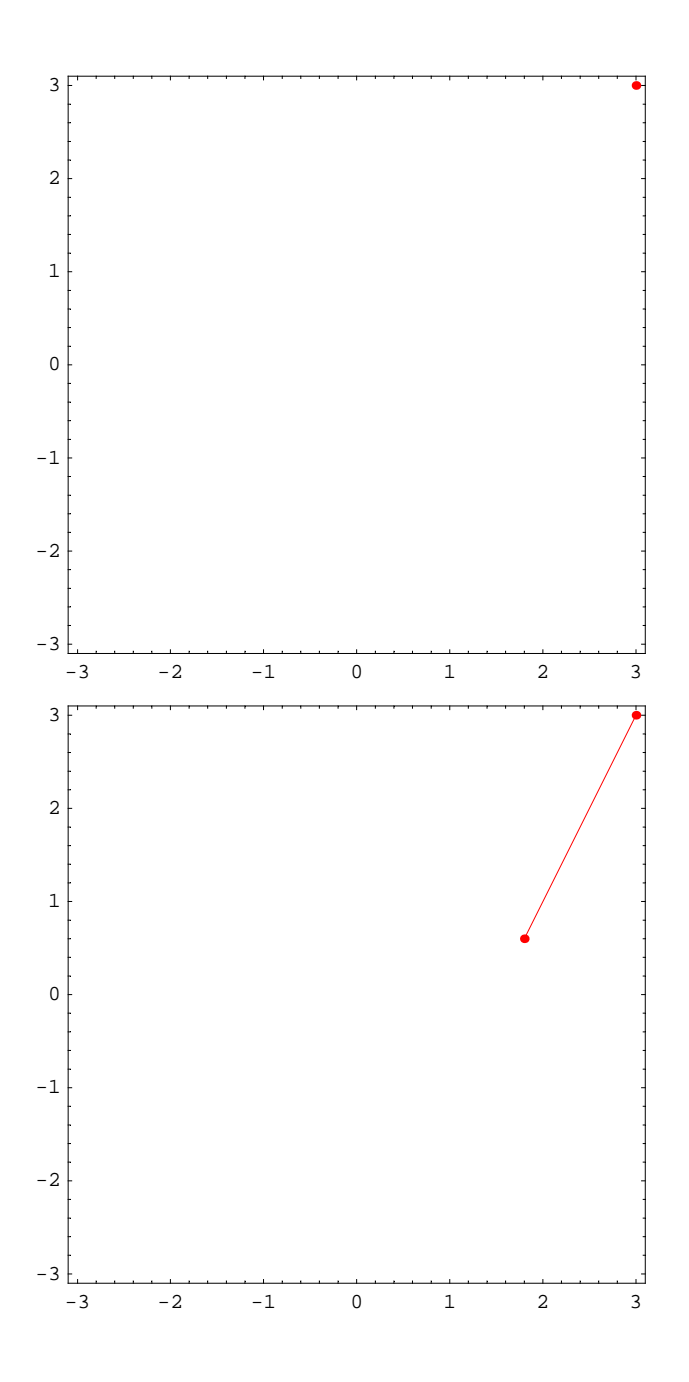

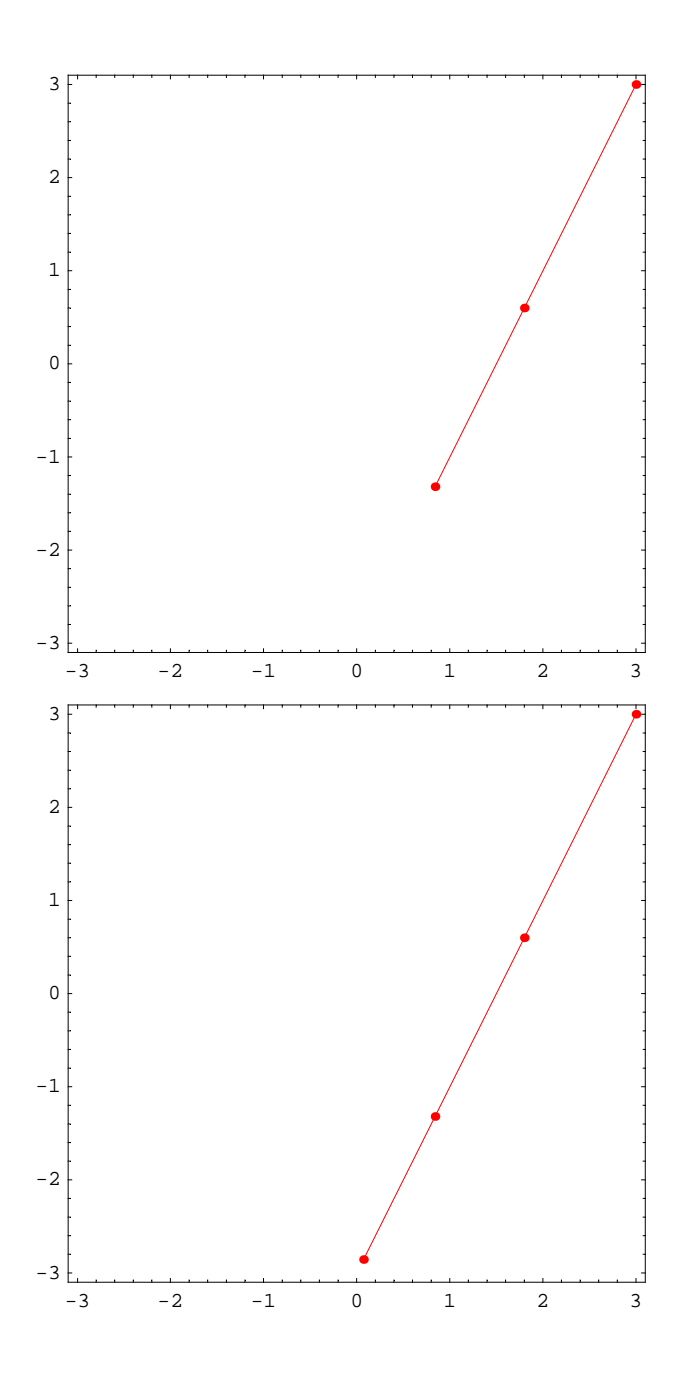

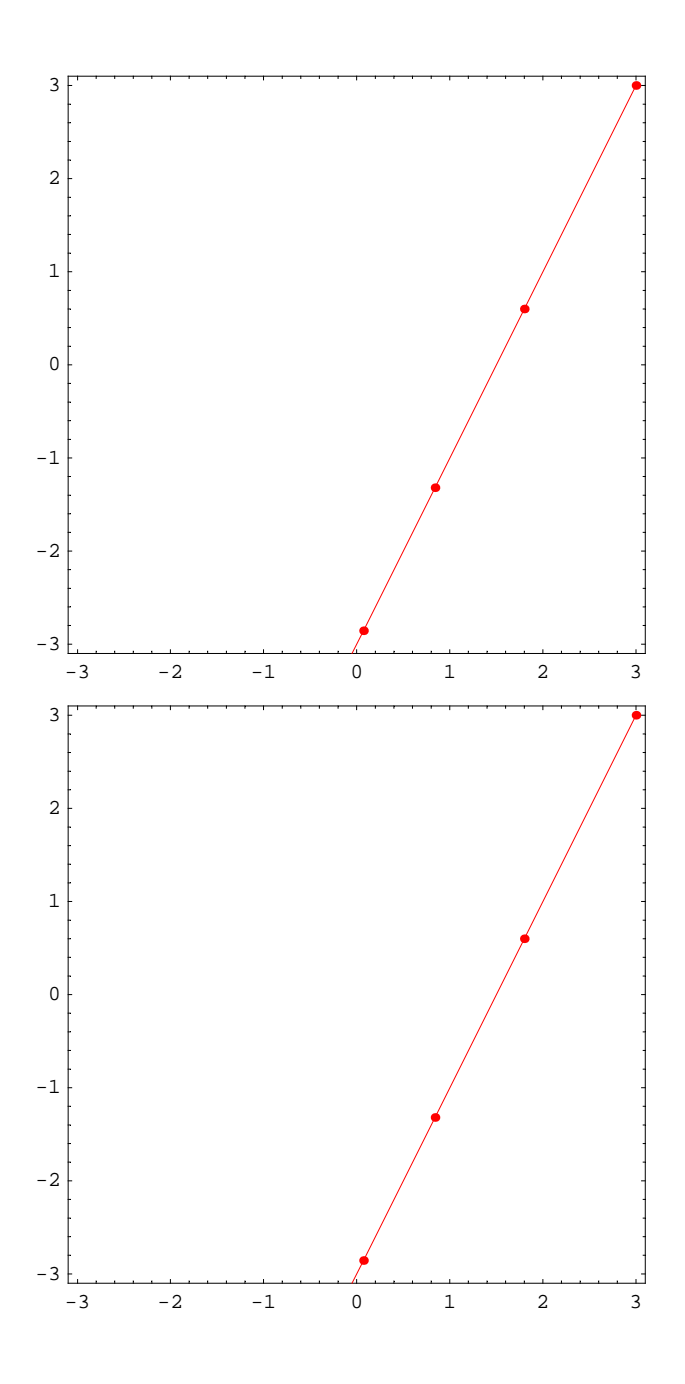

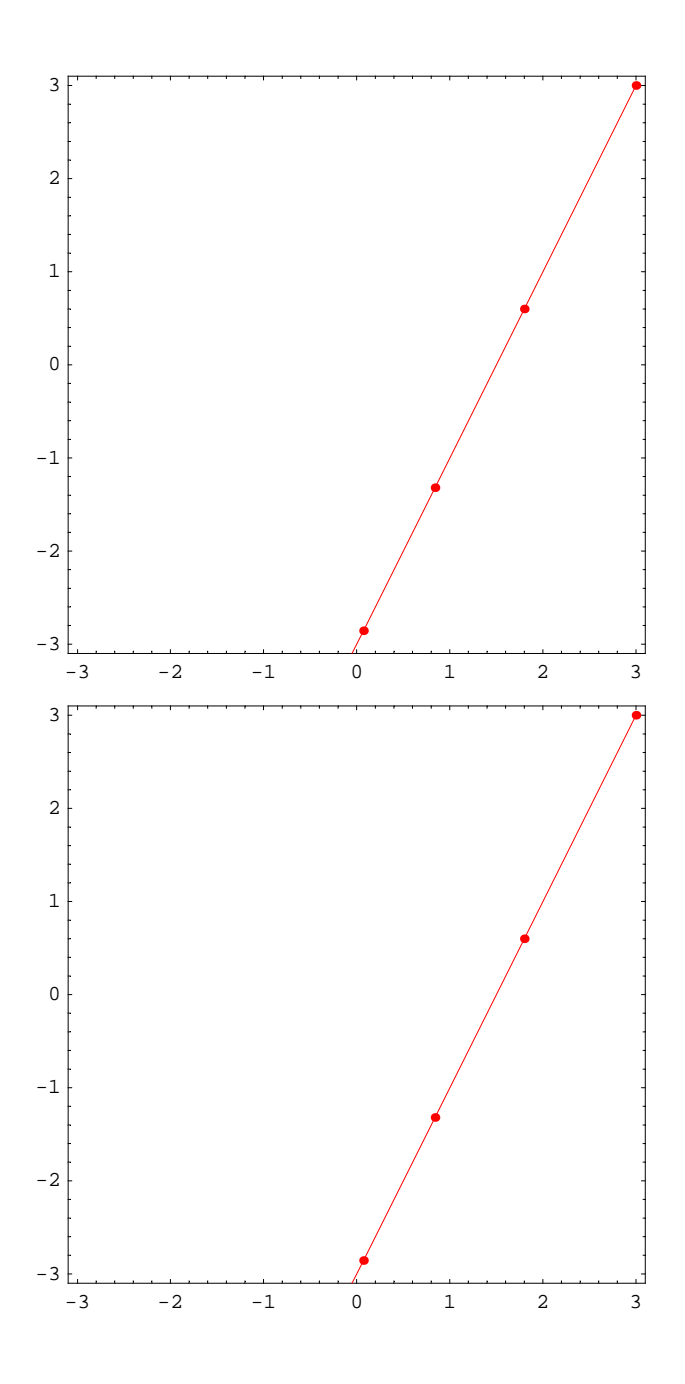

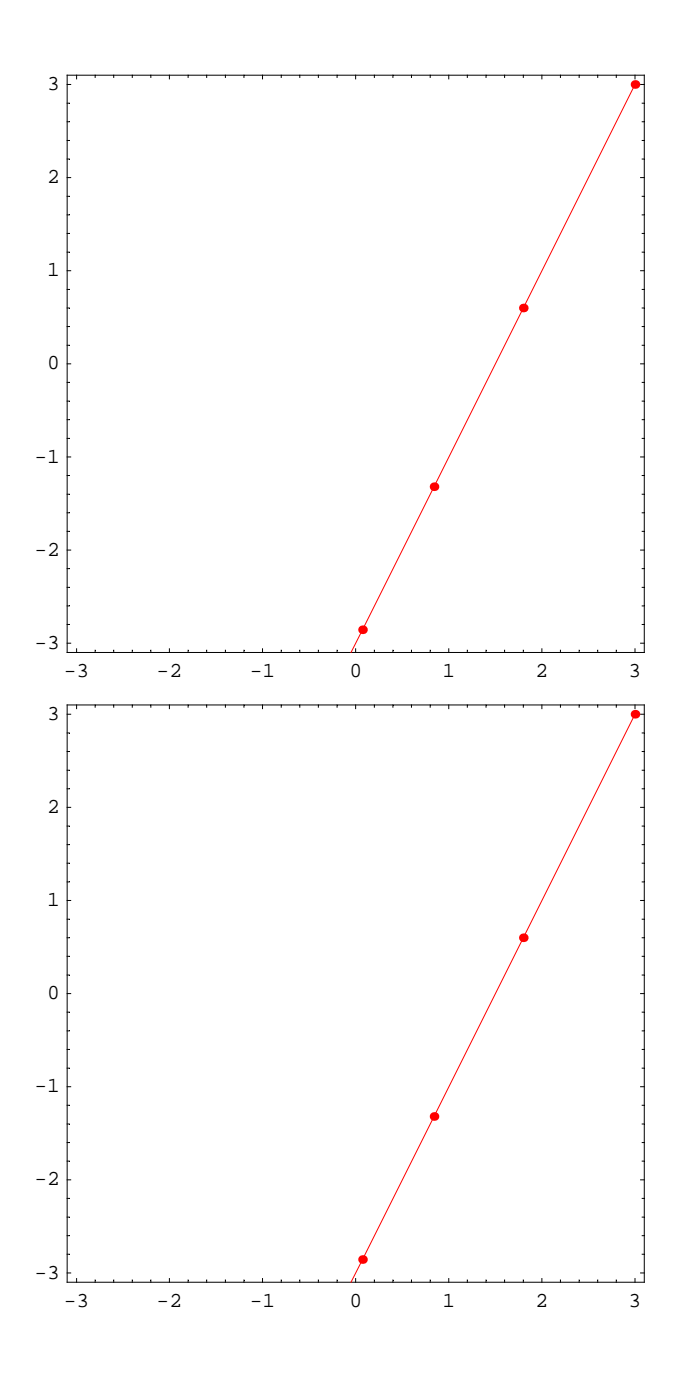

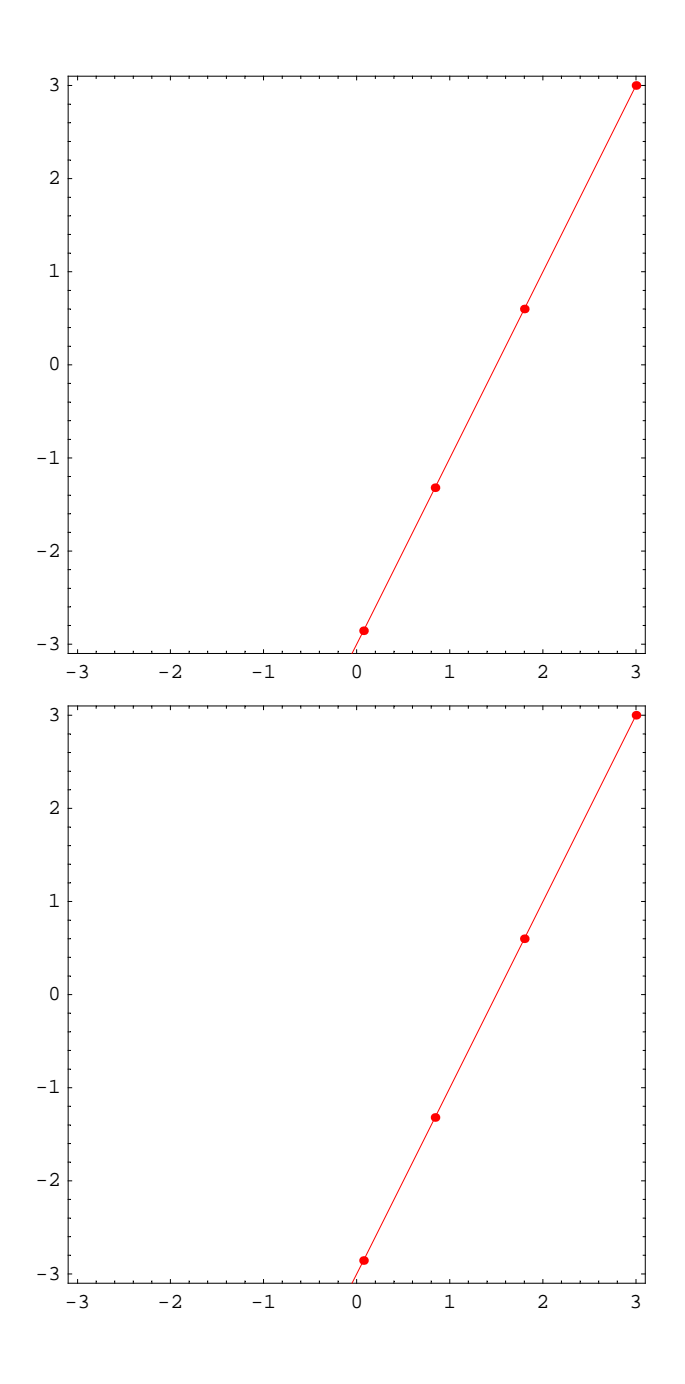

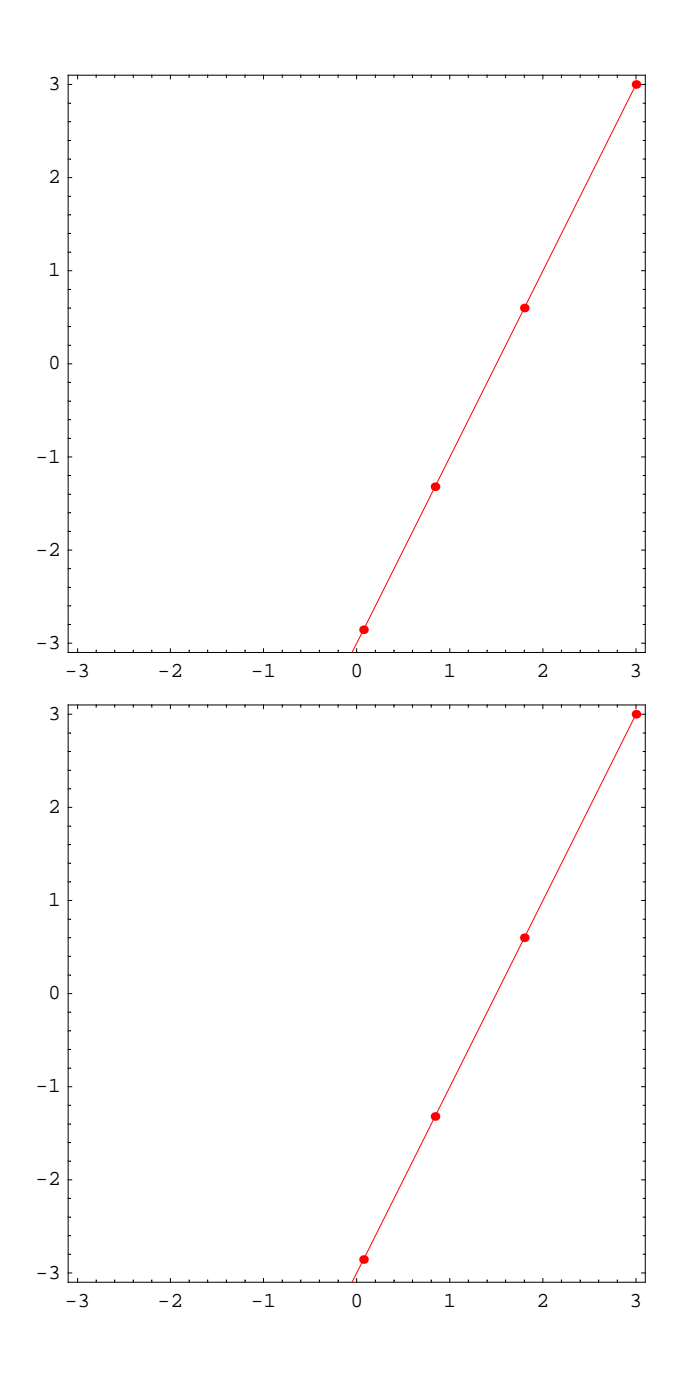

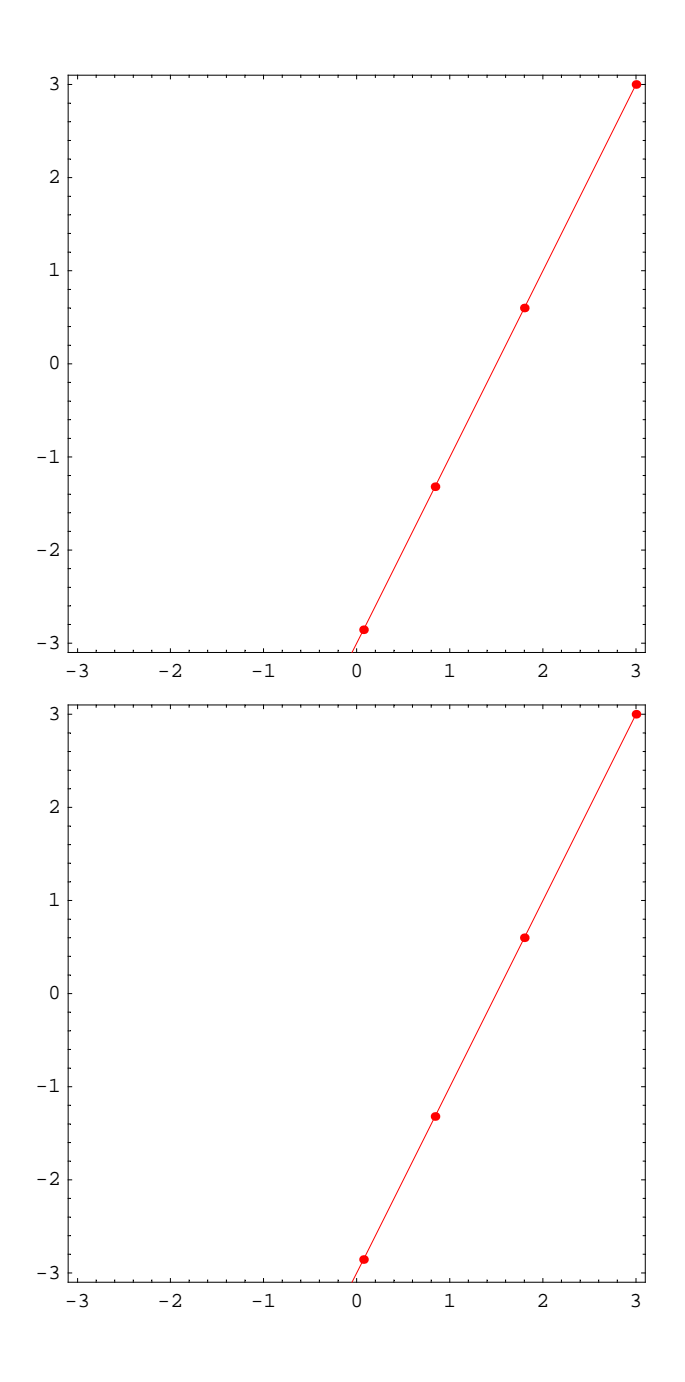

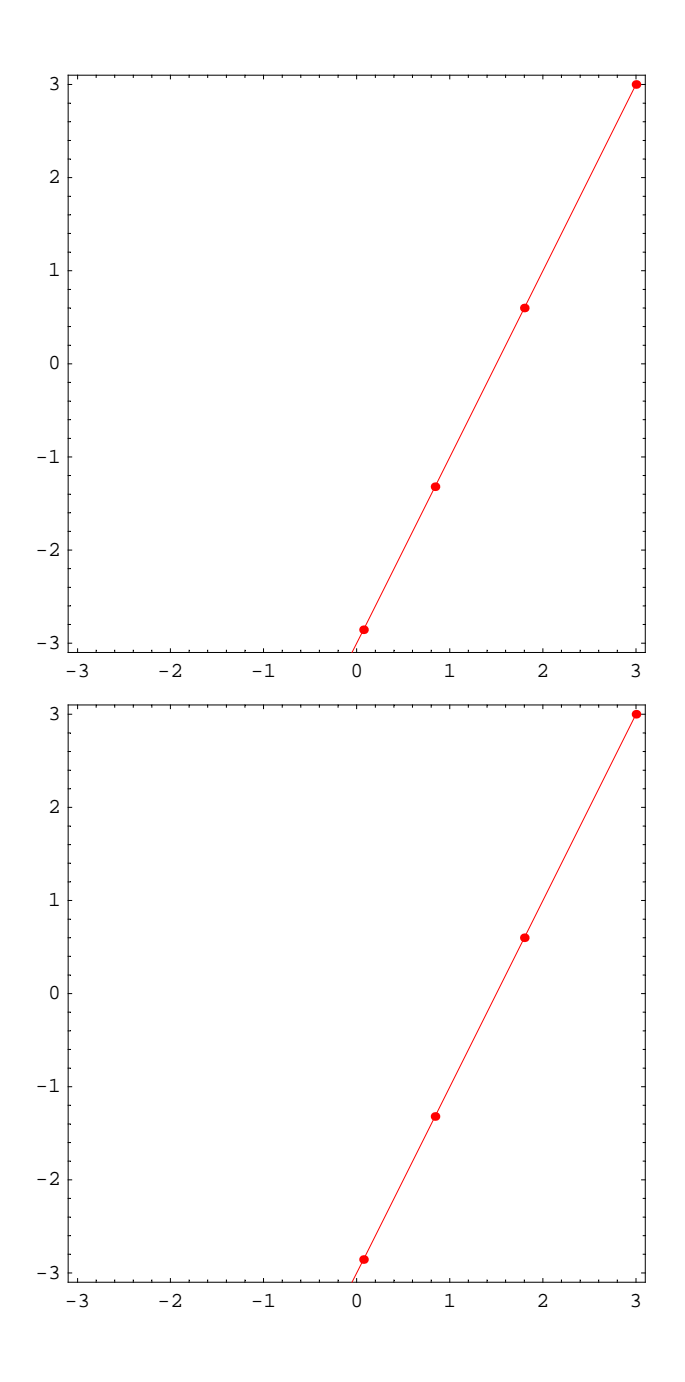

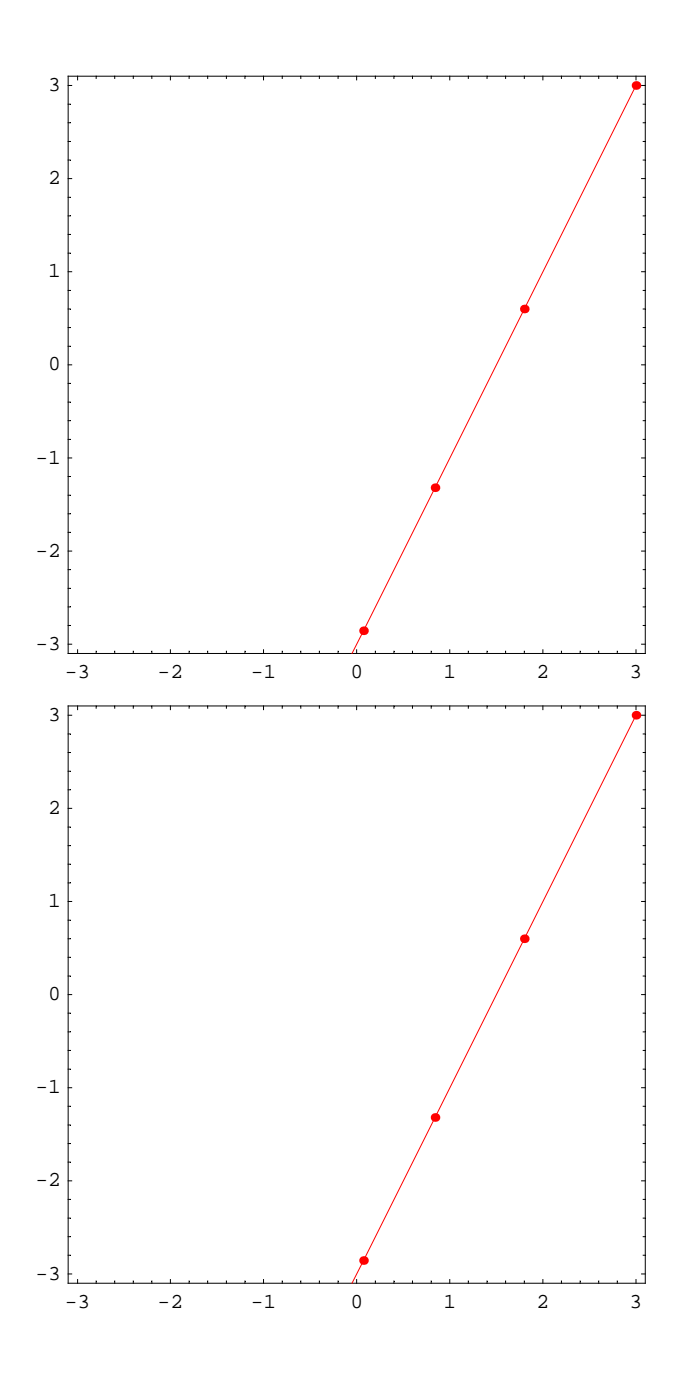
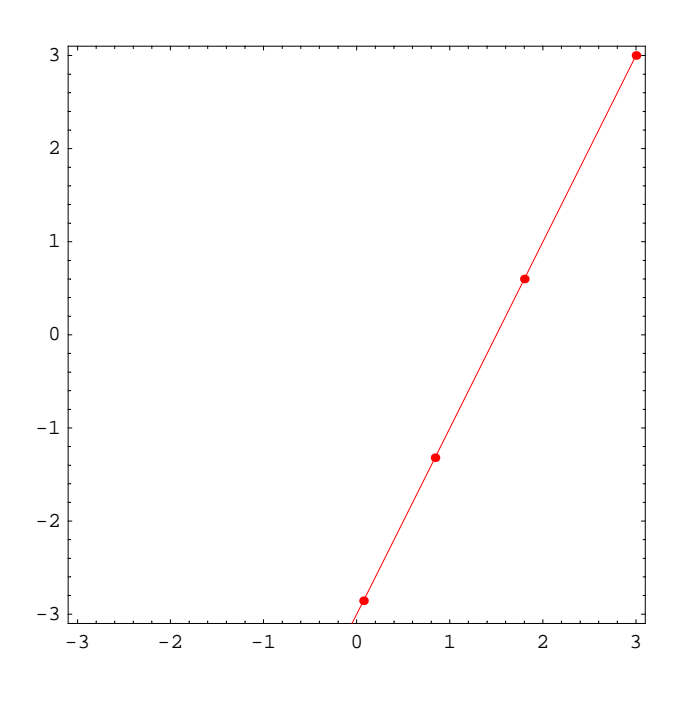

## **Matrix 2**

- $In[23]: =$   $mA = \{ \{1.44, 0\}, \{0, 1.2\} \}$
- *Out[23]*= {{1.44, 0}, {0, 1.2}}
- *In[24]:=* **MatrixPower@mA, 0D.83, 3<**
- *Out[24]=* {3, 3}

```
In[25]:= steps = 20;
                ips = {\{3, 0\}, \{3, 3\}, \{1.5, 3\}, \{0, 3\}, \{-1.5, 3\}, \{-3, 3\},
                       \{-3, 0\}, \{-3, -3\}, \{-1.5, -3\}, \{0, -3\}, \{1.5, -3\}, \{3, -3\}\}/10;Show [Graphics<sup>{</sup>
                       \left\{\texttt{Pointsize[0.015]}, Hue\left[\frac{\texttt{\#[2]}}{\texttt{Length[ips]}}\right], Table[Point[MatrixPower[mA, k].#[1]],
                              {k, 0, \text{steps}} & /@ Transpose<sup>[{ips, Range[Length[ips]]}],</sup>
                       \left\{\texttt{Thickness[0.002]} \text{, } \texttt{Hue}\Big[\frac{\texttt{\#[2]}}{\texttt{Length[ips]}}\Big] \text{, } \texttt{Line[Table[MatrixPower[mA, k] .\#[1]]}, \texttt{Line[Table[MatrixPower[mA, k] ]\#[2]]}, \texttt{Line[Table[MatrixPower[mA, k] ]\#[2]]}} \right\}\{k, 0, \text{steps}\}\}\ & /@ Transpose<sup>[{ips, Range<sup>[Length</sup>[ips]]}]</sup>
                     \vert.
                   PlotRange → 88−3.1, 3.1<, 8−3.1, 3.1<<, AspectRatio → Automatic, Frame → True
                  E;
                -3 -2 -1 0 1 2 3
            -3-2-1
              0
              1
              2
              3
In[28]: Table \begin{bmatrix} \texttt{Show} \end{bmatrix}Graphics<sup>[</sup>{
                         \left\{\texttt{Pointsize}[0.015], Hue\left[\frac{\texttt{\#[2]}}{\texttt{Length[ips]}}\right], Table[Point[MatrixPower[mA, k].#[1]],
                                {k, 0, st} } {k \in \mathbb{R}^n} & {k \in \mathbb{R}^n} e {p s} [ips, Range [Length[ips]] } ]
                         \left\{\texttt{Thickness[0.002]} \text{, } \texttt{Hue}\Big[\frac{\texttt{\#[2]}}{\texttt{Length[ips]}}\Big] \text{, } \texttt{Line[Table[MatrixPower[mA, k] .\#[1]]}, \texttt{Line[Table[MatrixPower[mA, k] ]\#[2]]}, \texttt{Line[Table[MatrixPower[mA, k] ]\#[2]]}} \right\}\{k, 0, st\}]] \} & /@ Transpose<sup>[{ips, Range<sup>[Length[ips]]}]</sup></sup>
                       \vert \cdot \vertPlotRange → 88−5.1, 5.1<, 8−5.1, 5.1<<, AspectRatio → Automatic, Frame → True
                   \left[, {st, 0, steps}\right];
```
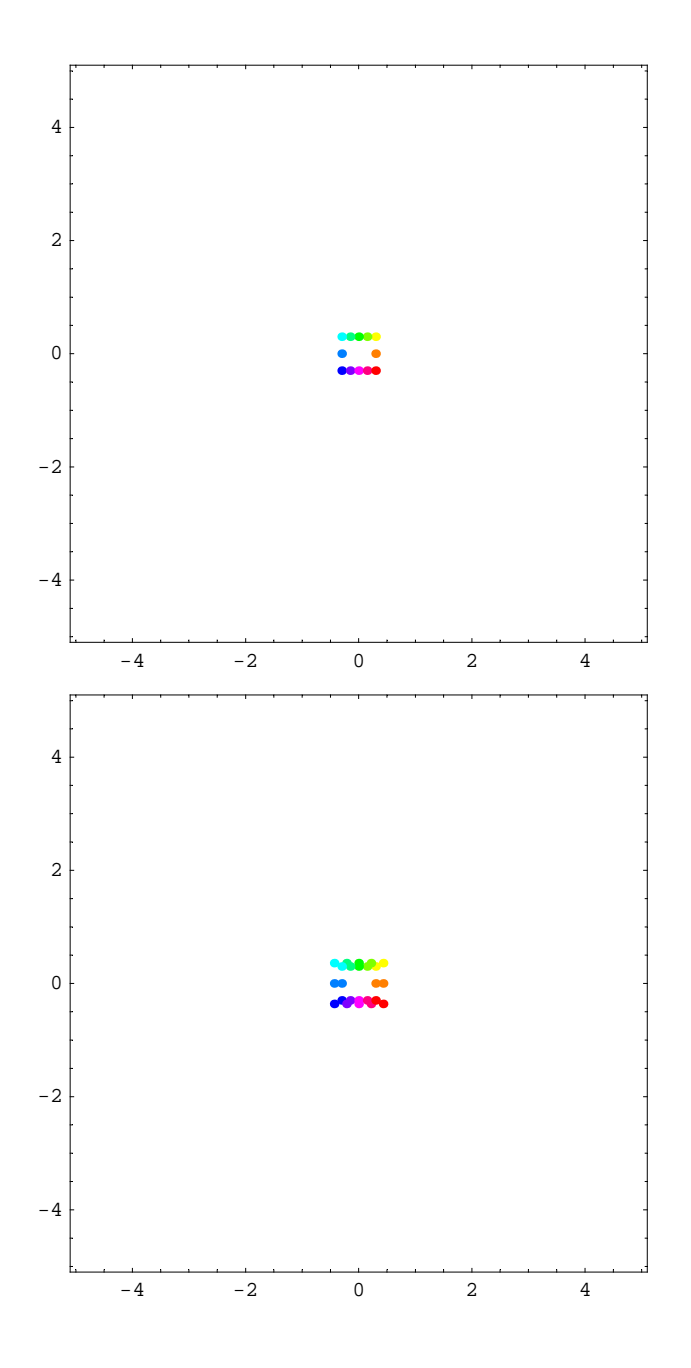

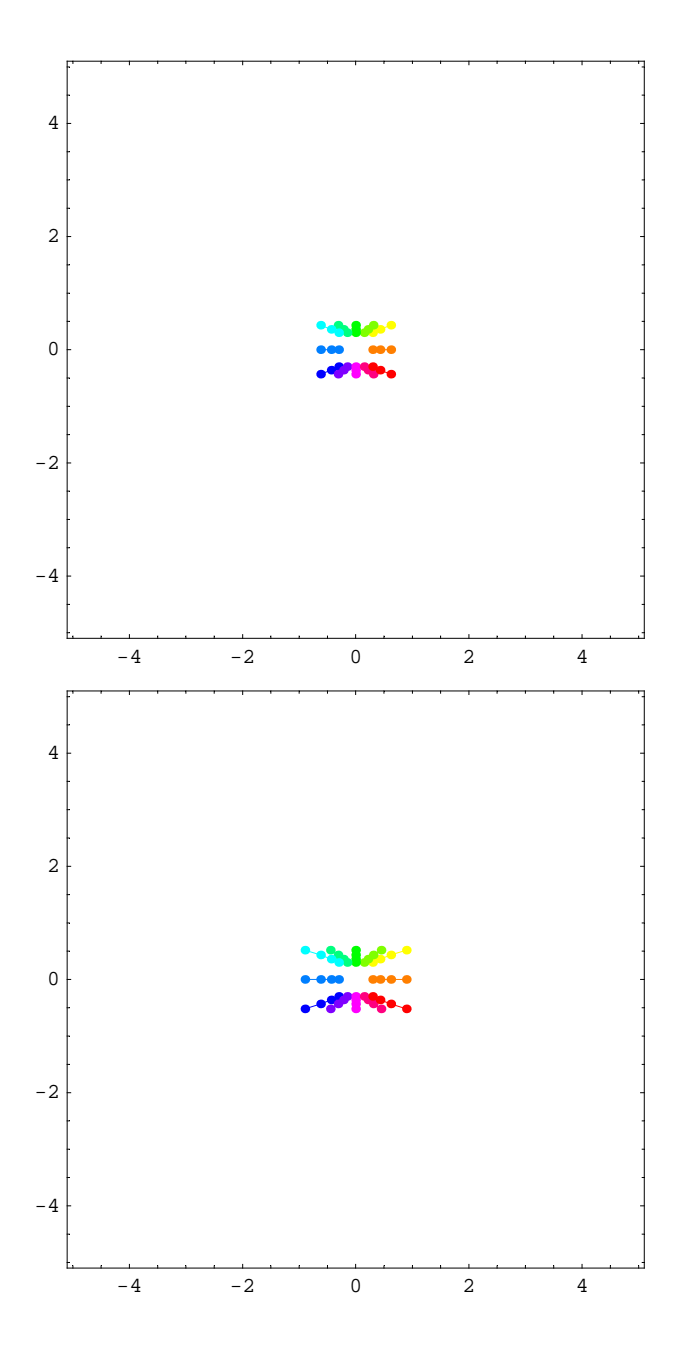

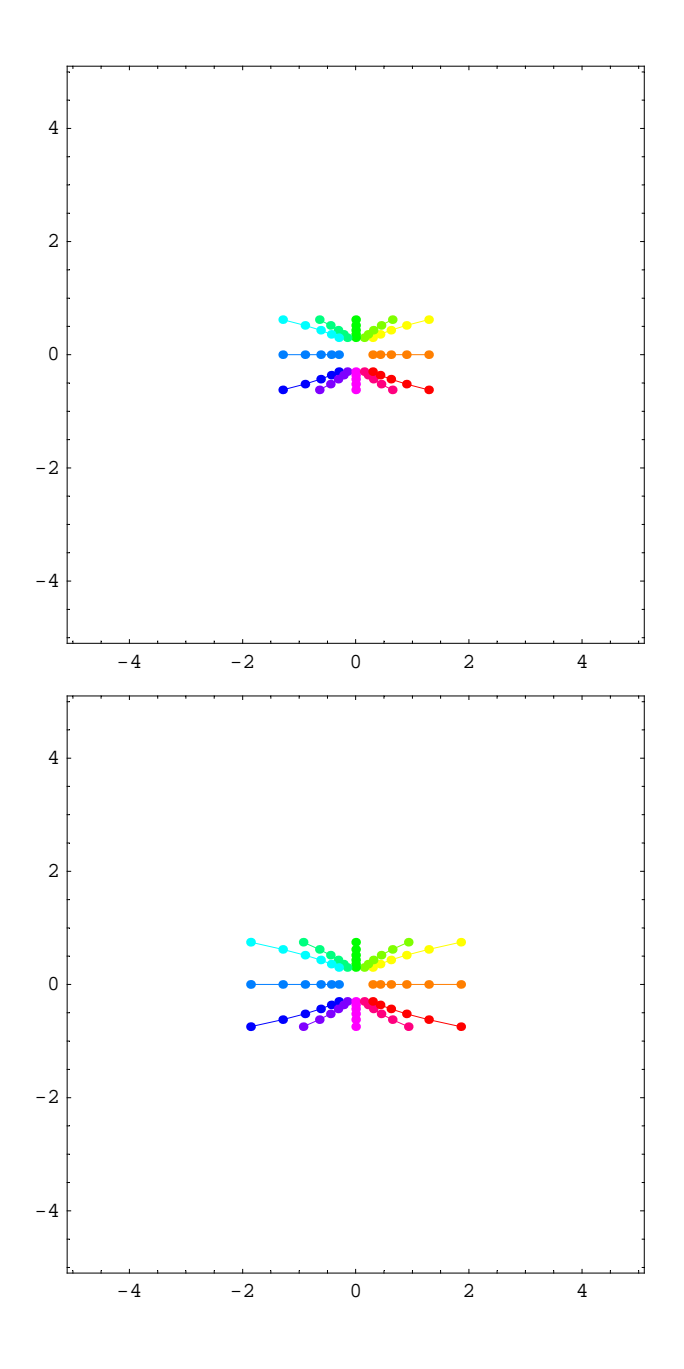

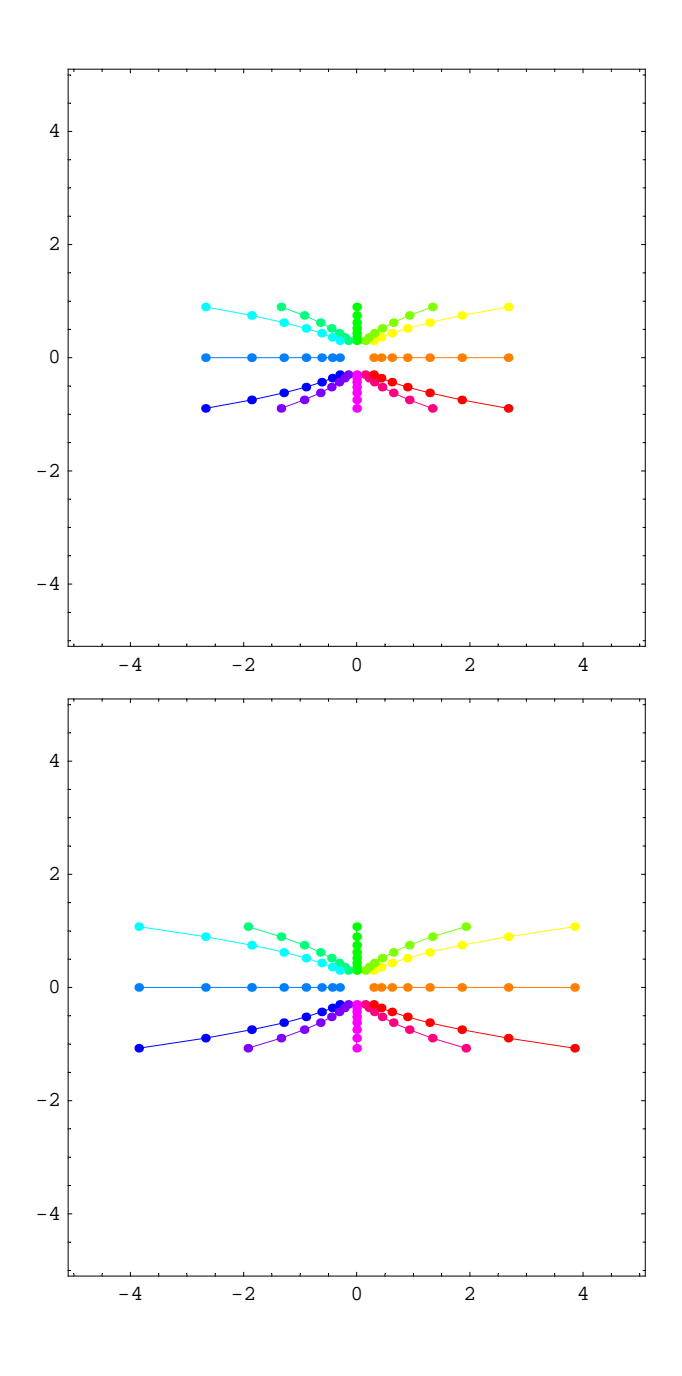

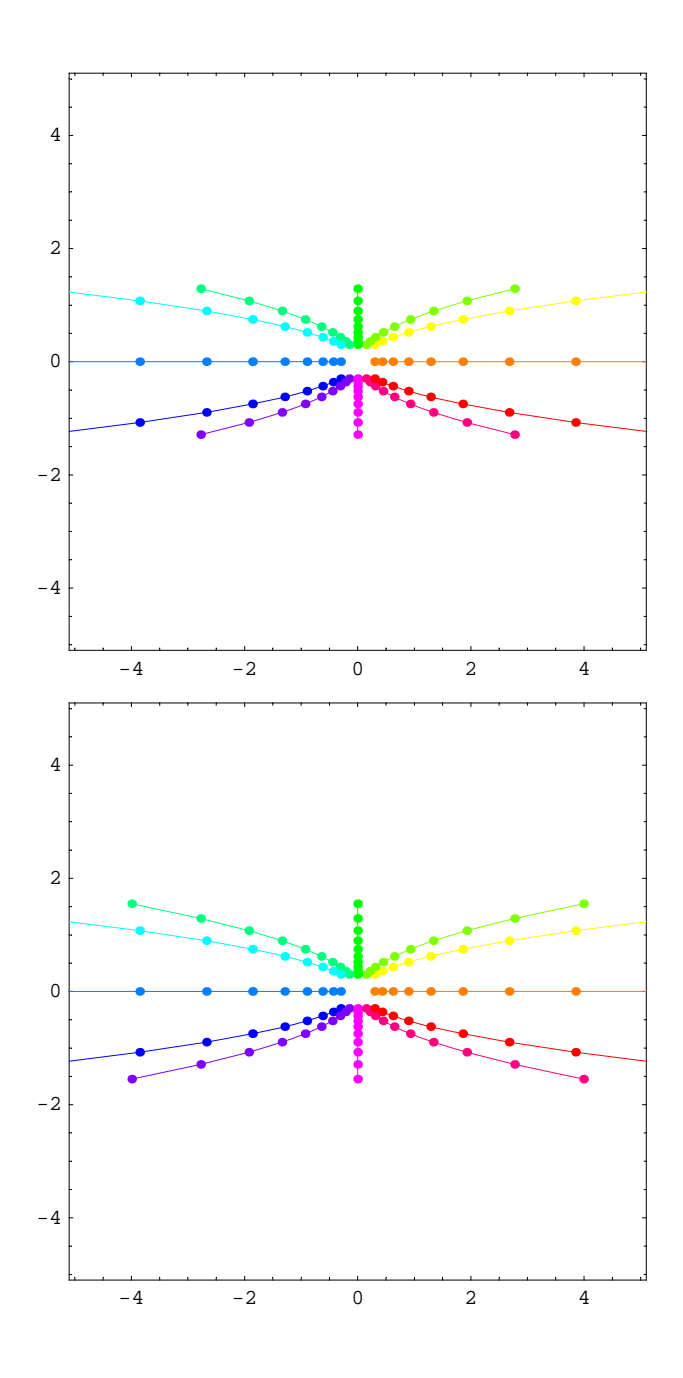

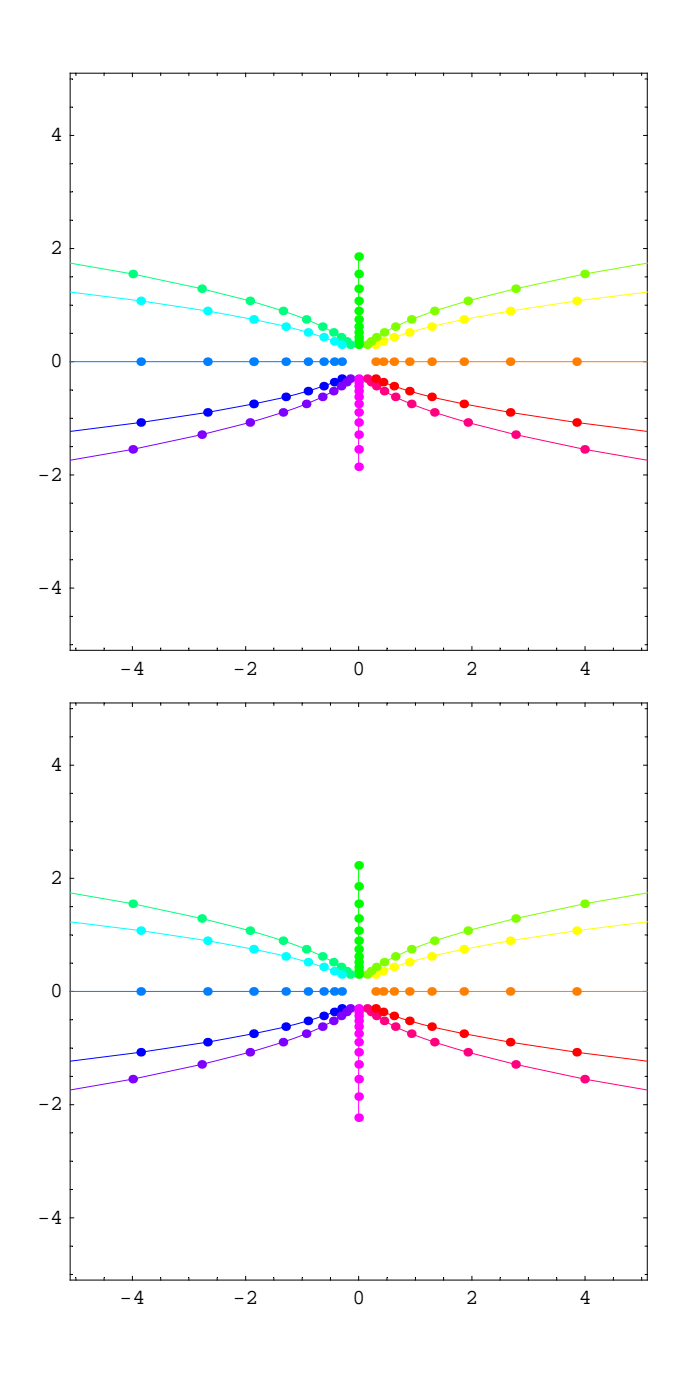

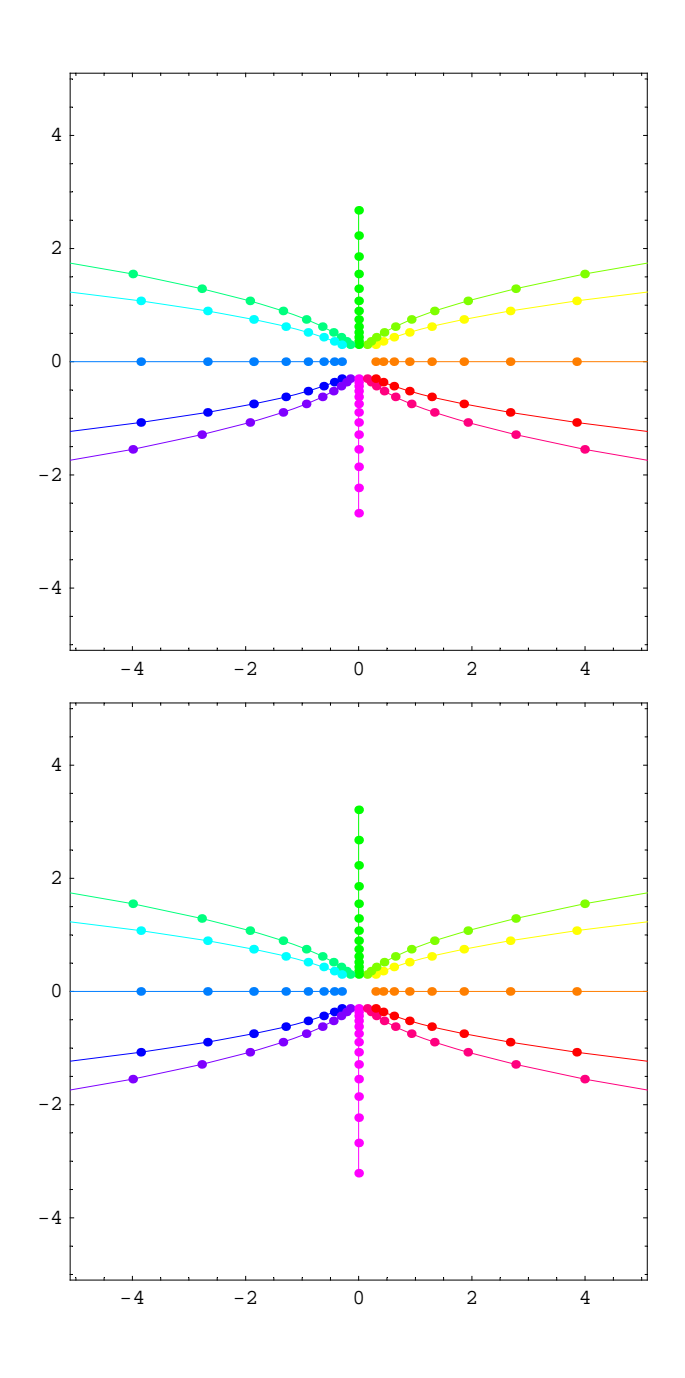

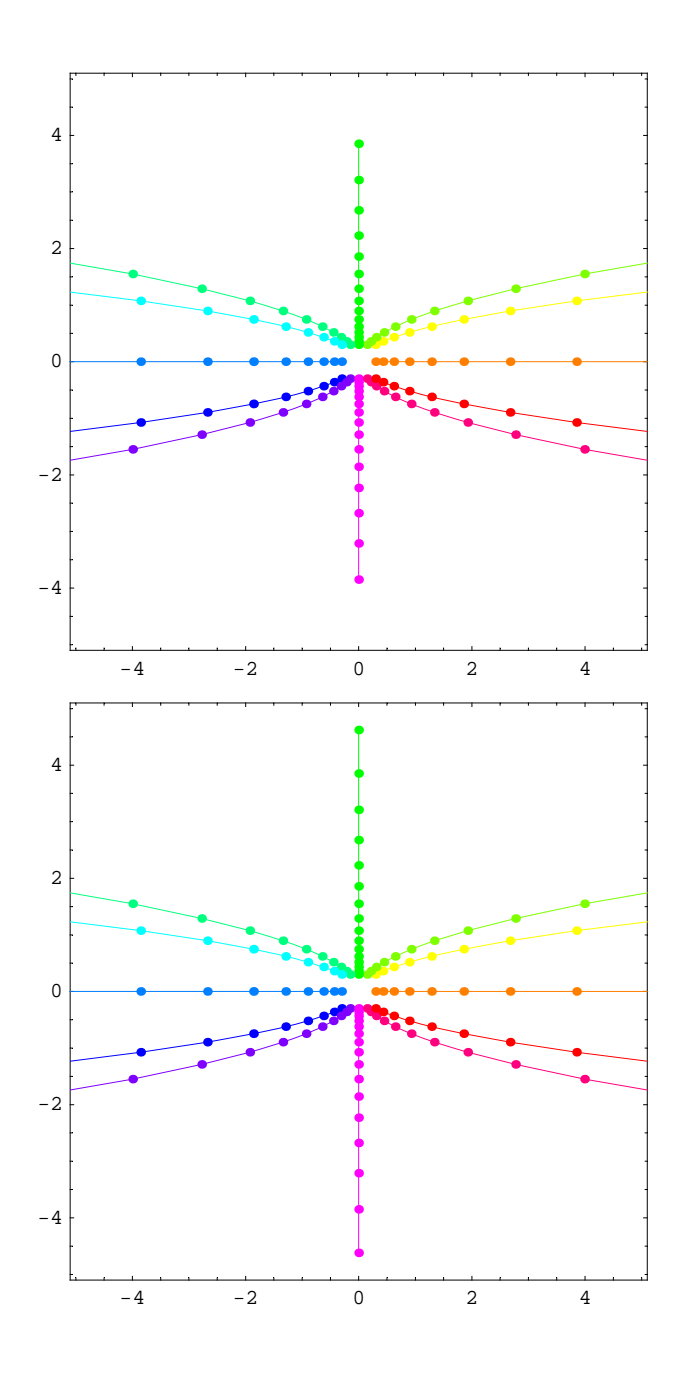

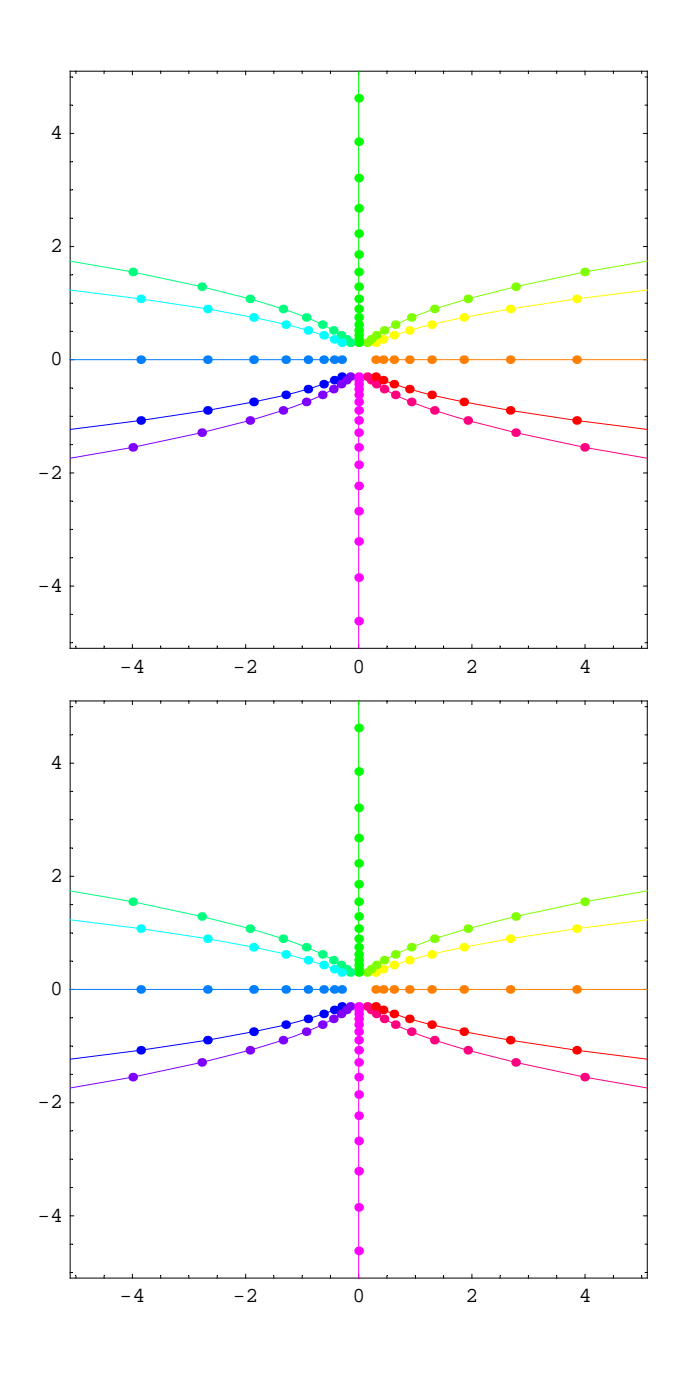

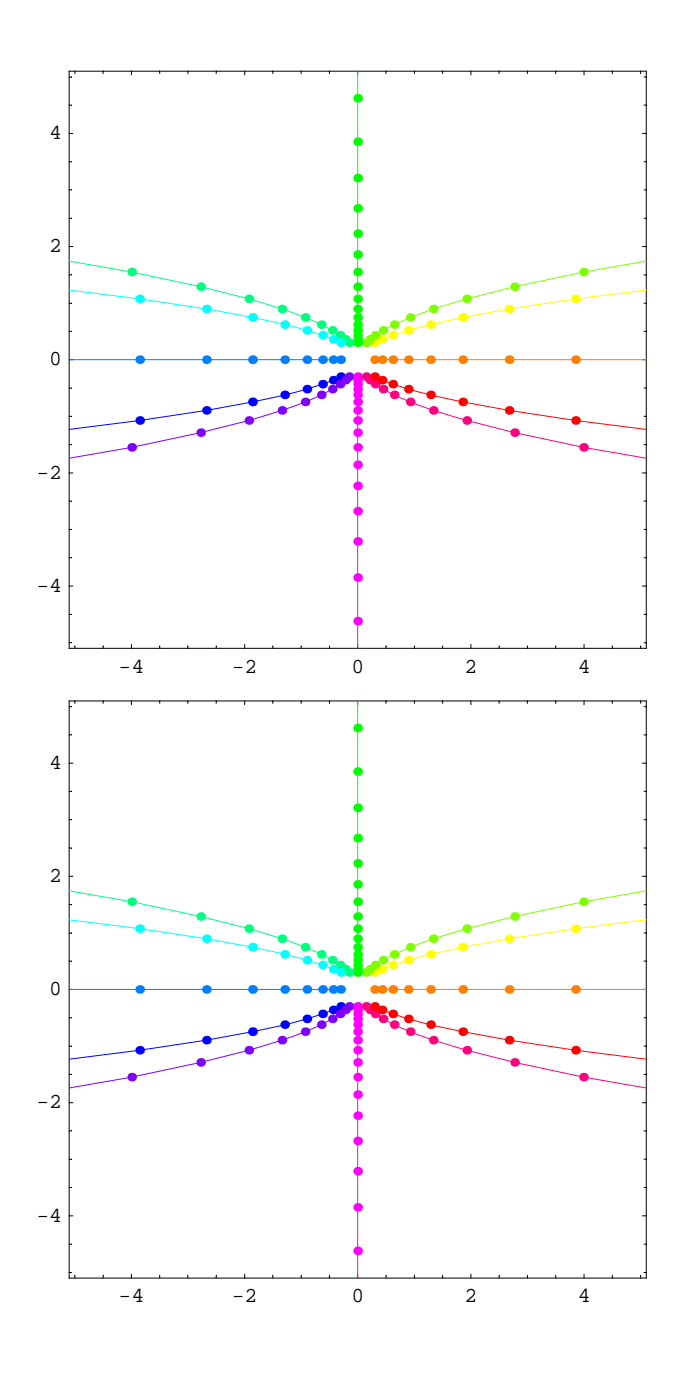

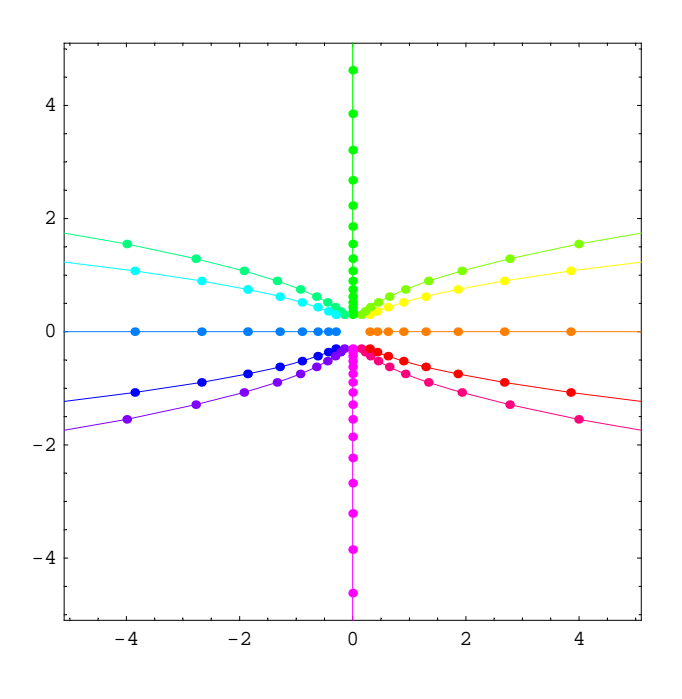

## **Matrix 3**

- $In[29]: =$   $mA = \{ \{1.8, 0\}, \{0, .64\} \}$
- *Out[29]*= {{1.8, 0}, {0, 0.64}}
- *In[30]:=* **MatrixPower@mA, 0D.83, 3<**
- *Out[30]*= {3, 3}

```
In[31]:= steps = 20;
                ips = {\{.\,3, 0\}, \{.\,3, 10\}, \{0.15, 10\}, \{0, 10\}, \{-.\,15, 10\}, \{-.\,3, 10\},
                     \{-3, 0\}, \{-3, -10\}, \{-15, -10\}, \{0, -10\}, \{15, -10\}, \{3, -10\}\}Show [Graphics<sup>{</sup>
                       \left\{\texttt{Pointsize[0.015]}, Hue\left[\frac{\texttt{\#[2]}}{\texttt{Length[ips]}}\right], Table[Point[MatrixPower[mA, k].#[1]],
                              {k, 0, \text{steps}} & /@ Transpose<sup>[{ips, Range[Length[ips]]}],</sup>
                      \left\{\texttt{Thickness[0.002]} \text{, } \texttt{Hue}\Big[\frac{\texttt{\#[2]}}{\texttt{Length[ips]}}\Big] \text{, } \texttt{Line[Table[MatrixPower[mA, k] .\#[1]]}, \texttt{Line[Table[MatrixPower[mA, k] ]\#[2]]}, \texttt{Line[Table[MatrixPower[mA, k] ]\#[2]]}} \right\}\{k, 0, \text{steps}\}\}\ & /@ Transpose<sup>[{ips, Range<sup>[Length</sup>[ips]]}]</sup>
                     \vert.
                   PlotRange → 88−13.1, 13.1<, 8−13.1, 13.1<<, AspectRatio → Automatic, Frame → True
                 E;
                        -10 -5 0 5 10
            -10
              -5
               0
               5
             10
In[34]: Table \begin{bmatrix} \texttt{Show} \end{bmatrix}Graphics<sup>[</sup>{
                         \left\{\texttt{Pointsize}[0.015], Hue\left[\frac{\texttt{\#[2]}}{\texttt{Length[ips]}}\right], Table[Point[MatrixPower[mA, k].#[1]],
                                {k, 0, st} } {k \in \mathbb{R}^n} & {k \in \mathbb{R}^n} e {p s} [ips, Range [Length[ips]] } ]
                         \left\{\texttt{Thickness[0.002]} \text{, } \texttt{Hue}\Big[\frac{\texttt{\#[2]}}{\texttt{Length[ips]}}\Big] \text{, } \texttt{Line[Table[MatrixPower[mA, k] .\#[1]]}, \texttt{Line[Table[MatrixPower[mA, k] ]\#[2]]}, \texttt{Line[Table[MatrixPower[mA, k] ]\#[2]]}} \right\}\{k, 0, st\}]\} & /@ Transpose<sup>[{ips, Range<sup>[Length</sup>[ips]]}]</sup>
                      \vert \cdot \vertPlotRange → 88−13.1, 13.1<, 8−13.1, 13.1<<, AspectRatio → Automatic, Frame → True
                   \left[, {st, 0, steps}\right];
```
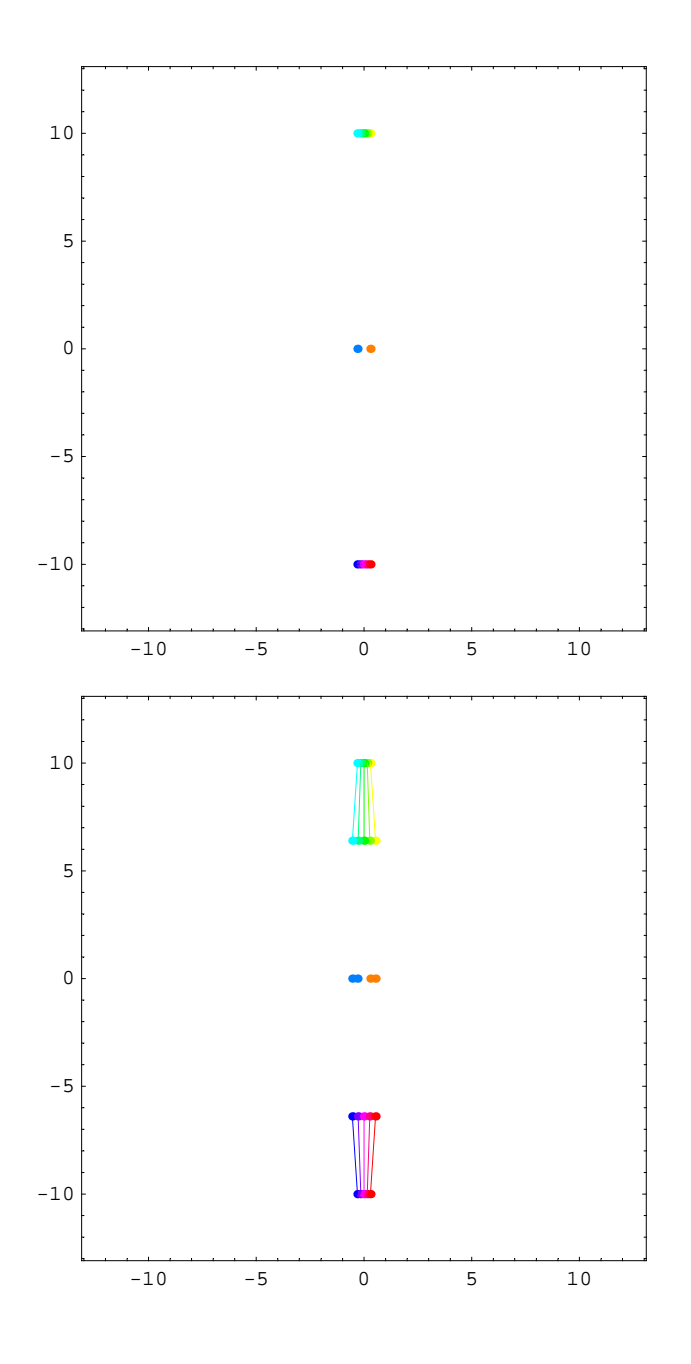

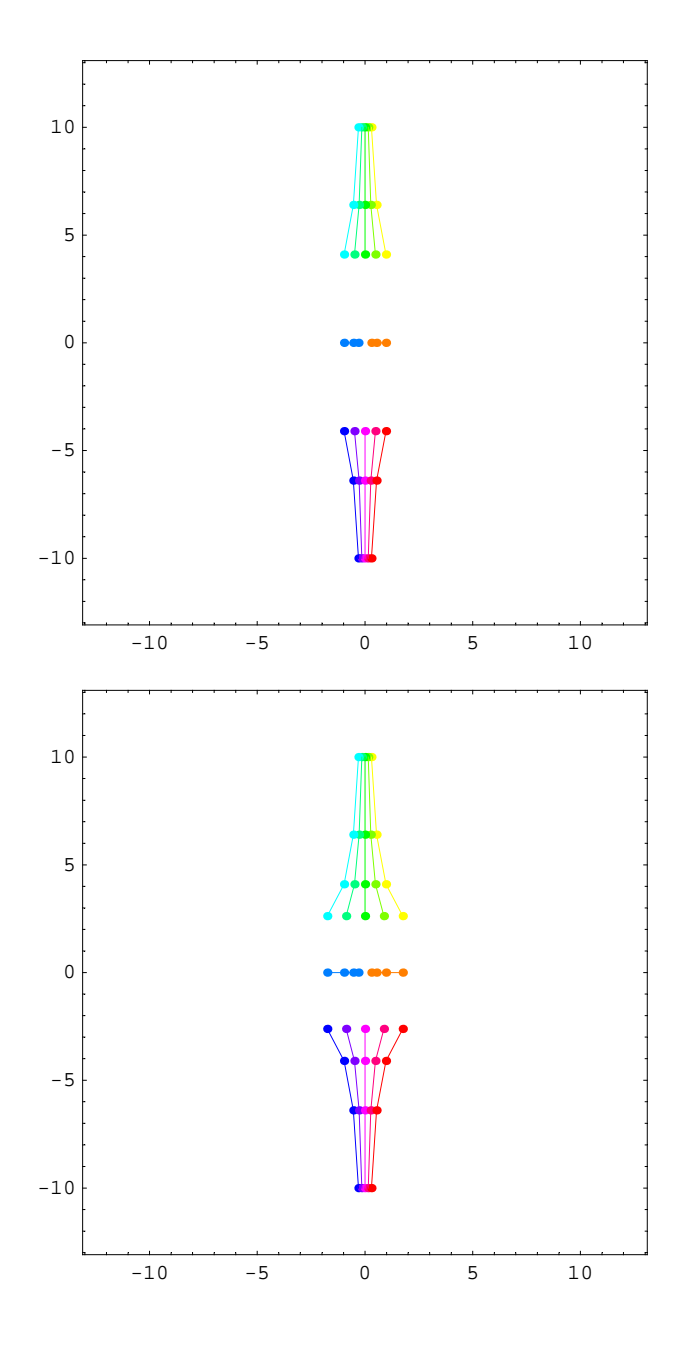

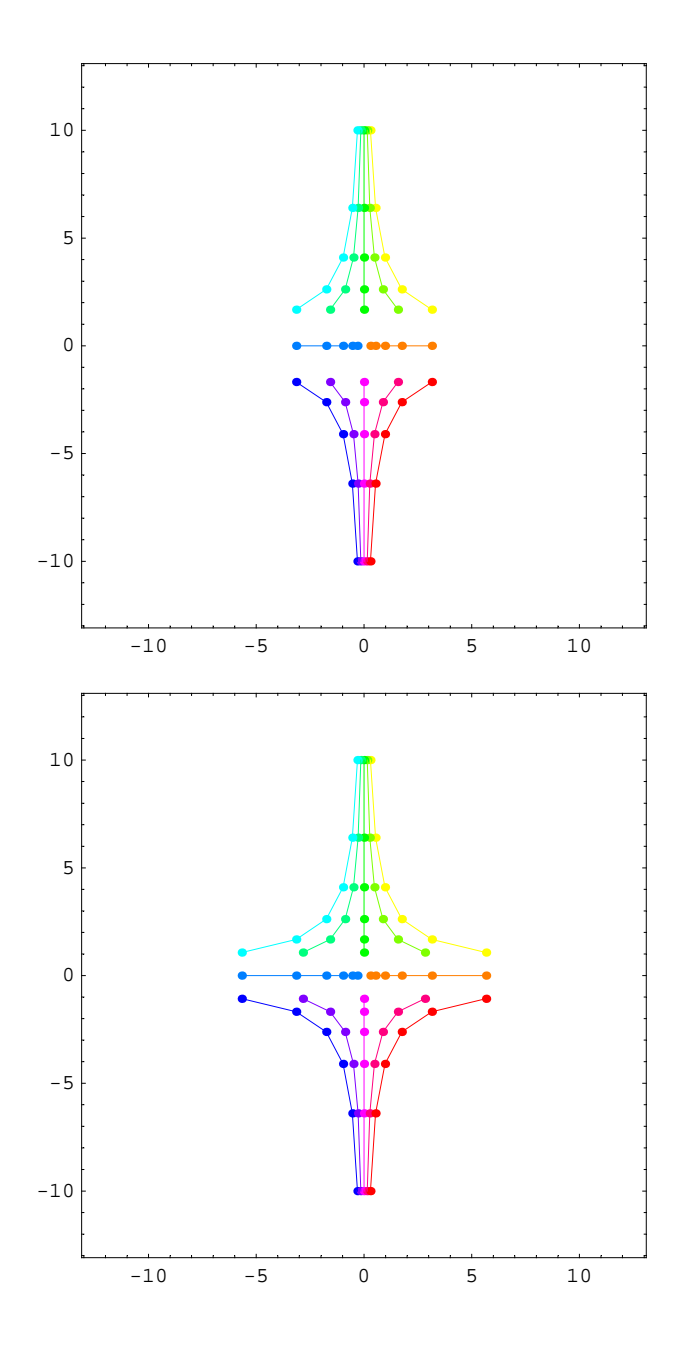

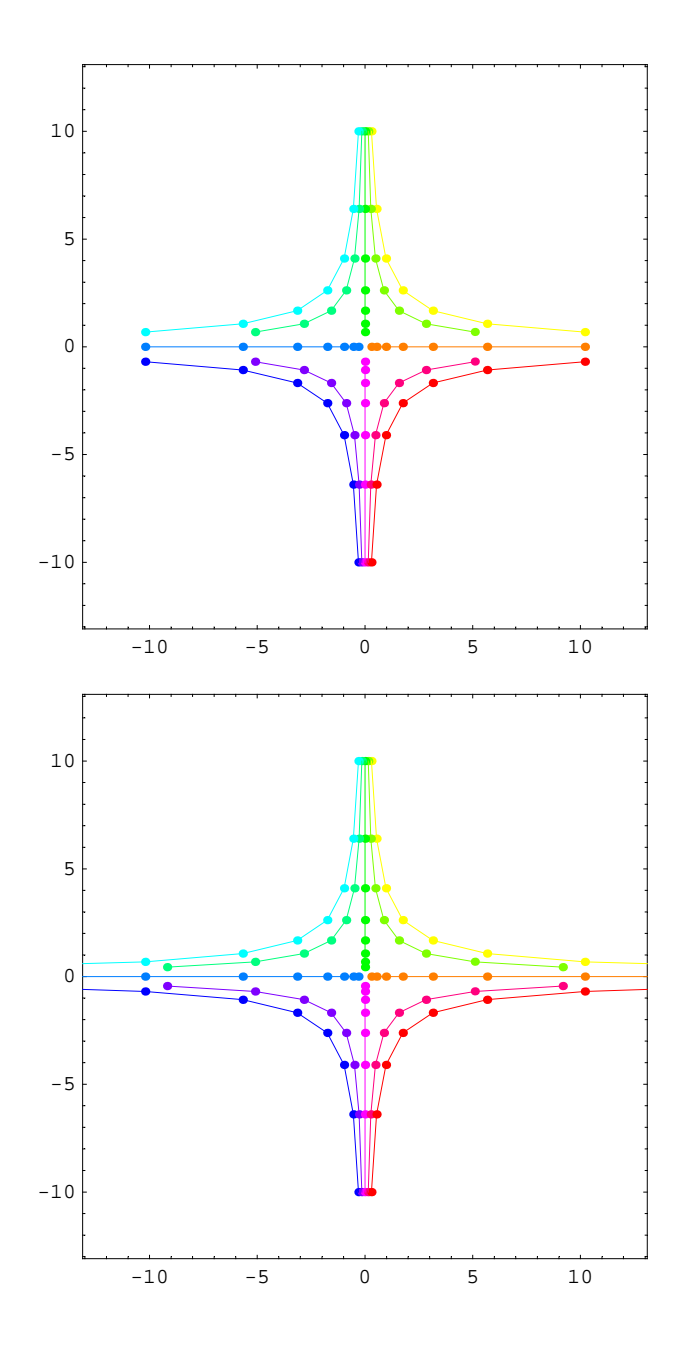

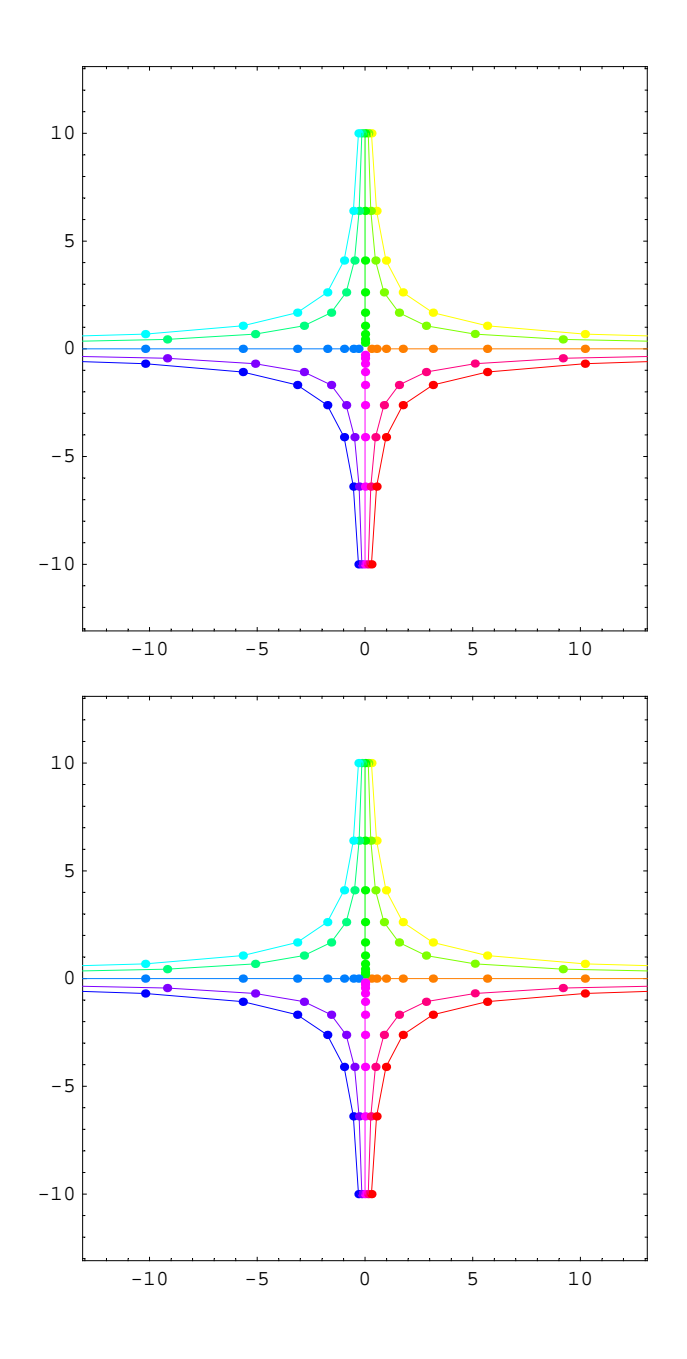

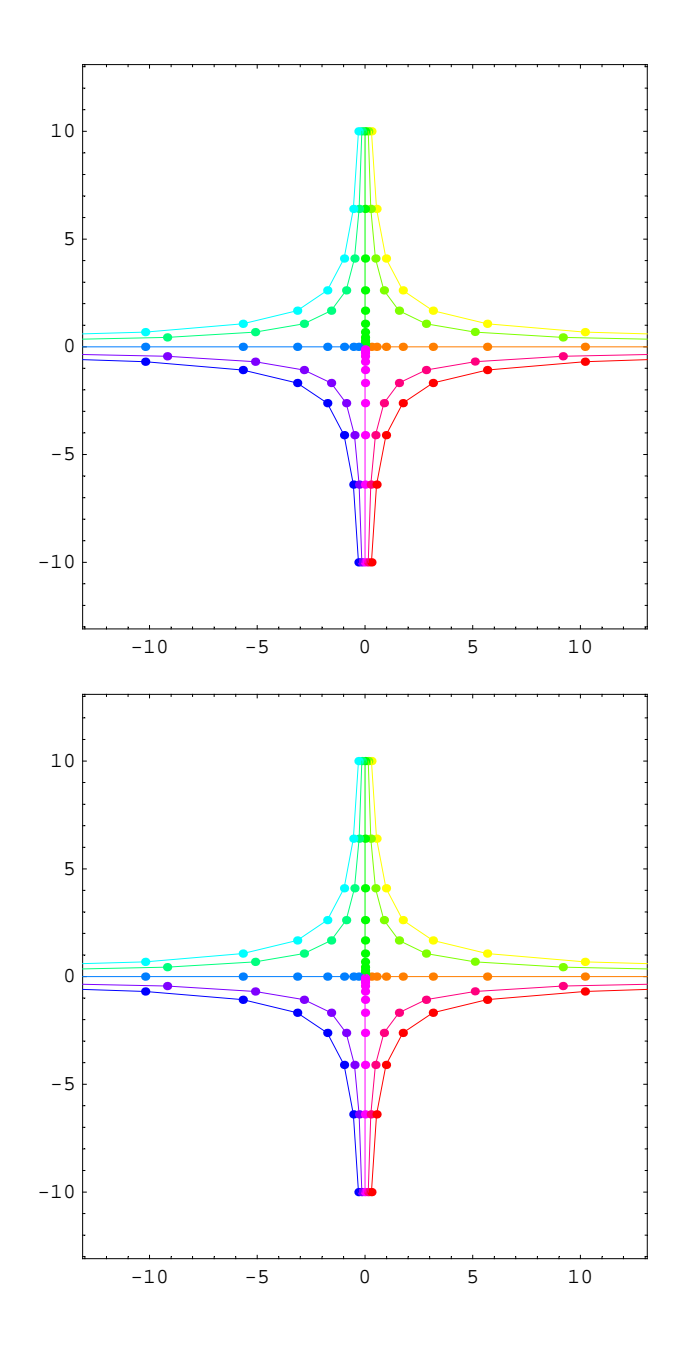

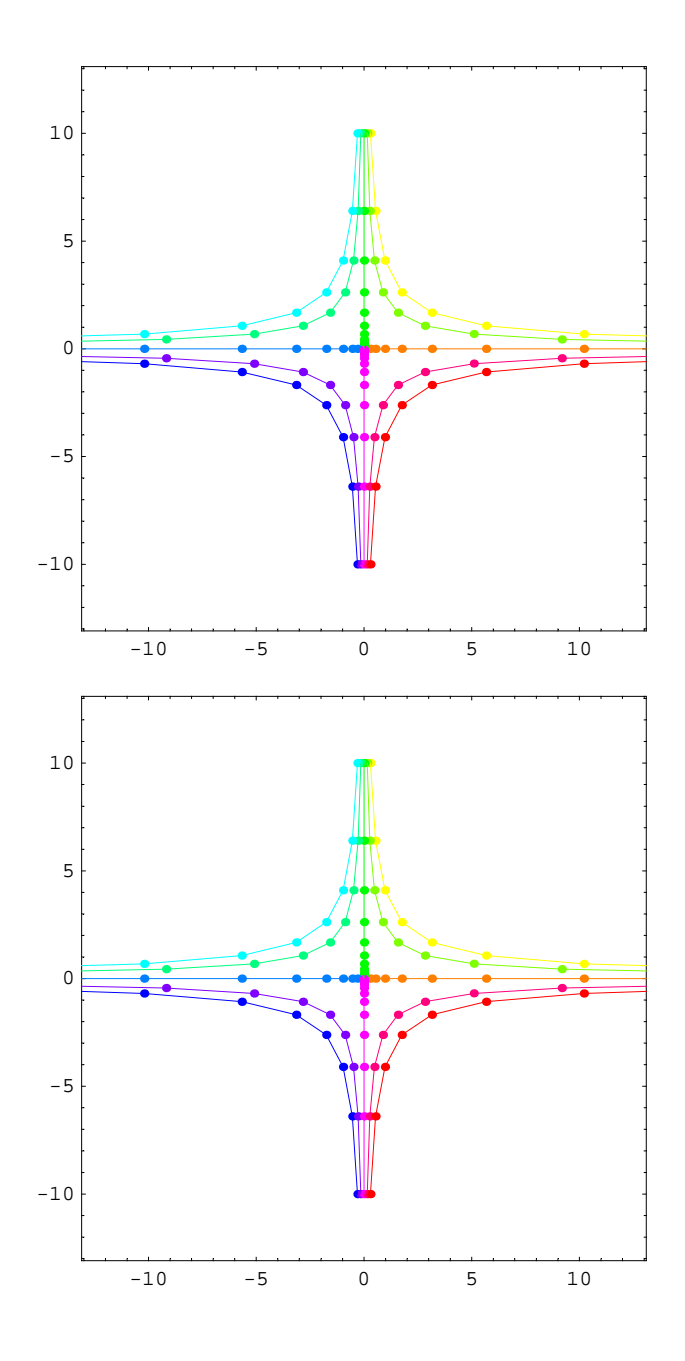

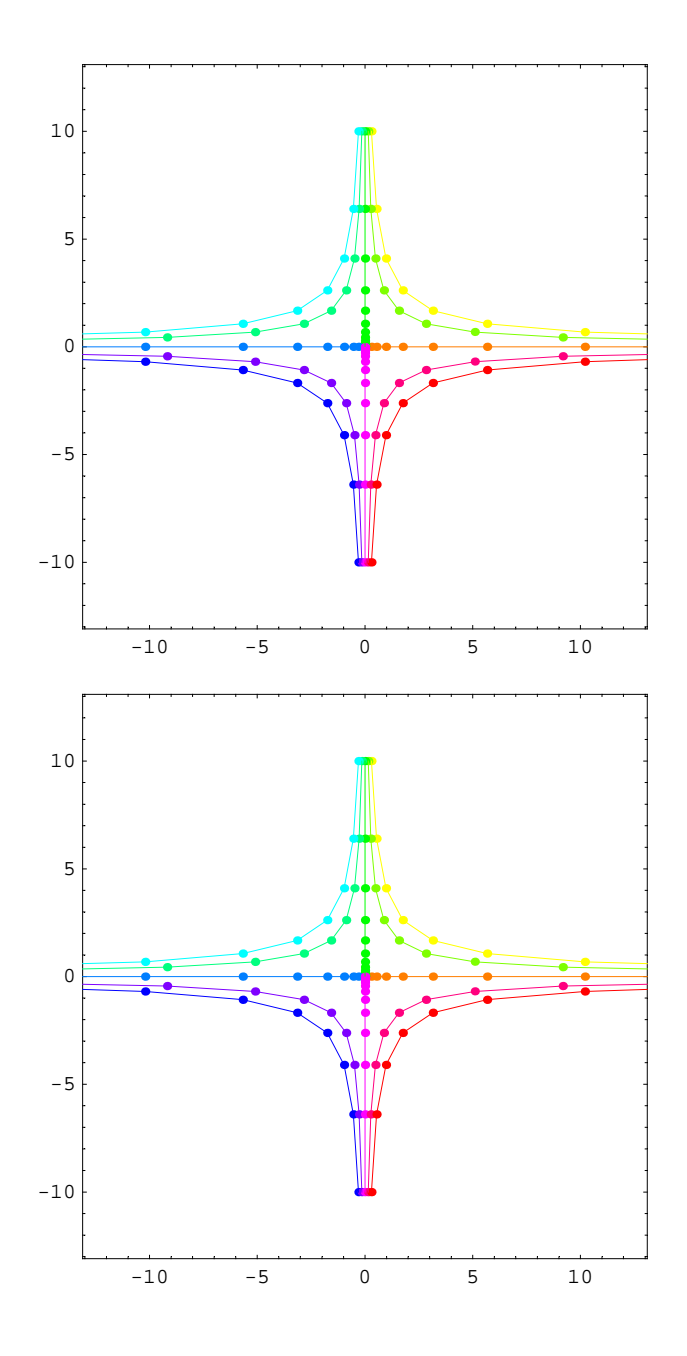

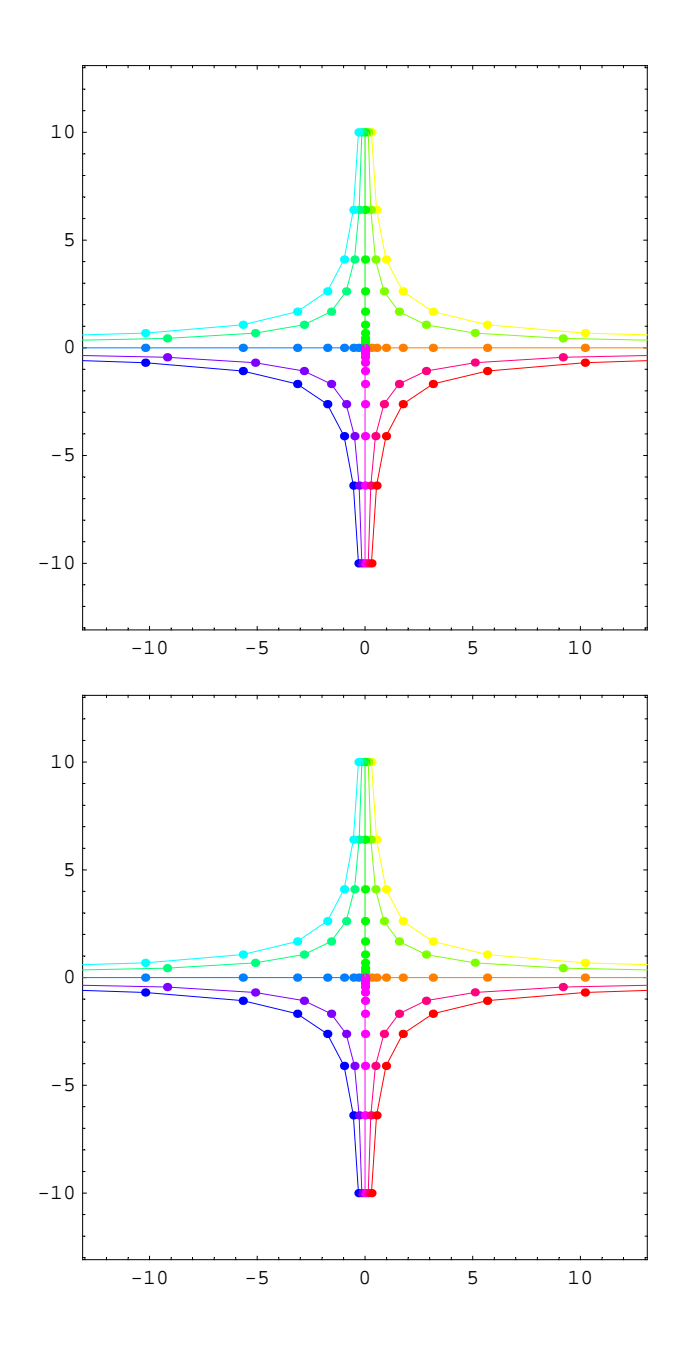

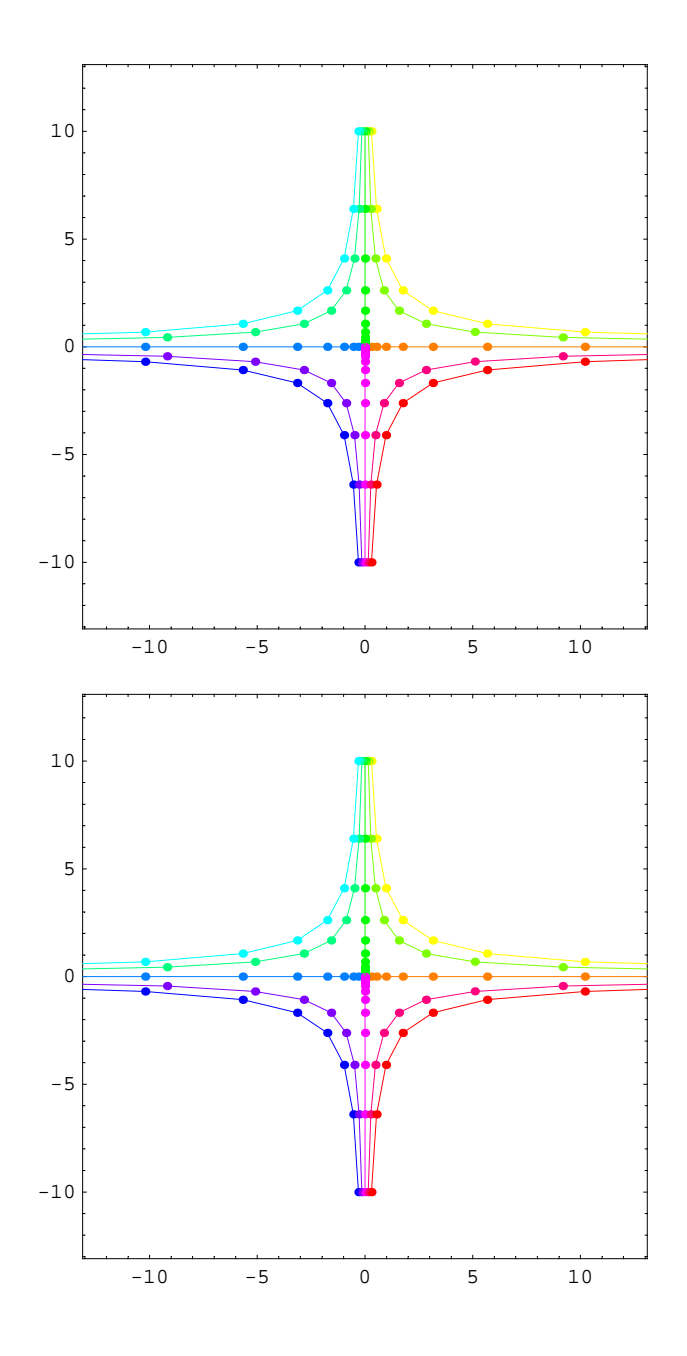

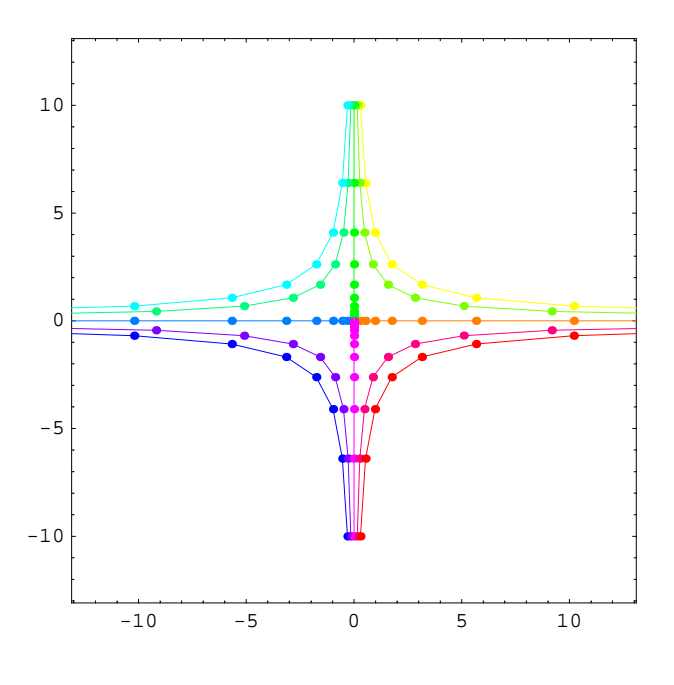

## **Matrix 4**

- *In[35]*: **= mA** = {**{.8, 0.5**}, {−**0.1, 1**}}
- *Out[35]*= {{0.8, 0.5}, {-0.1, 1}}
- *In[36]:=* **MatrixPower@mA, 0D.83, 3<**
- *Out*[36]= {3, 3}

```
In[37]:= steps = 20;
              ips = {{3, 0}, {3, 3}, {1.5, 3}, {0, 3}, {-1.5, 3},\{-3, 3\}, \{-3, 0\}, \{-3, -3\}, \{-1.5, -3\}, \{0, -3\}, \{1.5, -3\}, \{3, -3\}\};PR = {{-6.1, 6.1}, {-6.1, 6.1}};
              Show [Graphics<sup>{</sup>
                    \left\{\texttt{Pointsize[0.015],}\; \texttt{Hue}\Big[\frac{\texttt{\#[2]}}{\texttt{Length[ips]}}\Big],\; \texttt{Table[Point[MatrixPower[mA, k], #[1]]},\right.\{k, 0, \text{steps}\}\}\ & /@ Transpose<sup>[{ips, Range<sup>[Length</sup>][ips]]],</sup>
                    \left\{\texttt{Thickness[0.002]} \text{, } \texttt{Hue}\Big[\frac{\texttt{\#[2]}}{\texttt{Length[ips]}}\Big] \text{, } \texttt{Line[Table[MatrixPower[mA, k] .\#[1]]}, \right.\{k, 0, \text{steps}\}\}\ & /@ Transpose<sup>[{ips, Range<sup>[Length</sup>[ips]]}]</sup>
                   =E,
                 PlotRange → PR, AspectRatio → Automatic, Frame → True
                \left| \cdot \right|-6 -6-4
           -20
            2
            4
            6
```
 $-6$   $-4$   $-2$  0 2 4 6

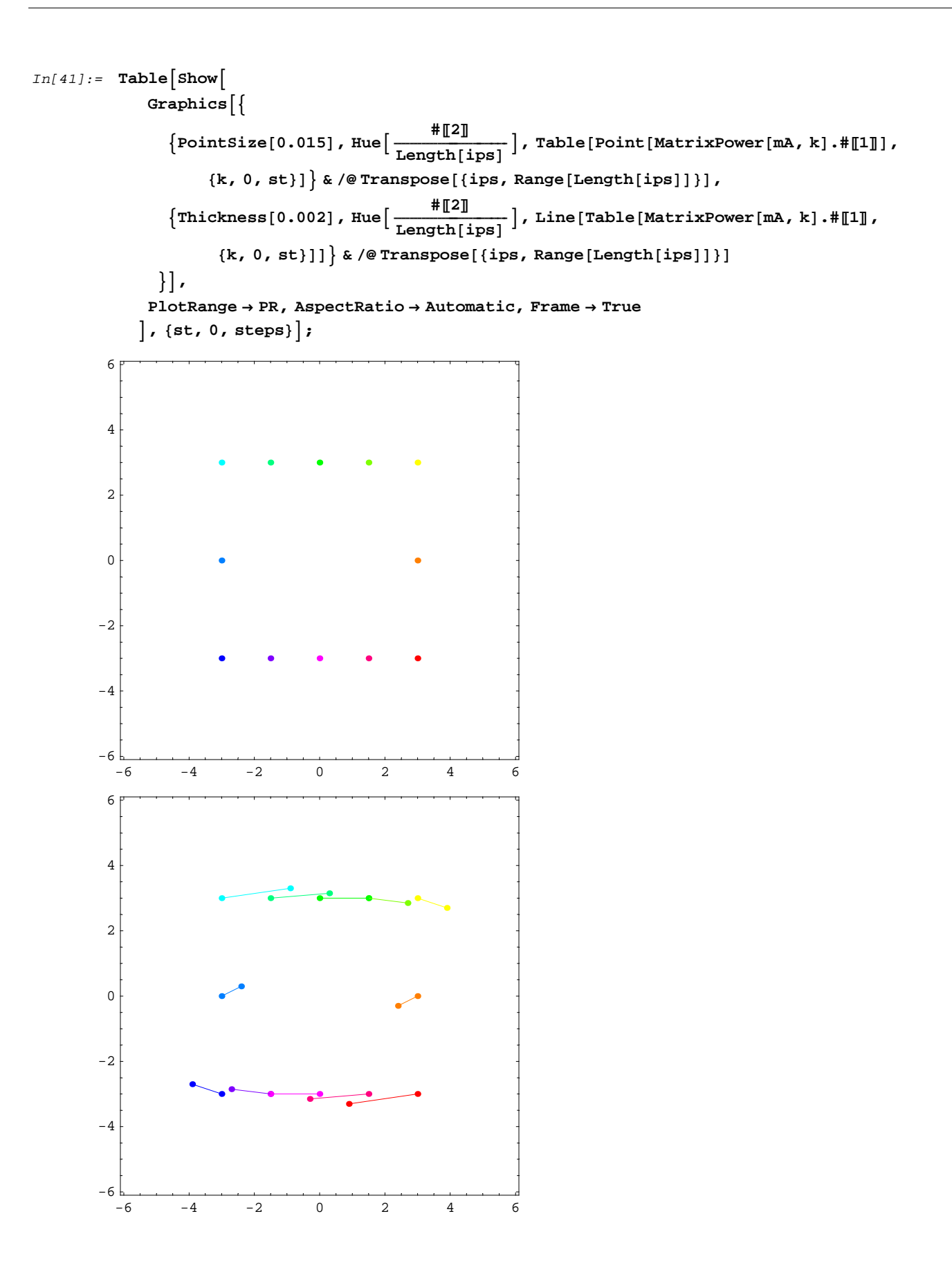

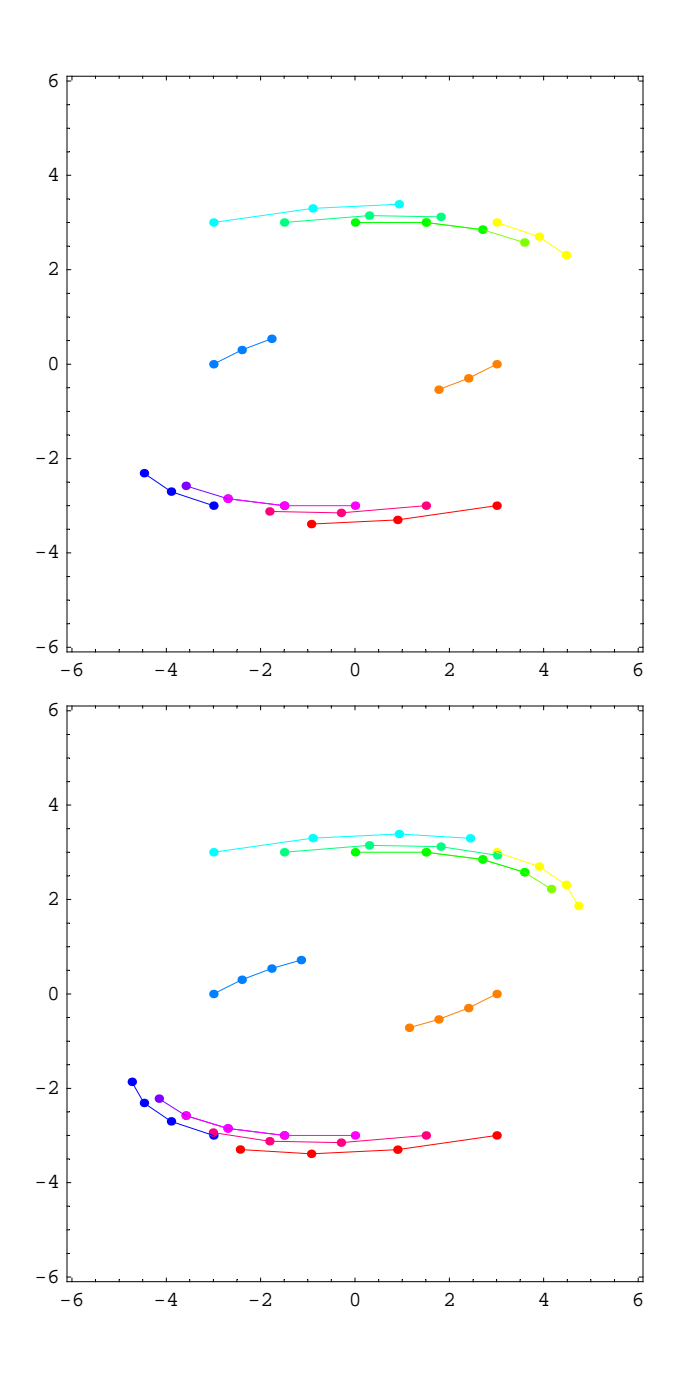

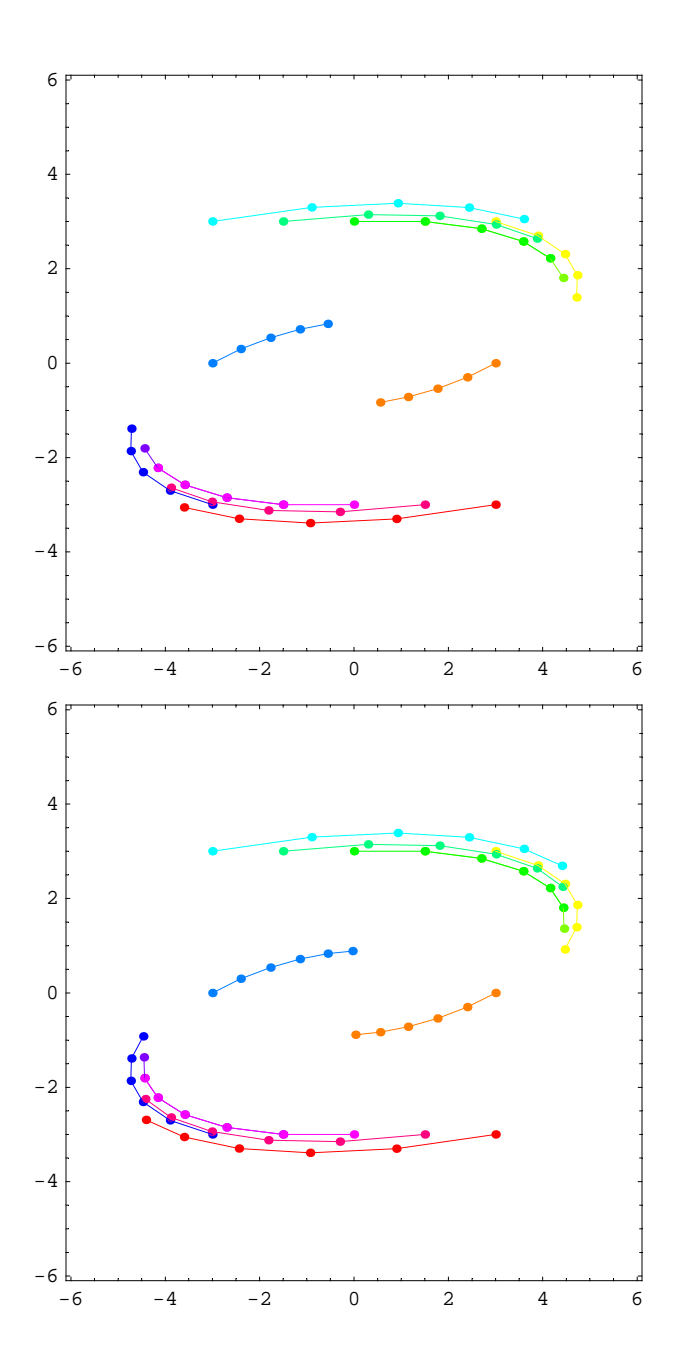

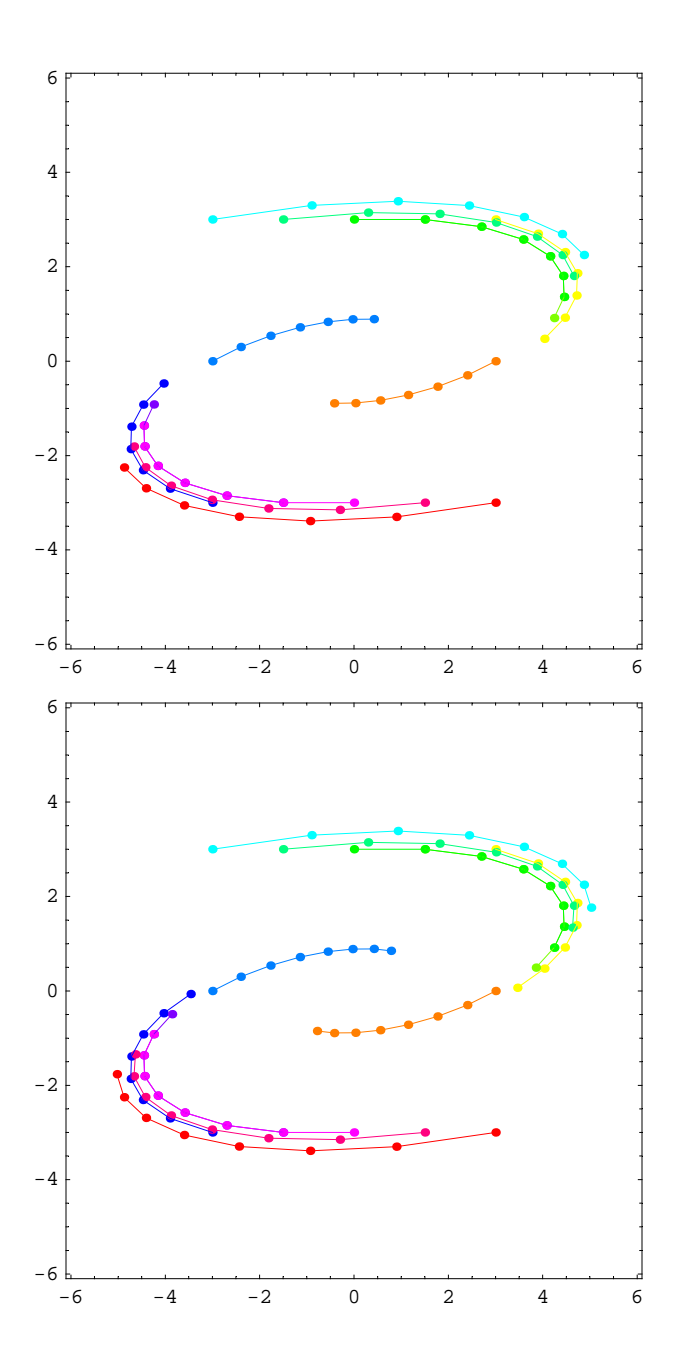

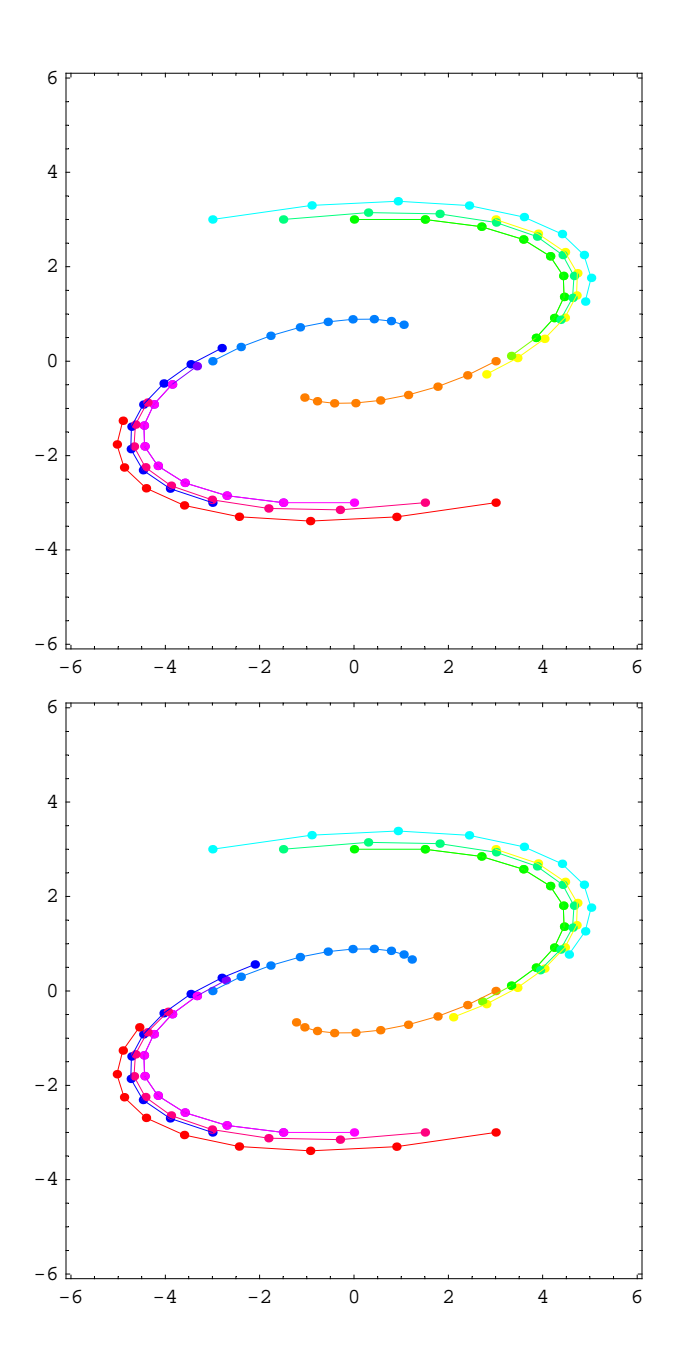

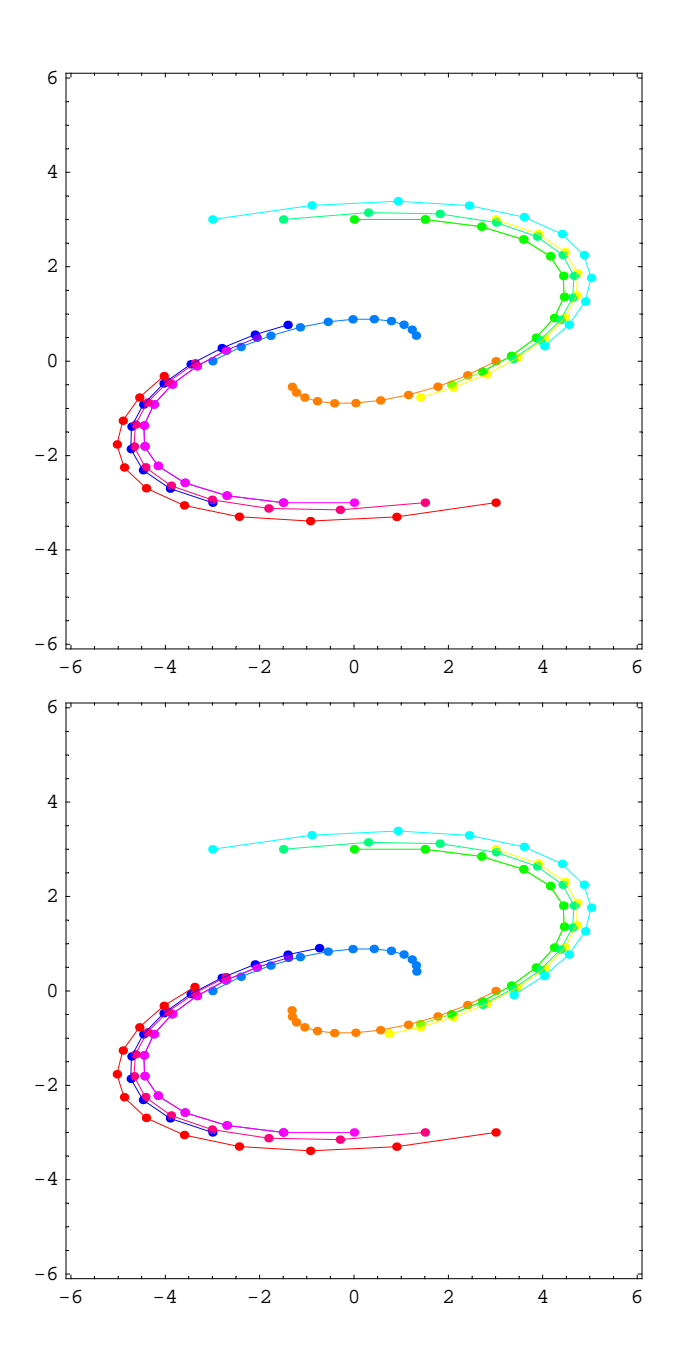

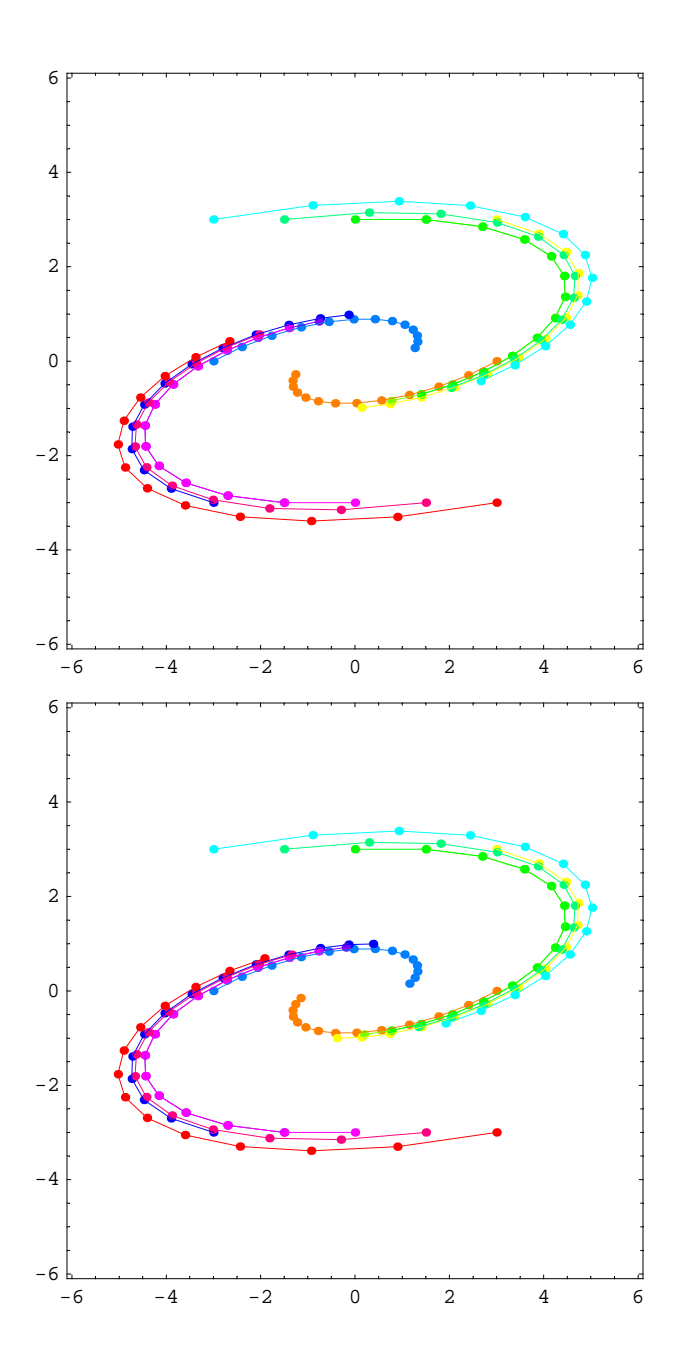

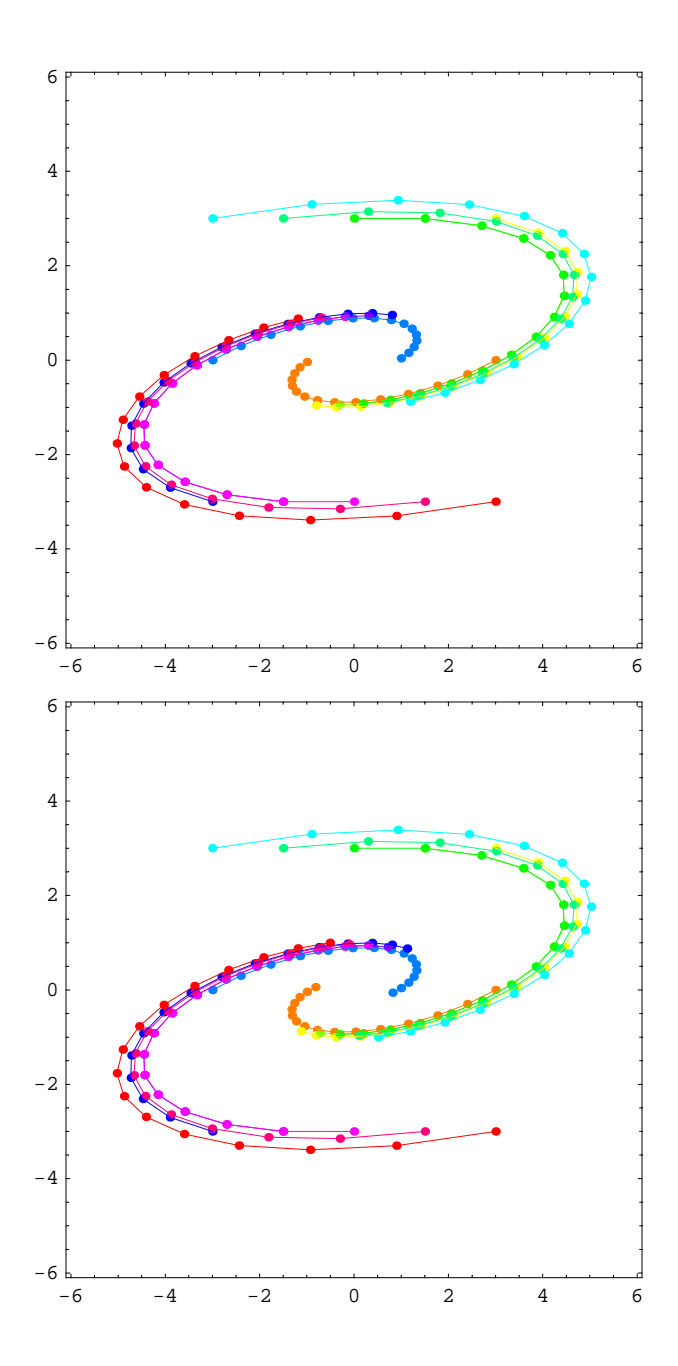

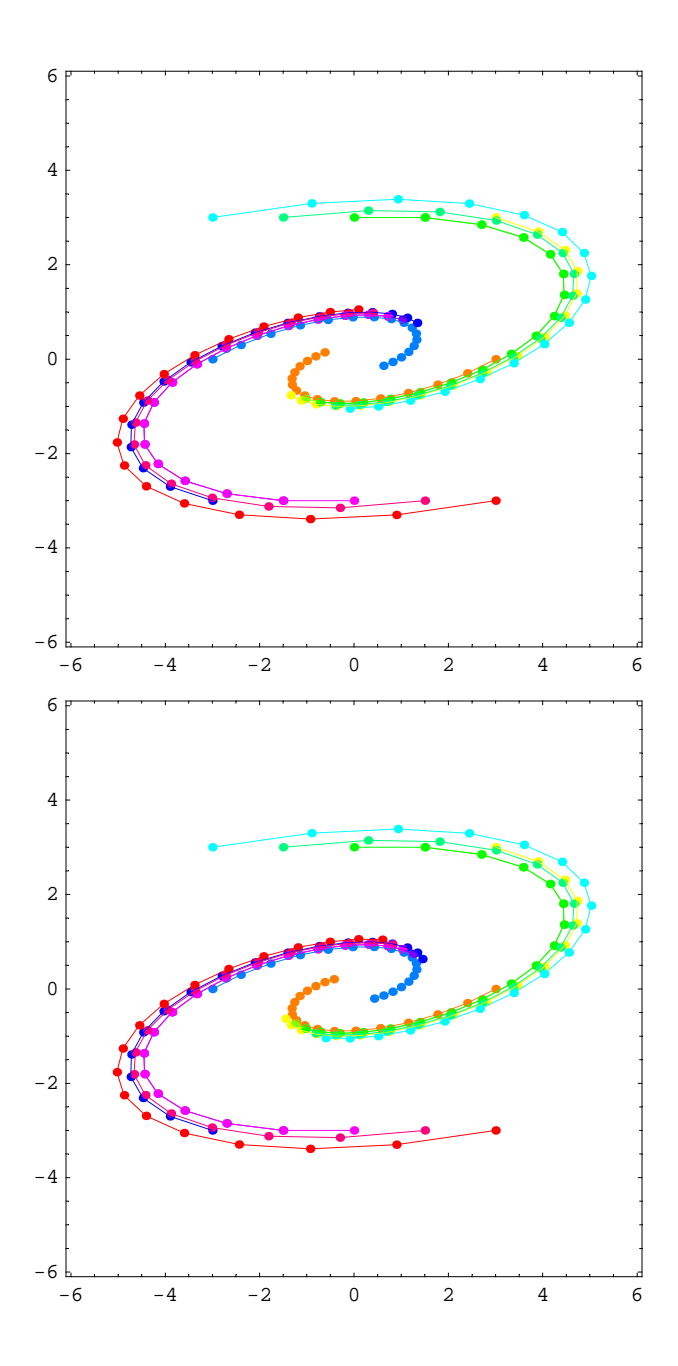

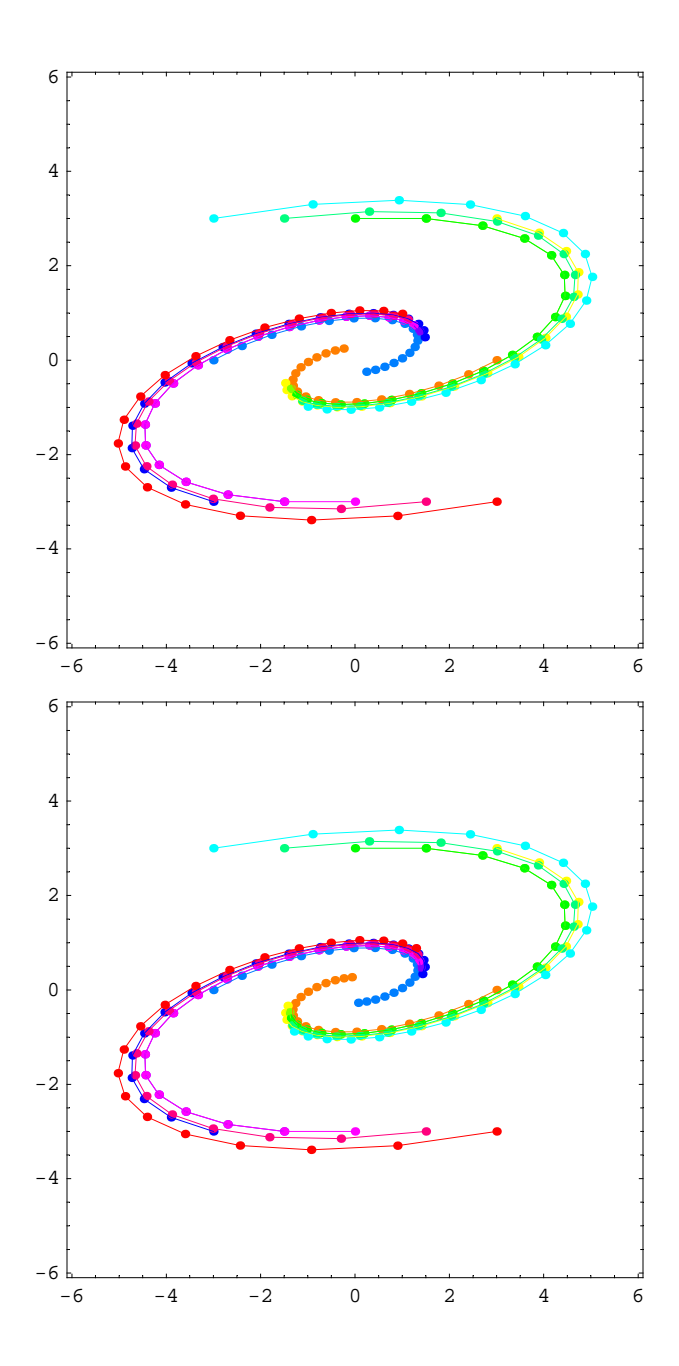
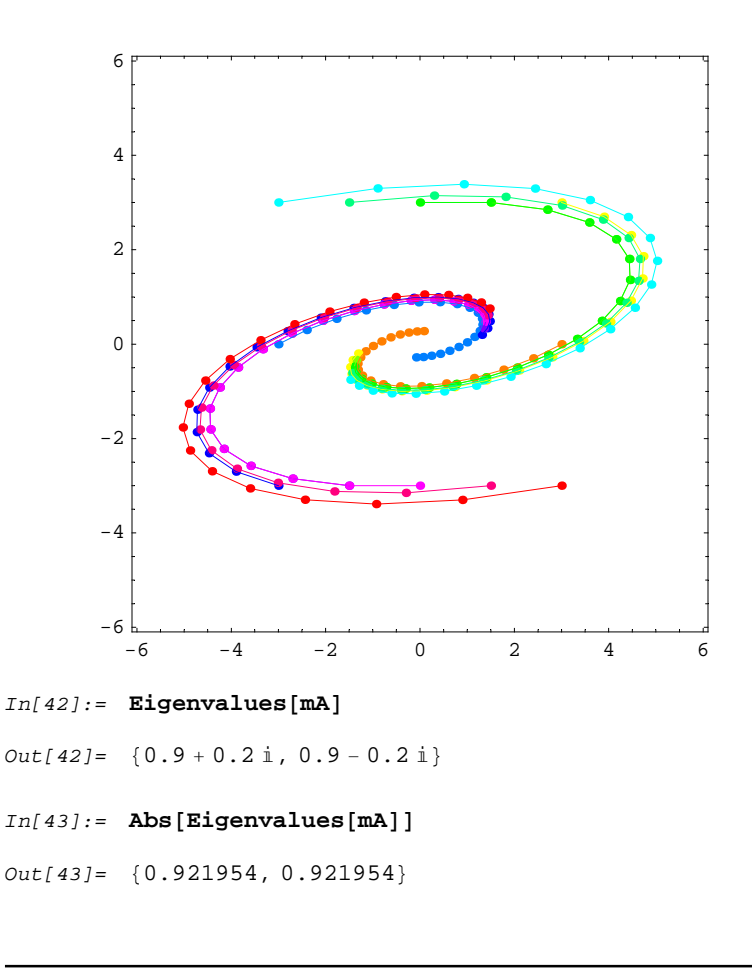

## **Matrix 5 (Example 1)**

$$
In[44]:=\text{Eigensystem}\Big[\Big\{\Big{\frac{1}{2},\frac{2}{5}\Big},\Big{\{-125,\frac{11}{10}\}\Big\}\Big]
$$
\n
$$
Out[44]:=\{\{1.,0.6\},\{\{-0.624695,-0.780869\},\{-0.970143,-0.242536\}\}\Big\}
$$
\n
$$
In[45]:=\text{Eigensystem}\Big[\Big\{\Big{\frac{1}{2},\frac{2}{5}\Big},\Big{\{-p,\frac{11}{10}\}\Big\}\Big]
$$
\n
$$
Out[45]=\Big\{\Big\{\frac{1}{10}\Big(8-\sqrt{9-40p}\Big),\frac{1}{10}\Big(8+\sqrt{9-40p}\Big)\Big\},\Big\{\Big{\{-\frac{3-\sqrt{9-40p}}{10p},1\Big\},\Big{\{-\frac{3+\sqrt{9-40p}}{10p},1\}\Big\}\Big\}
$$

## **ü Example 1**

$$
In[46]:=\text{mA} = \left\{ \left\{ \frac{1}{2}, \frac{2}{5} \right\}, \left\{ -.104, \frac{11}{10} \right\} \right\}
$$
\n
$$
Out[46] = \left\{ \left\{ \frac{1}{2}, \frac{2}{5} \right\}, \left\{ -0.104, \frac{11}{10} \right\} \right\}
$$
\n
$$
In[47]:=\text{Eigensystem}[mA]
$$
\n
$$
Out[47] = \left\{ \left\{ 1.02, 0.58 \right\}, \left\{ \left\{ -0.609711, -0.792624 \right\}, \left\{ -0.980581, -0.196116 \right\} \right\} \right\}
$$

```
In[48]: MatrixPower[mA, 0]. {3, 3}
Out[48]= {3, 3}
In[49]:= steps = 50;
             ips =
                 \{(3, 0), (3, .75), (3, 1.5), (3, 2.25), (3, 3), (2.25, 3), (1.5, 3), (0.3, 3)\}PR = {\{-0.1, 6.1\}, \{-0.1, 6.1\};
             Show [Graphics<sup>{</sup>
                    \left\{\texttt{Pointsize[0.015],}\; \texttt{Hue}\Big[\frac{\texttt{\#[2]}}{\texttt{Length[ips]}}\Big],\; \texttt{Table[Point[MatrixPower[mA, k], +[[1]]],} \right.\{k, 0, \text{steps}\}\}\ & \emptyset Transpose [\text{ips, Range}[\text{Length}[\text{ips}]]\},
                    \left\{\texttt{Thickness[0.002]} \text{, } \texttt{Hue}\Big[\frac{\texttt{\#[2]}}{\texttt{Length[ips]}}\Big]\text{, } \texttt{Line[Table[MatrixPower[mA, k] .\#[1]]}, \right.\{k, 0, \text{steps}\}\}\ & /@ Transpose<sup>[{ips, Range<sup>[Length</sup>[ips]]}]</sup>
                  \vert \cdot \vertPlotRange → PR, AspectRatio → Automatic, Frame → True
               E;
          \, \, \,1
          2
          3
          4
          5
          6
```
0 1 2 3 4 5 6

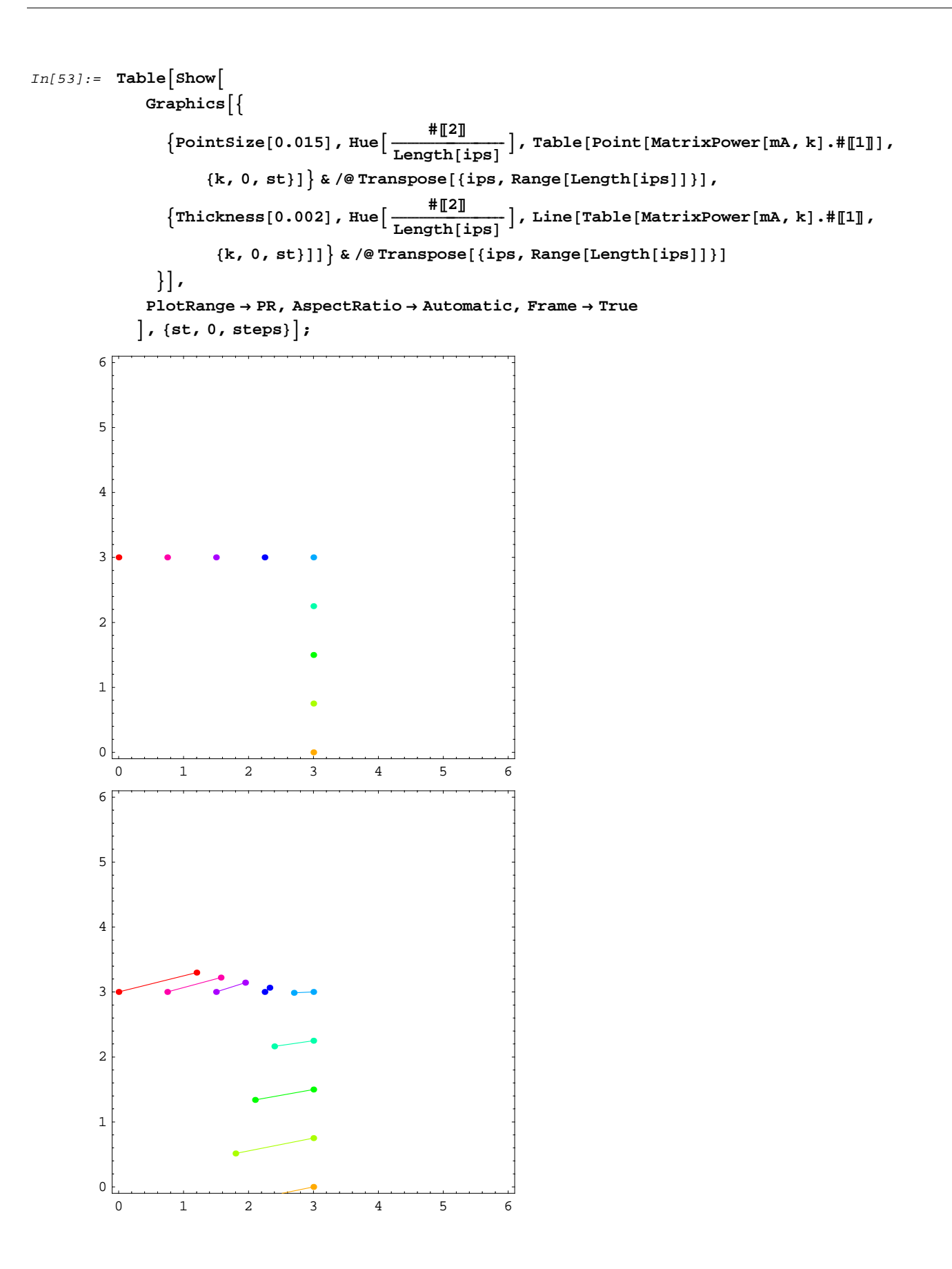

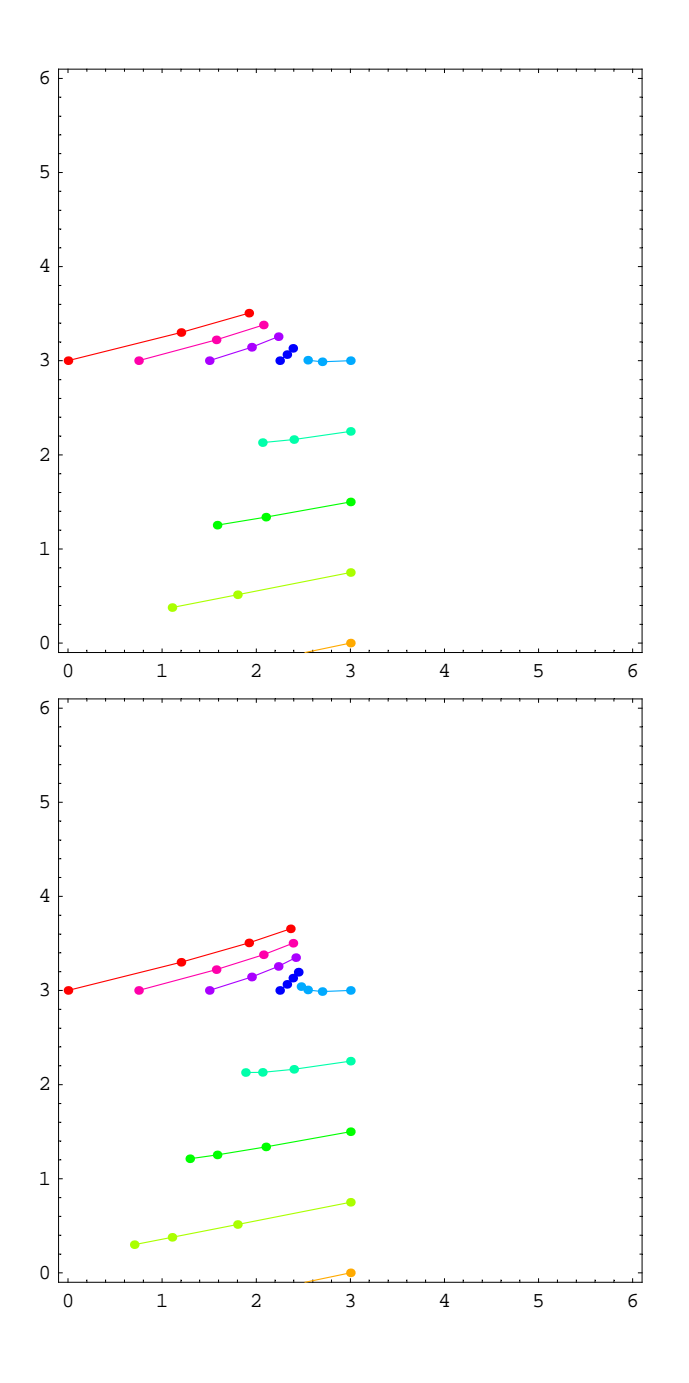

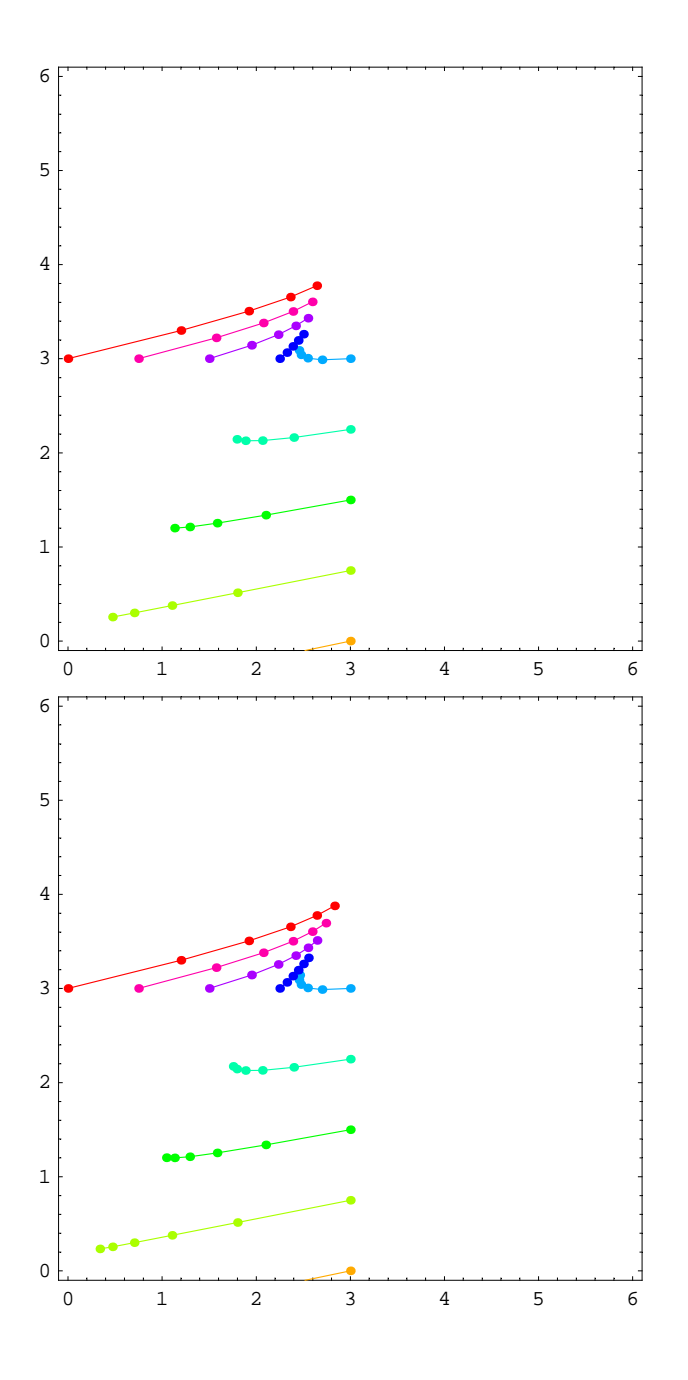

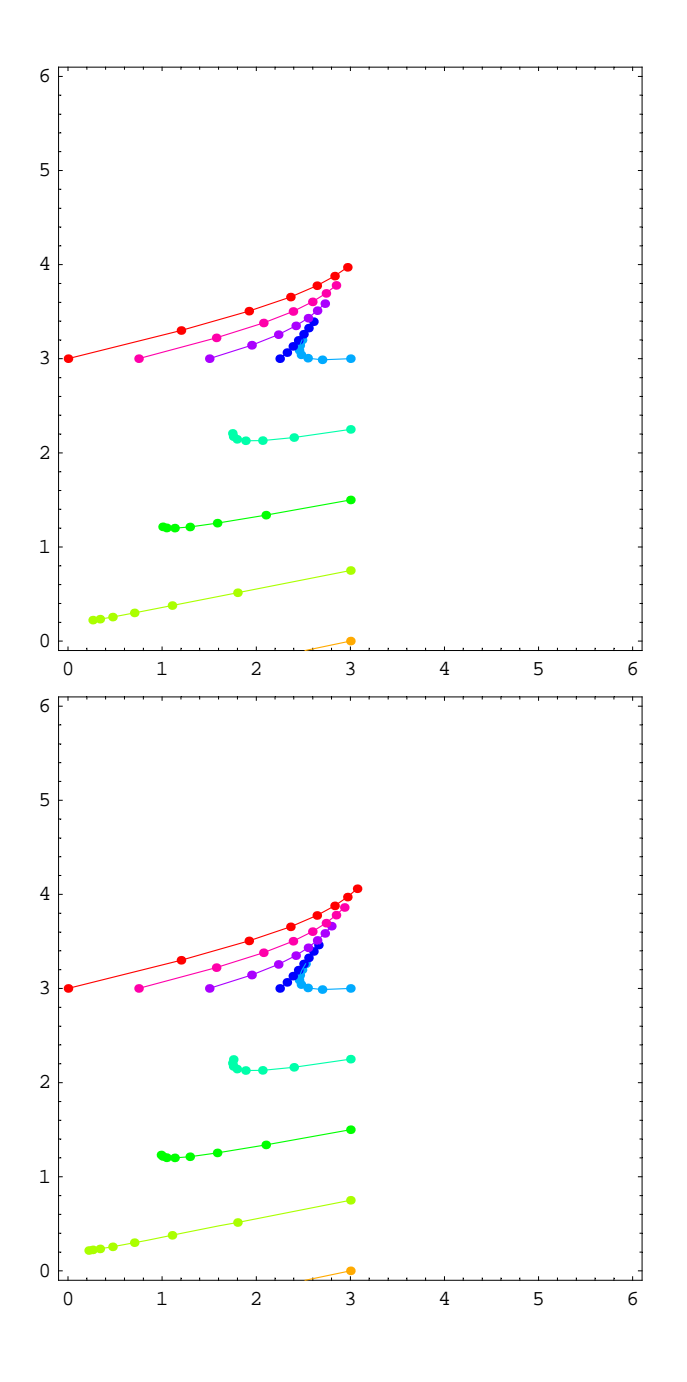

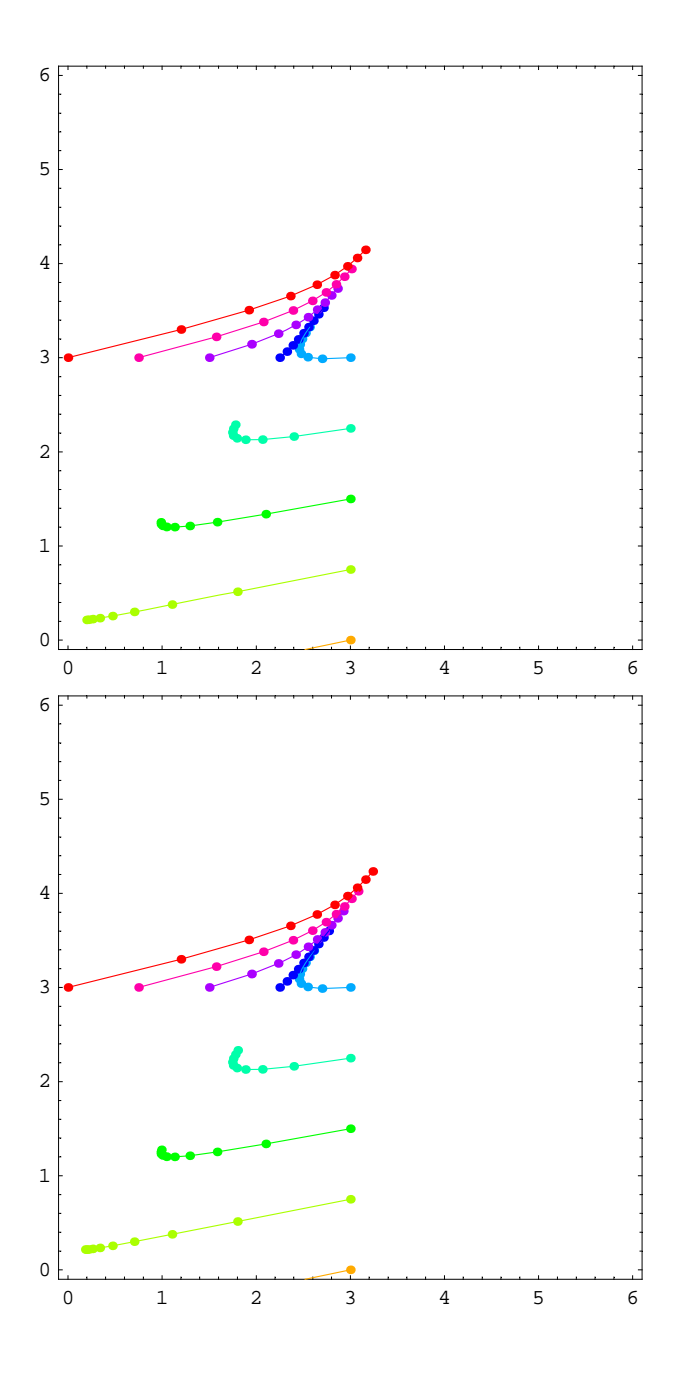

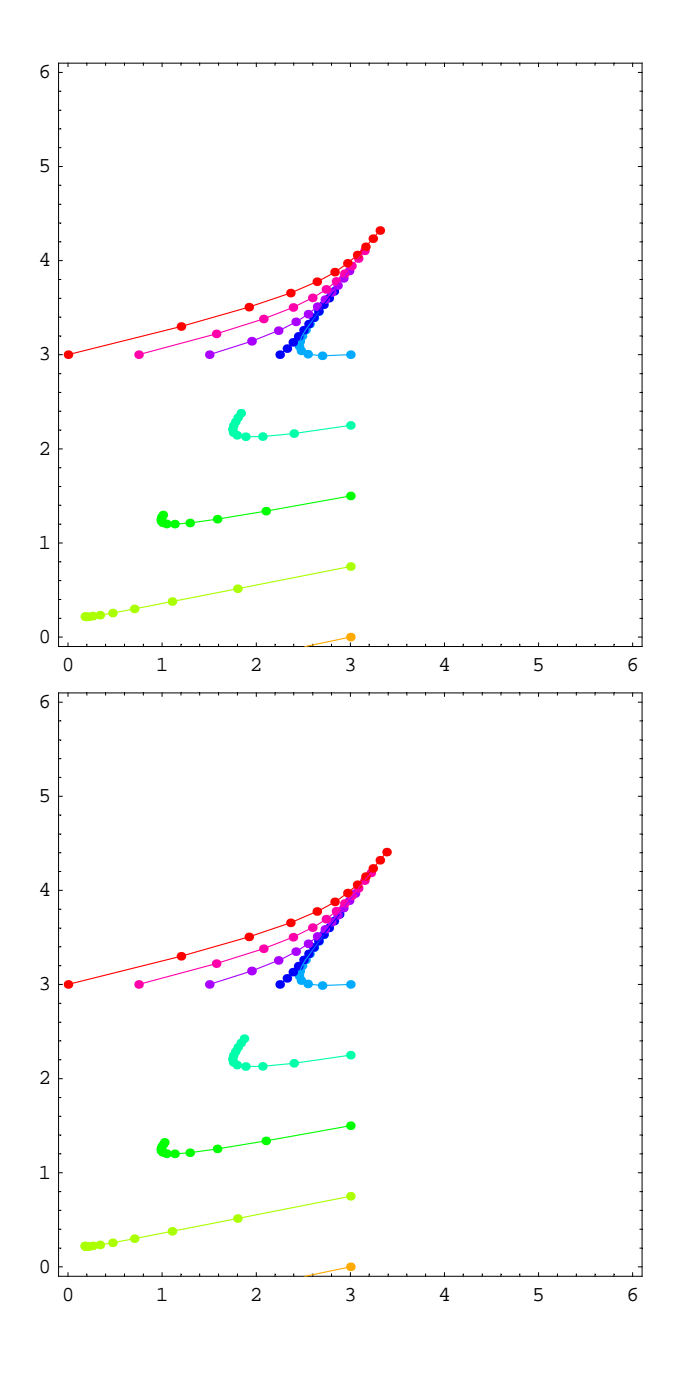

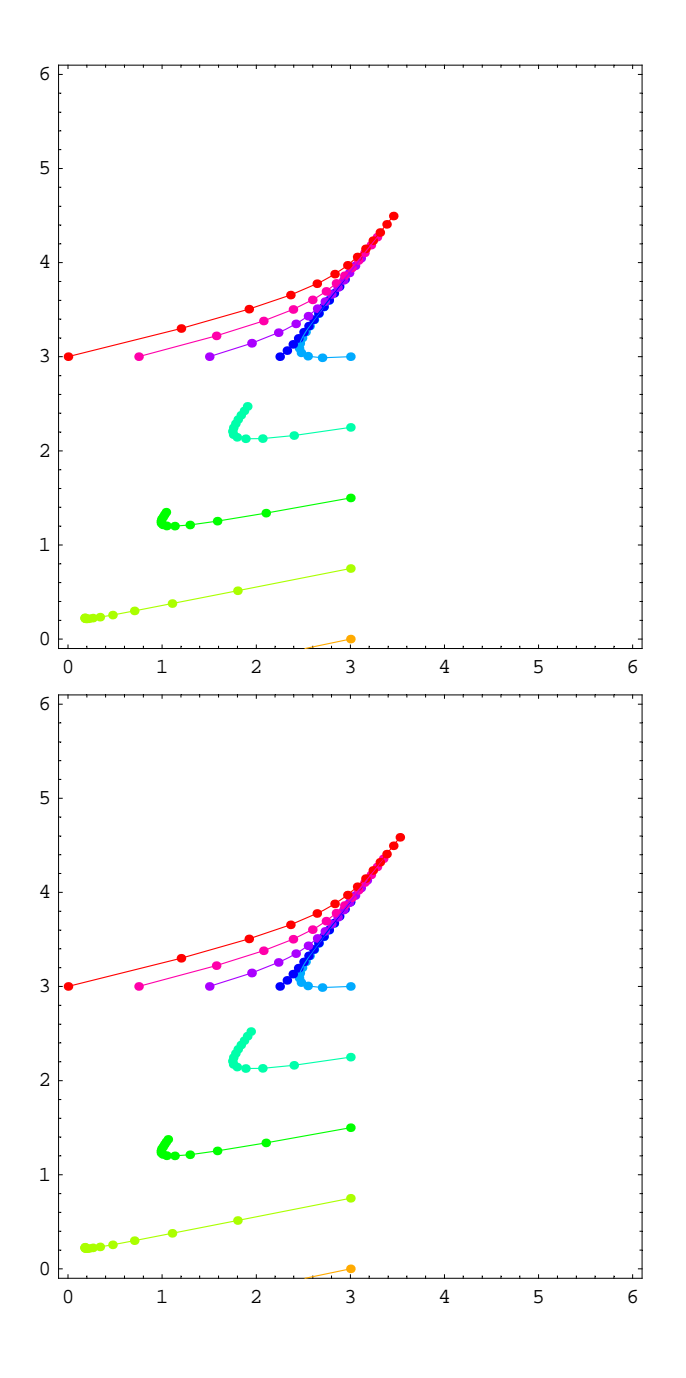

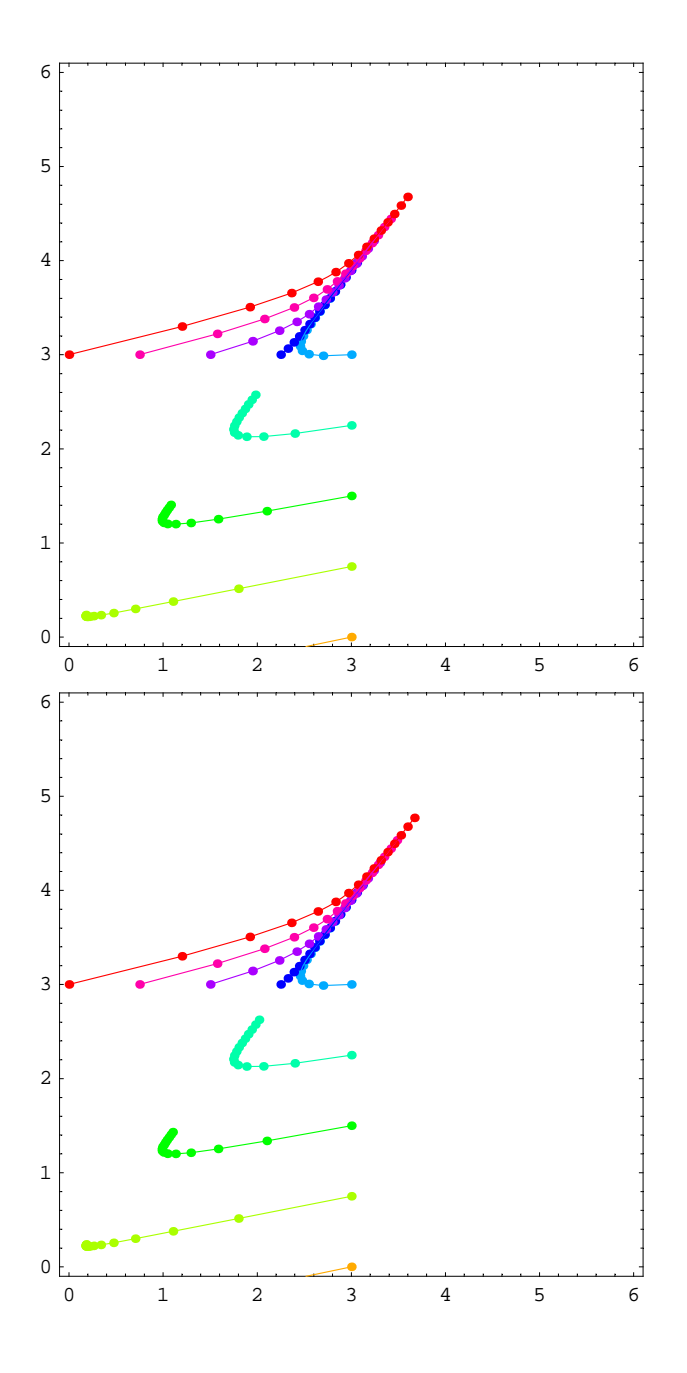

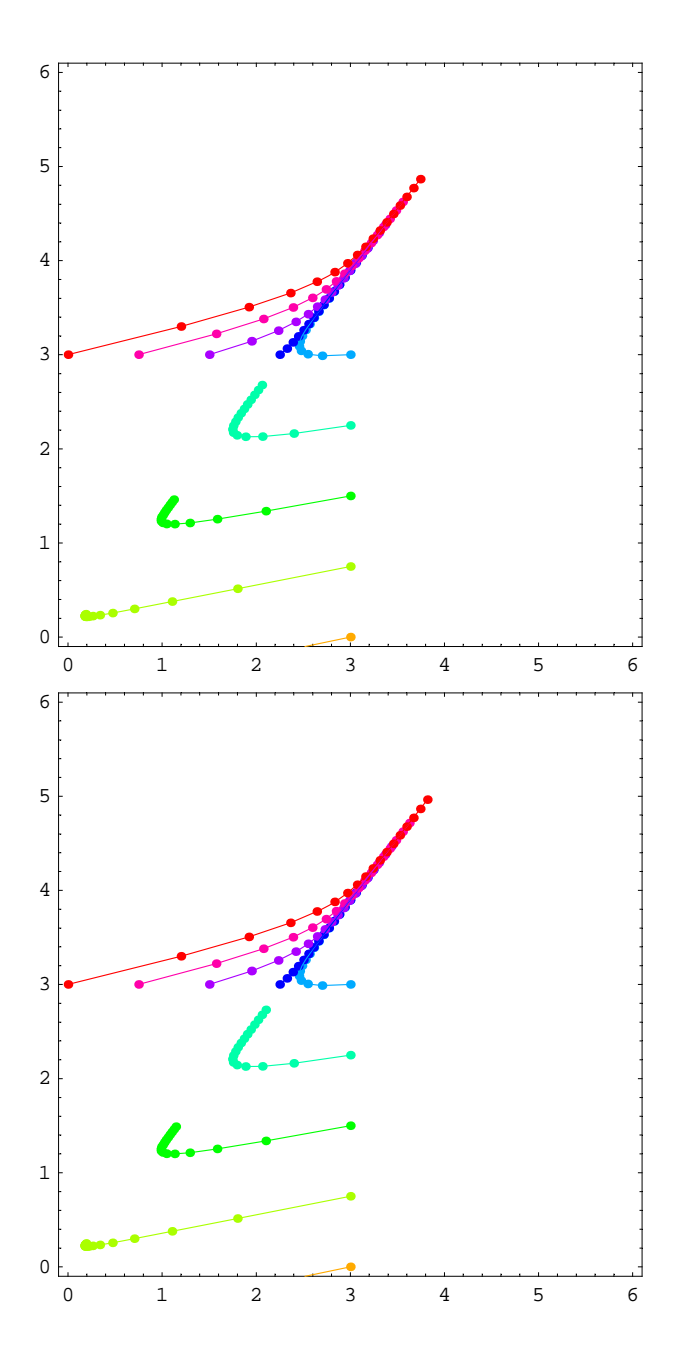

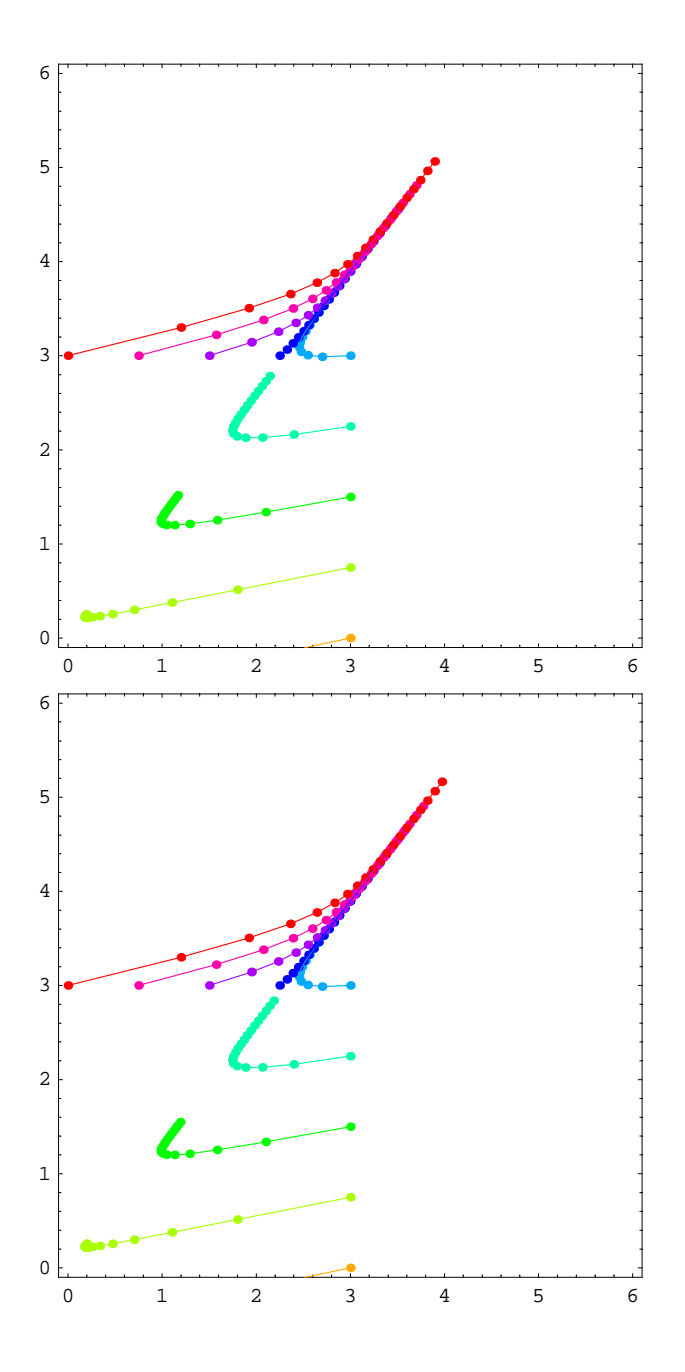

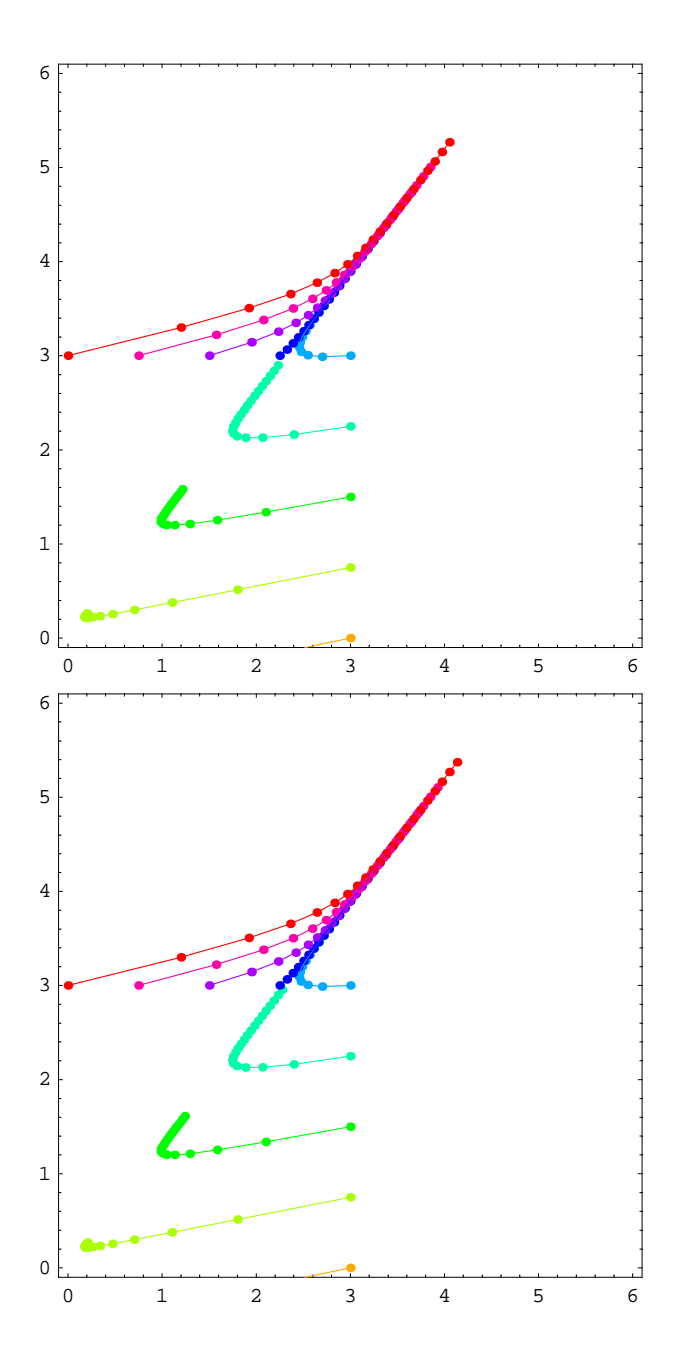

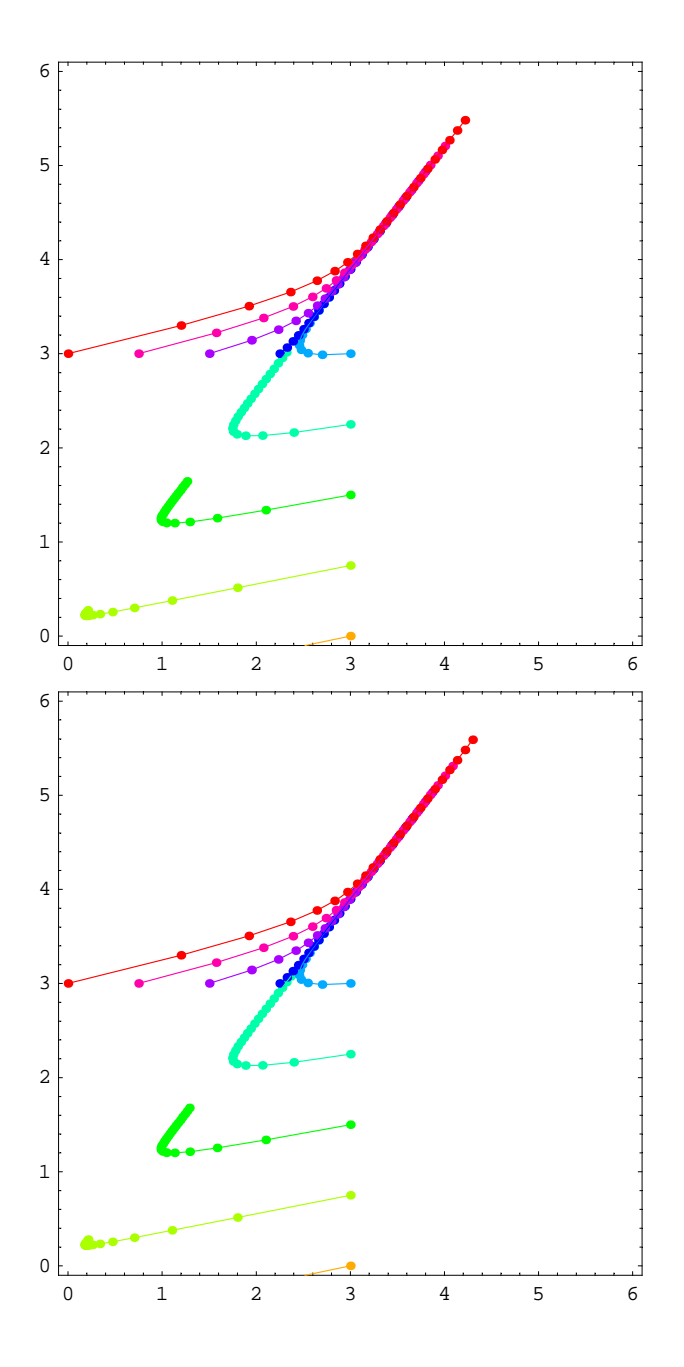

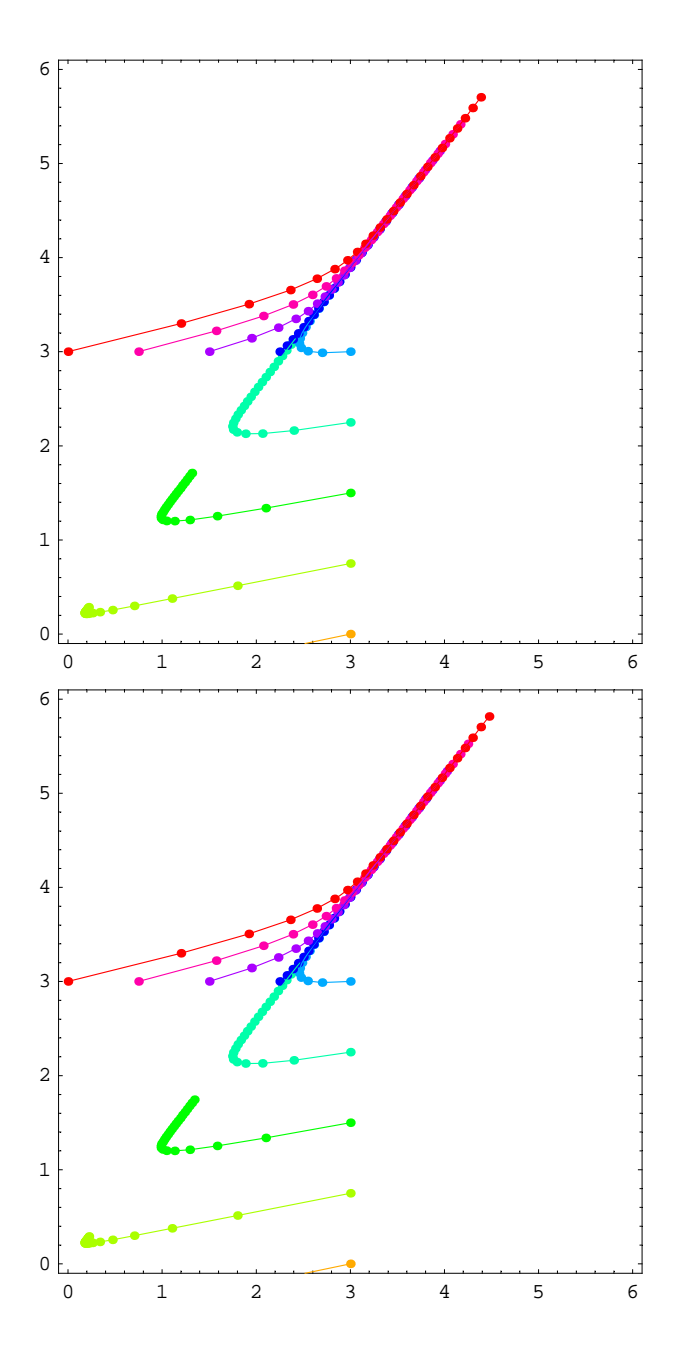

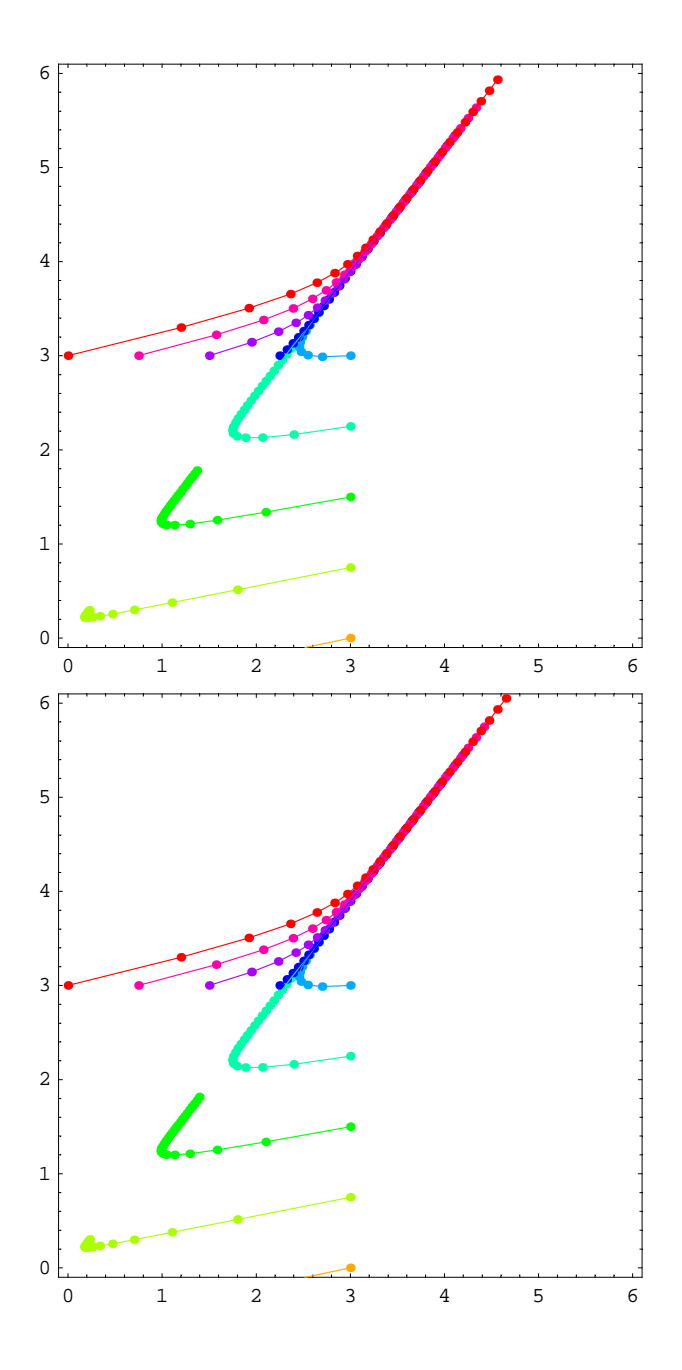

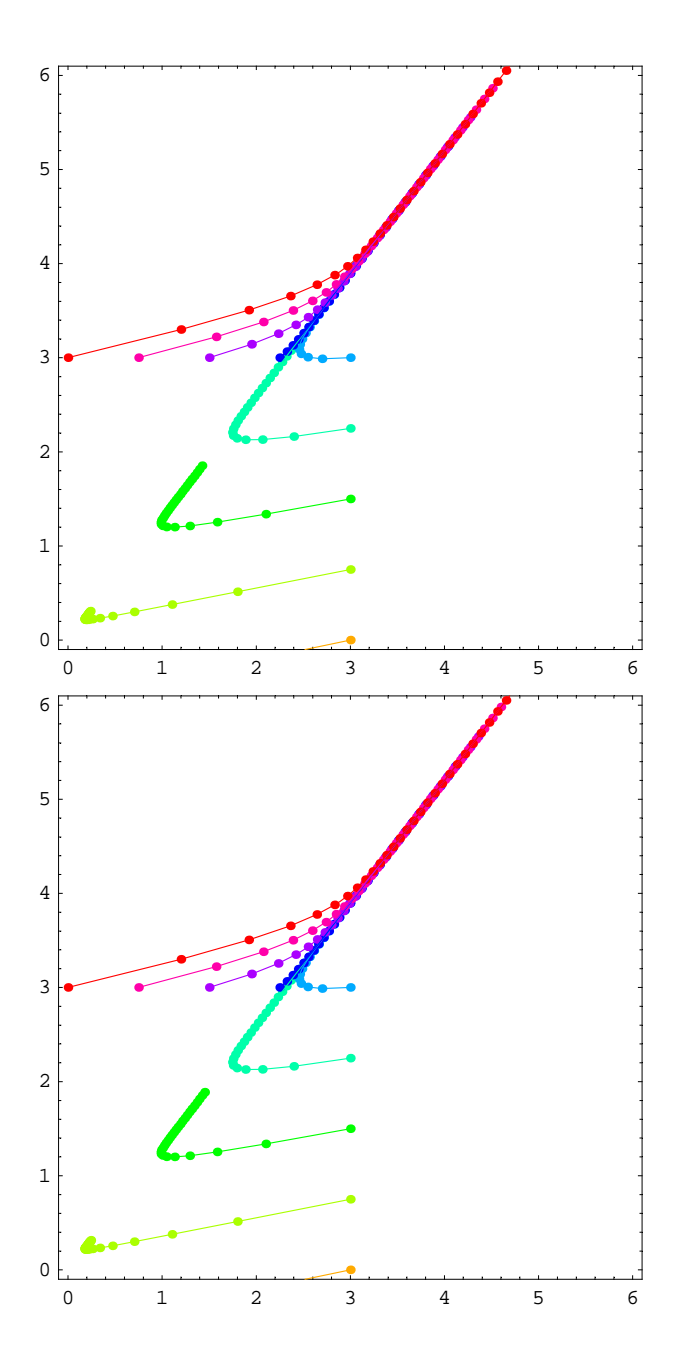

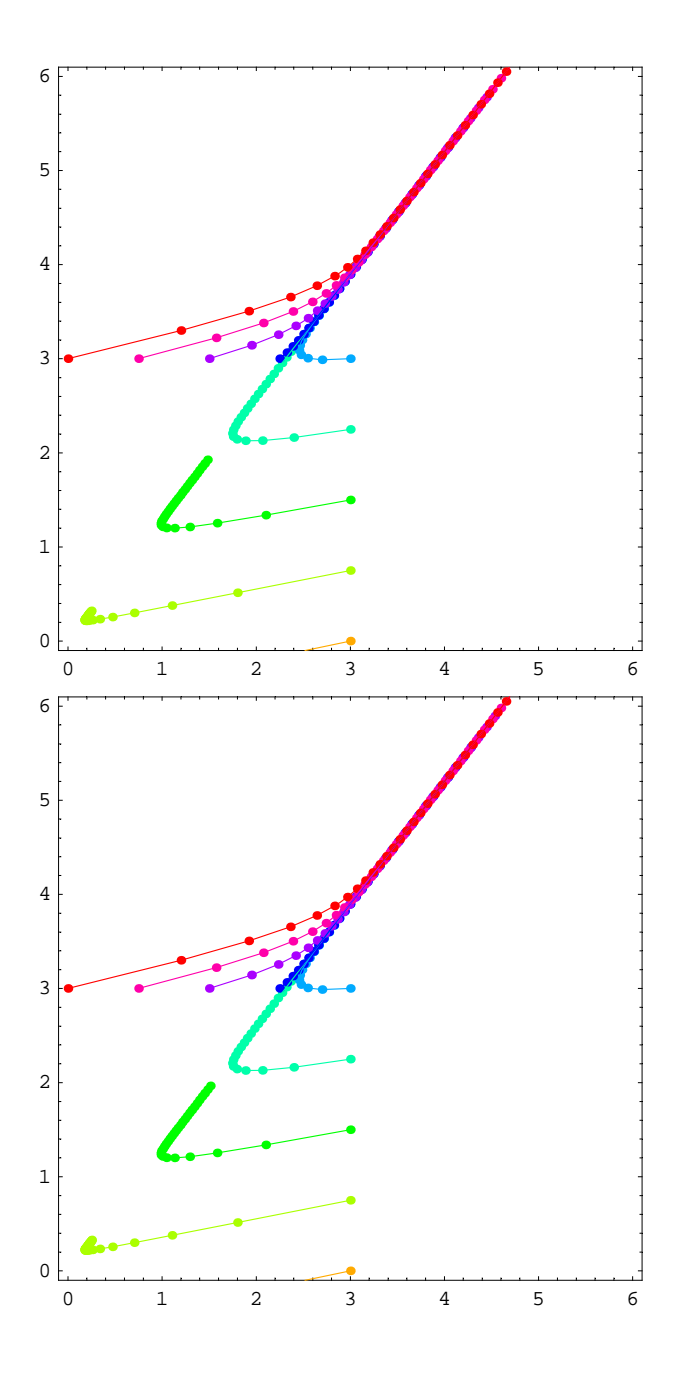

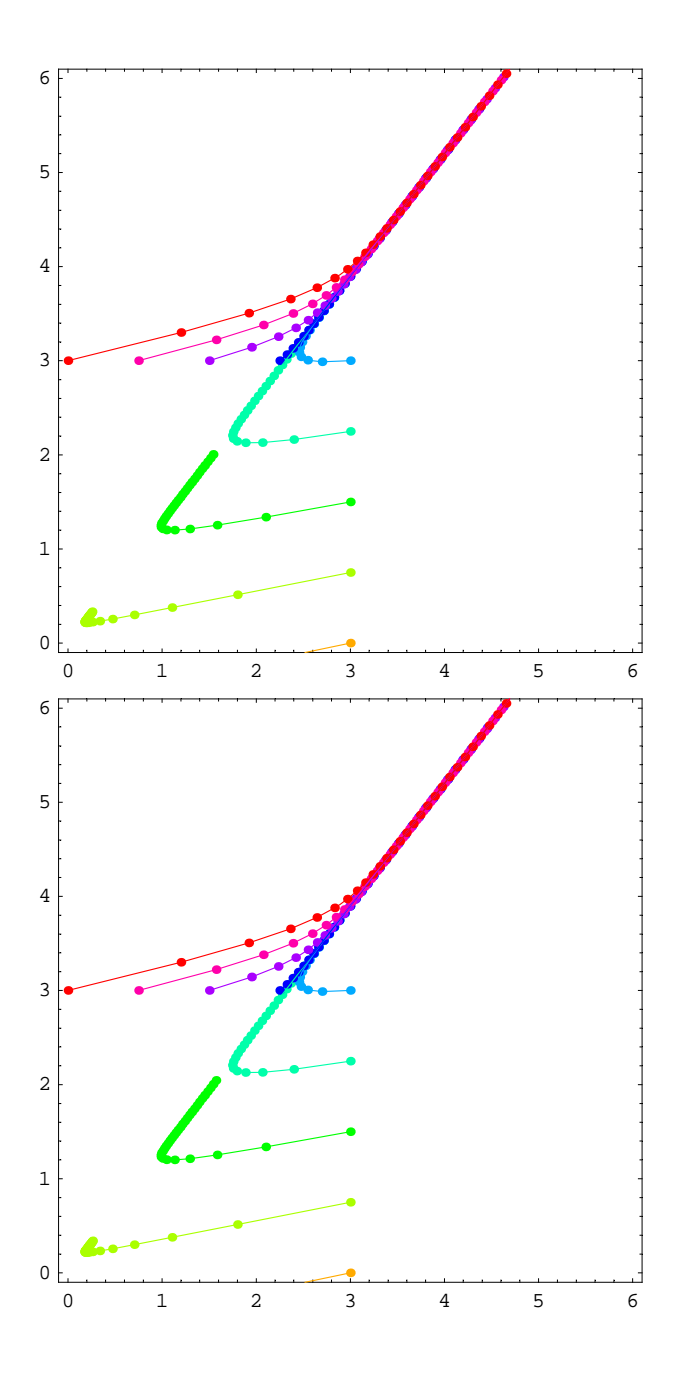

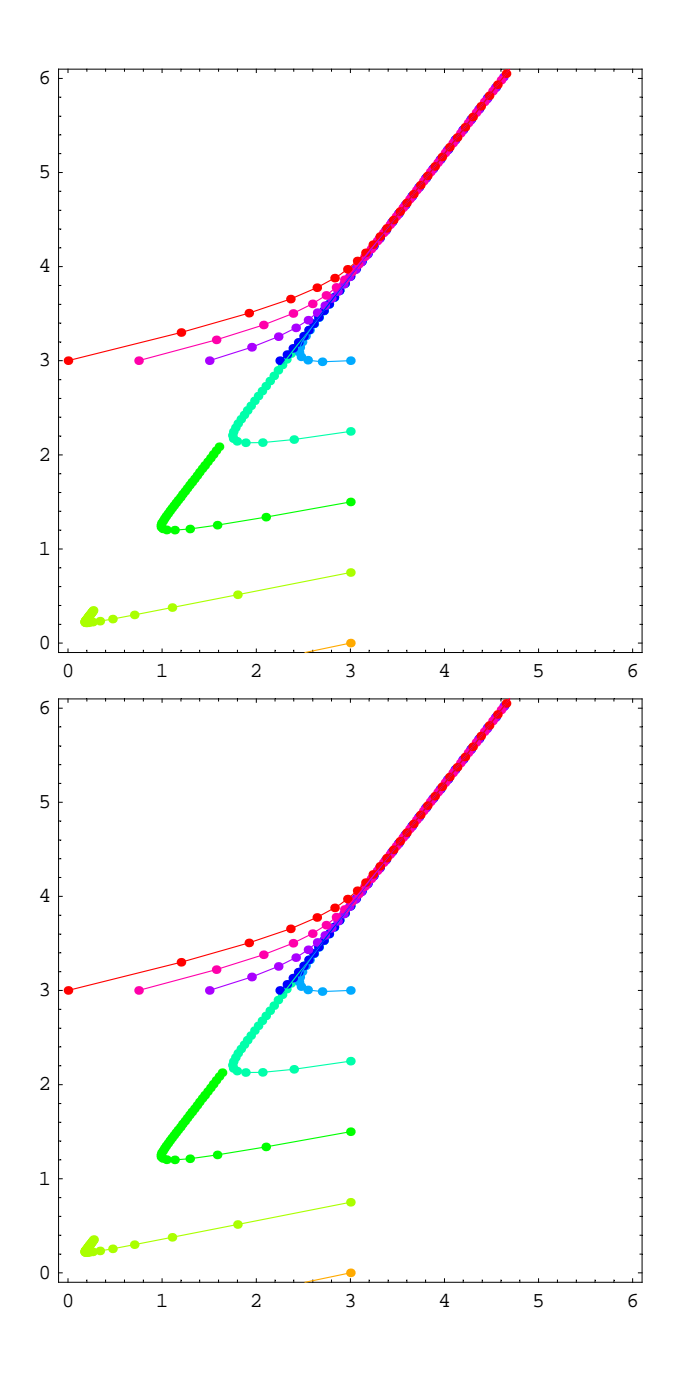

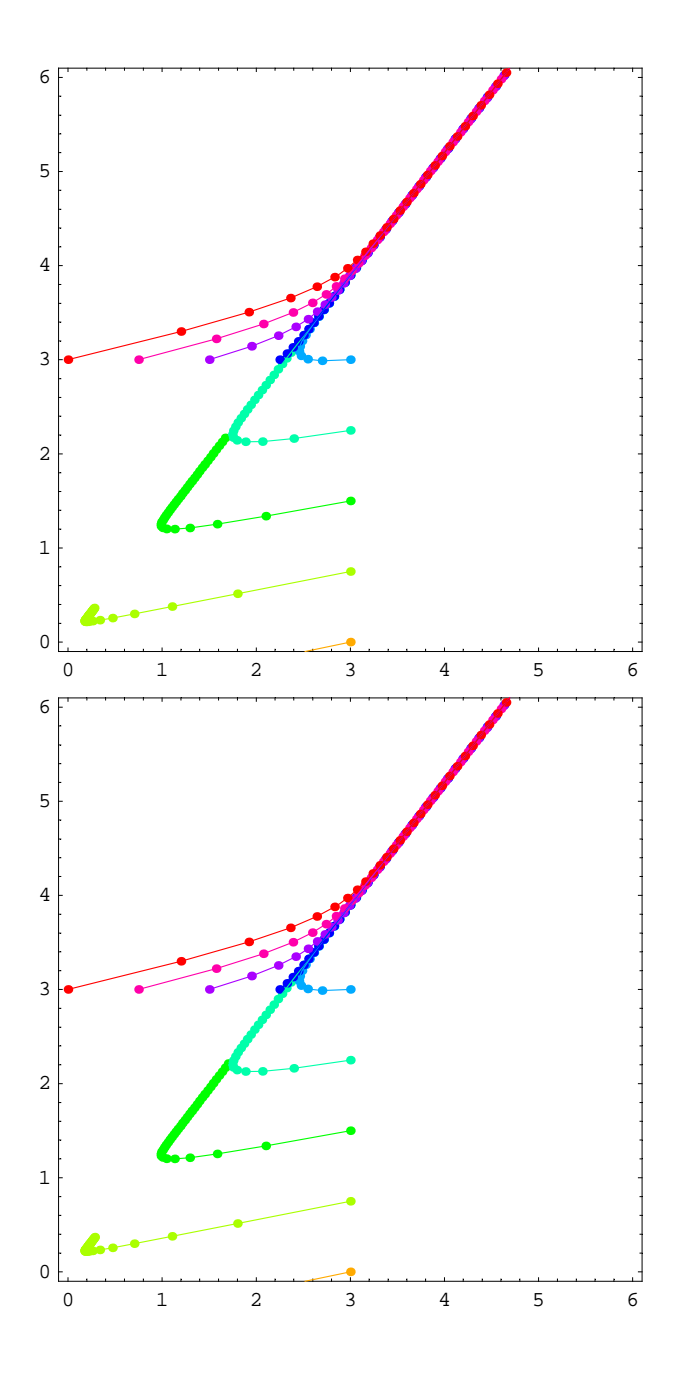

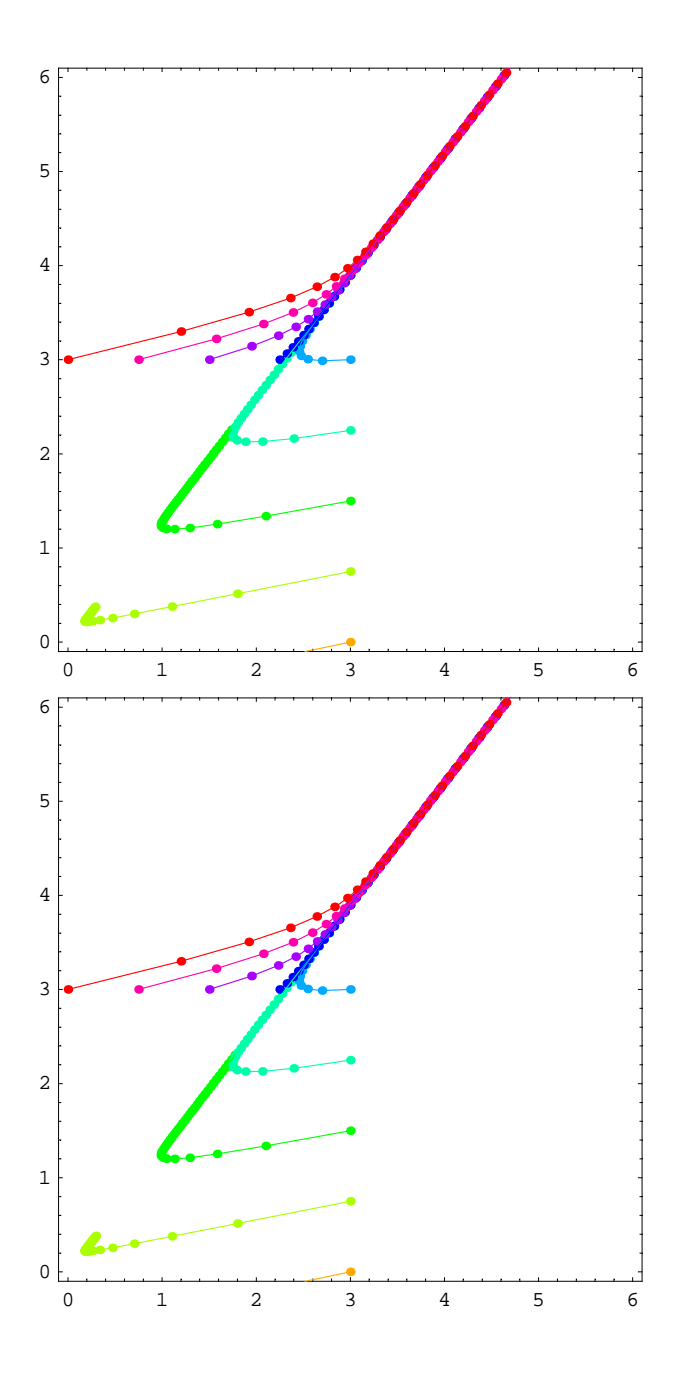

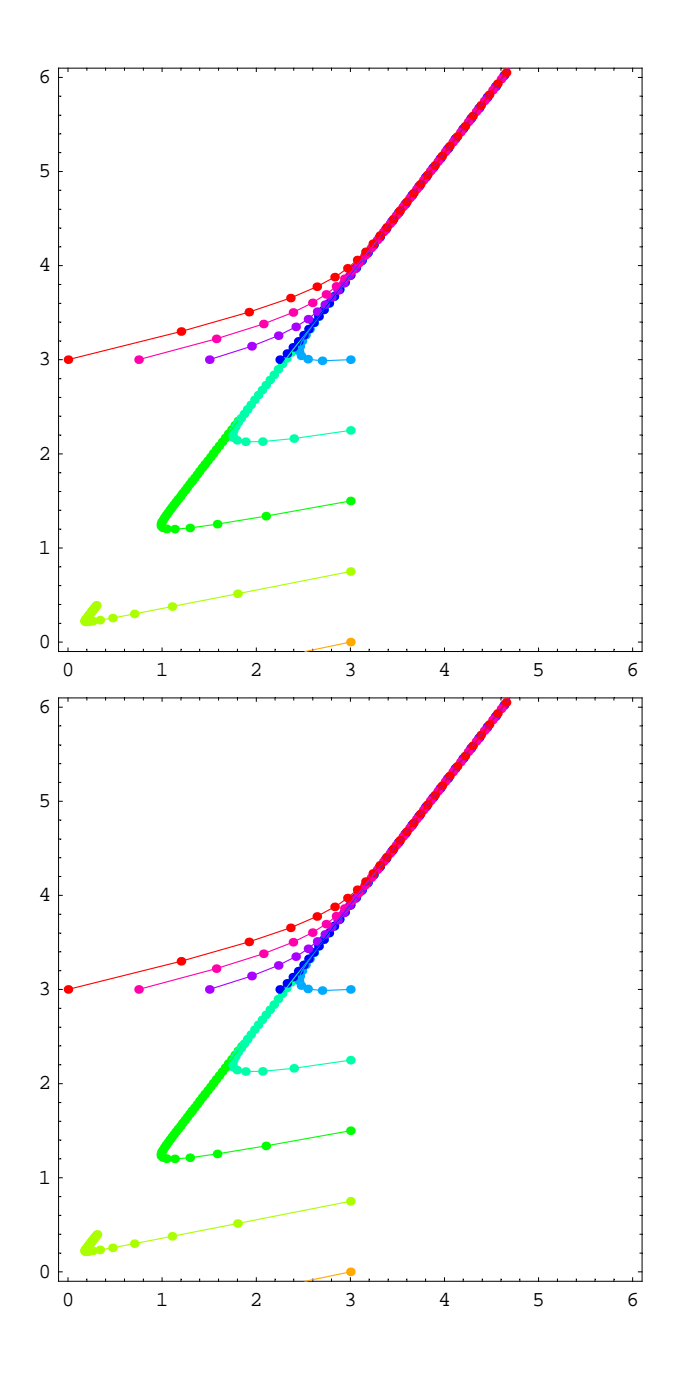

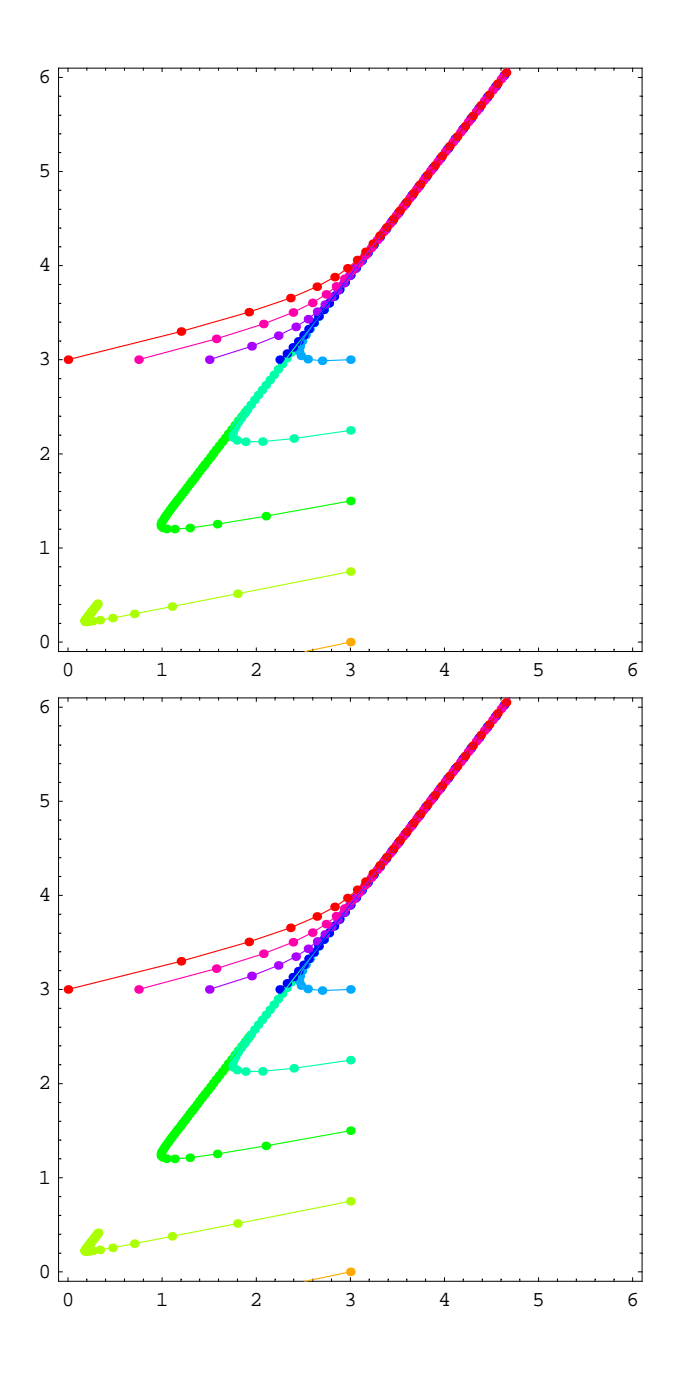

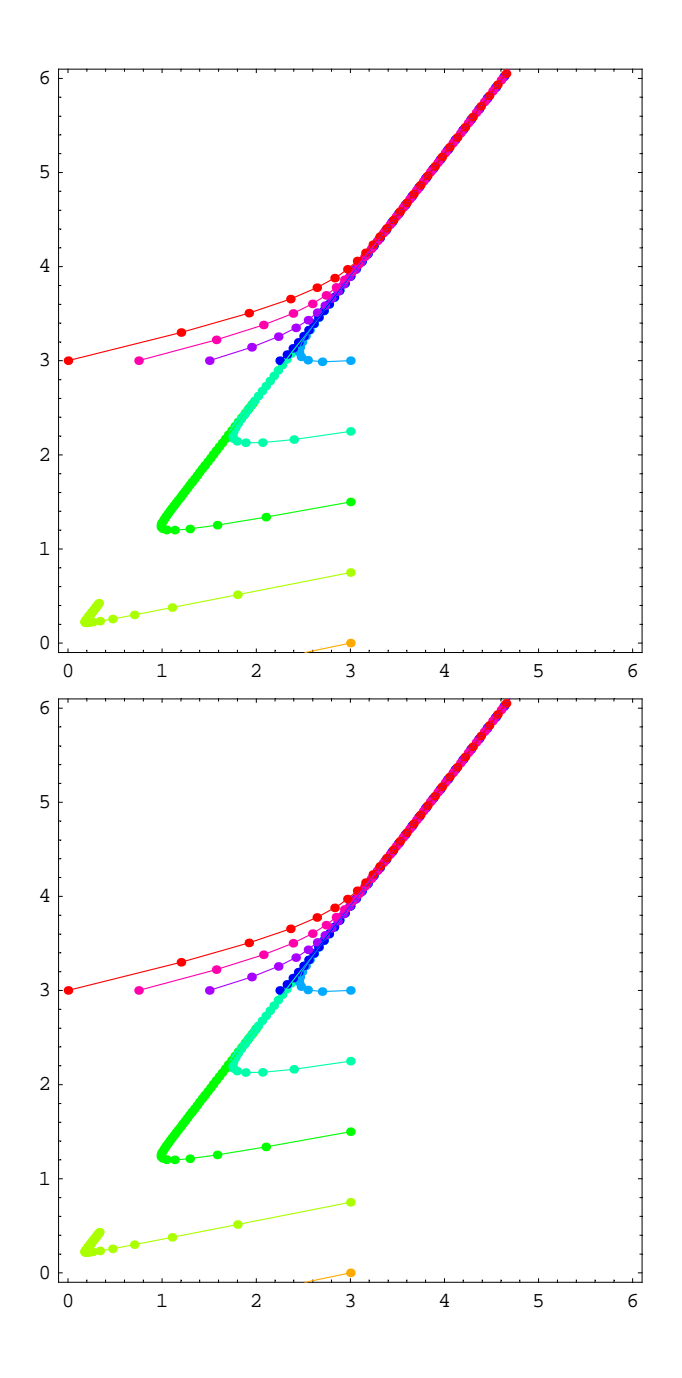

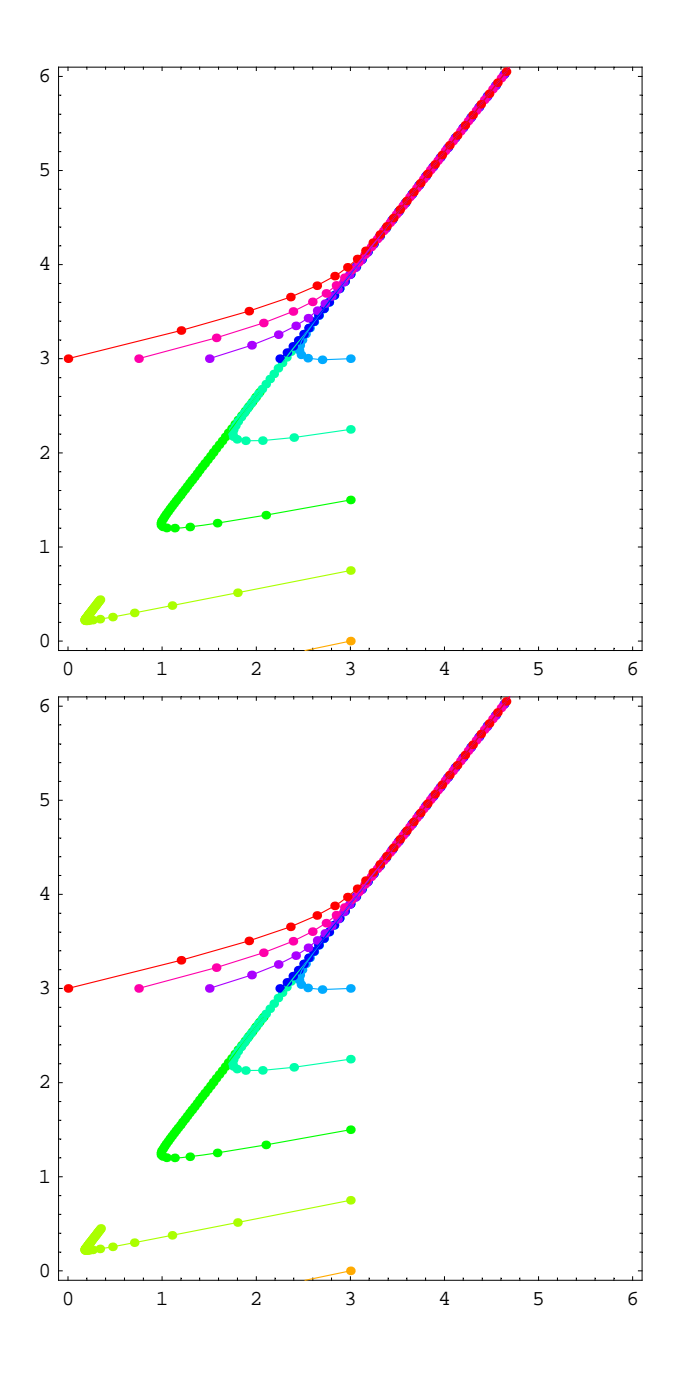

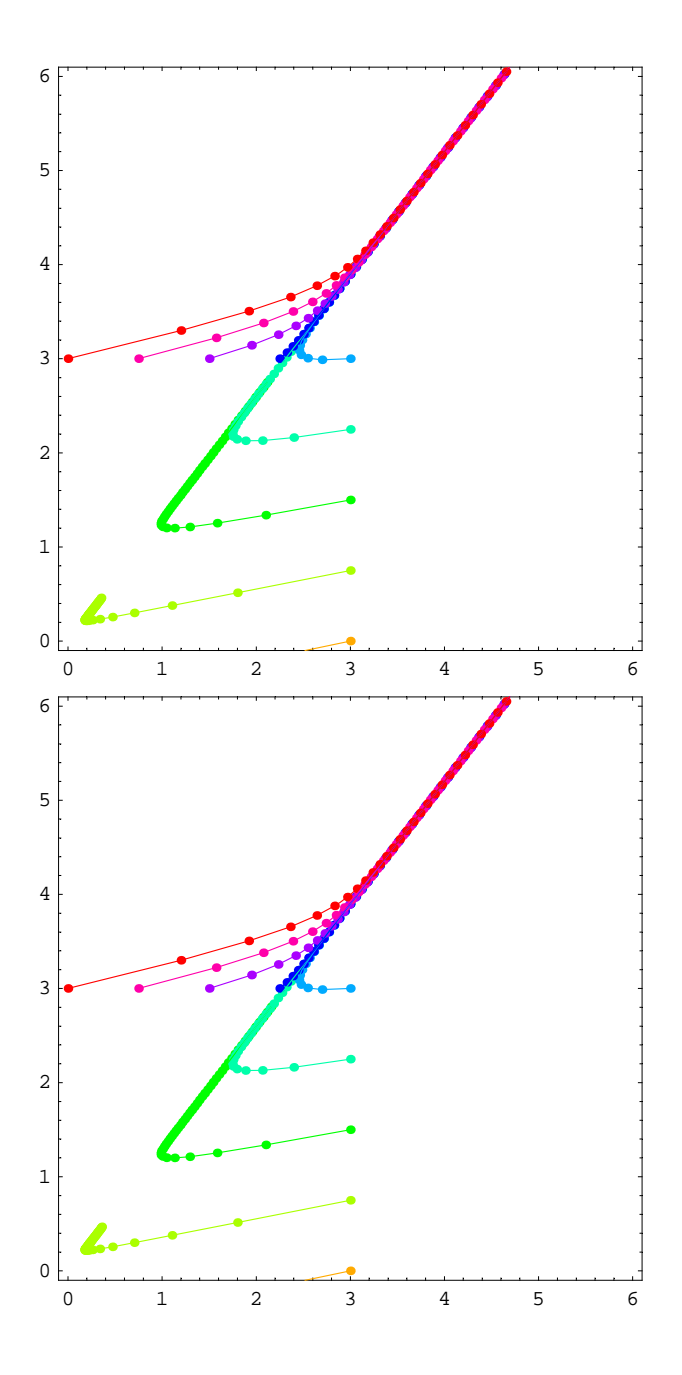

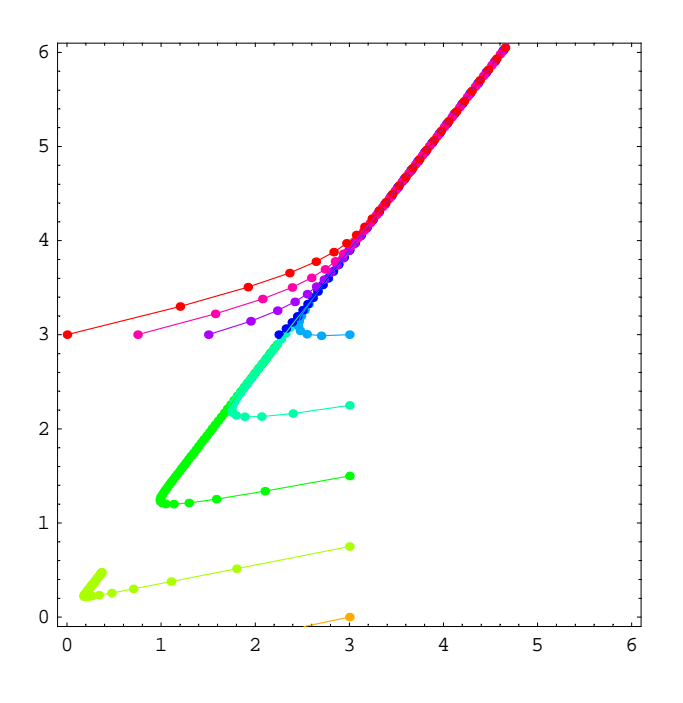

## **ü Example 1, different p**

*In[54]*:=  $\text{mA} = \left\{ \left\{ \frac{1}{2}, \frac{2}{5} \right\}, \left\{ \text{p}, \frac{11}{10} \right\} \right\}$ *Out*[54]=  $\left\{ \left\{ \frac{1}{2}, \frac{2}{5} \right\}, \left\{ p, \frac{11}{10} \right\} \right\}$  $In[55]:$  **Eigensystem[mA]** Out[55]=  $\left\{ \left\{ \frac{1}{10} \left( 8-\sqrt{9+40 \text{ p}} \right), \frac{1}{10} \left( 8+\sqrt{9+40 \text{ p}} \right) \right\}, \left\{ \left\{ -\frac{3+\sqrt{9+40 \text{ p}}}{10 \text{ p}} , 1 \right\}, \left\{ -\frac{3-\sqrt{9+40 \text{ p}}}{10 \text{ p}} , 1 \right\} \right\} \right\}$ *In[56]*:= **mA** =  $\left\{ \left\{ \frac{1}{2}, \frac{2}{5} \right\}, \left\{ -1., \frac{11}{10} \right\} \right\}$ *Out*[56]=  $\left\{ \left\{ \frac{1}{2}, \frac{2}{5} \right\}, \left\{ -1., \frac{11}{10} \right\} \right\}$  $In[57]:$  **Eigensystem[mA]** *Out[57]*= {{0.8 + 0.556776 i, 0.8 − 0.556776 i},

- ${ (0.253546 0.470562 \text{ i}, 0.845154 + 0. \text{ i})}, {0.253546 + 0.470562 \text{ i}, 0.845154 + 0. \text{ i})}$
- $In[58]:$  **Abs**  $[Eigensystem[mA][1, 1]]$
- *Out[58]=* 0.974679

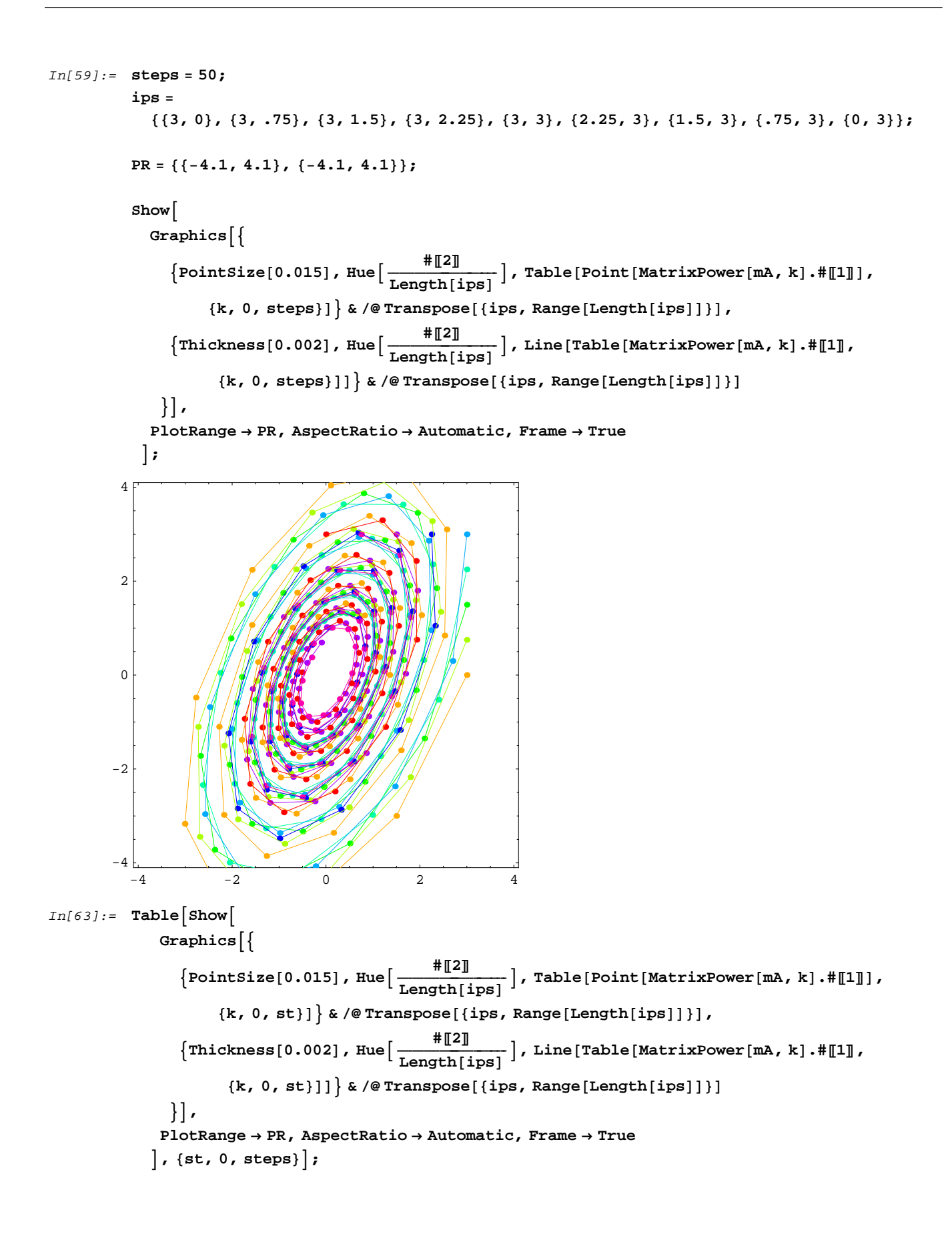

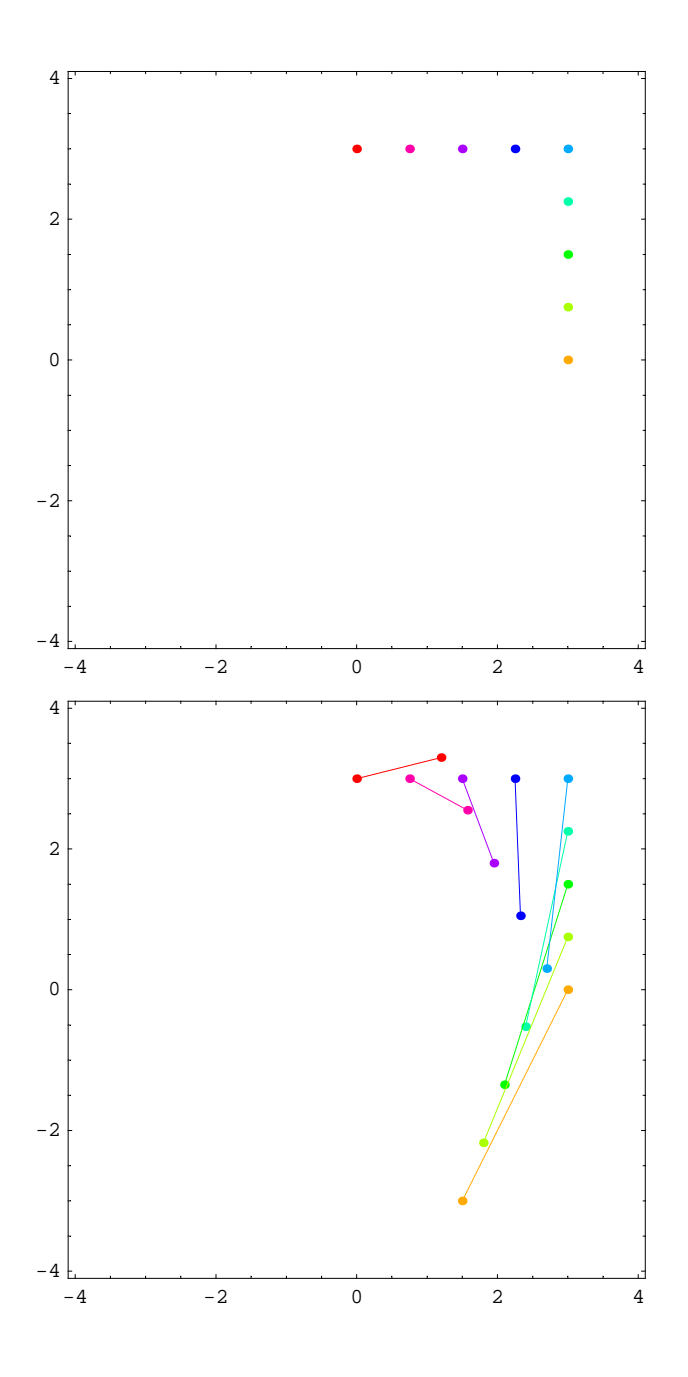

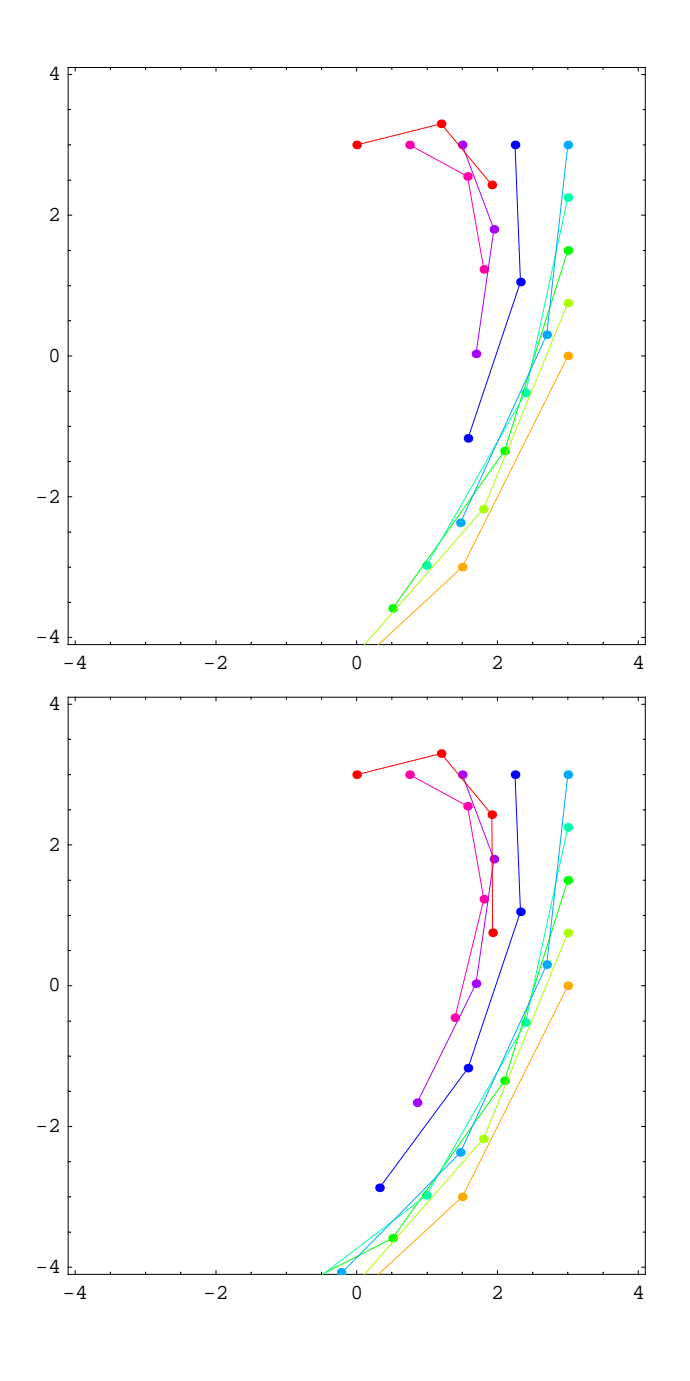

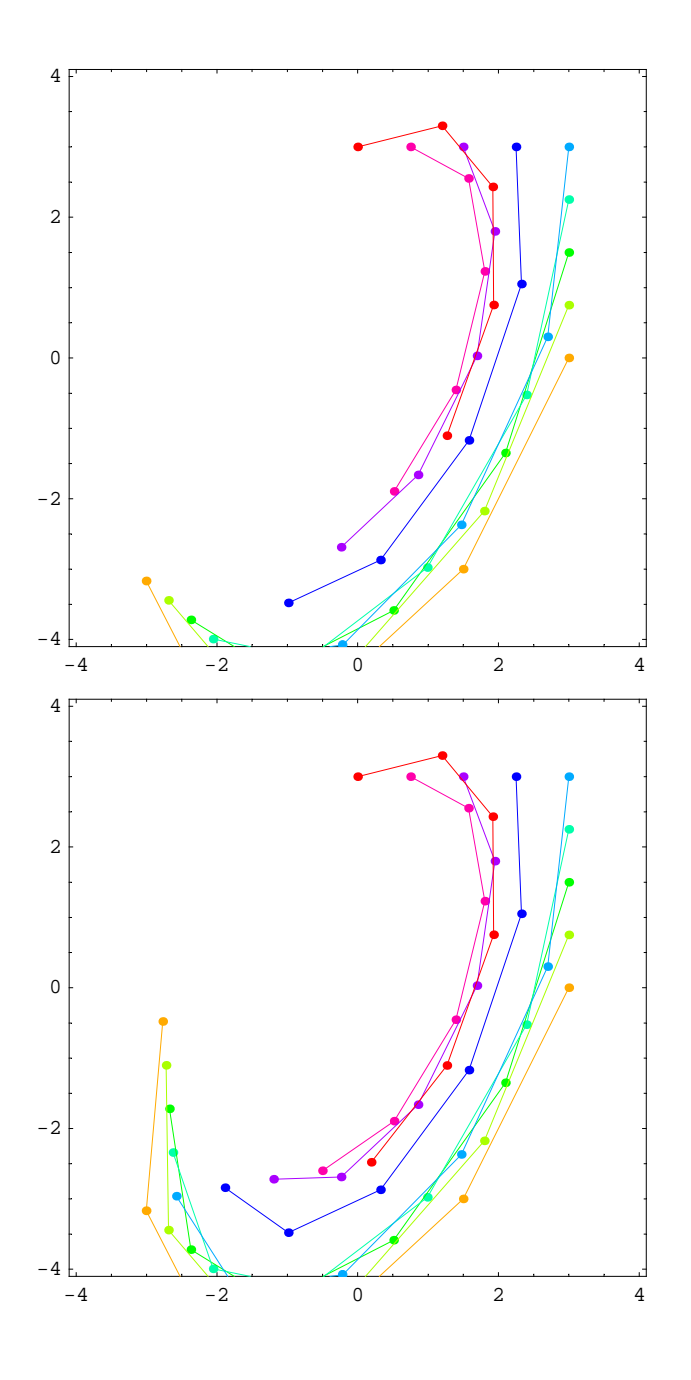

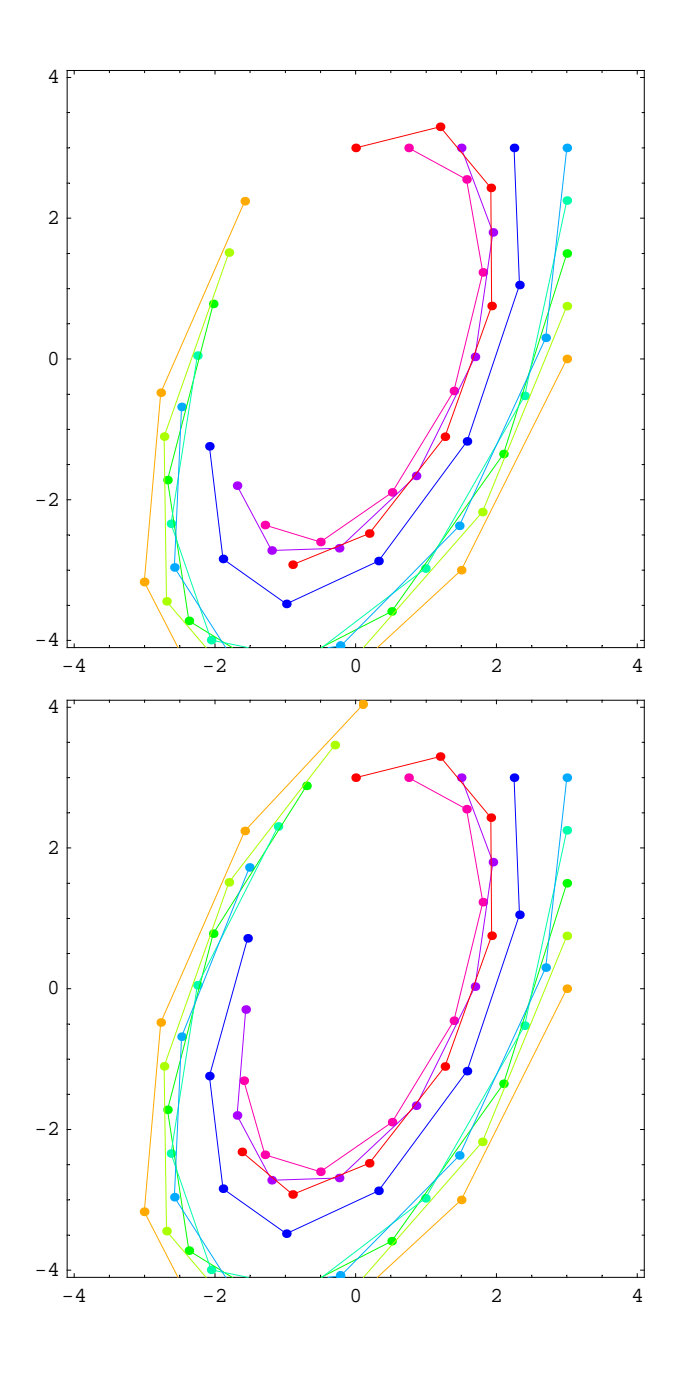

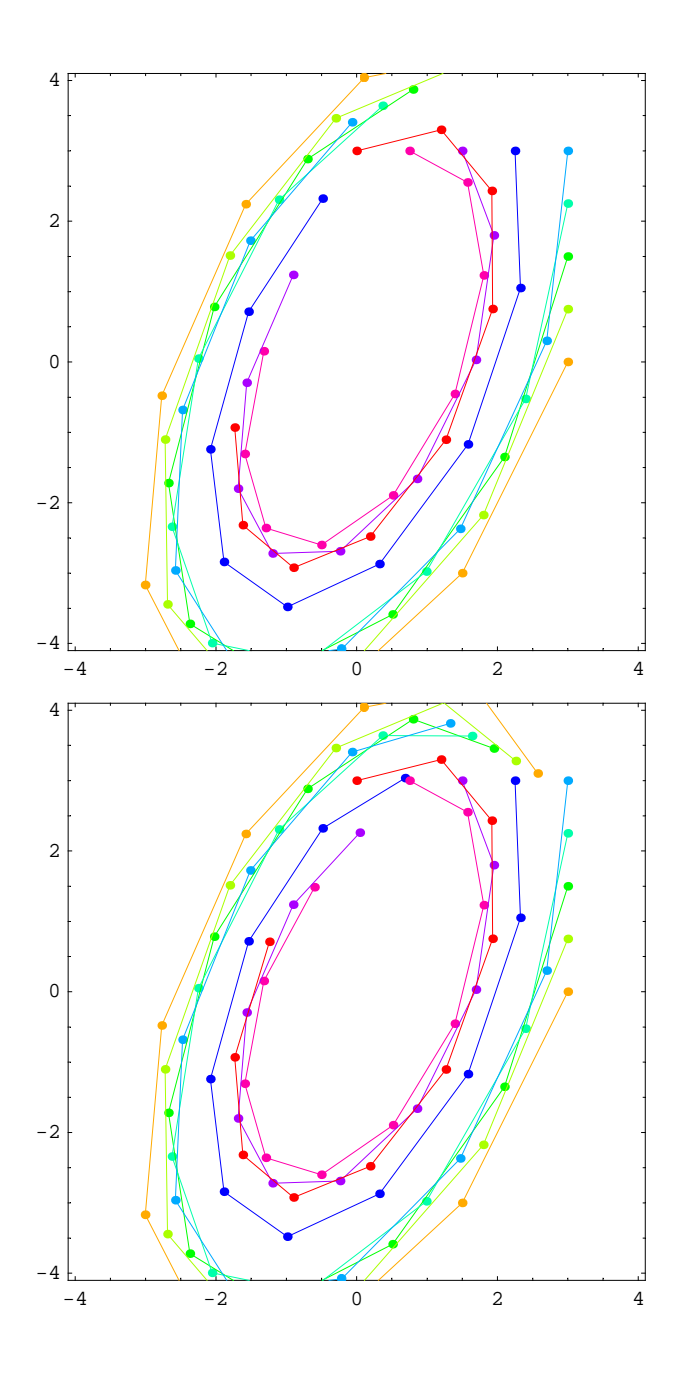

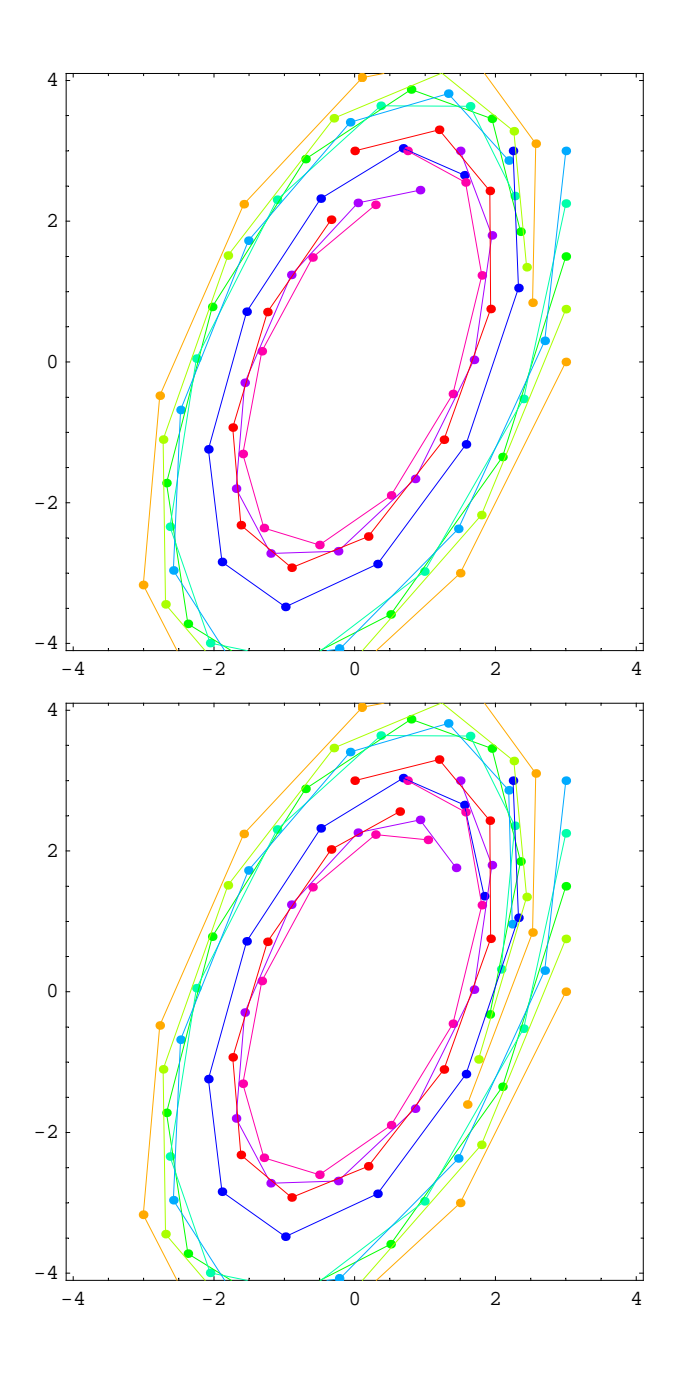

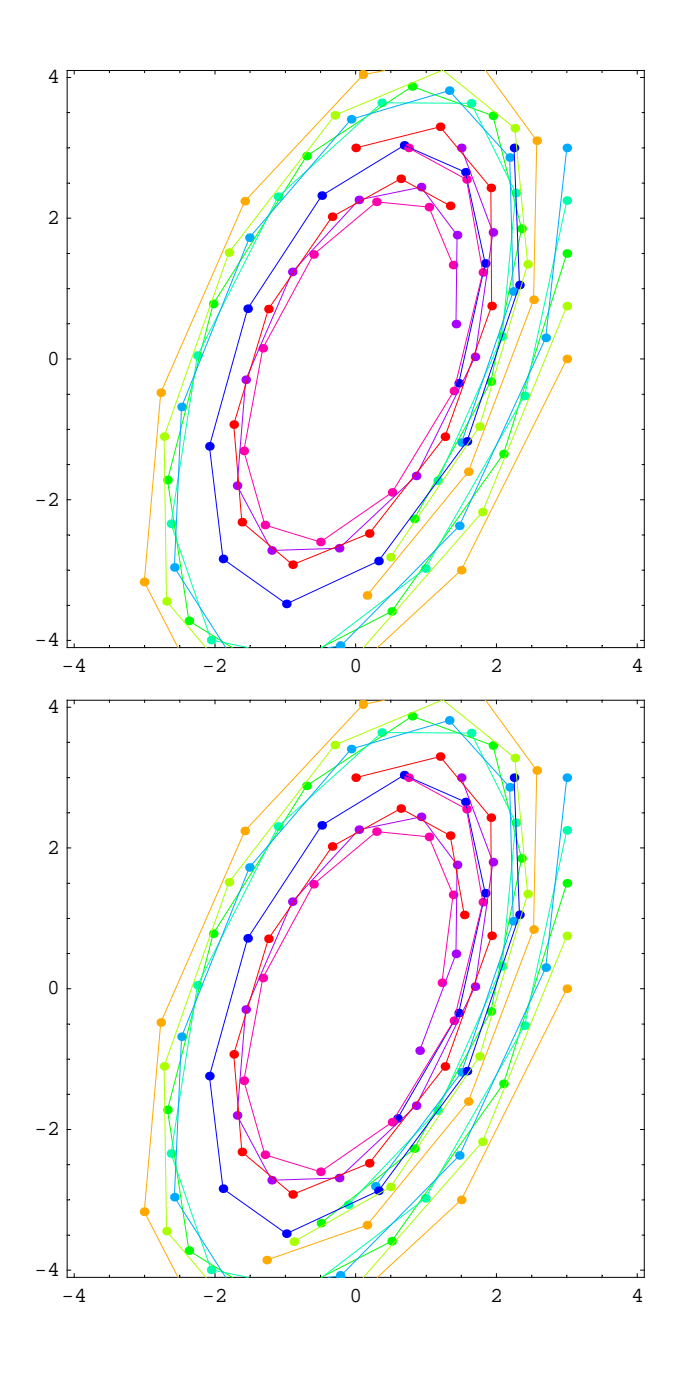
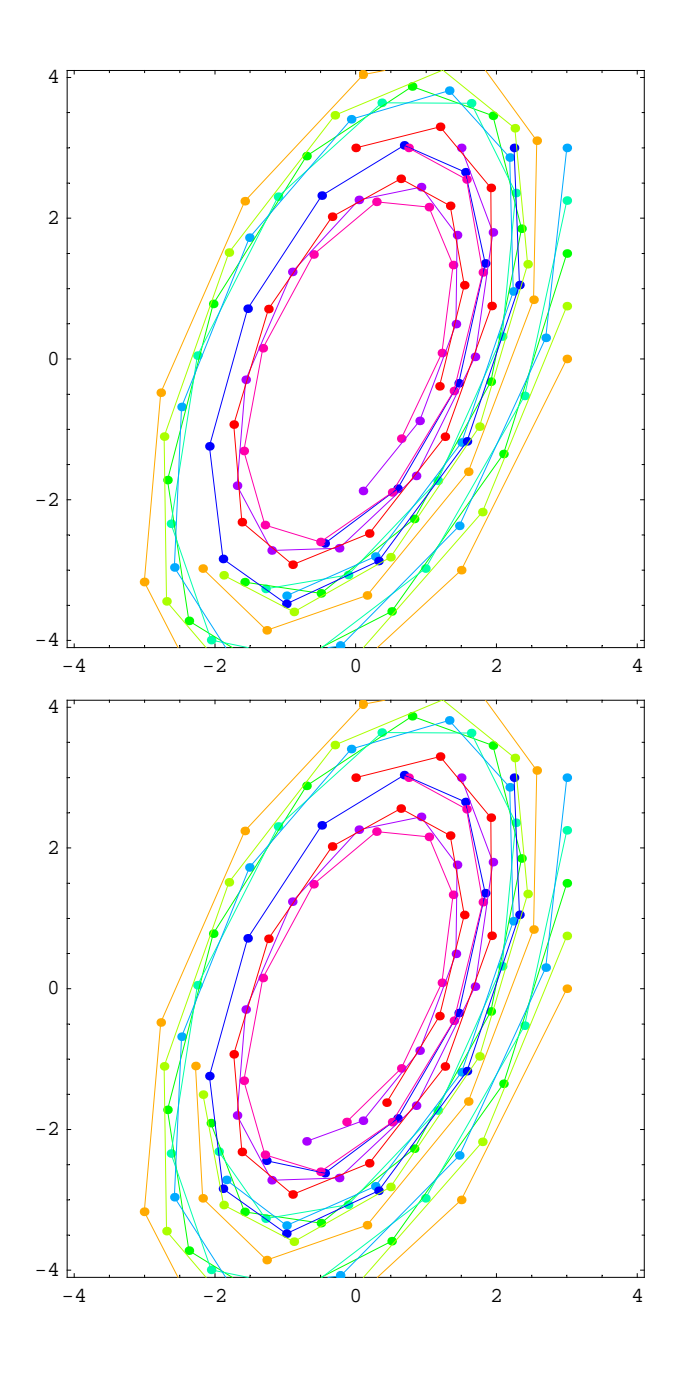

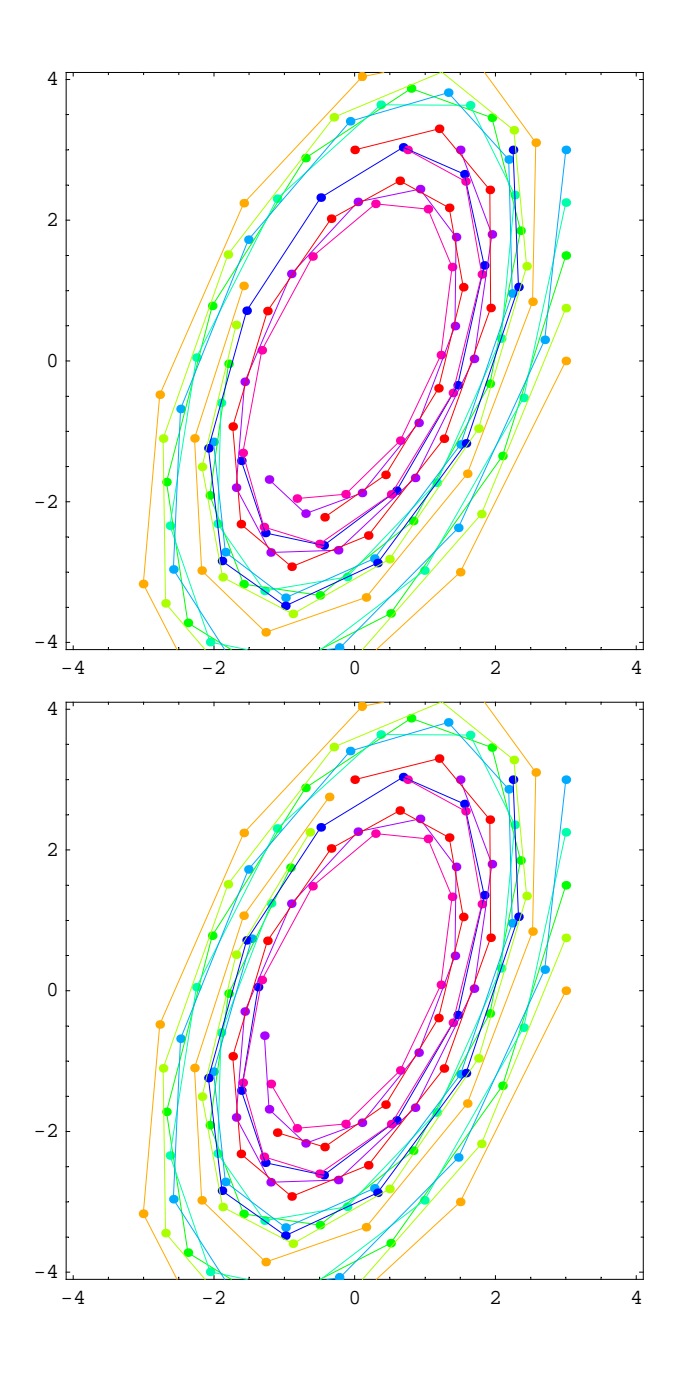

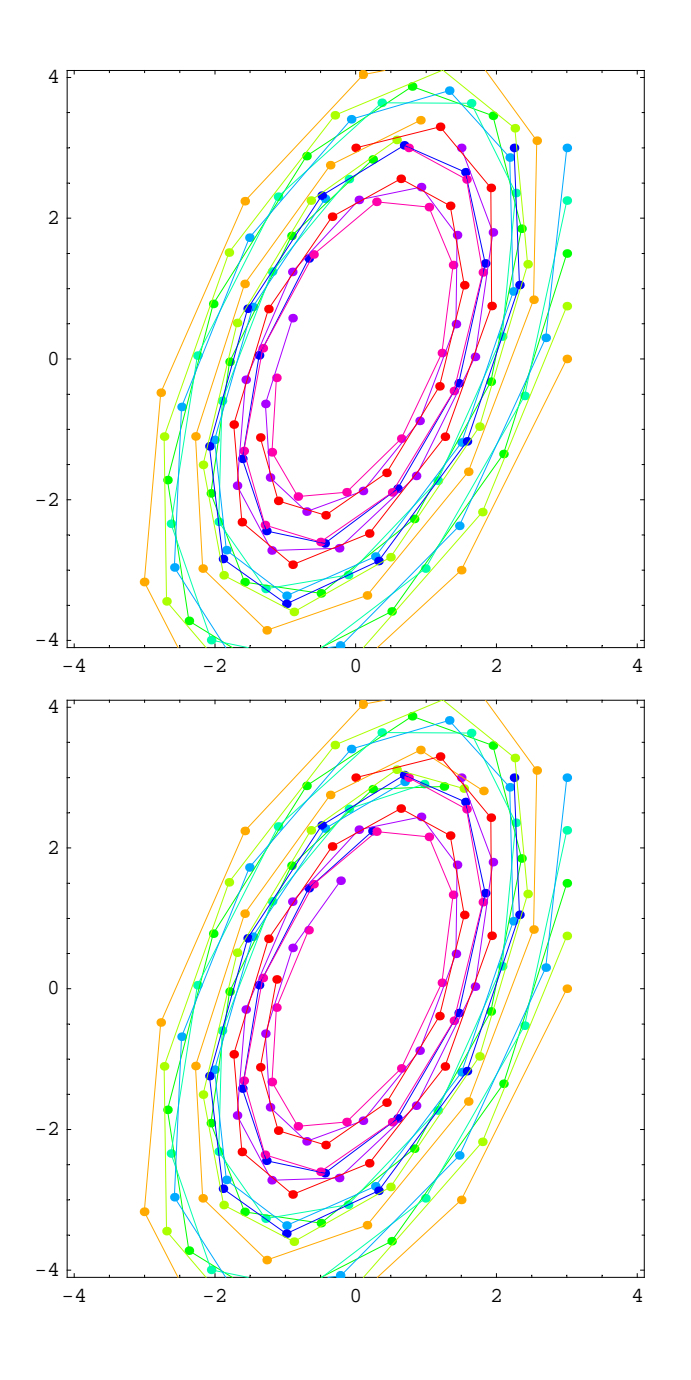

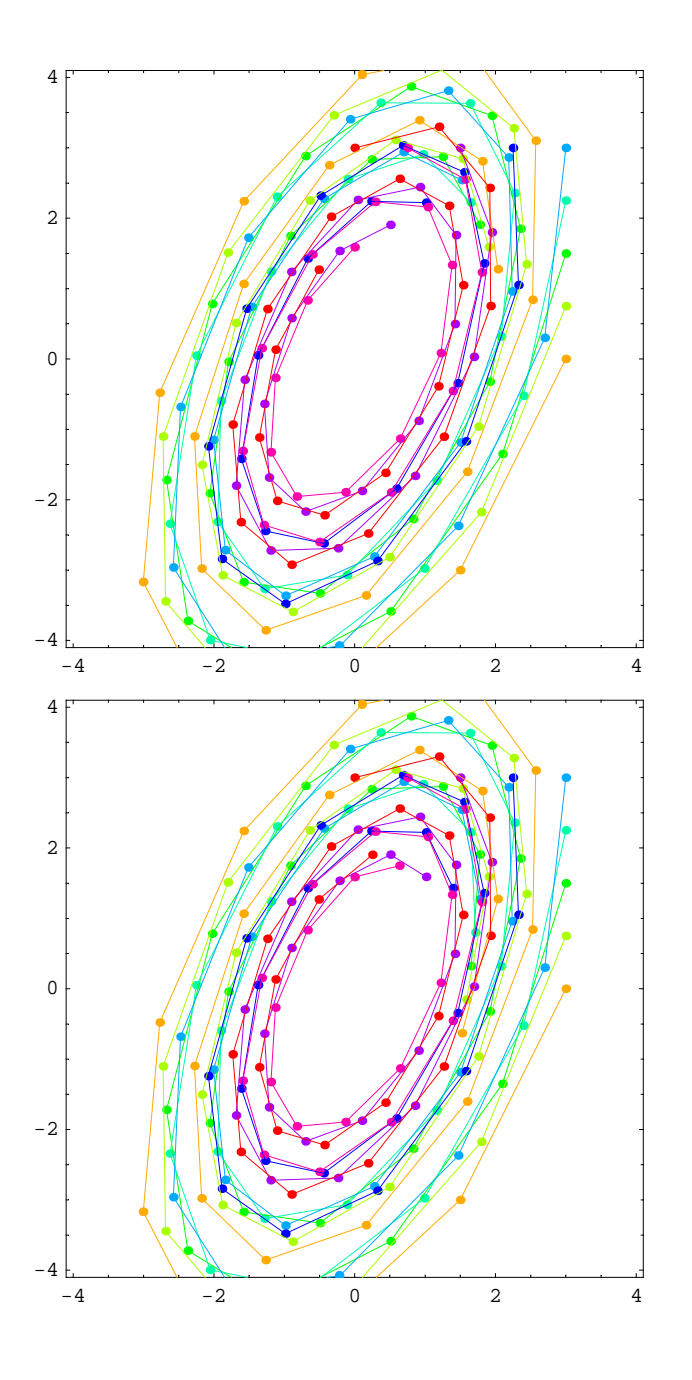

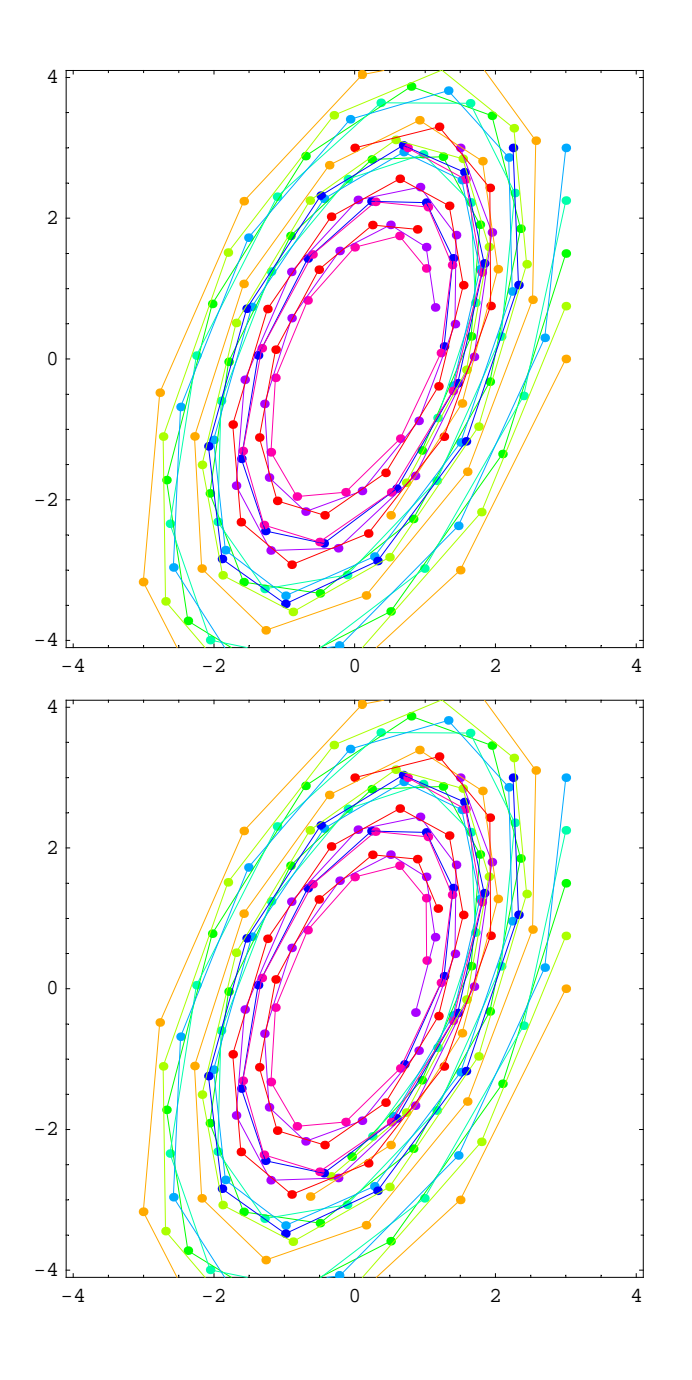

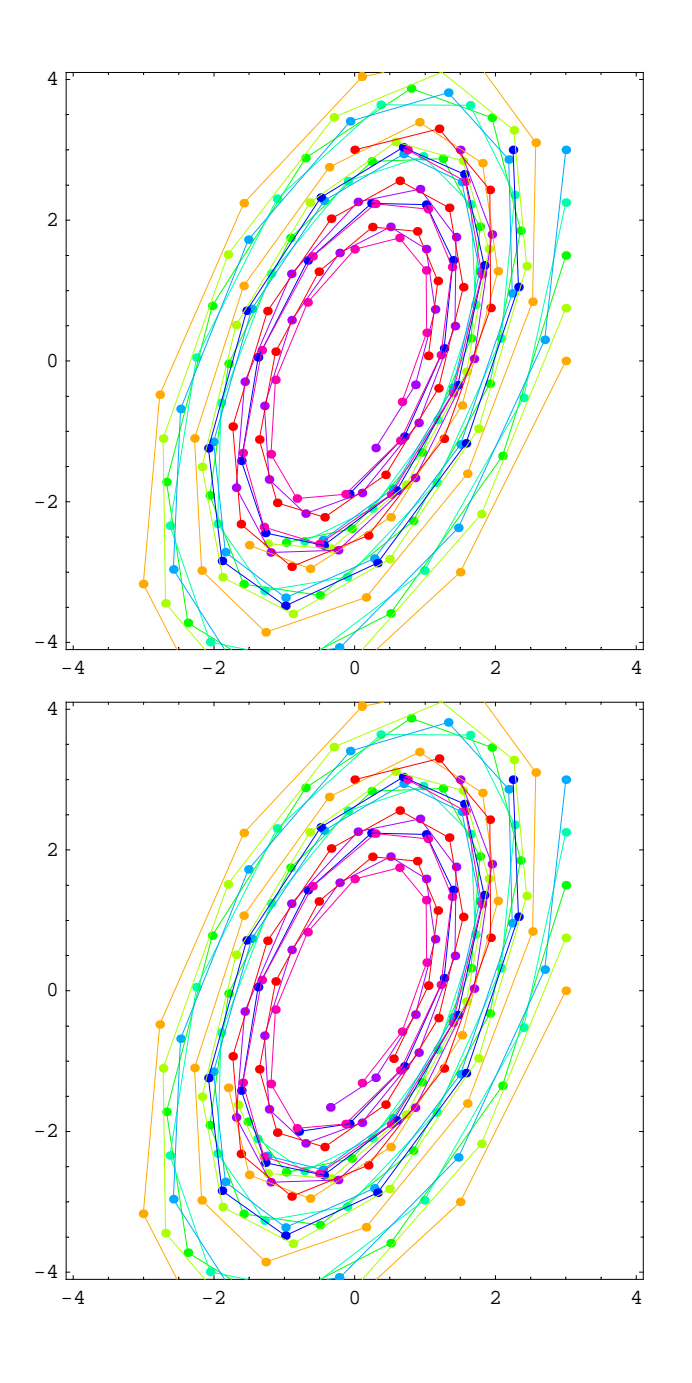

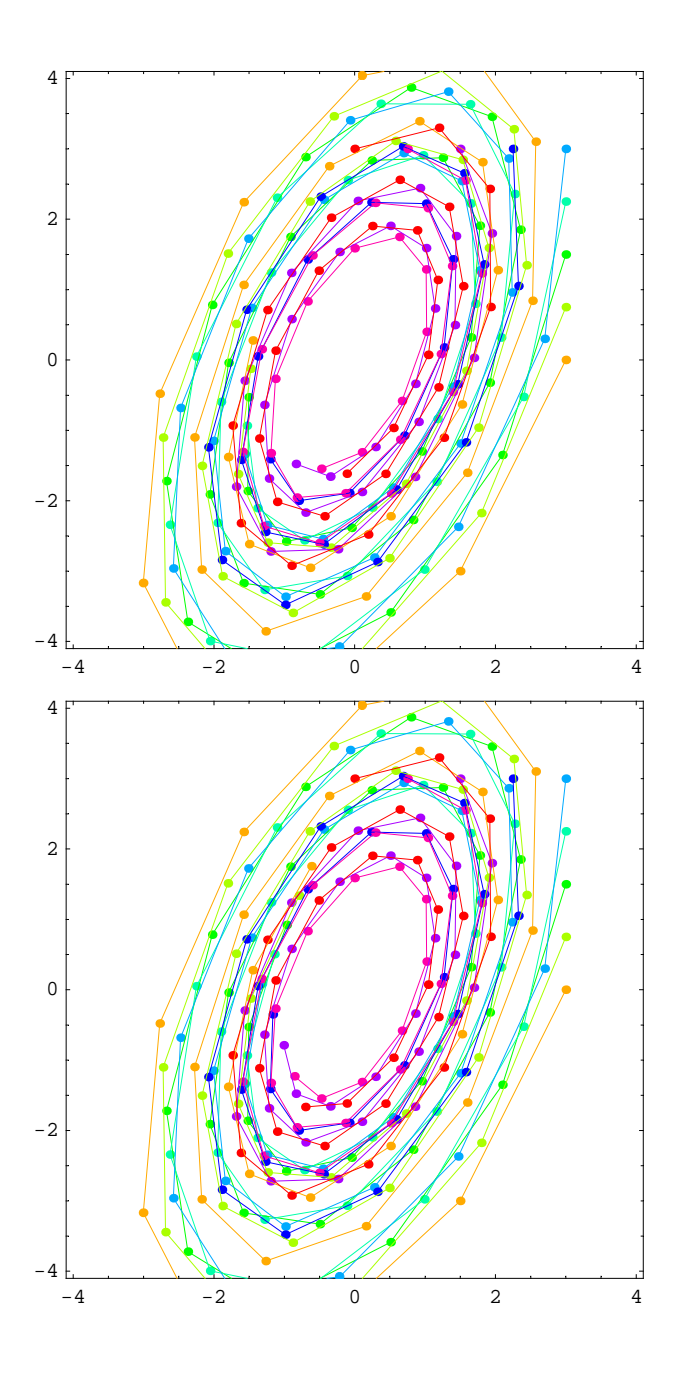

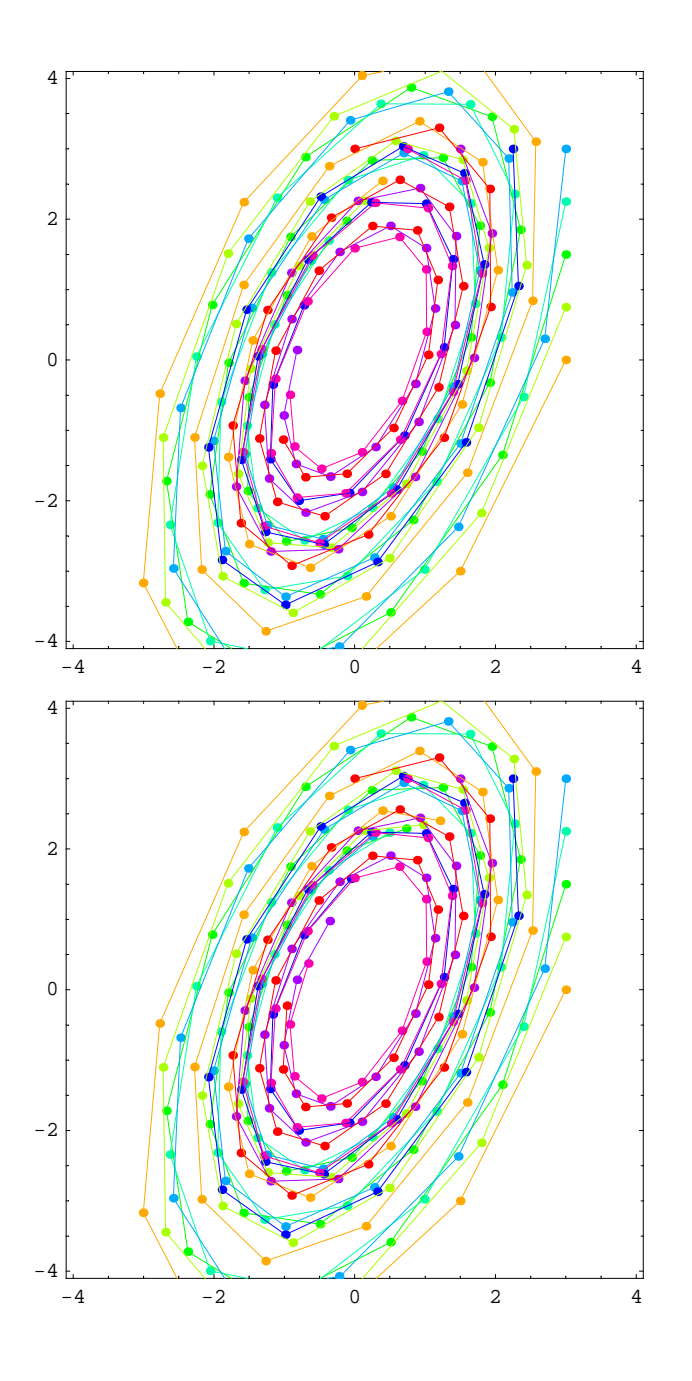

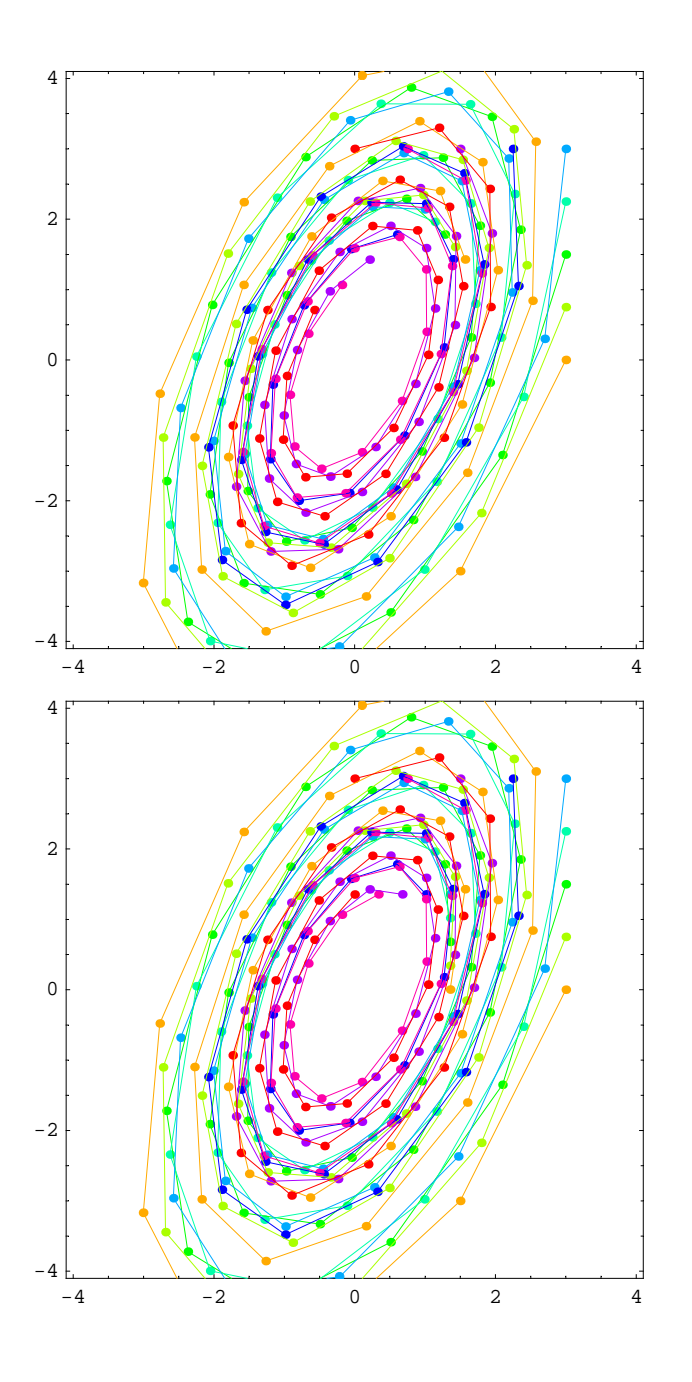

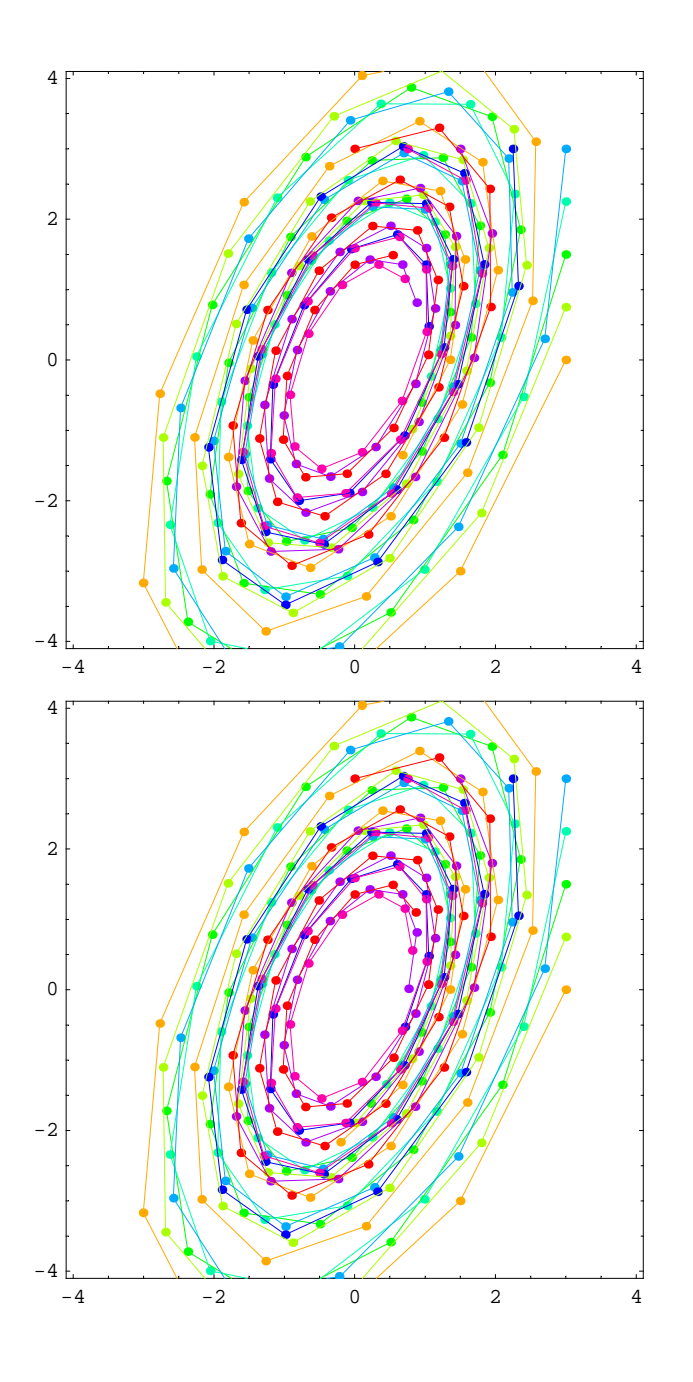

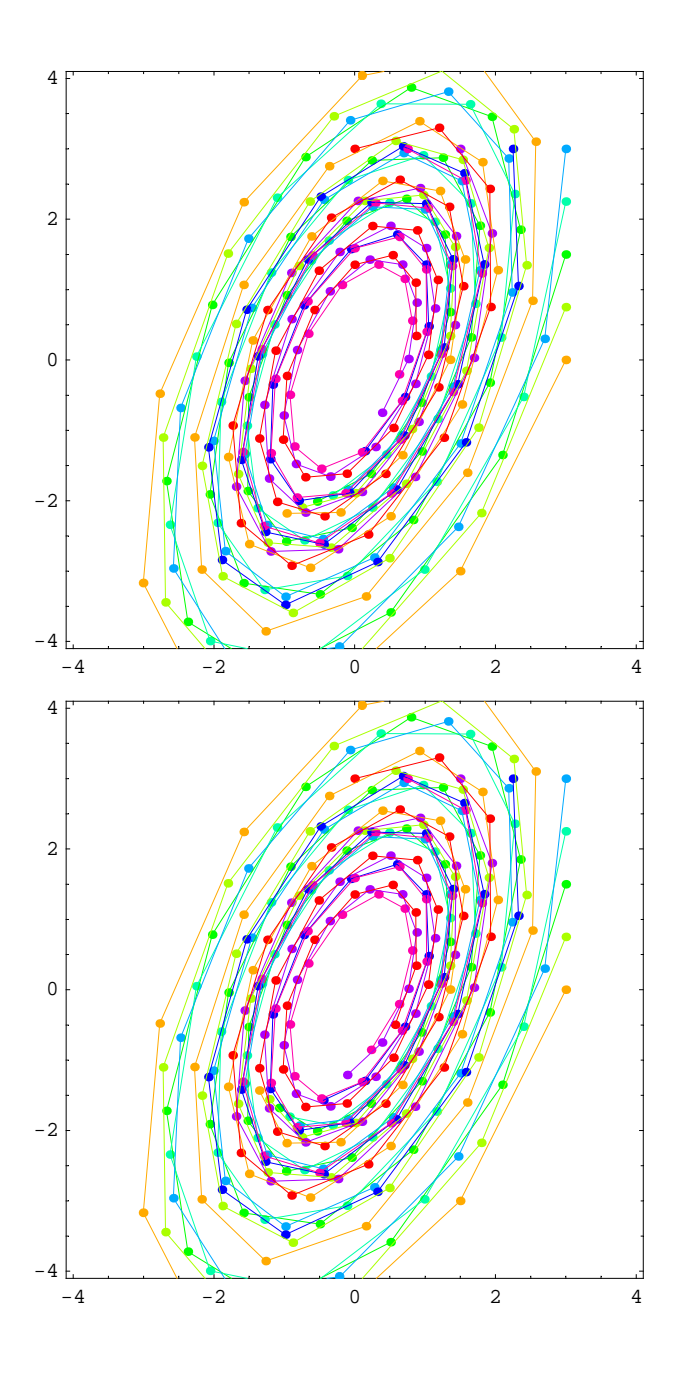

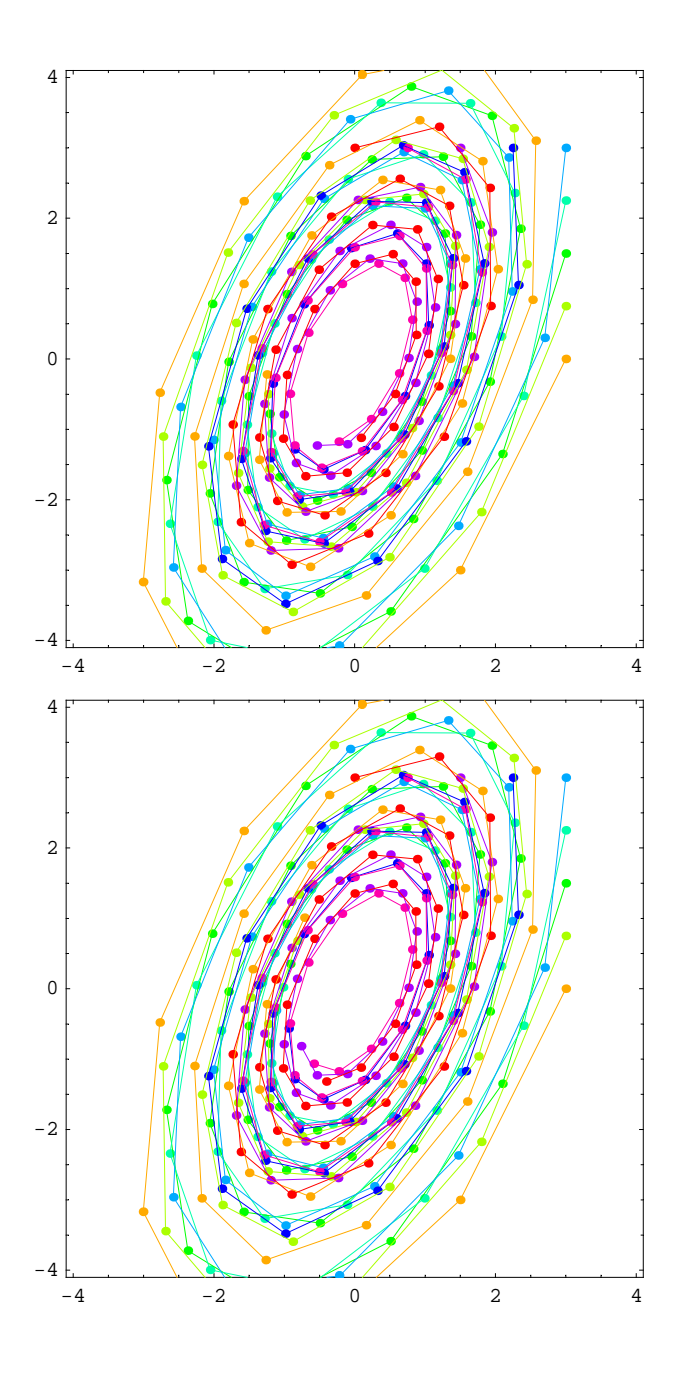

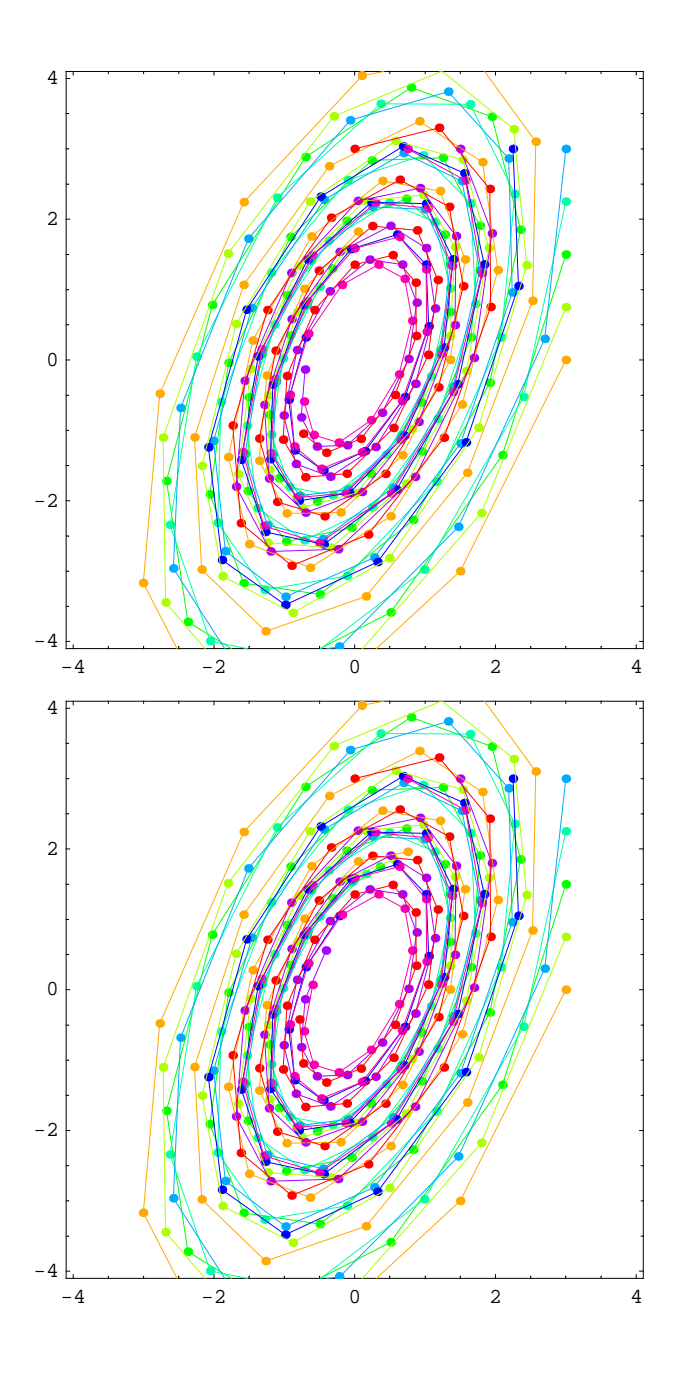

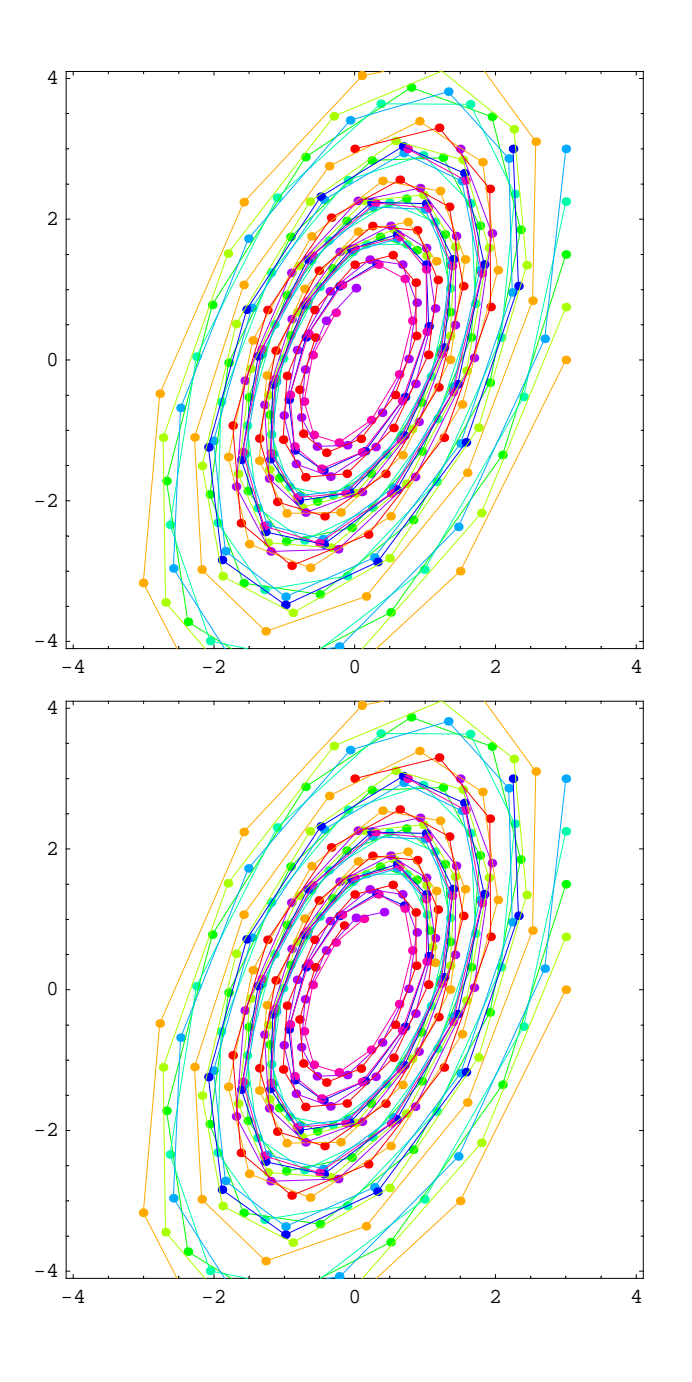

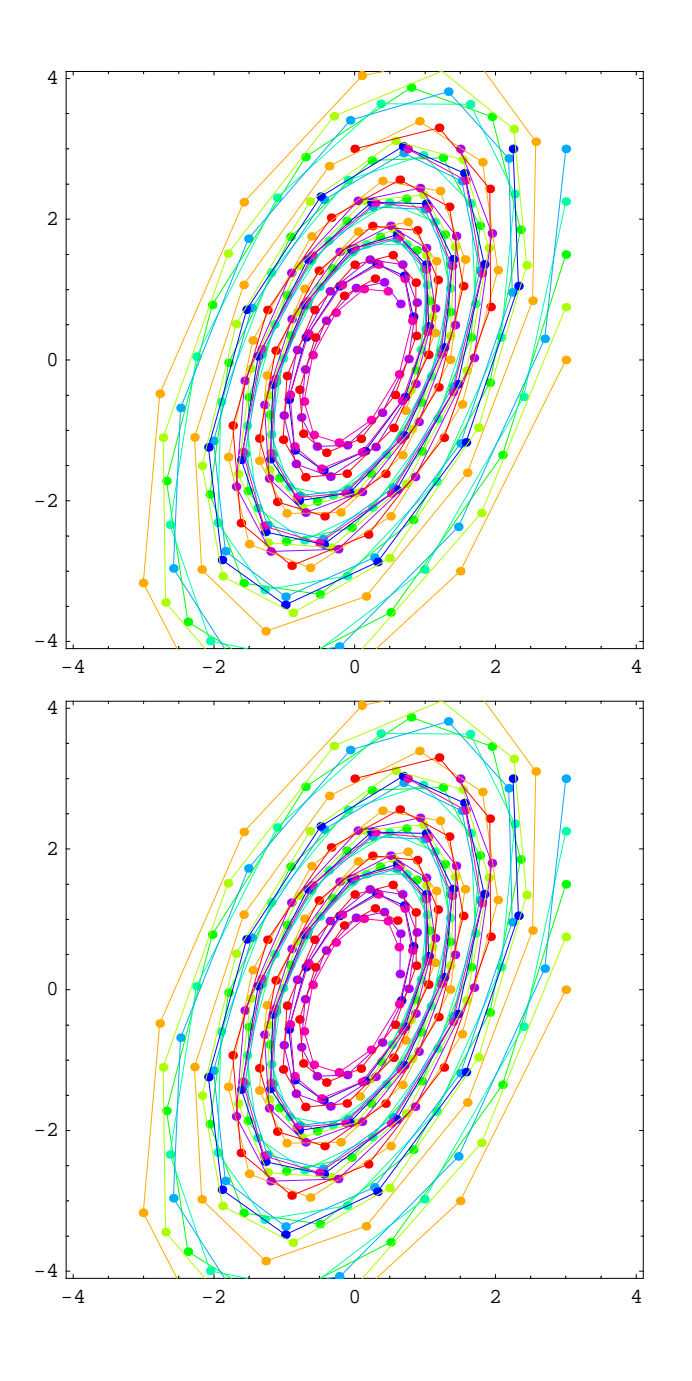

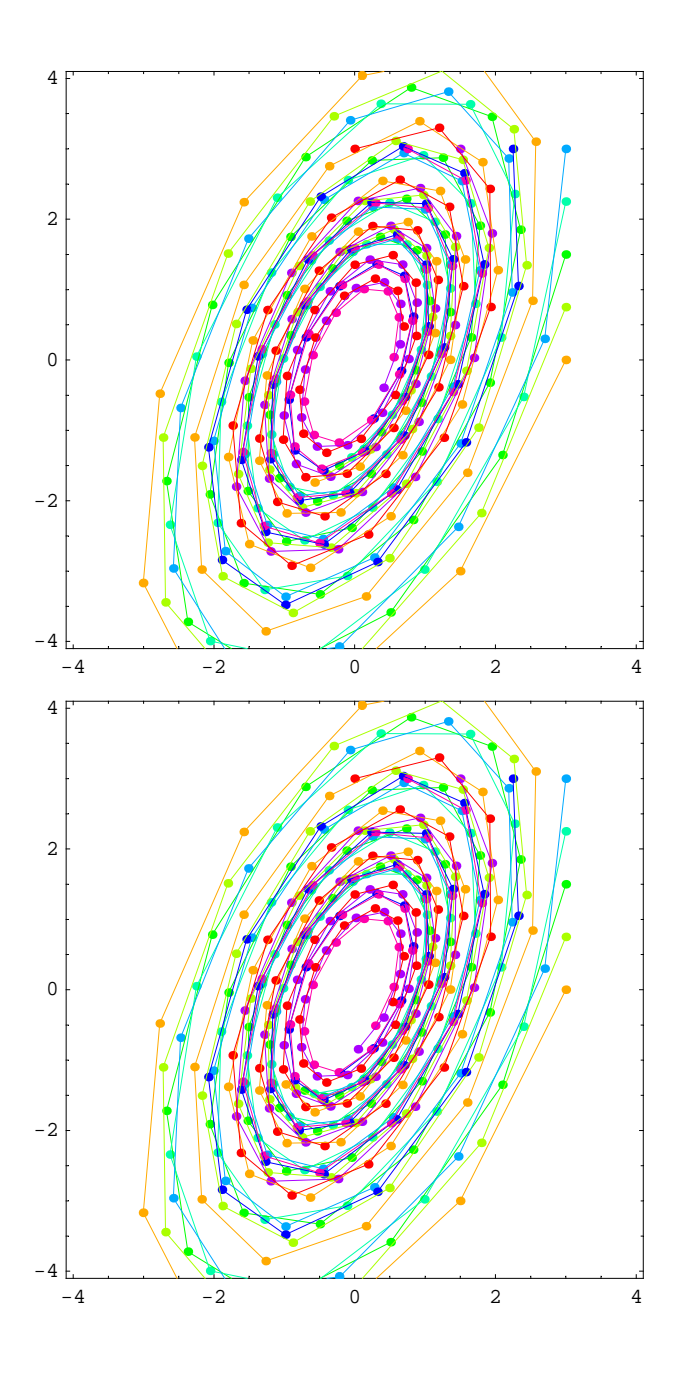

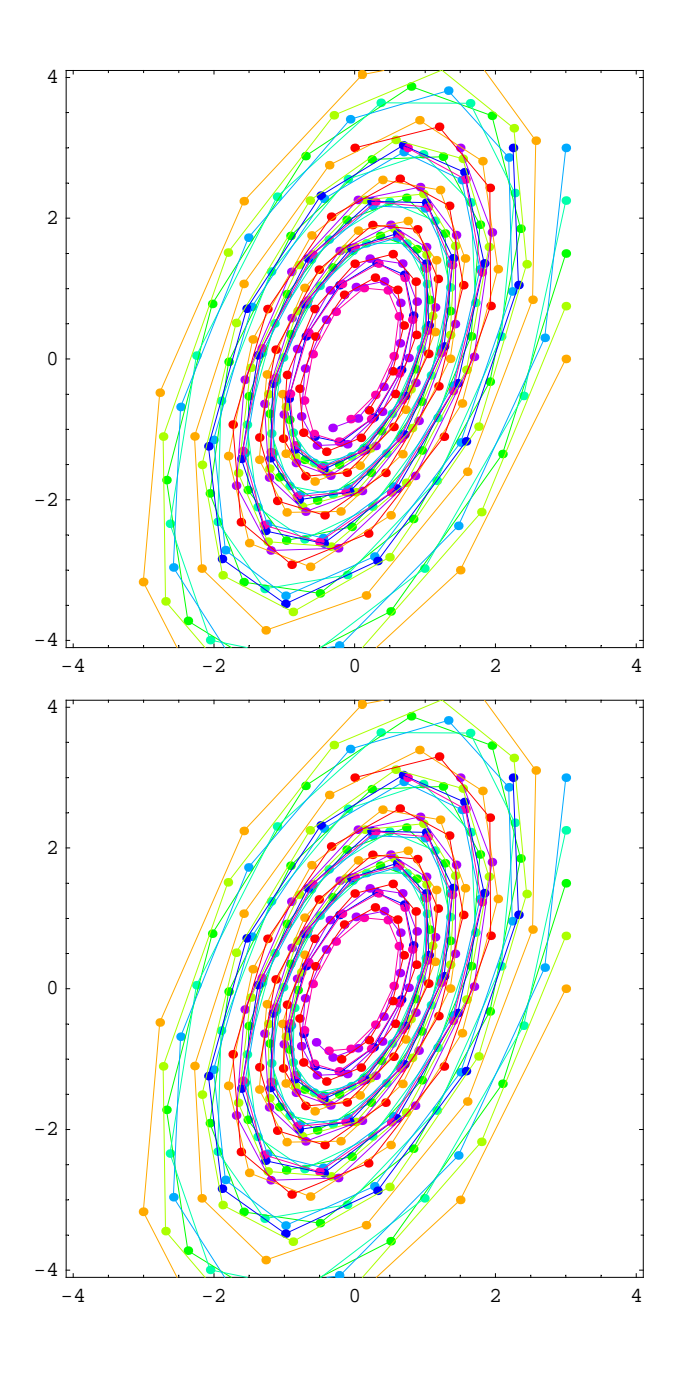

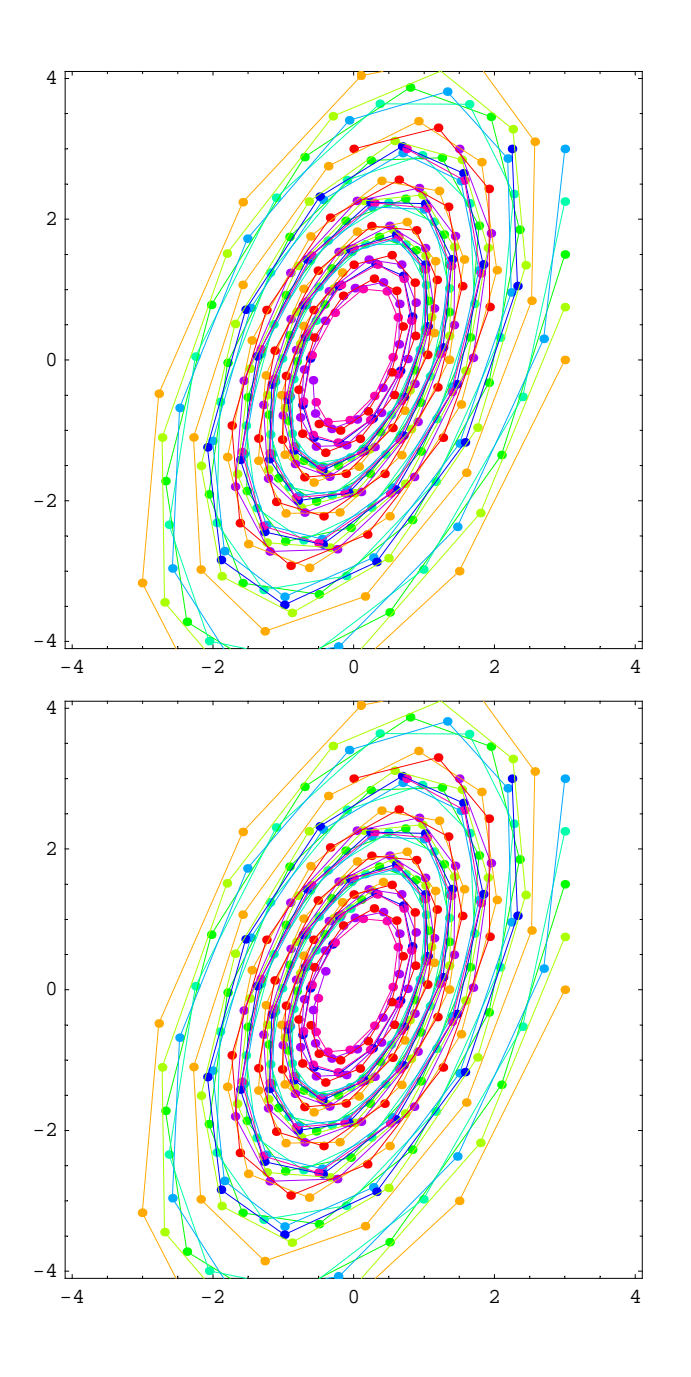

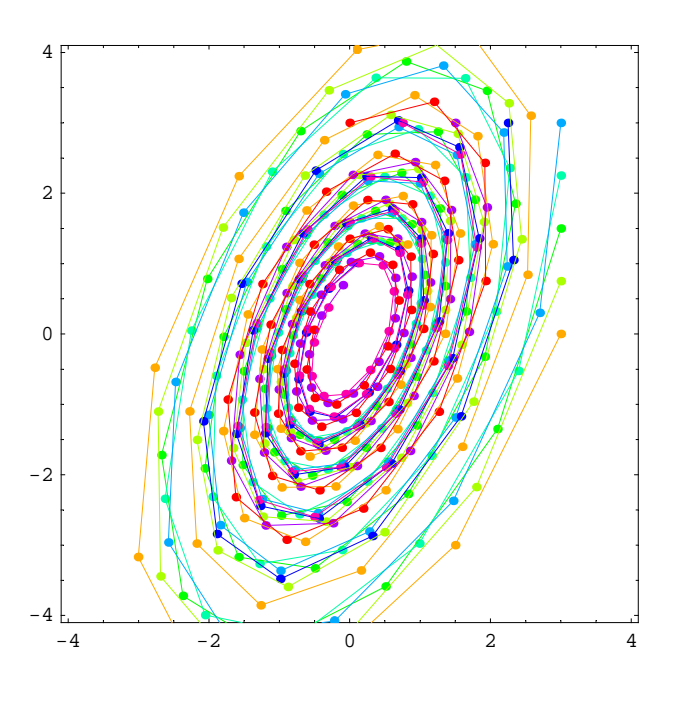

## **Rotation**

```
In[64]: = \text{mA} = 0.95 \left\{ \left\{ \cos \left[ \frac{Pi}{3} \right], -\sin \left[ \frac{Pi}{3} \right] \right\}, \left\{ \sin \left[ \frac{Pi}{3} \right], \cos \left[ \frac{Pi}{3} \right] \right\} \right\}
```
*Out*[64]= {{0.475, -0.822724}, {0.822724, 0.475}}

 $In [65]: =$  **Eigensystem**[mA]

```
Out[65]= {{0.475 + 0.822724 i, 0.475 – 0.822724 i},
            \{ \{0.707107 + 0. i, 1.6263 \times 10^{-17} - 0.707107 i \} \}, \{ 0.707107 + 0. i, 1.6263 \times 10^{-17} + 0.707107 i \} \}
```
## $In[66]:$  **Abs** [Eigensystem[mA] [1, 1]]

*Out[66]=* 0.95

```
In[67]:= steps = 50;
              ips =
                 \{(3, 0), (3, .75), (3, 1.5), (3, 2.25), (3, 3), (2.25, 3), (1.5, 3), (.75, 3), (0, 3)\};PR = \{ \{-4.1, 4.1\}, \{-4.1, 4.1\} \}Show [Graphics<sup>\frac{1}{2}</sup>
                    \left\{\texttt{Pointsize}[0.015], Hue\left[\frac{\texttt{\#[2]}}{\texttt{Length[ips]}}\right], Table[Point[MatrixPower[mA, k].#[1]],
                           \{k, 0, \text{steps}\}\}\ & \emptyset Transpose [{ips, Range [Length [ips]]}],
                    \left\{\texttt{Thickness[0.002]} \text{, } \texttt{Hue}\Big[\frac{\texttt{\#[2]}}{\texttt{Length[ips]}}\Big]\text{, } \texttt{Line[Table[MatrixPower[mA, k] .\#[1]]}, \right.\{k, 0, \text{steps}\}\}\ & \emptyset Transpose \{\text{ips, Range}[\text{Length}[\text{ips}]\}\vert \cdot \vertPlotRange → PR, AspectRatio → Automatic, Frame → True
                E;
              -4 -2 0 2 4
           -4
           -2
            \Omega2
            4
In [71]: = Table \begin{bmatrix} \texttt{Show} \end{bmatrix}Graphics\frac{1}{2}\left\{\texttt{Pointsize}[0.015], \texttt{Hue}[\frac{\#[2]}{\texttt{Length}[ips]}]\right\}, \texttt{Table[Point[MatrixPower[mA, k].#[1]]},\{k, 0, st\} \} & /@ Transpose<sup>[{ips, Range<sup>[Length</sup>[ips]]}],</sup>
                      \left\{\texttt{Thickness[0.002]} \text{, } \texttt{Hue}\Big[\frac{\texttt{\#[2]}}{\texttt{Length[ips]}}\Big] \text{, } \texttt{Line[Table[MatrixPower[mA, k] .\#[1]]}, \right.\{k, 0, st\}]] \} & /@ Transpose<sup>[{ips, Range<sup>[Length</sup>[ips]]}]</sup>
                    \cdotPlotRange → PR, AspectRatio → Automatic, Frame → True
                 \left[, {st, 0, steps}\right];
```
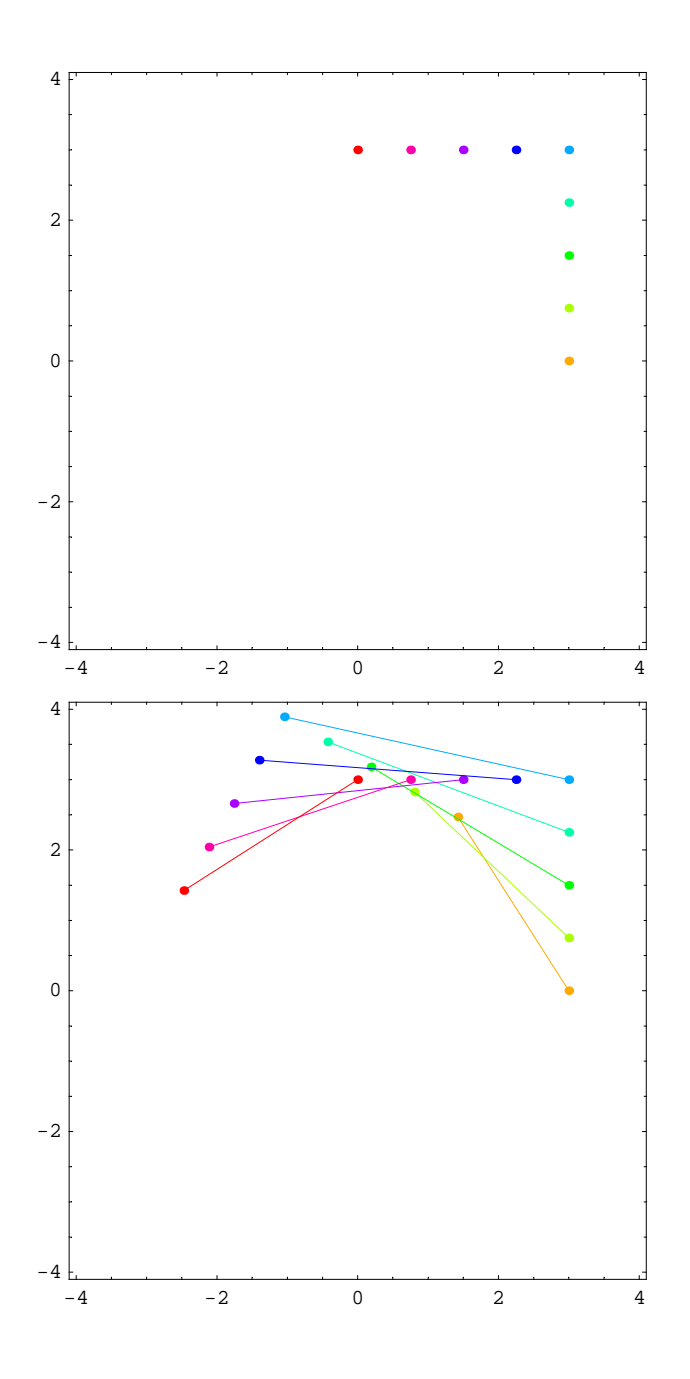

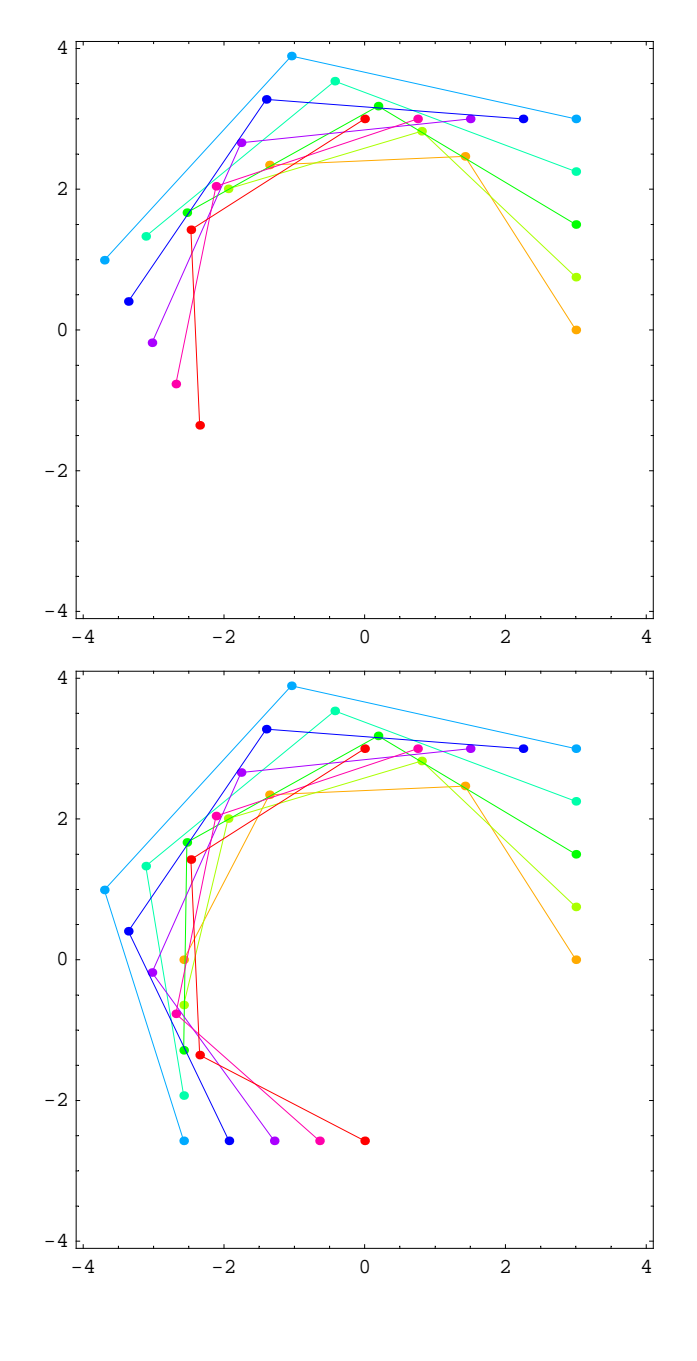

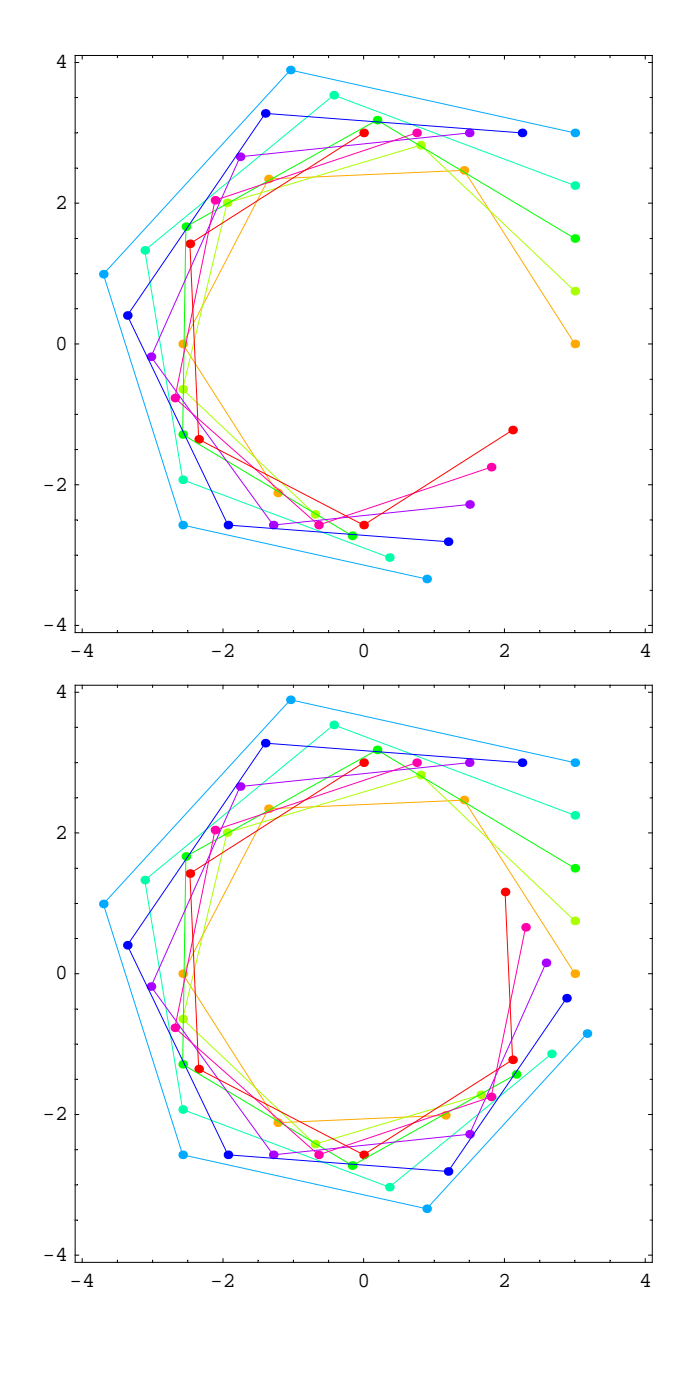

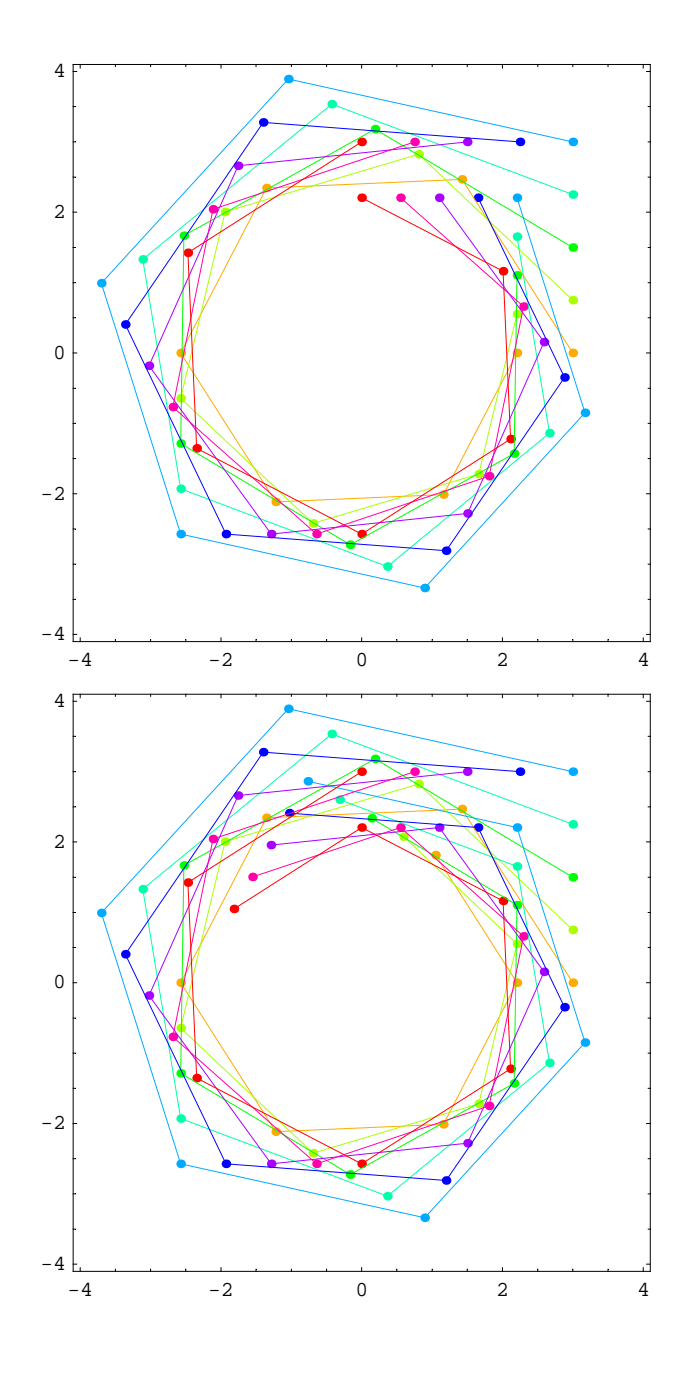

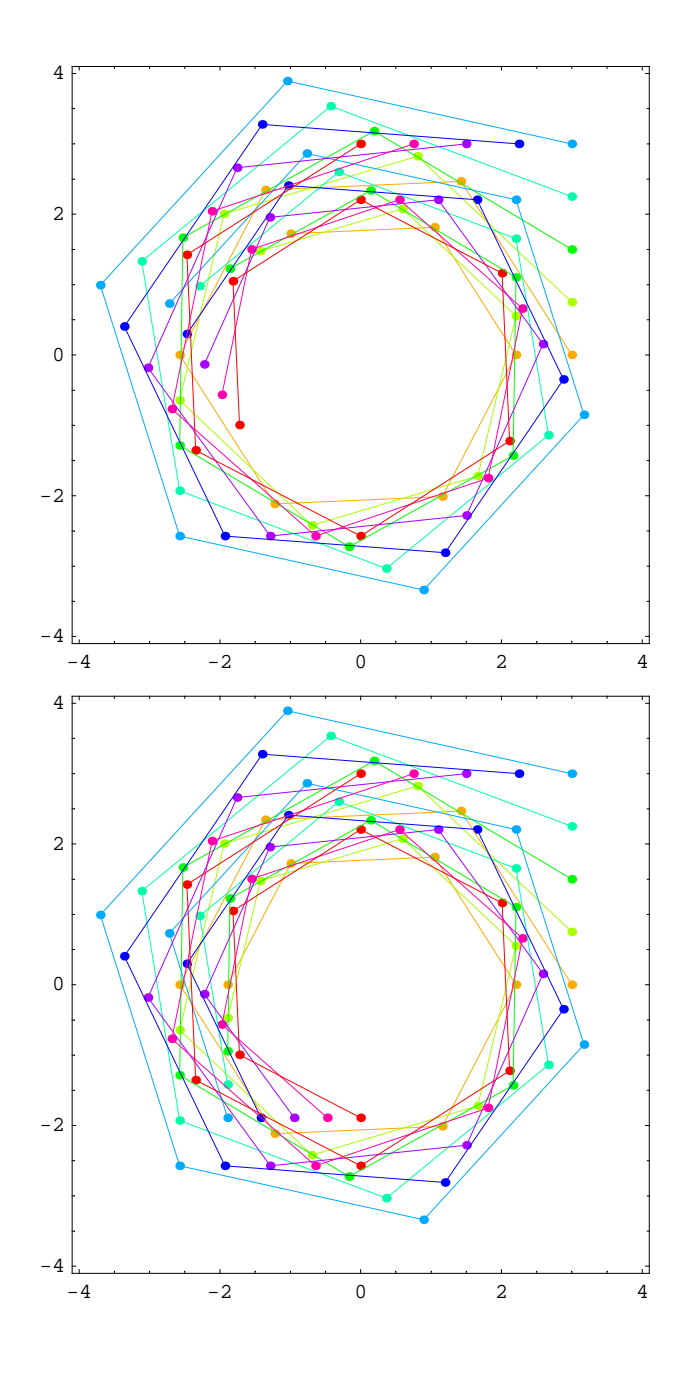

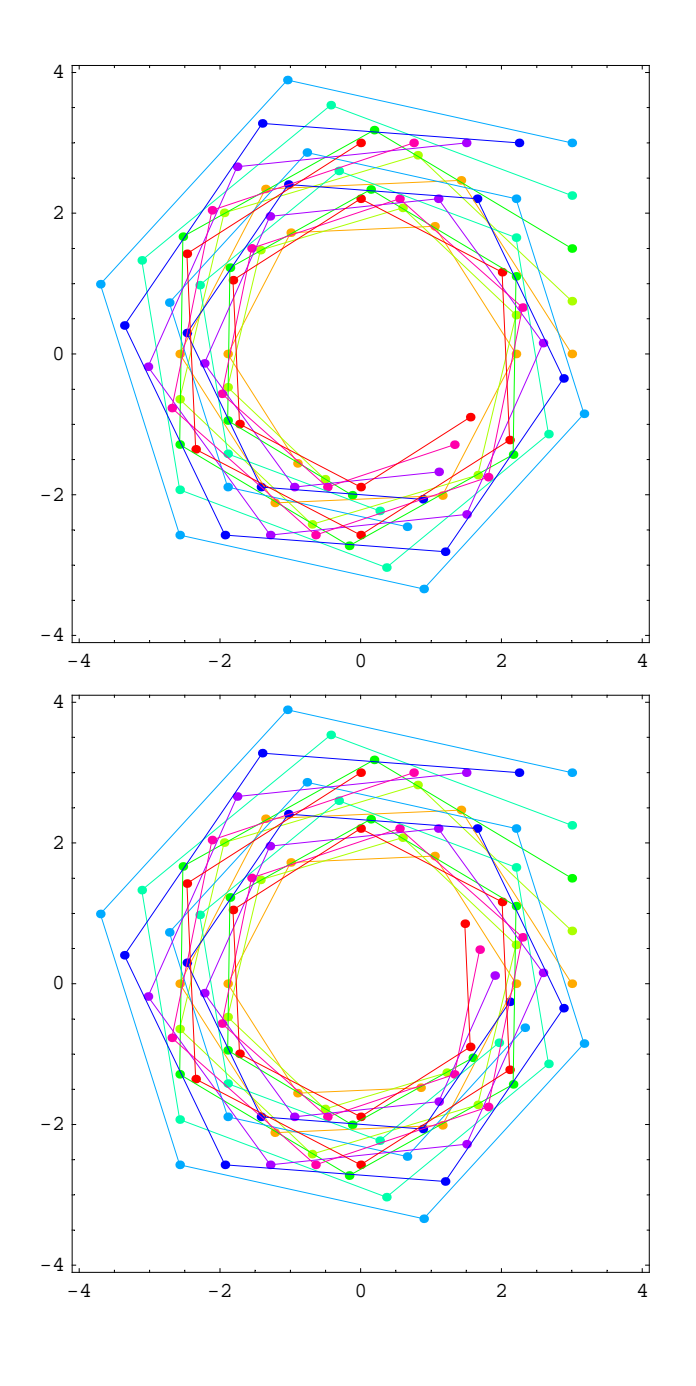

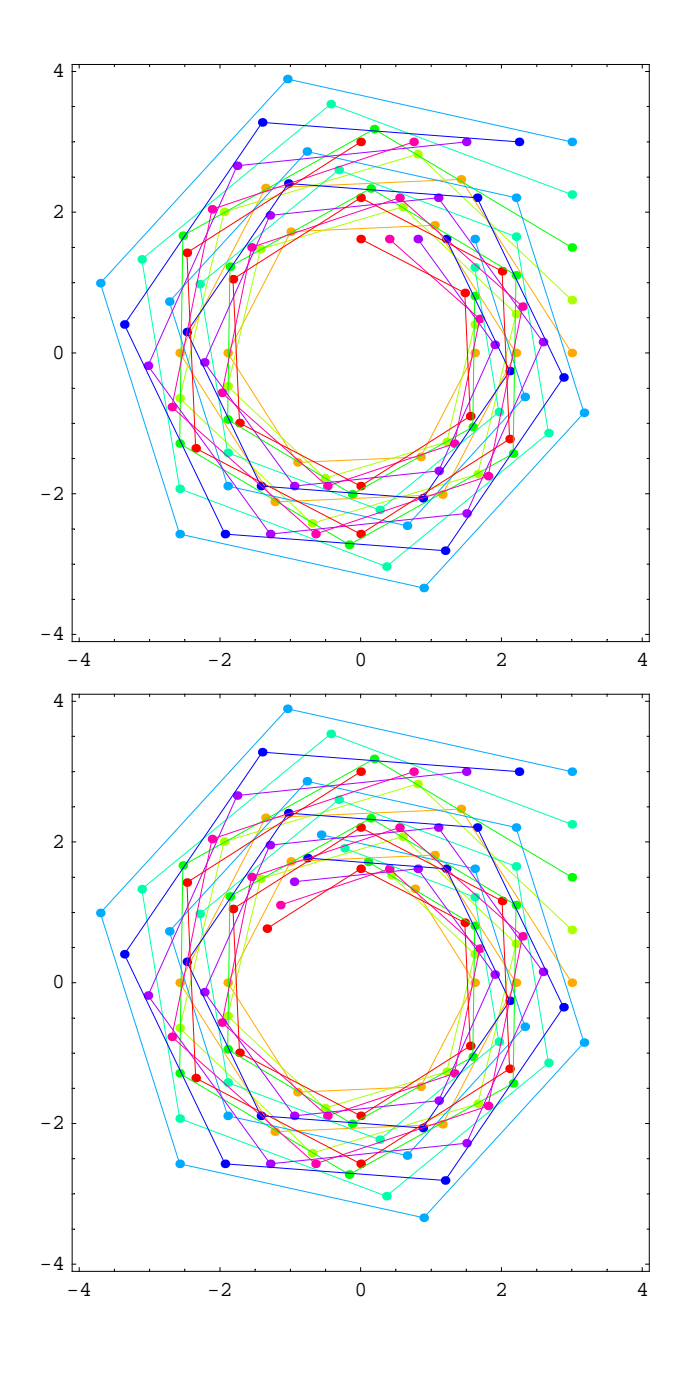

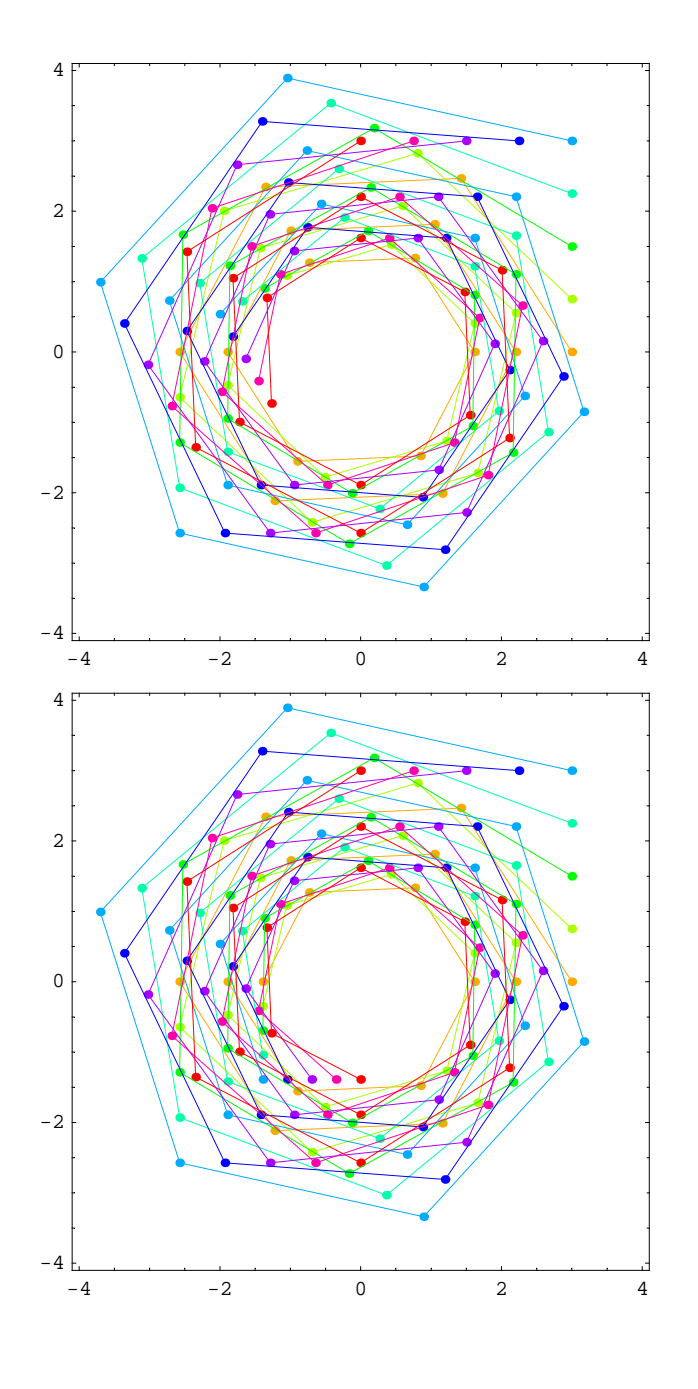

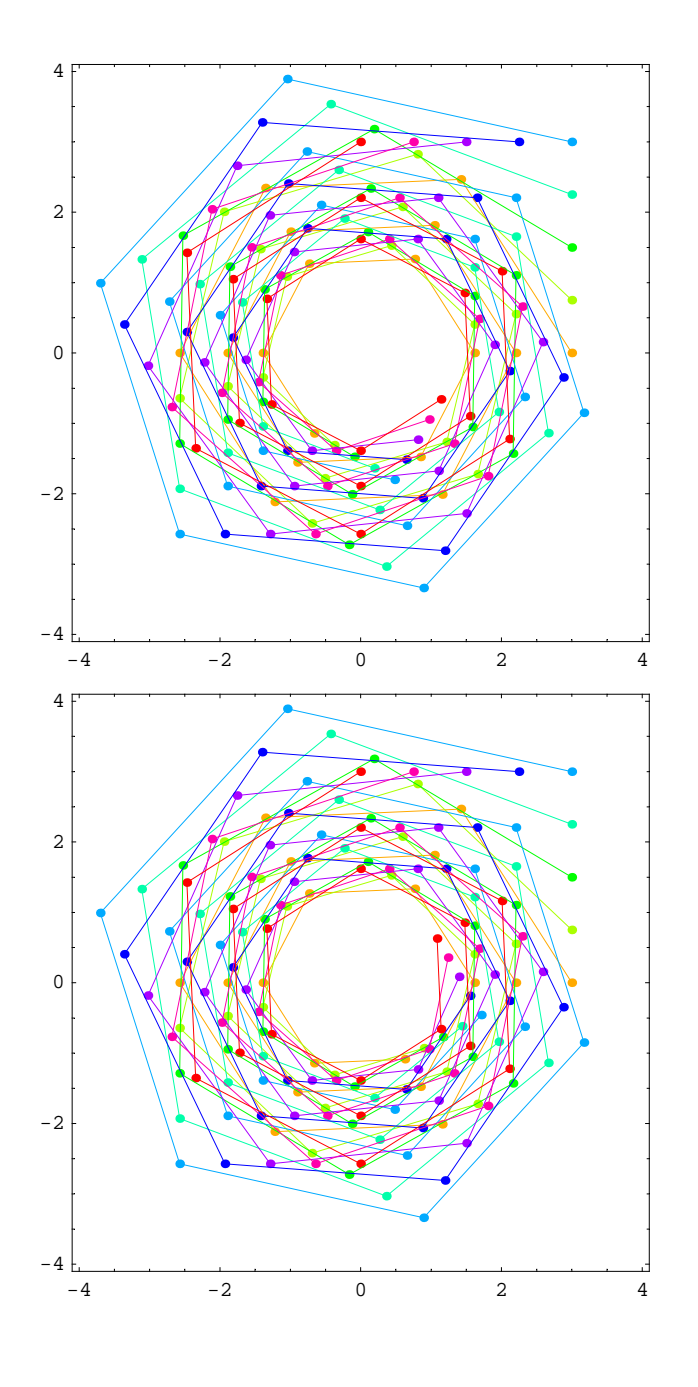

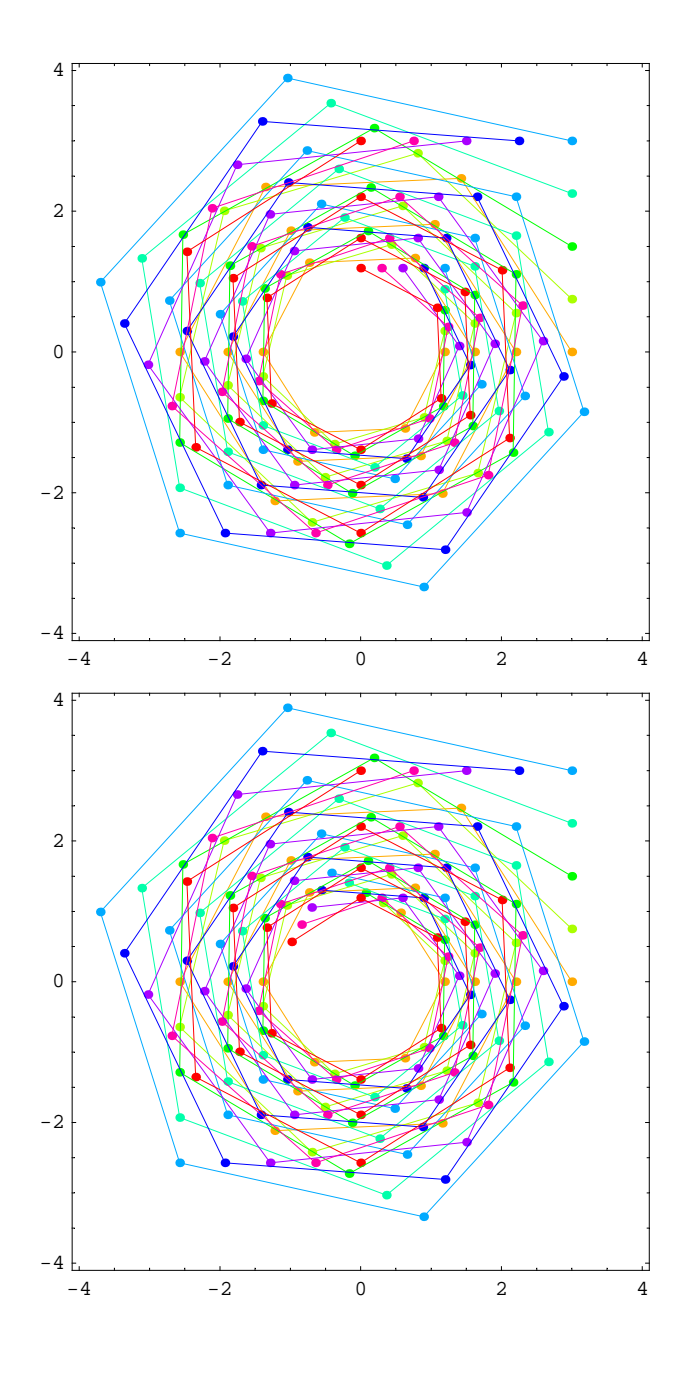

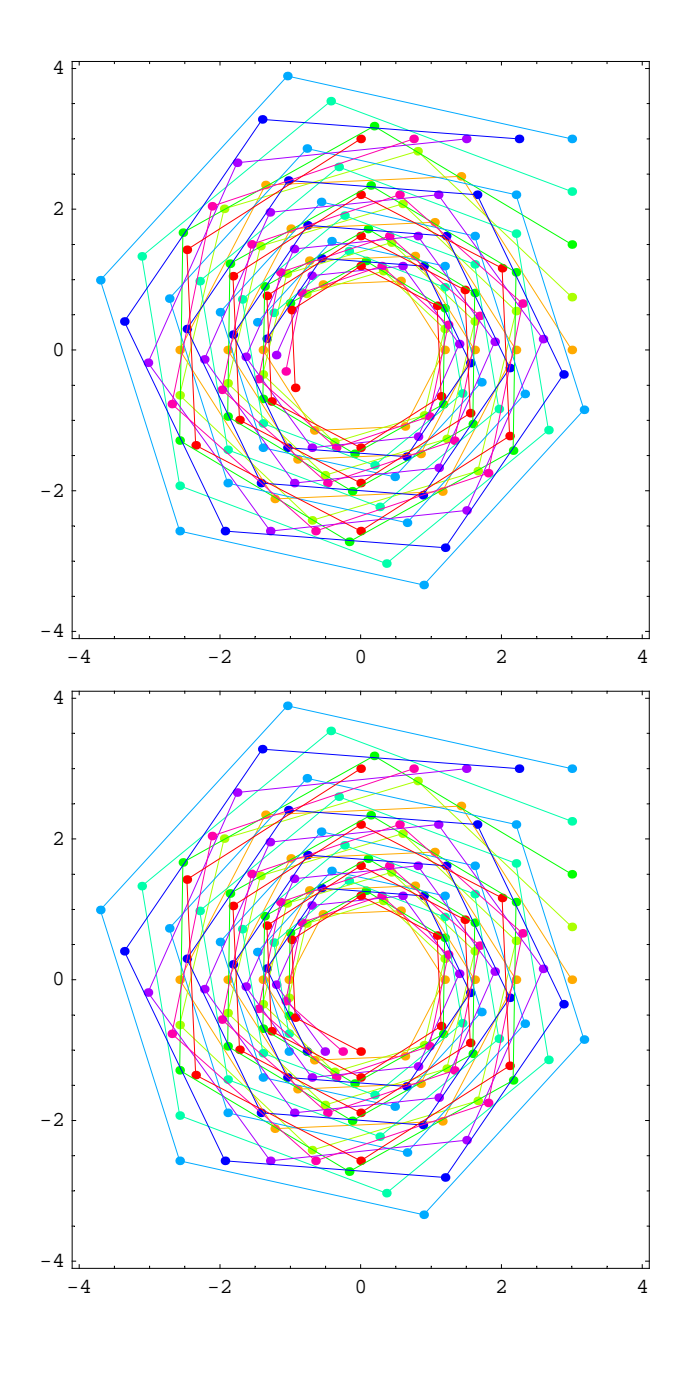

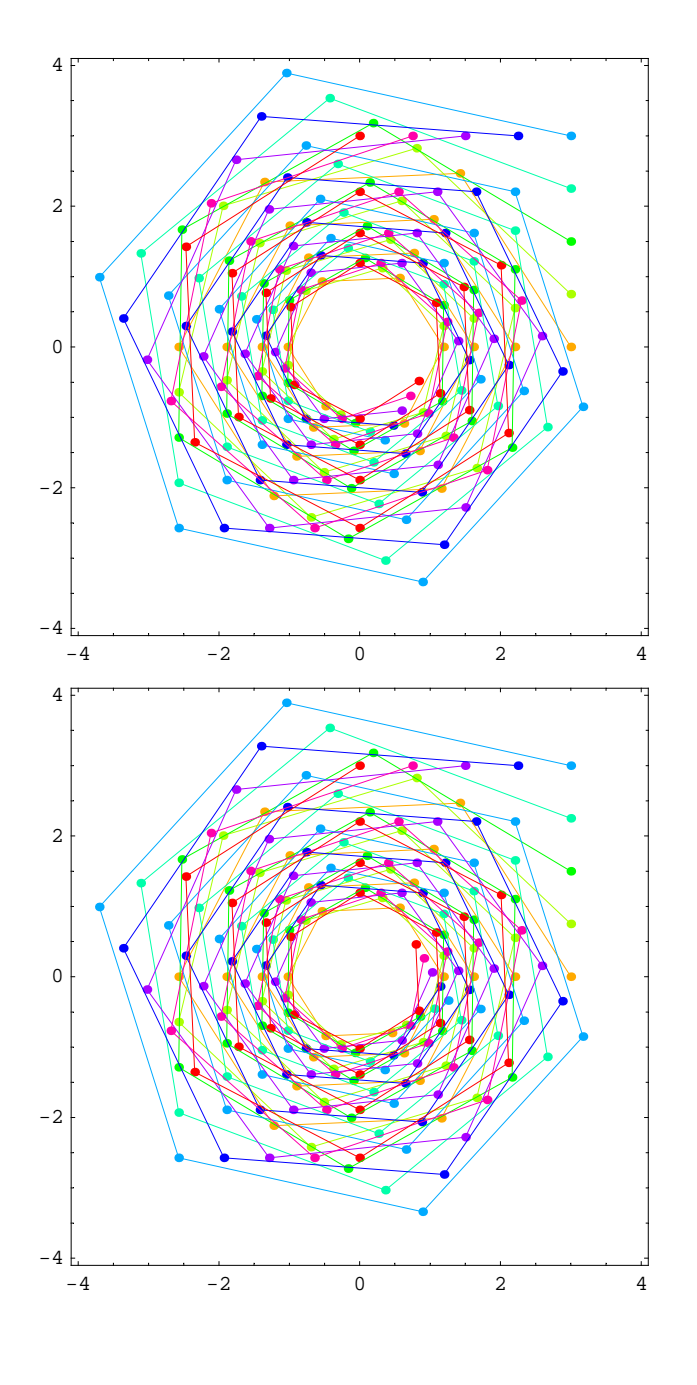

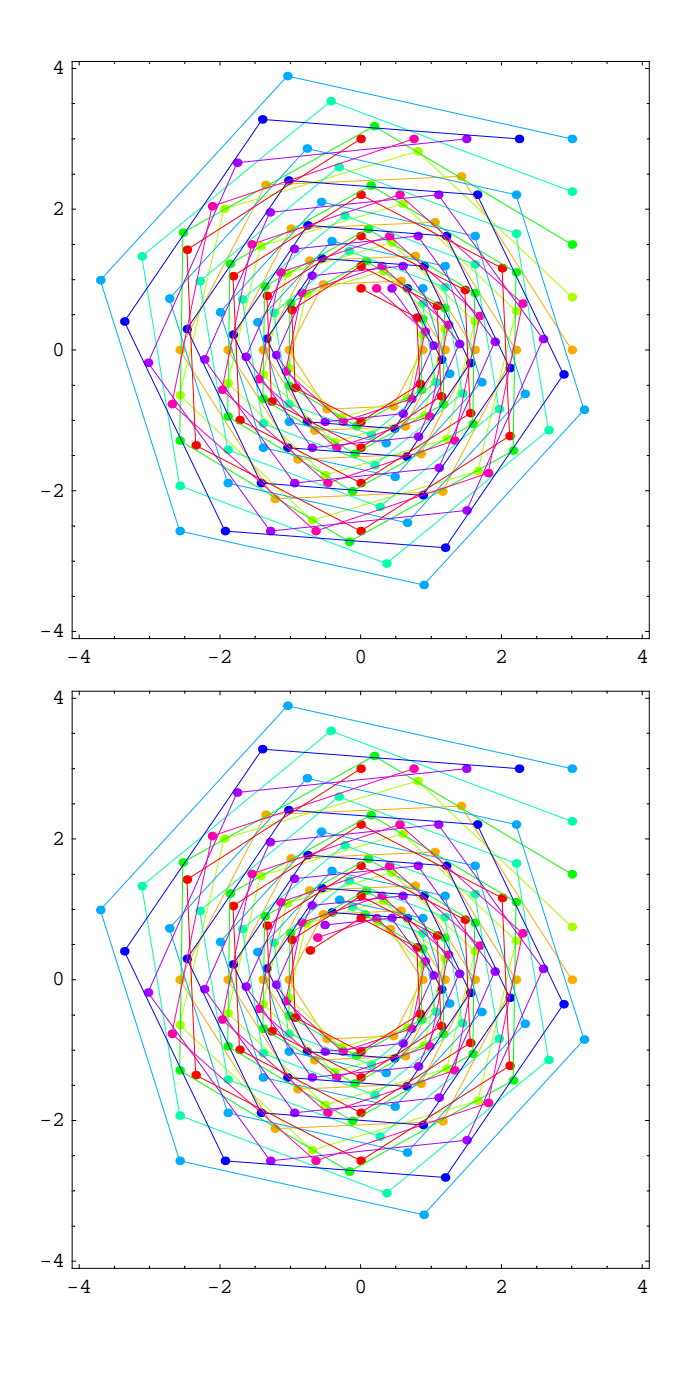

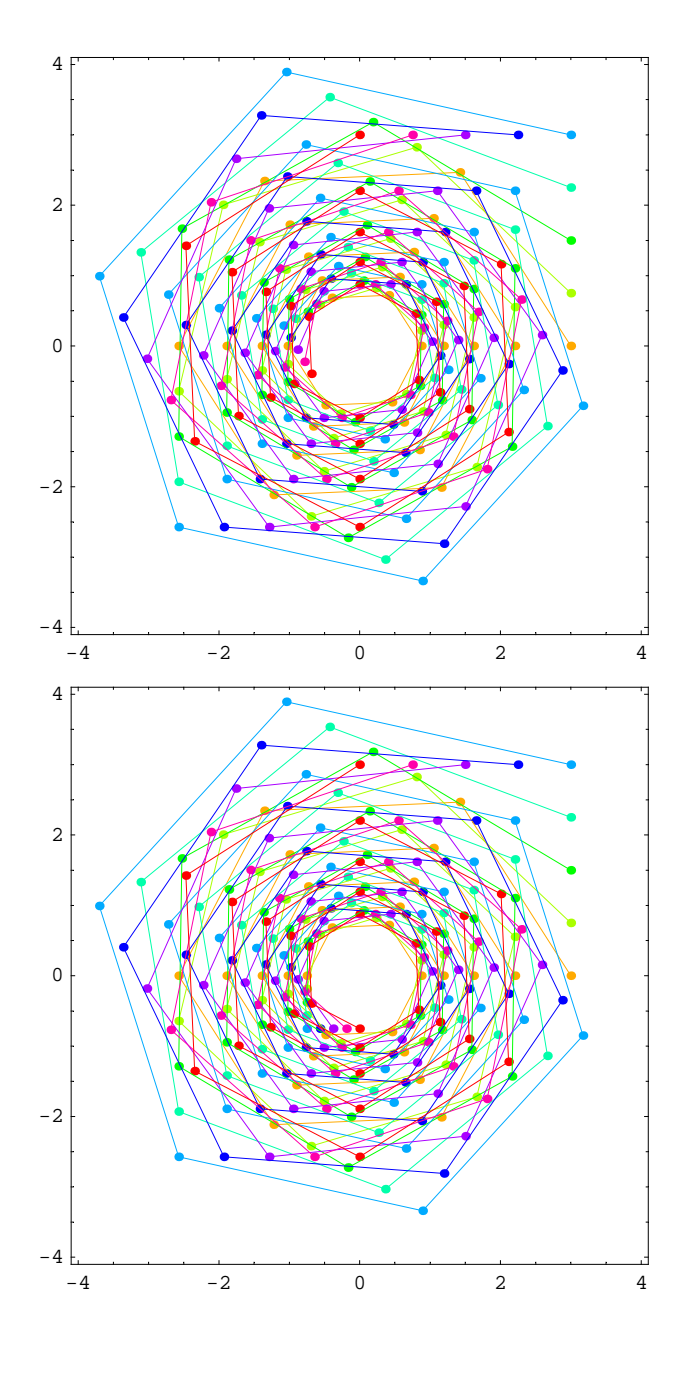

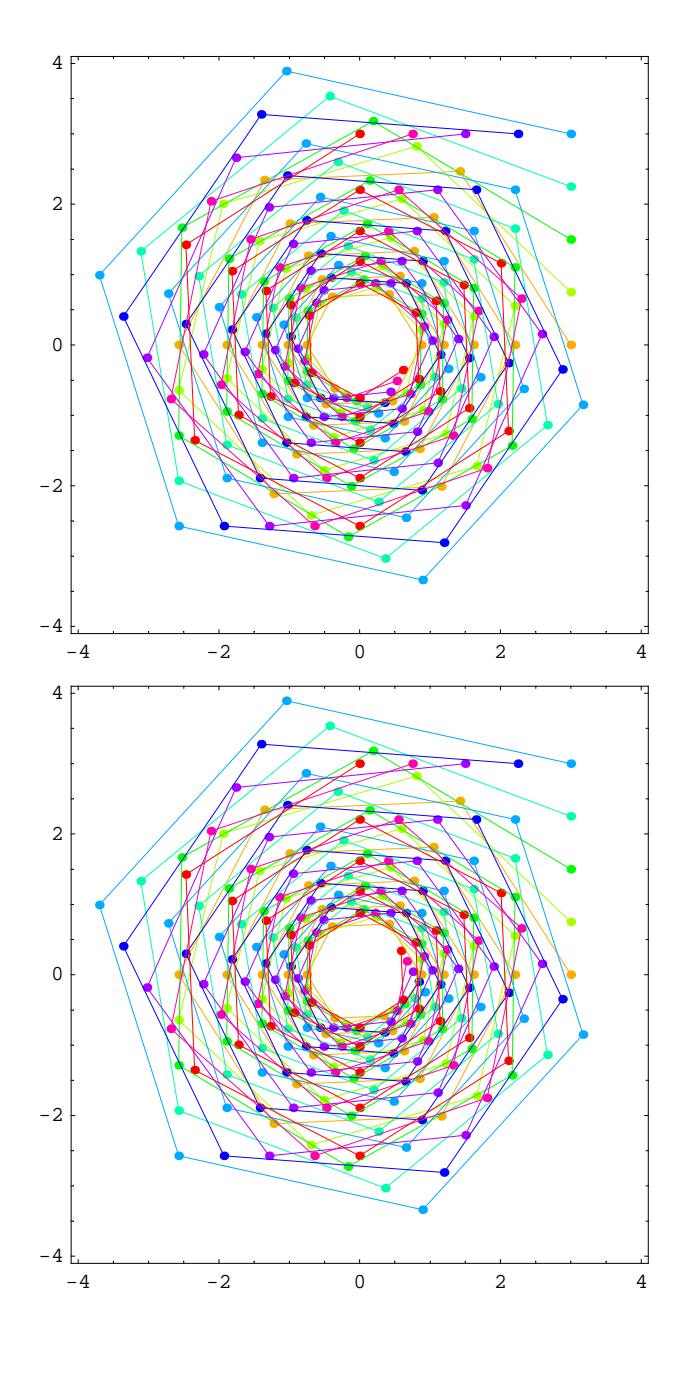

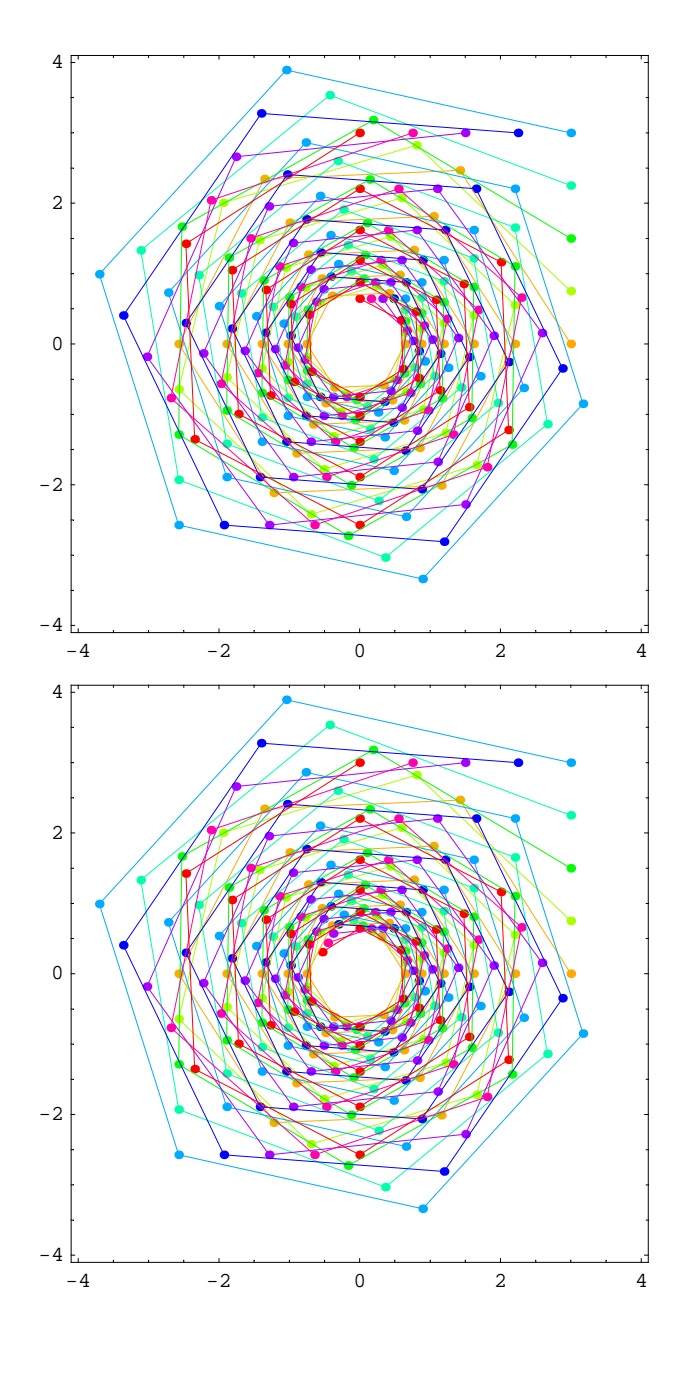
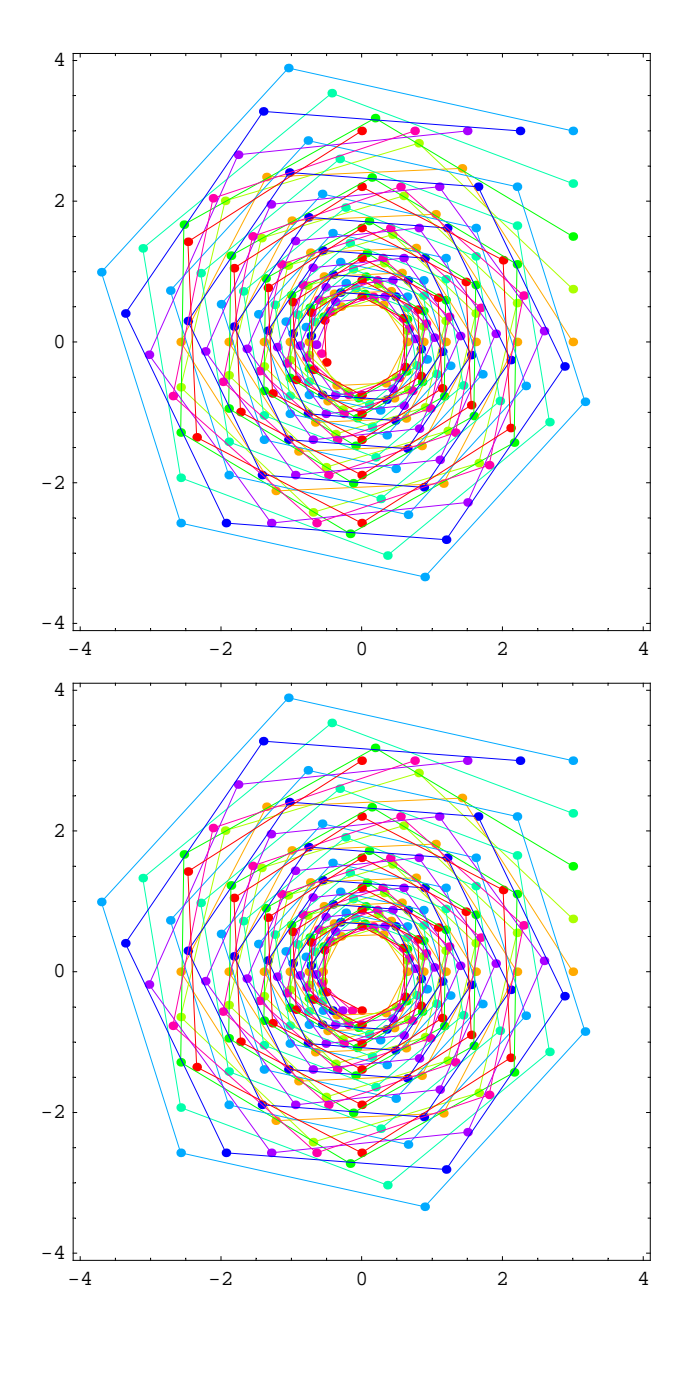

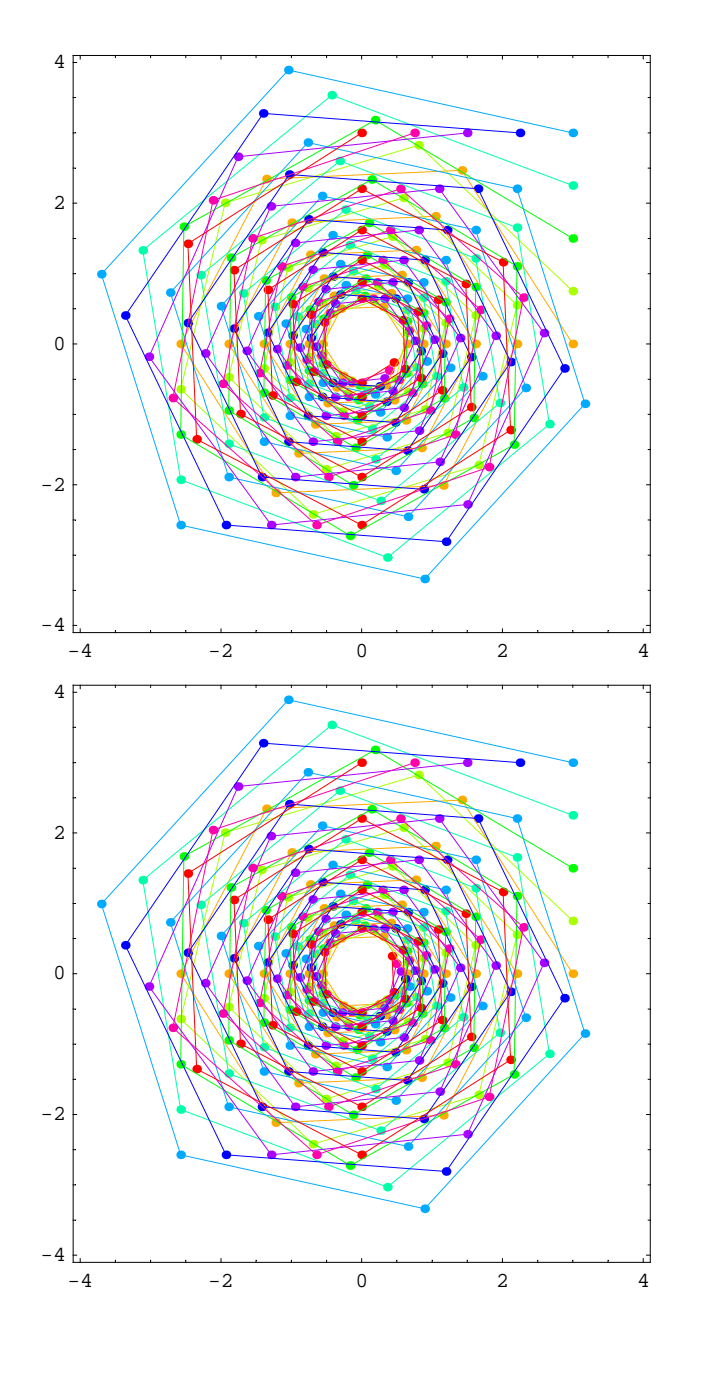

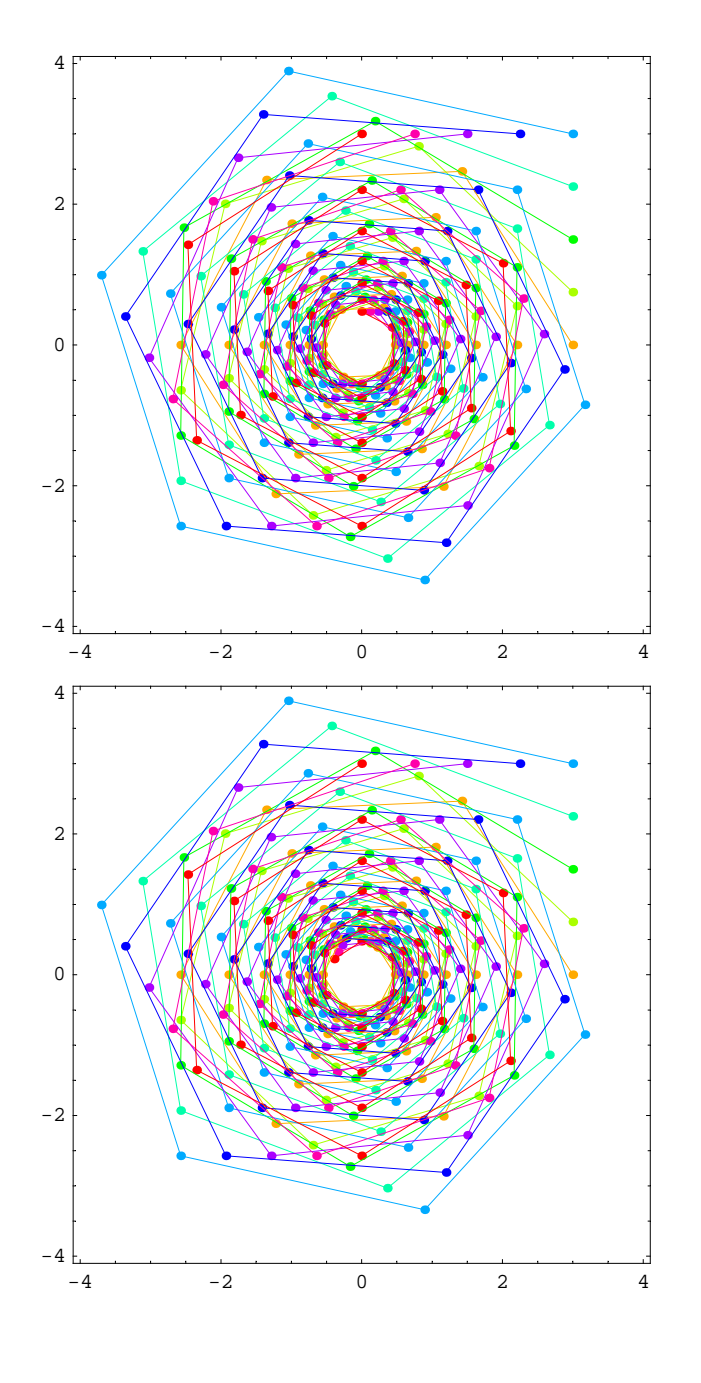

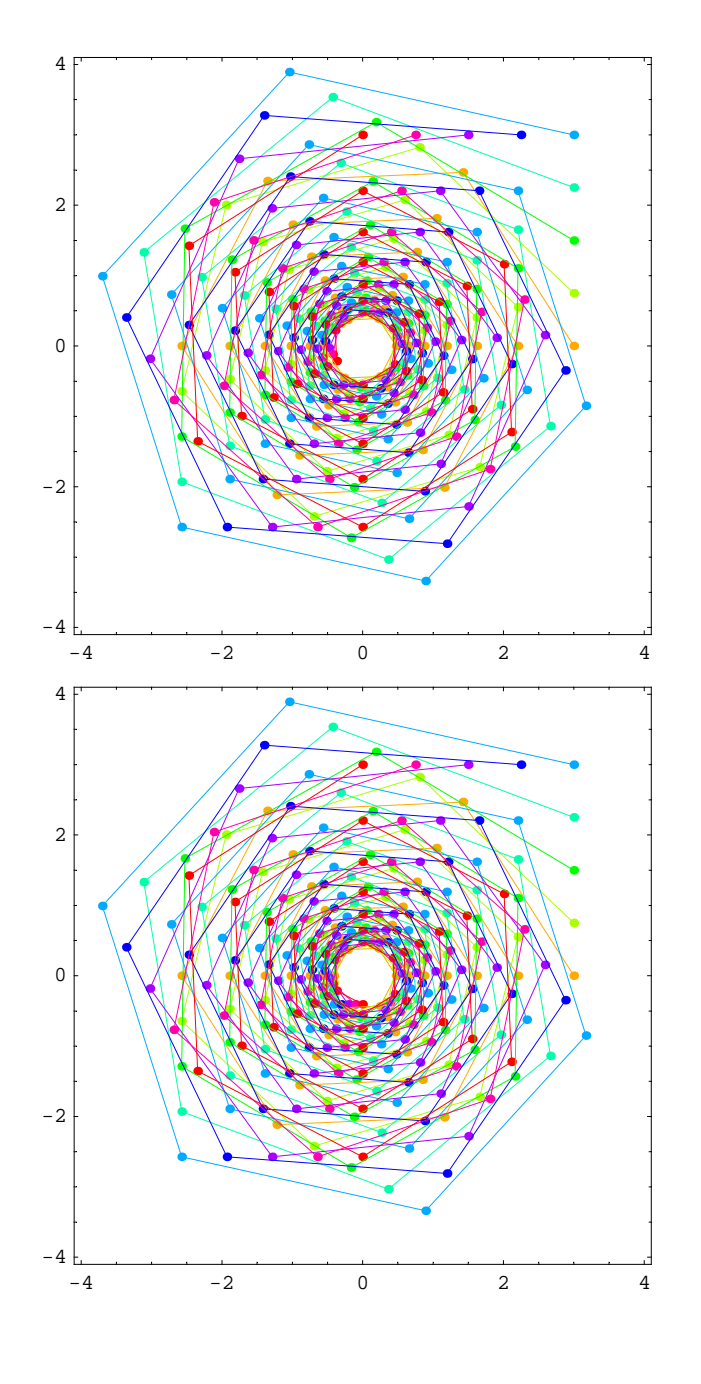

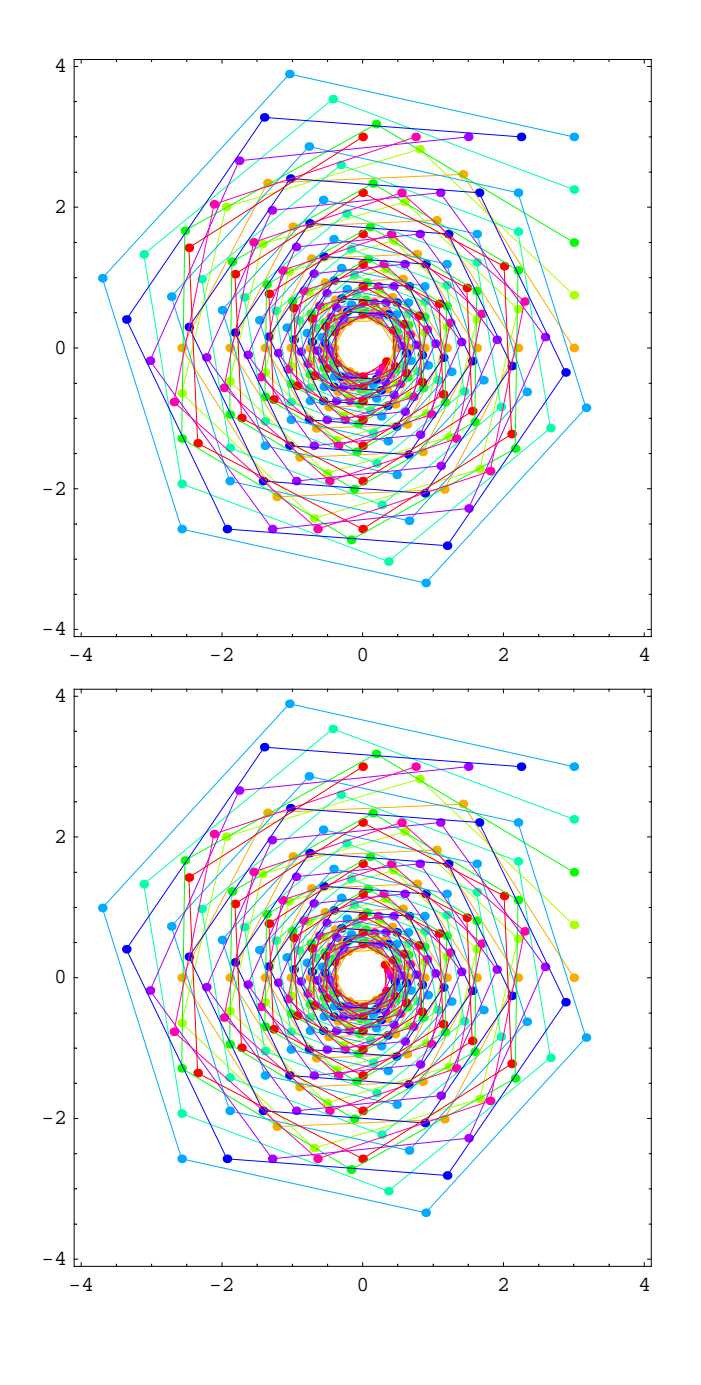

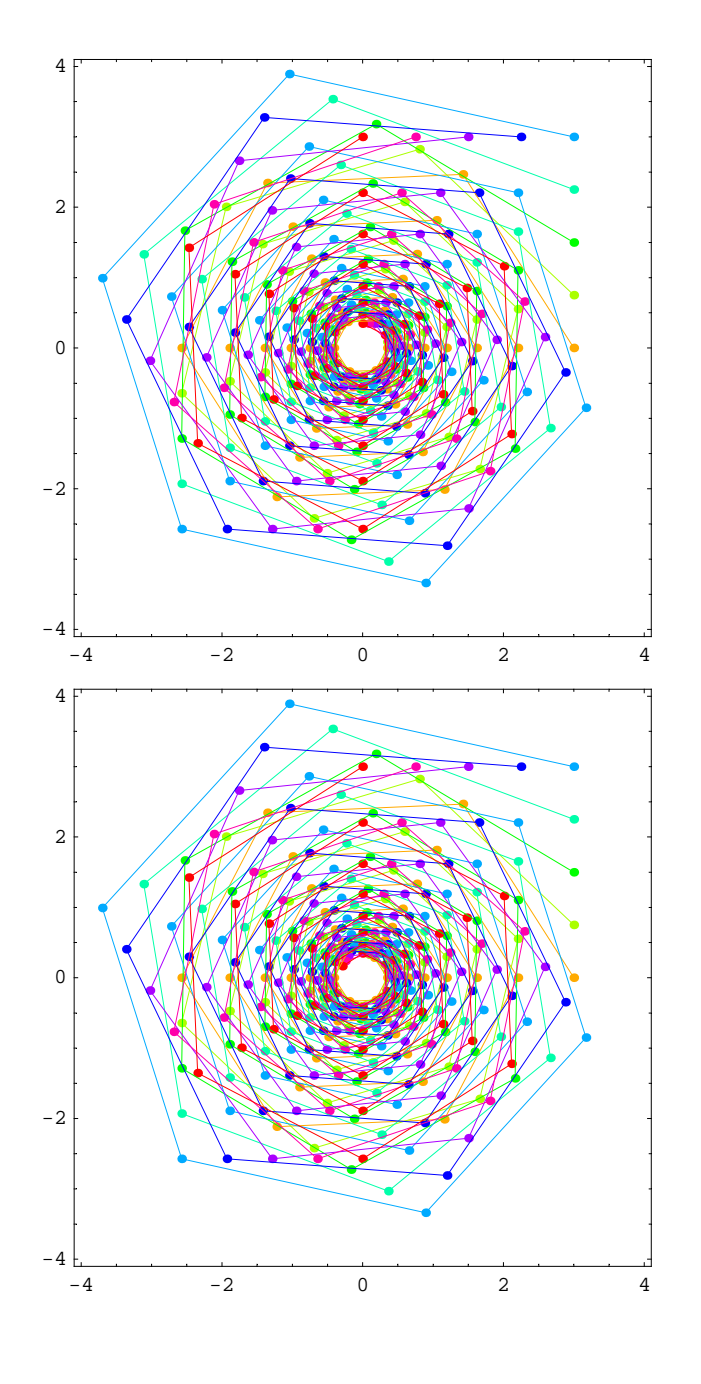

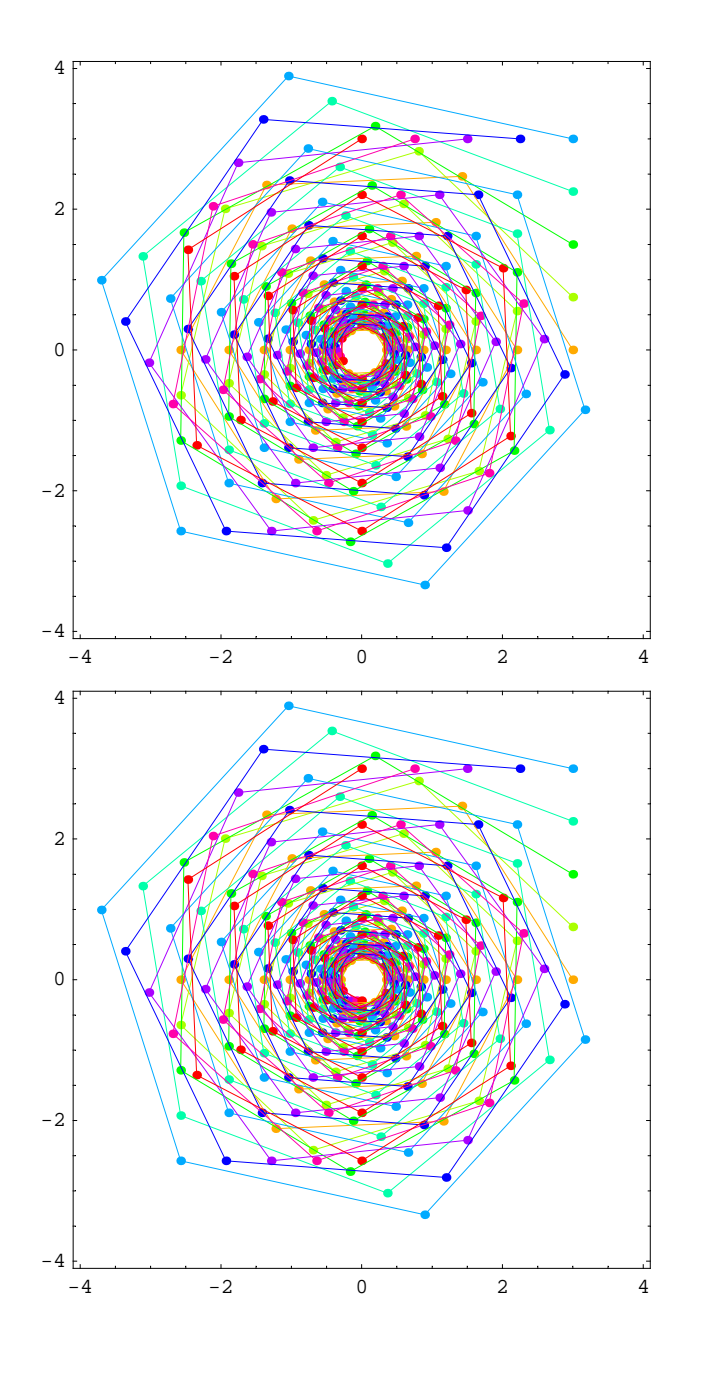

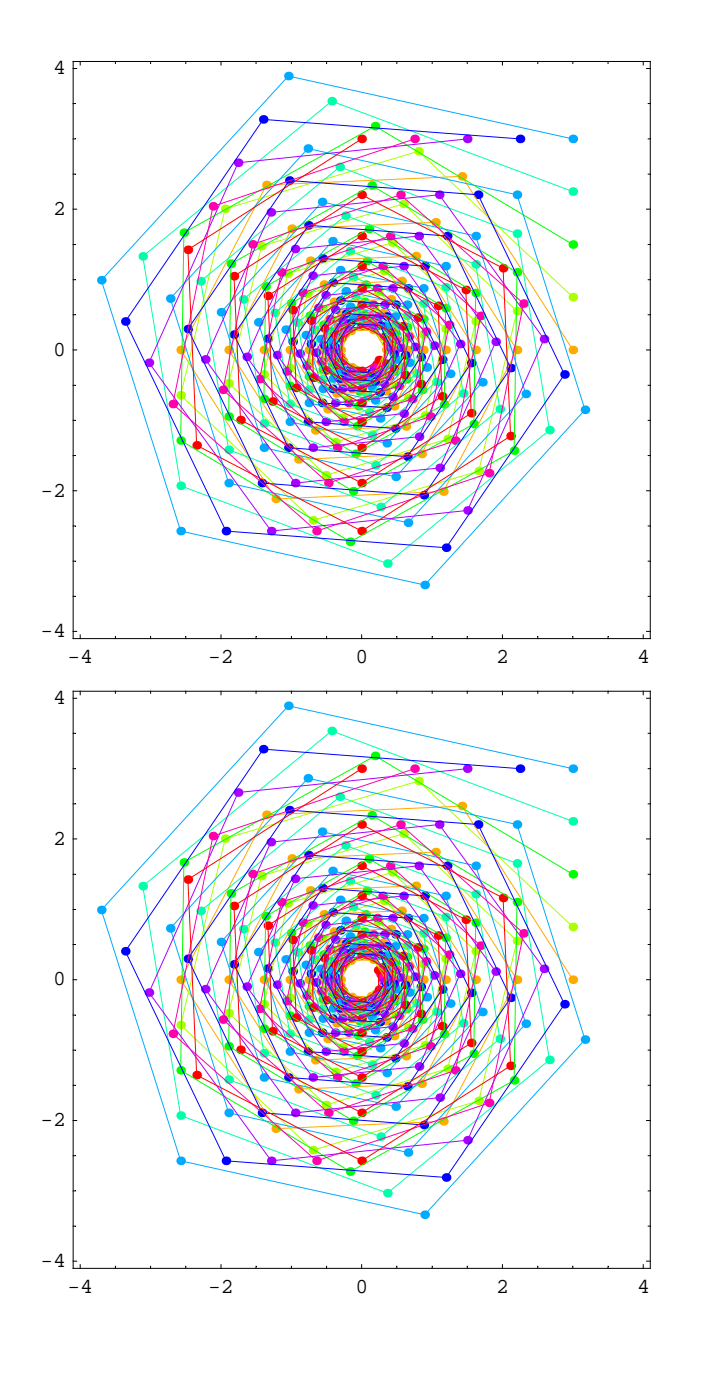

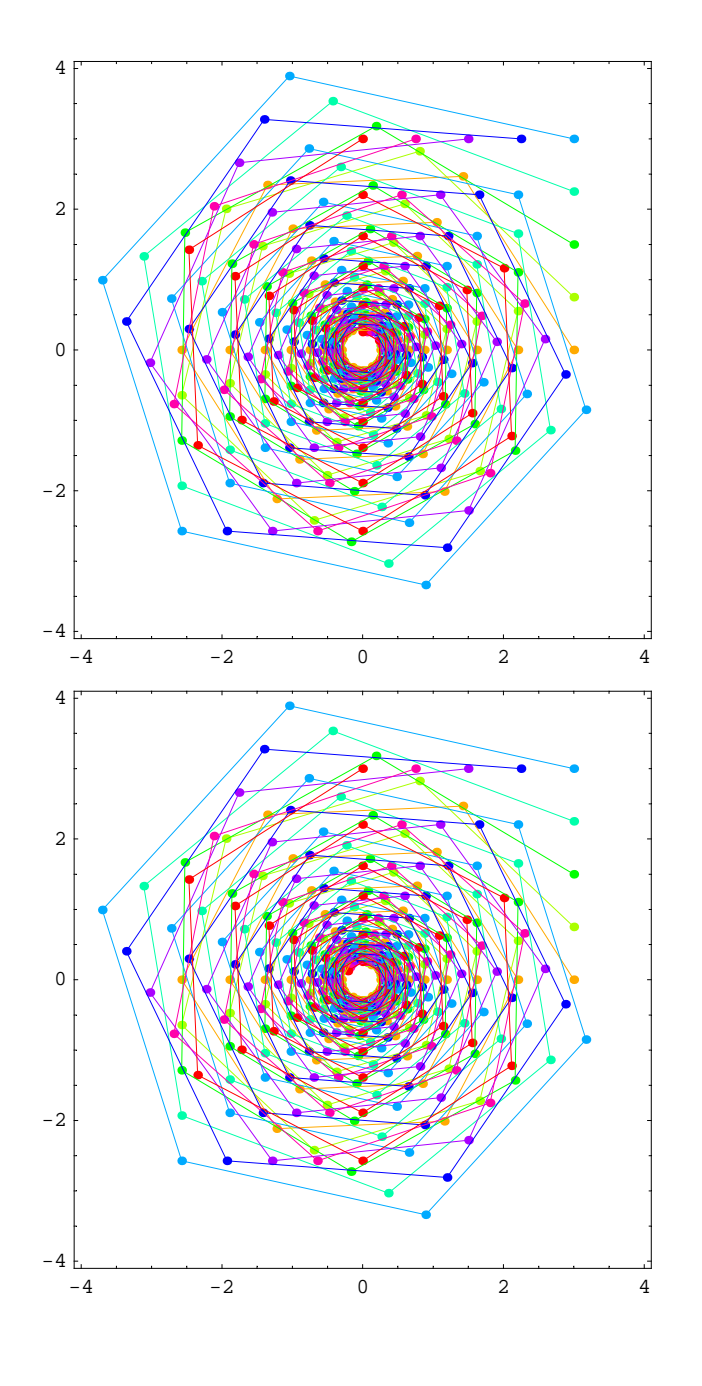

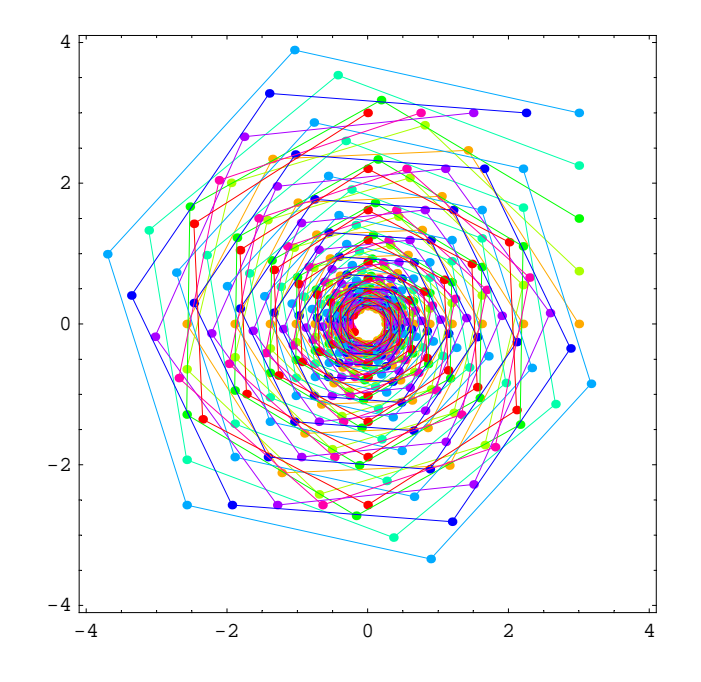